# **Radio Shaek** THE BIGGEST NAME IN LITTLE COMPUTERS®

The exciting TRS-80<sup>®</sup> line for 1984<br>includes the all new Tandy 2000<br>Ultra-High Performance MS™-DOS Personal Computer. And like all<br>TRS-80 computers, it's backed<br>by the excellent service and support you've come to expect<br>from Radio Shack.

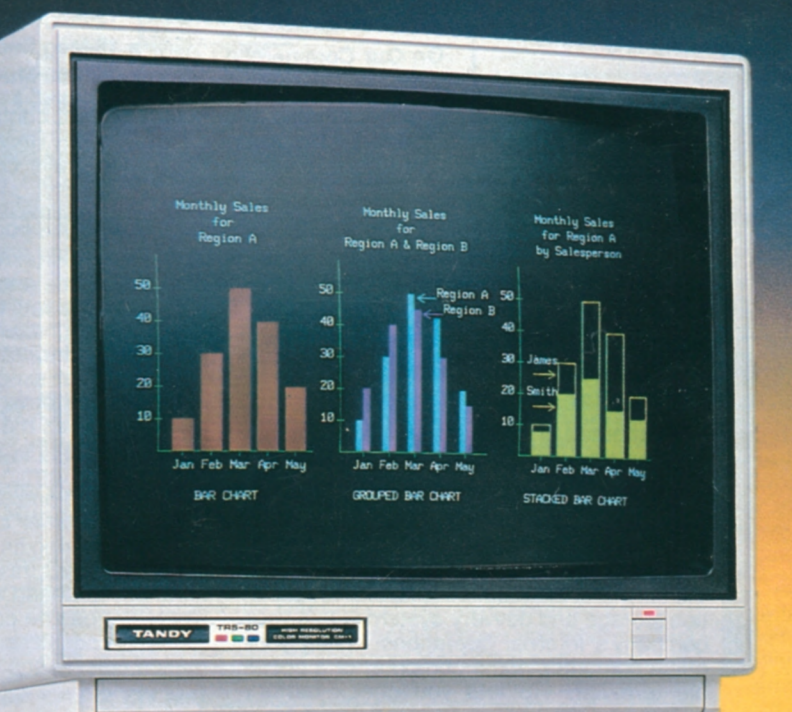

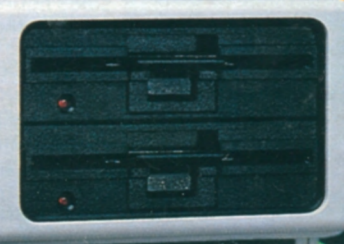

1984 TRS-80 CATALOG

 $\overline{\phantom{a}}$ 

暈

# **PRESENTING RADIO SHACK 'S VIDEOTEX AND OFFICE INFORMATION SYSTEM**

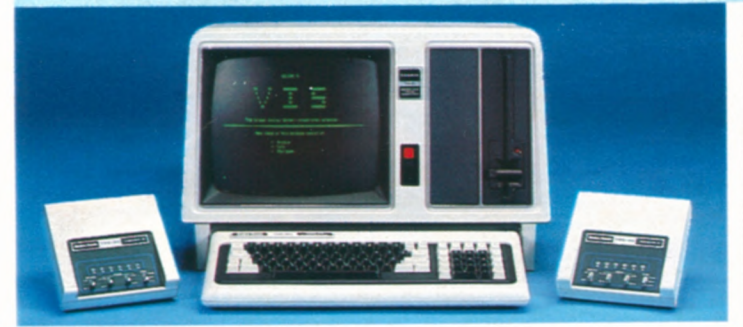

## Basic VIS System Operator Configuration

Only **S370** Per **a** 1-Disk Model 16B With Built-In **Manufact** 15-Megabyte Hard Disk **Month 15-Megabyte Hard** Disk

 $(Plus Applicable Use/Sales Tax)$ 

**On Our Commercial Lease . Two D.C. Modem II's** 

This configuration, consisting of the Model 16B with a total of 384K RAM and built-in hard disk, plus two modems with cables, is ideal as an entry level videotex system. Complete System \$10,800.

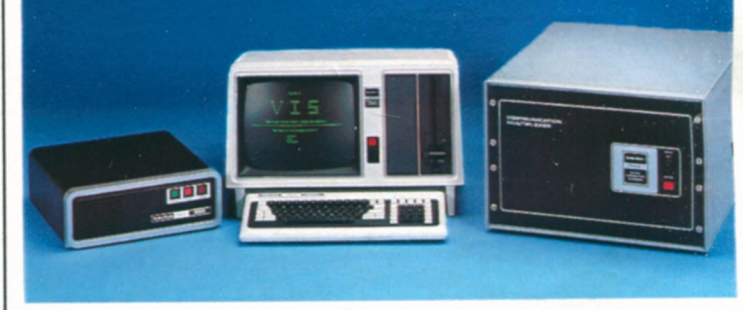

## **Expanded VIS System Operator Configuration**

- Only \$735 Per a 1-Disk Model 16B With Built-In 15-Megabyte Hard Disk
- **On Our Commercial Lease** (Plus Applicable Use/Sales Tax) **15-Meg Secondary** Hard Disk **a** TRS-80 Multiplexor **a** VIS Software

A perfect Public Information System configuration. In this system, the Model 16B offers a total of 512K RAM. The 16-line multiplexor can handle 16 simultaneous phone calls. Complete System \$21,500.

**System pricss do not include required installation** 

- **Designed for Storing, Retrieving and Distributing Information**
- **Use as an Office Information System or as a Mass Market System**
- 
- **NEW .** Combines User-Friendly Software with the Powerful TRS-80 Model 16B FOR 84 **a** Easily Expand with Hard Disks and TRS-80 Communication Multiplexor **Easily Expand with Hard Disks and TRS-80 Communication Multiplexors** 
	- Retrieve **Information Using Menus or by Title, Keywords or Synonyms**
	- **a** Extremely Tolerant of User Mistakes—Even Accepts Misspelled Words

**Videotex and Office Information System (VIS).** A revolutionary Videotex program for storing, retrieving and distributing information. VIS offers state-of-the-art technology at prices that are a fraction of comparable systems. In fact, some VIS features are not available on any other system at any price.

**A Closer Look at VIS.** VIS, as with all videotex systems, is a two-way interactive system that transmits electronic information directly to information consumers. With VIS, "information consumers" may be a select group, the general public, or both. Any terminal or computer with communications capability can be used to receive and display text. The "information providers" establish and organize the data. An information provider could be a real estate organization, insurance company, major corporation, or anyone with information to be distributed on a timely, cost-effective basis. Central to VIS information distribution is the "system operator", who maintains the VIS system for a single or multiple information providers

**Using VIS as a Corporate Information Tool.**  VIS can meet the requirements of an information storage and delivery system within your company's internal operations. Using your office computer, home computer or a portable terminal, VIS lets you check factory orders against usable inventory, corporate sales figures, or any information required for higher efficiency and productivity.

**Using VIS as a Public Information System.**  VIS can be used as a "public" information base in which paid subscribers are allowed access to information such as news, weather and stock reports. Airline schedules, real estate directories and credit bureau information are just a few of the services possible.

**Retrieving Information Is Easy.** The information consumer simply enters a request on a computer or terminal. VIS receives the request, retrieves the desired information and formats it to the information consumer's computer or terminal. Then, the information is transmitted one screen at a time. An information consumer can request a VIS document by entering its title or a "keyword". VIS will even accept misspelled words or retrieve alternatives based on phonetic similarities! Keywords can be combined enabling the information consumer to select specific infor mation quickly and easily.

**Use VIS to Your Advantage.** VIS is available today. For complete information, contact Radio Shack Videotex Department, 1400 One Tandy Center, Fort Worth, Texas 76102.

**VIS Software.** 26-6470 .........3500.00 **VIS Multiplexor Software.** Requires 26-6470. 26-6471 .....................1000.00

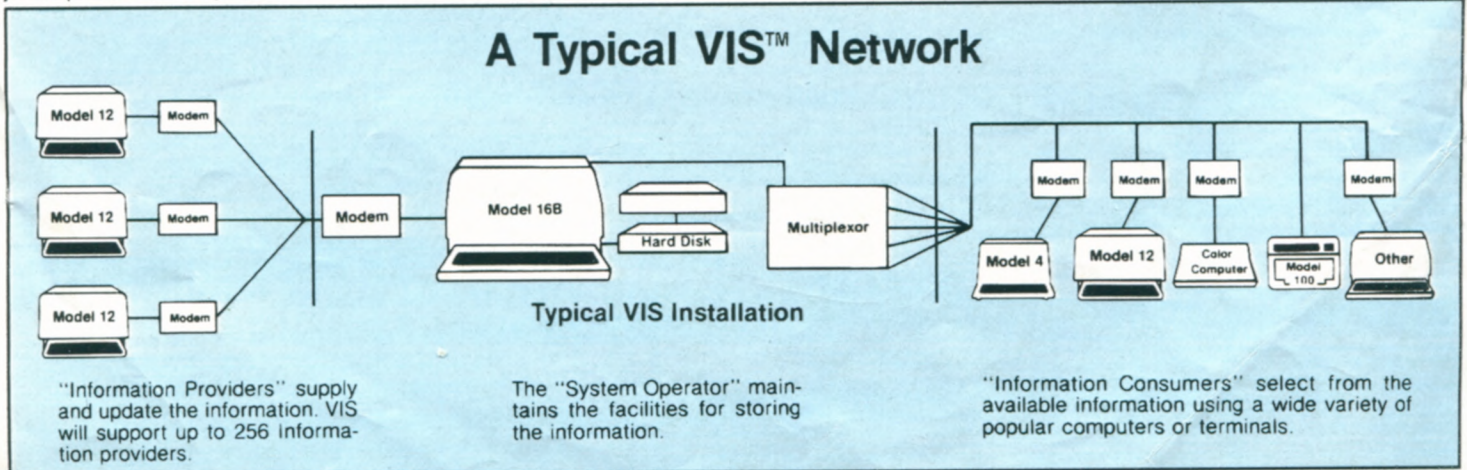

**AVAILABLE ONLY THROUGH RADIO SHACK VIDEOTEX DEPARTMENT, 1400 ONE TANDY CENTER, FORT WORTH, TEXAS 76102** 

# **COME TO RADIO SHACK— THE COMPUTER EXPERTS**

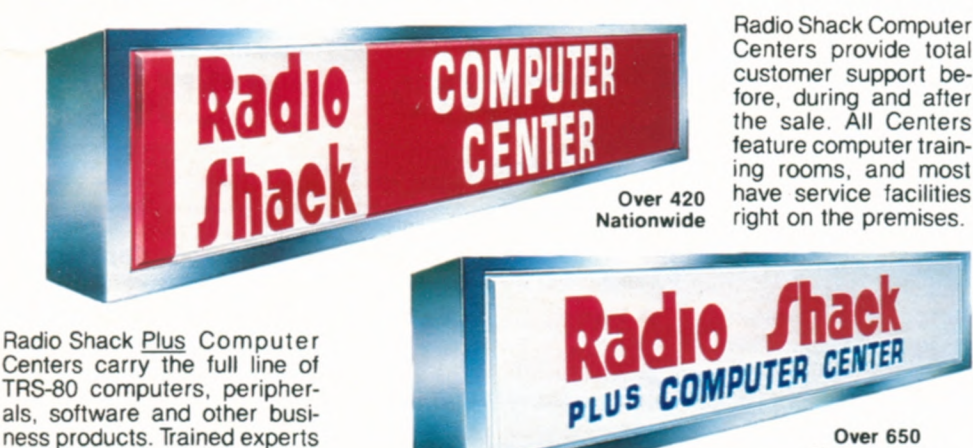

**The Right Credit and Leasing Plans for You** 

Radio Shack honors American Express, MasterCard, Visa and Radio Shack/CitiLine. With your CitiLine card, you can finance initial purchases of \$225 or more and subsequent purchases of \$100 or more. No fee is required to establish CitiLine credit. Simply fill out a CitiLine application card that's available at any Radio Shack Computer Center or participating Radio Shack store or dealer. Upon approval by CitiBank, often within the hour, you can take your purchases home. Payments can be spread over 30 months, or paid in full anytime.

Your business can lease any TRS-80 computer system valued over \$1500 on a 37-month lease. And since ours is a true lease, payments may be fully tax deductible as a business expense. We can provide leasing terms to non-profit, governmental and educational organizations. too. Get complete details at your Radio Shack Computer Center.

## **Your Radio Shack Computer Center Is Now Headquarters for Hard-to-Find Software**

**The "Directory of Reviewed Software" Provides You With**  Access **to Hundreds of Specialized Software Applications** 

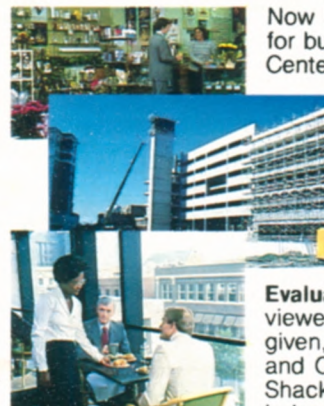

are on hand to help you

Now it's easy to find programs that have been custom designed for businesses just like yours. Stop by any Radio Shack Computer Center and ask to see the Directory of Reviewed Software.

> . **Updated Monthly.** The Directory shows you where to buy some of the newest and most innovative software availa ble: client write-up for accountants, fixed asset record keeping, inventory control for restaurants and for linen and uniform services, information processing for florists, small community utility billing, professional tax preparation, farm accounting, ductwork cost estimating, home appraisal, real estate sales, survey data analysis and more.

**Over 650 Nationwide** 

**Evaluated by Professional** Analysts. Each package has been reviewed by Radio Shack. An accurate description of the product is given, including an Overview, Features, Hardware Requirements and Capacities. Because these packages are not sold by Radio Shack, complete information on how to contact and order from the independent vendor is also given.

**Software Developers! Take Advantage of This Unique Opportunity.** The Radio Shack Software Support Program assists third party software firms in developing and/or converting reliable, specialized software for TRS-80 microcomputers. Participants are eligible to receive technical information and software development guides, internal library routines. TRSDOS licensing and quantity discounts on runtime disks. You may also purchase TRSDOS source code. And you become eligible for the Software Review Program and possible listing in the Directory of Reviewed Software. For complete details, contact Radio Shack, Outside Software Support Program, 1300 One Tandy Center, Fort Worth, Texas 76102.

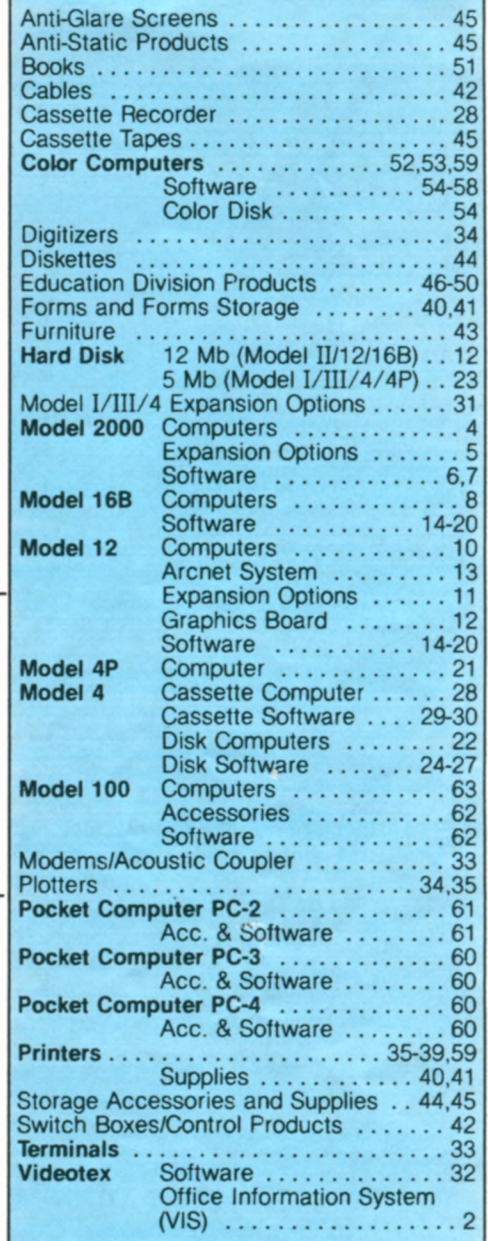

**HANDY INDEX** 

### **Quantity Discounts**

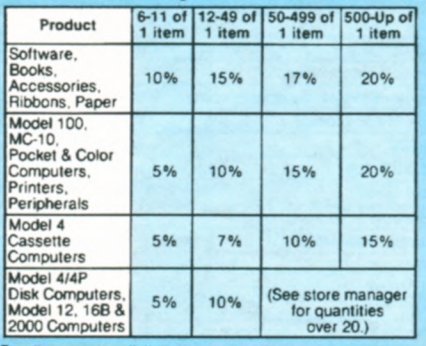

For discounts on diskettes and cassettes, see page 44<br>and 45. All prices and terms optional in Dealer/Franchise<br>stores. Prices are subject to change without notice.

©1984 Tandy Corporation, For Worth, Texas 76102. Prices apply at Radio Shack Computer Centers and participations Redistributed TM Company cannot be liable for pictorial or typographica<br>
errors. Some computer equipment may

# **ULTRA PERFORMANCE MS-DOS SYSTEM**

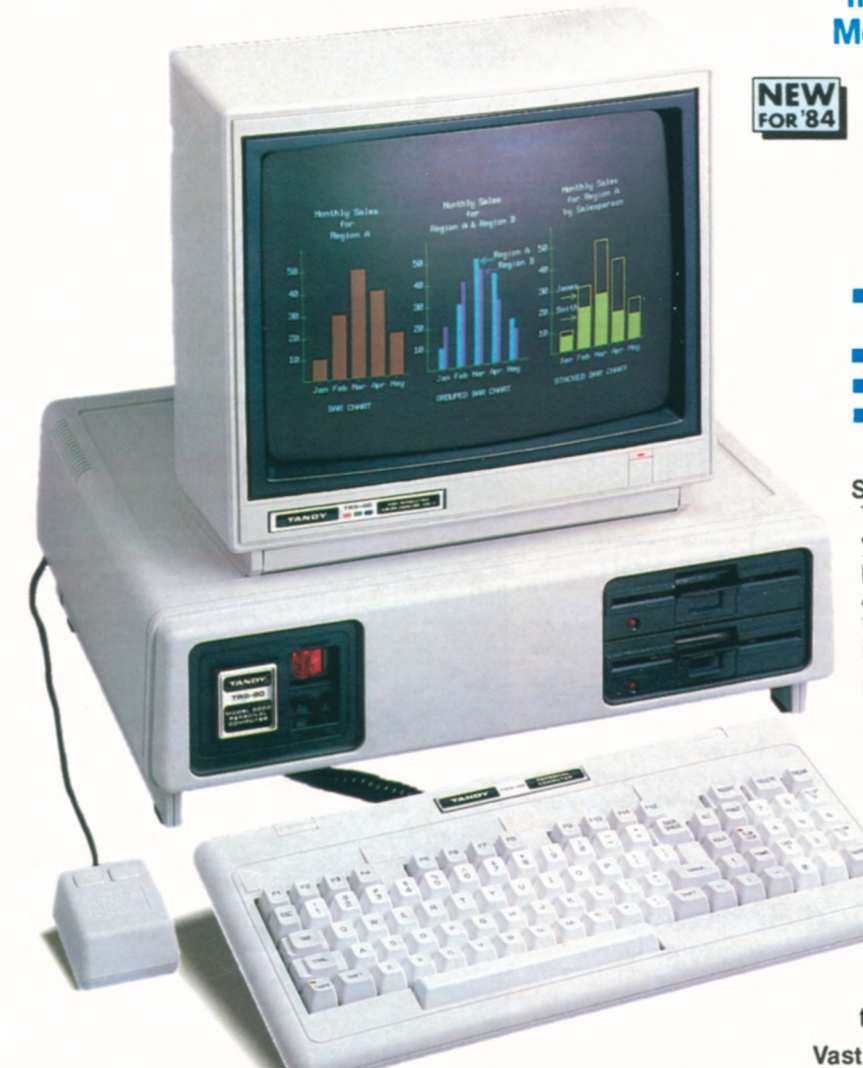

## **Compare the Tandy TRS-80 Model 2000 to the IBM Personal Computer**

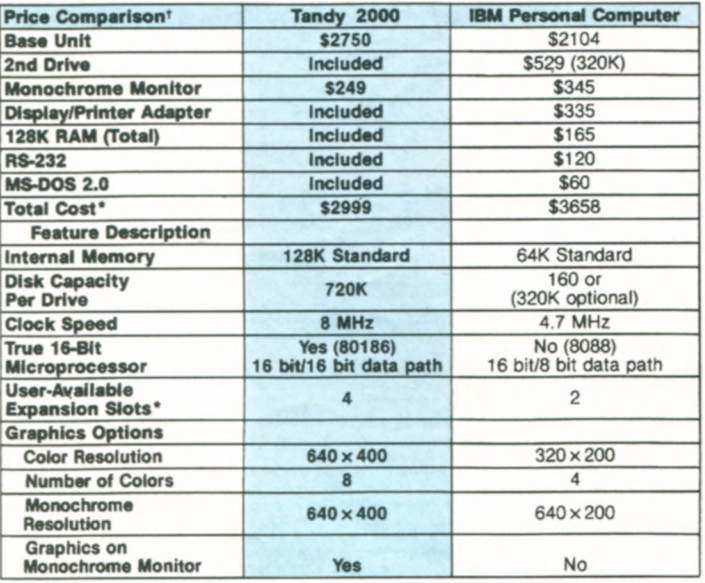

\*Comparable IBM configuration with monochrome adapter and display, communications adapter, two 320K disk drives and 128K RAM. †Manufacturer's pricing as of 9/1/83.

## **Introducing the Tandy TRS-80 Model 2000 Personal Computer**

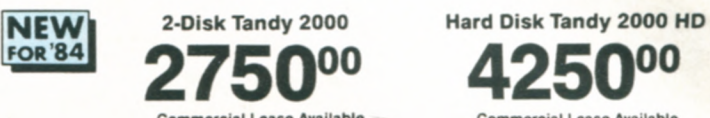

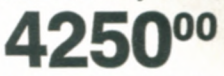

**Commercial Lease Available Commercial Lease Available** <br>For Only \$95 Per Month **Commercial Commercial Commercial For Only \$150 Per Month** <br>**(Plus Applicable Use/Sales Tax) (Plus Applicable UssiSales Tax) (Plus Applicable UseiSales Tan)** 

**Non-interlaced monitor, color graphics and Digi-Mouse not included** 

- **Dramatic Speed and Increased Storage Capacity Let You Perform Bigger Tasks in Less Time**
- **User-Expandable for Your Future Needs**
- **Choose From the Hottest Names in Software**
- **Stylish, Ergonomic Design Gives You Maximum Versatility. Productivity and Comfort**

**Setting New Standards for Personal Computers. The**  Tandy 2000 is a truly remarkable computer that offers you much more than other 16-bit MS<sup>--</sup>DOS based computers. More speed. More disk storage. More expansion. Advanced graphics. And the superior quality and support that keeps Tandy Corporation at the forefront of the industry.

**Large Library of Proven Software.** Rapidly becoming an industry standard, MS-DOS lets us bring you the most popular and sophisticated programs on today's market. Programs like dBase II™, Microsoft-Multiplan<sup>™</sup>, PFS<sup>®</sup>: File, MultiMate<sup>™</sup> and many more. Others are under development, including the state-of-the-art MS-Windows operating environment from Microsoft<sup>®</sup>.

**Extremely High Speed.** A "next generation" true 16-bit CPU makes the Tandy 2000 dramatically faster than other MS-DOS computers. That means all the Tandy 2000 software runs faster, so you get the job done quicker.

**Vast Storage Capacity.** Tandy 2000's two floppy disk drives let you store more documents and crunch through bigger tasks with ease. For even greater storage, the Tandy 2000 HD features a built-in 10 million character hard disk drive.

**Flexible, Ergonomic Design.** Tandy 2000 easily adapts to you and your environment. In fact, you can actually "fine-tune" the modular system to your personal needs. Using our spacesaving options, you have the smallest possible desk "footprint"-only  $8^{1}/2 \times 12^{1}/4$ ". And the low-profile, 90-key keyboard with 12 function keys and a 1 0-key numeric datapad assures fast, comfortable typing.

**Easy Expansion Capabilities.** Add additional memory, stunning high-resolution monochrome and color graphics, our Digi<sup>n</sup>-Mouse and more. And you can install most of these options yourself.

**Compare the Tandy 2000 to Other MS-DOS Computers. In**  actual benchmark comparisons, Tandy 2000's true 16-bit microprocessor performed almost three times faster than the IBM® PC. Each Tandy 2000 disk drive offers over four times the storage of an IBM PC drive and twice that of the TI® Professional. Our color graphics are twice the resolution of COMPAQ<sup>to</sup> or IBM, and offer twice as many colors. And all four of our user-accessible card slots are available for future growth. Putting it simply, the Tandy IRS-80 Model 2000 delivers extraordinary quality with higher performance than other popular computers, including the IBM PC.

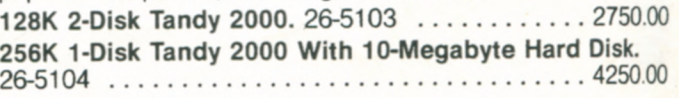

# **TANDY 2000 EXPANSION OPTIONS**

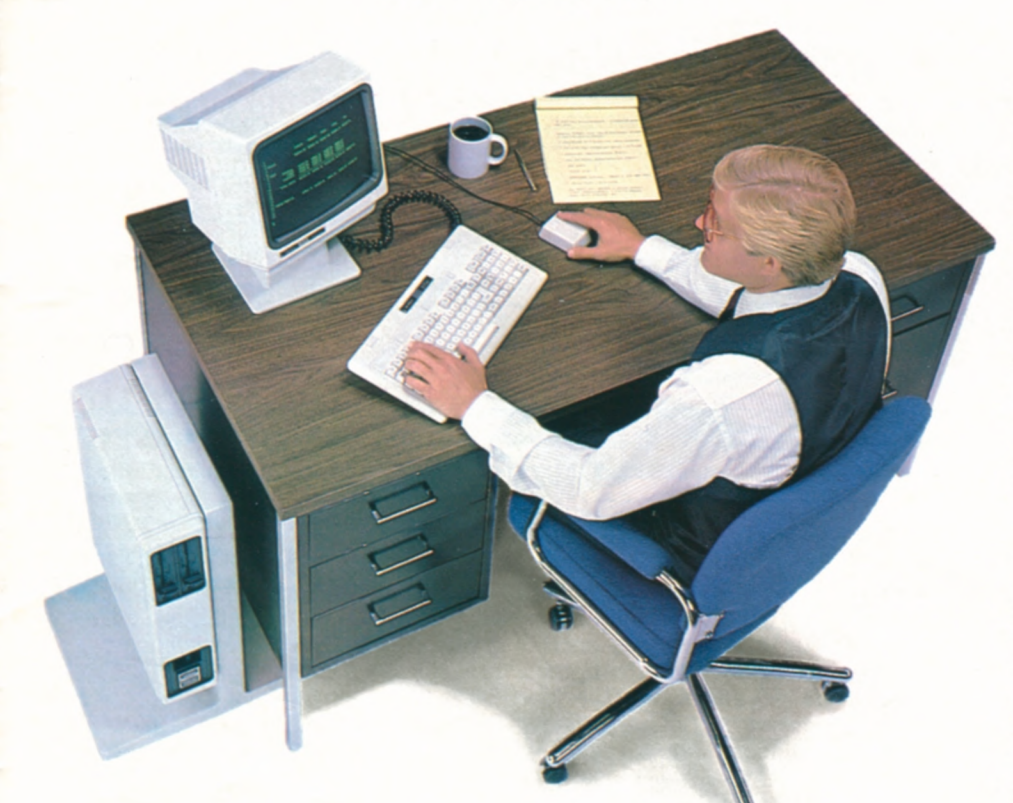

## The Tandy 2000 Has

**High-Resolution Monochrome Graphics.** Produce detailed business graphs, tables, charts and more on either the VM-1 Monochrome or CM-1 Color Monitor. 256,000 picture elements  $(640 \times 400)$  produce amazing detail. User installable. 26-5140 .............................. 449.00 **High-Resolution Color Graphics Chip** Kit. Create spectacular 640 x 400 color graphics on the CM-1 monitor. Displays 8 of 16 colors. Requires Monochrome Graphics Option. Does not use a card slot. User installable, however, installation by our technicians is recommended.

26-5141 ............................................199.00 **TV/Joystick Adapter.** Lets you connect any TV set or monitor to the Model 2000. Includes graphics, sound generator and support for optional joysticks (26-3008 or 26-3012). User installable.

26-5142. Available 3/15/84 .............................. 249.95 Digi<sup>-</sup>-Mouse. Plugs in for easy cursor movement in specified programs.

Requires 26-5144, below. 26-1197. Available 3/15/84 .......... 99.95

**D igi-Mou se/C lock Controller Board.** Dual-purpose board includes controller for Digi-Mouse and perpetual time/date clock. Battery back-up. MS-Windows operating environment software included at no extra cost. User installable. 26-5144. Available 3/15/84 ................119.95

**Programmer's Reference Manual.** Information for assembly language programmmers, including entry conditions for MS-DOS. 26-5403 .............................................19.95

**Hardware Reference Manual.** Schematics and theory of operation for trouble-shooting, designing interlaces, more. 26-5404 .........19.95

## **Tandy 2000 Adapts to <b>Tandy 2000 Monitors and**<br>
Your Requirements **Contains Space-Saving Options Space-Saving Options**

## **Choose Your Display Monitor**

We offer two display monitors for the Tandy 2000 to suit your needs. Both the VM-1 High-Resolution Monochrome Monitor and the CM-1 High-Resolution Monitor tilt 5 or 10 degrees so you can find your best viewing angle, and each features an  $80 \times 25$  display for easy viewing. The VM-1 has a 12" green phosphor, non-glare screen and can display optional graphics. The 14" CM-1 gives you vivid 8-color graphics with the Monochrome/ Color Graphics options.

#### **VM-1 Monochrome Monitor.**

26-5111 .....................249.00 **CM-1 Color Monitor.** Requires #26-5140 graphics option. 26-5112 ........799.00

## **Space-Saving Options**

The Tandy 2000 is more than just attractive. It's a true milestone in ergonomic design. Choose the Floor Stand to position the CPU beside or under your desk to increase usable space. The compact Monitor Pedestal for your VM-1 monitor tilts and swivels to give you the very best viewing angle.

**Monitor Pedestal.** 26-5115 .......89.95 Floor Stand. 26-5116 ..........145.00

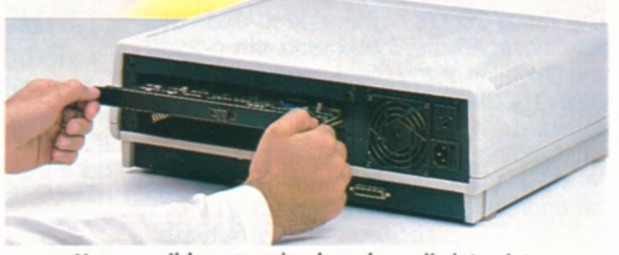

**You can slide expansion boards easily into slots in the back of the computer (as shown above).** 

## **Memory Expansion Options**

**Internal 128K RAM** Kit. Does not use a card slot. Installation required, not included.

26-5160 Avail. 3/1/84 ...................299.00 **External 256K Expansion Board.** Comes with 128K RAM. 128K Upgrade (26-5162, below) expands each board to 256K RAM. Two boards can be added. User installable. 26-5161. Avail. 3/1/84 .........499.00 **128K RAM Upgrade.** Installs on External Expansion Board (26-5161, above). User installable, however, installation by our technicians is recommended. 26-5162 .............................299.00 **Internal 10-Megabyte Hard Disk.** Requires installation, not included. 26-5125 .............1699.00

SPECIFICATIONS. Microprocessor; Intel 80186 processor with 16-bit data path. Clock speed, 8 MHz. Object code compatible with 8086/8088. Two direct memory access channels. Three programmable<br>times: Operating System: Include

# **POPULAR TANDY 2000 MS-DOS SOFTWARE**

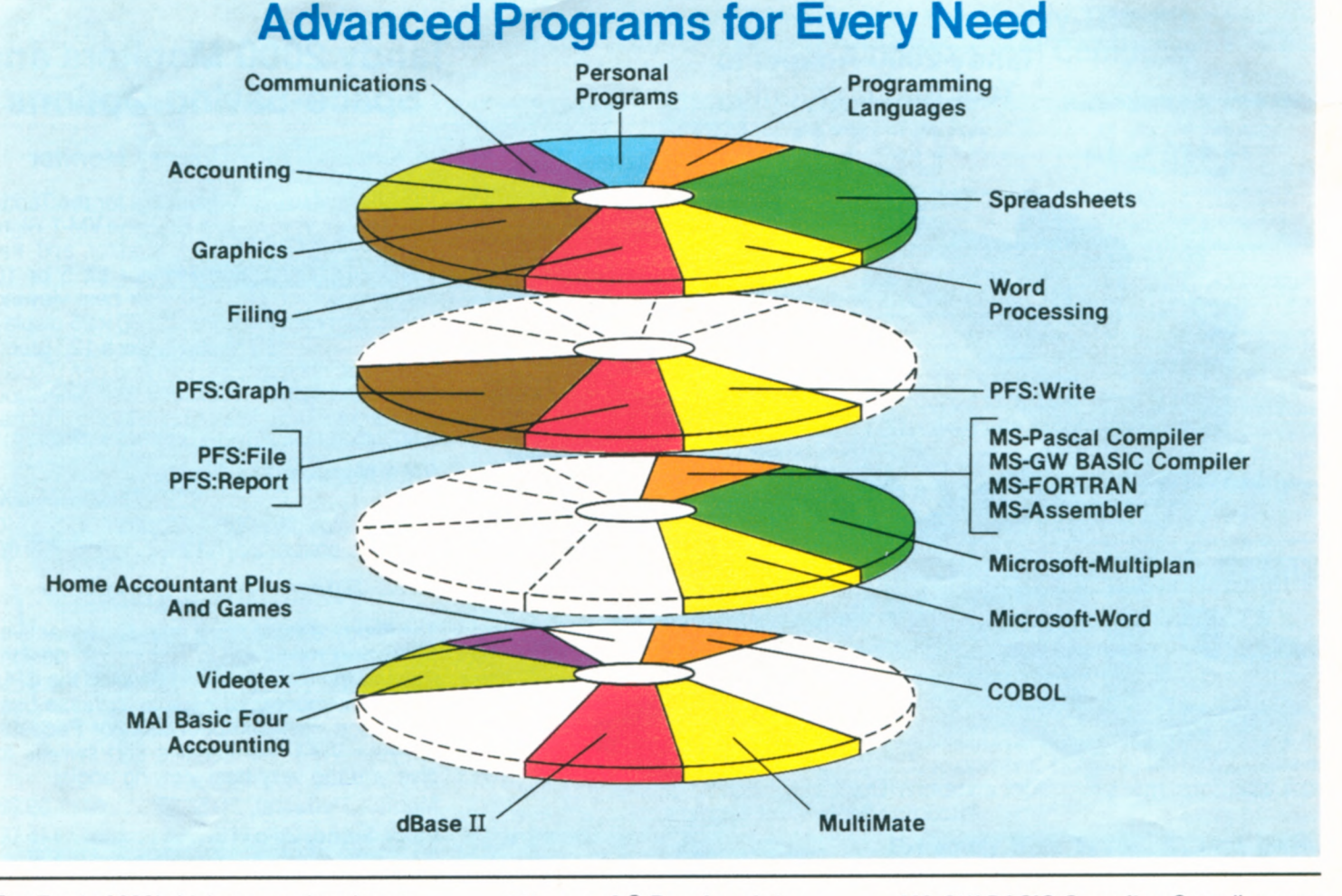

The Tandy 2000's higher speed and vast disk storage actually expand the power and flexibility of the most popular, sophisticated software on the market. The four software "wheels" above illustrate the outstanding programs available. Each "slice" in the top wheel represents a typical application —word processing, electronic filing, spreadsheet analysis, graphics, accounting, communications and more. The corresponding slices on the lower wheels portray the actual programs available within each application software family.

## **Easy-to-Use PFS® Programs**

Choose from this family of software for extremely "user friendly" programs interact with one another. They're hi recommended for first-time users.

**PFS: File.** A very simple way to create and organize your own personalized filing tem. Store, retrieve and review information in seconds with a few keystrokes. 26-5305 ...................14 **PFS: Report.** A powerful analysis tool that creates specialized tabular reports from data stored in PFS: File. You can easily produce presentation-quality reports of sales, inventory, employee information and more. 26-5306 .......... 125.00 **PFS:Write.** 26-5309 .........14 **PFS:Graph.** 26-5307 ........14

## **Microsoft® Productivity Programs and Languages**

All of Microsoft's business programs are similar in design, so when you learn one, the next is easy. You can also transfer data from one program to another. And more superb programs are on the way. Together with the upcoming MS-Windows operating environment, they will form a state-of-the-art integrated system which allows you to view several "windows" at once—files, letters, graphs and more and exchange information between them. Our optional Digi-Mouse gives you fast, easy cursor movement on specified programs.

**Microsoft-Multiplan™.** This popular ghly "second-generation" spreadsheet lets ag you link different worksheets so information is transferred between them automatically. Create multiple windows for easy data comparison. And sort data either numerically or alphabetically. On-line<br>reference guide and plain English prompts make it exceptionally easy to use. Flexible formatting options let you print elegant finished reports. 26-5311 ...................... 249.00 **\*Microsoft-Word.** 26-5314 ..... 375.00 **MS-Pascal Compiler.** Compatible with the ISO proposed standard, with many extensions. 26-5256 .......... 299.95

**MS-GW BASIC Compiler.** Compiles your interpretive BASIC programs into machine-language code, making them run faster. 26-5251 ..............299.95

**MS-FORTRAN.** A subset of FORTRAN-77 with extensions and features of the ANSI standard. Link FORTRAN subroutines with MS-Pascal. 26-5255 . . . . . . 349.95

**MS-Assembler.** Full-featured macro assembler for advanced programming. Assembles symbolic instructions into machine code. 26-5252 ..........99.95

#### **Other Popular Programs**

**\*COBOL.** An MS-DOS version of the popular RM<sup>™</sup>-COBOL. 26-5257 .... 595.00

dBase II<sup>\*</sup>. A relational data base management system that's as powerful as any on the market. Yet "plain English" commands make it easy for both beginning and advanced users. You can quickly create a full business information system that will grow as you grow. Simple commands allow you to set up a screen format and enter data simply by filling in the blanks. And you can easily add, delete, edit, display and print your information. Create customized reports that access data in several data bases. And when you change the file format, the data isn't affected. Requires 256K. -5352 ...................595.00

**\*Will Be Available for the Tandy 2000 Over the Next Six Months** 

# **MORE "TOP SELLERS" FOR TANDY 2000**

## **MultiMate<sup>™</sup> Word Processing**

A highly-acclaimed program that actually duplicates the features and power of a dedicated word processor. Excellent documentation, easy-to-learn commands and a comprehensive on-line help facility assure minimal training time. MultiMate features very fast full-screen response, equal to that of large systems, and is completely key (not command) driven. All the system facilities are available through self-prompting menu screens, making it extremely easy to create and edit your documents. Advanced features include on-screen highlighting, a powerful merge function, customized printer control codes and defaults, and the capability to print one document while you're editing another. Ideal for writers, managers, secretaries—or anyone who has been using a typewriter. Requires 256K.

26-5330 ...................249.95

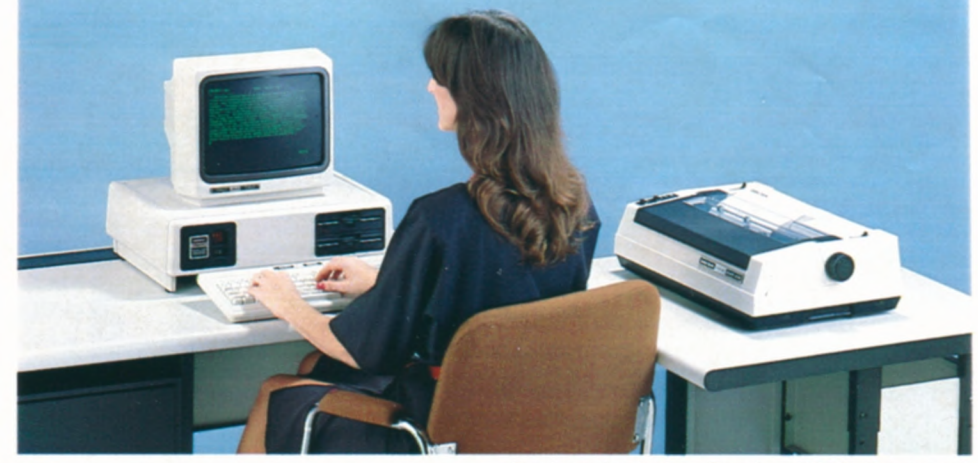

Complete System **System System Includes Tandy 2000 Computer** (26-5103), Internal 128K RAM Kit (26-5160),<br>VM-1 Monitor (26-5111), DWP-210 Daisy **4136 00** Commercial Lease Available (20-5103), Internal T26N HAM NII (20-5100), For Only \$145 Per Month VM-1 Monitor (26-5111), DWP-210 Daisy **Plus Applicable Use/Sales Tax)** Wheel Printer (26-1257) and cable (26-4401). **Less Software** Ideal for MultiMate (not included).

## **Model 2000 Software for Personal and Home Use**

**The Home Accountant PIus'.** This program's ease of use, power and versatility have made it the number one best-selling home finance package in the country. For instance, you can print a net worth statement and a personal finance statement on request—so you know your exact financial standing, every day of the year. It will even print your checks, automatically. The Home Accountant also lets you label every transaction you make. When tax time comes around, you'll have every penny you've spent and earned neatly listed by category, and available at the touch of a button. Also displays a bar graph and trend analysis for any selected budget category. Requires 256K.

**Videotex Plus.** Tune in a world of information—instantly! This deluxe communications program lets you access major information networks like CompuServe® and Dow Jones News/Retrieval® by phone. Advanced features and automatic log-on reduce on-line time and save you money. The RAM buffer lets you save information on disk for later viewing, editing or transmission. You can easily make hard-copy printouts. And there are user-programmable function keys for frequently-used commands. There's even an option that lets you use the autodial feature found on many modems. Includes one free hour on both CompuServe and Dow Jones. Requires telephone interface. 26-5260.. . . 49.95

**Fun Adventure Games.** Enter a fascinating<br>prose universe with these challenging games from Infocom™.

The Witness<sup>\*\*</sup>. **EXAMPLE THE** You must solve the crime in this hard-boiled Thir-

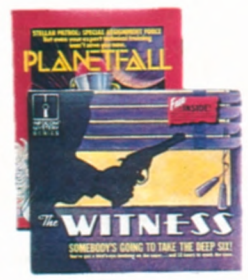

ties whodunit thriller. 26-5376 . . . 49.95

**Planetfall'.** A sci-fi adventure set in the far future. You're trapped on a deserted planet with a mischevious robot. Together, you will unravel its mysteries. 26-5377 ....................49.95

26-5340 ...................124.95

## **MAI/Basic Four<sup>®</sup> Small Business Accounting Programs**

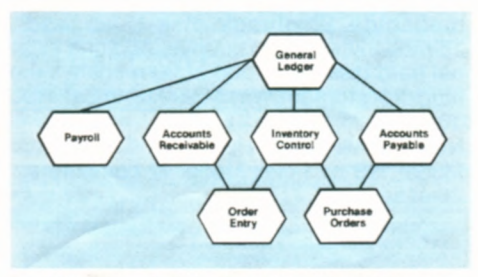

#### **Now Available for the First Time on** a **Microcomputer!**

Already proven in thousands of minicomputer applications, Basic Four's integrated software is just what small businesses have been waiting for. Clear, concise documentation will have you speeding through tasks that before took days to complete. The commands and menus for the programs are similar, so if you learn one, you've practically learned them all.

General Ledger. Provides you with accurate, up-to-the-minute financial statements. Conforms to established accounting principles and maintains a complete audit trail. You can automatically distribute expenses to different departments in the company. Prints trial balance, income statements and balance sheets complete with comparisons with prior year activity and budgets. Special transaction codes let you link it to other MAI/Basic Four accounting modules. 26-5210 ...................495.00 **Accounts Receivable. Tells** exactly how

much your customers owe and when the amounts are due. Statements are printed automatically at the end of a period or on demand. Automatically calculates late charges to selected customers at userdefined rate. You can even enter afterthe-fact sales transactions or print invoices. 26-5213 ...........495.00

**Accounts Payable.** Improve your cash management! Choose either cash or accrual basis of accounting. Lets you know how much you owe each vendor and when the amounts are due. You select invoices automatically for payment. The system tracks discounts for prompt payment. Prints cash requirements analysis, a monthly disbursement register, aged invoice reports and full audit trails. Also provides for bank reconciliation and check reversal. 26-5212 ......495.00 **Inventory.** Increase inventory turns. Tracks quantity on hand, reorder point, last issue and receipt dates, unit cost and unit price. Choose LIFO, FIFO or average cost for valuing inventory. Easy data entry. 26-5214 ...............495.00 **'Purchase Order.** 26-5217 . .. . 395.00 'Order Entry. 26-5215 .......495.00 \*Payroll. 26-5218 ........... 495.00

**Will Be Available for the Tandy 2000 Over the Next Six Months** 

# **NEW LOW PRICES! TRS-80 MODEL 16B**

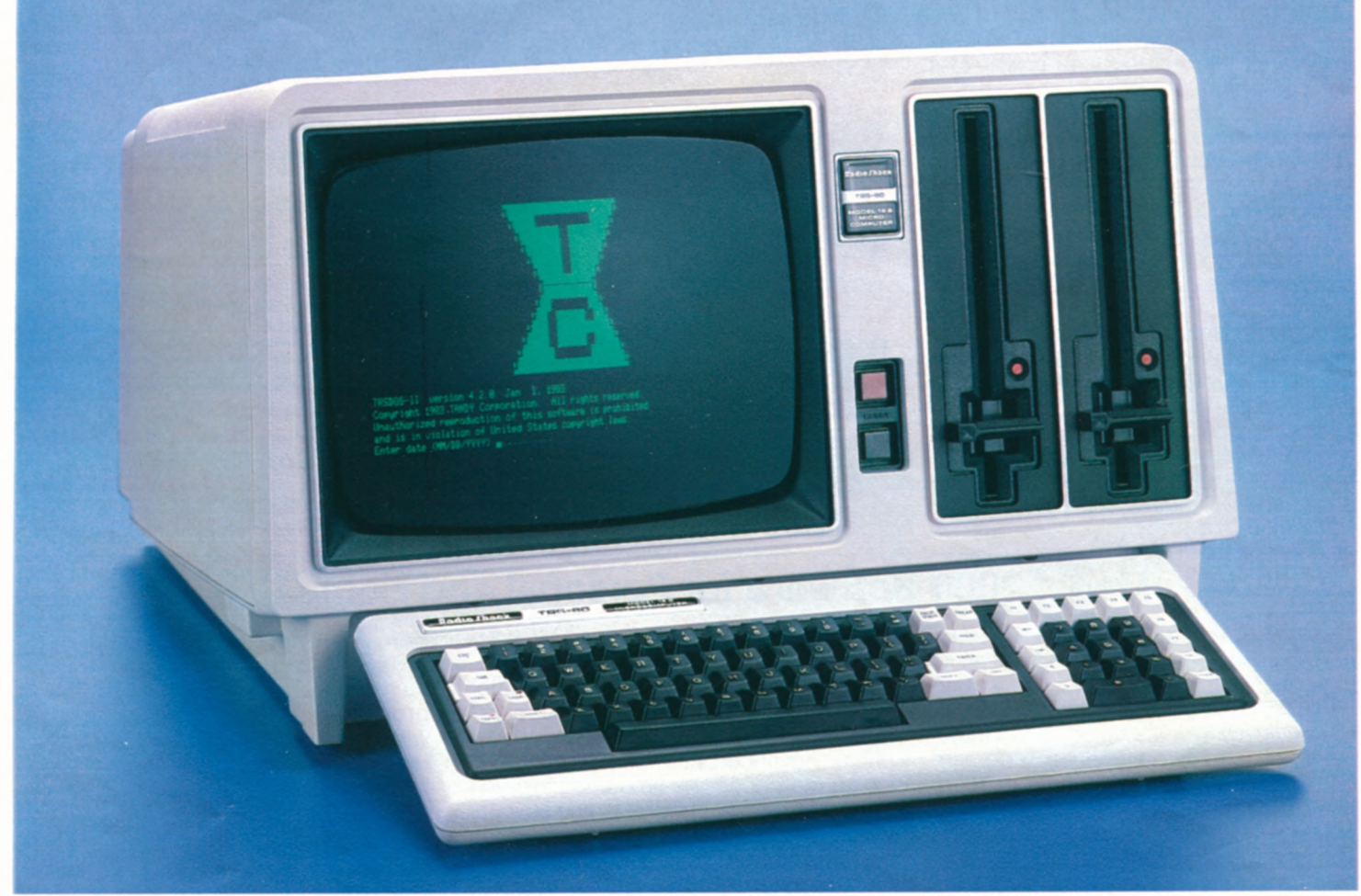

**From 3999.00** Was \$4999.00

Commercial Lease Available for Only S140 Per Month

**Accomplish Complex Tasks With Ease. The**  TRS-80 Model 168 puts superior perfor- mance in a compact desktop system! Advanced 16132-bit technology permits the Model 168 to utilize much more memory and process data at much higher speeds than 8 bit micros. And now it features additional memory, easy user expansion and the IRS-XENIX multi-user operating system that lets you turn Model 168 into a three or sixworkstation office system (see page 5). You can even choose Model 16B with a built-in 15-megabyte hard disk system!

#### **Who is the Model 16B for?**

Everyone who wants the most advanced microcomputer technology at their disposal needs the TRS-80 Model 168. It's ideally suited for today's offices, providing simultaneous job-handling without the expense of multiple computers. It offers the high operating speeds and large memory capacity that many business users require. And it can handle complex, computation-intensive jobs and highly sophisticated programs that only a 16 bit computer can.

- 256K 1-Disk 256,000 Characters of Internal Memory—Expandable to 768,000 Characters<br>256,000 Was \$4999.00 Includes TRSDOS Single-User and TRS-XENIX" Multi-User Operating System
	-
- **Priced 3999.00** Was \$4999.00 **in Includes TRSDOS Single-User and TRS-XENIX**" Multi-User Operating Systems Cat. RSC-10 **includes TRSDOS Single-User and TRS-XENIX**" Multi-User Operating Systems Cat. RSC-10 **includes** Choose **New Powerful System With One Floppy** Drive and 15-Megabyte Hard Disk **Built-In** 
	- **u** Unique Dual-Processor Design **a** Four Internal Plug-In Expansion Slots

Advanced 16132-Bit **Technology.** Model 16B is designed around a state-of-the-art 68000 microprocessor that accepts 16-bit data and processes it internally as 32-bit "words". A second microprocessor-the Z-80Ahandles input/output and a variety of other "housekeeping" chores.

Software Compatible With Model II/12. Model 16B can use existing Model II/12 software (in the single-user mode only), plus new software designed to take advantage of Model 168's advanced features.

Expandable. Two RS-232C serial communication interfaces and a parallel printer interface allow expansion with a variety of peripherals. Add high-resolution graphics. additional memory and more via the useraccessible card cage. Expand with up to four external 15-megabyte Hard Disks for over 60 million characters of storage

**Deluxe Features.** Model 168 includes a highresolution 12" green video display with 24 lines of 80 characters, and a detachable typewriter-style keyboard with numeric keypad and 8 function keys. You can choose Model 16B with either one or two built-in 1,250,000-character double-sided, doubledensity 8" slim-line disk drives.

**256K 1-Disk Model** 168. 26-6004. 3999.00 **256K 2-Disk Model 16B.** Was \$5798.00 in Cat. RSC-10. 26-6005 . . . . . . . . . . . . . 4699.00 **New Low Price! 256K Model 16B With Built-In Hard** Disk. Includes self-contained 1.25 megabyte 8" floppy disk drive *and* a 15-megabyte hard disk drive. Add one external hard disk for a total of 30 megabytes of hard disk storage! Was \$6999.00 in Cat. RSC-10. 26-6006 .,..........,....6499.00 **NEW! 15-Megabyte Hard Disk Kit.** For 1 -disk Model 168 or 1-disk Model 12 computers. 26-4154 ..,,,,,........ 2495.00

SPECIFICATIONS. Microprocessors: 6 MHz MC68000 16/32<br>
Dit CPU and 4MHz Z-80% 8-bit CPU. Direct memory access<br>
and vectored interrupts. Memory management includes pro-<br>
tected system mode and three user spaces. Memory 256K<br>

# **TRS-XENIX-" MULTI-USER SYSTEM**

## **Complete 3-Workstation Office Computer System**

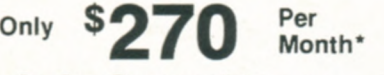

**On Our Commercial Lease (Plus Applicable Use/Sales Tax)** 

- **Allows Three Operators to Access Different Programs Simultaneously**
- **XENIX Operating System Derived From Western Electric's UNIX'**
- **Specially-Designed Multi-User Software Available Now**

**Ideal for Small Business Applications.**  TRS-XENIX lets you provide the power of the Model 16B to three people in your office without buying three separate systems. Think of it. Three people. All performing different tasks, all at the same time, on the same computer! And with the addition of the new 3-User RS-232 Card (below), up to six people can utilize the Model 16B!

**A Complete Office System for \$7897.**  The system shown includes the 256K TRS-80 Model 16B with built-in 15 megabyte Hard Disk Drive (26-6006) and two of our DT-1 Data Terminals (26-6050). This complete system costs much less than buying three Model 16B computers!

**What Makes It Possible?** The IRS-XENIX Multi-User Operating System is a state-ofthe-art operating system that comes with every TRS-80 Model 16B. It was developed by Microsoft Corporation, and is derived from Western Electric's thoroughly field-tested UNIX operating system. Fur-

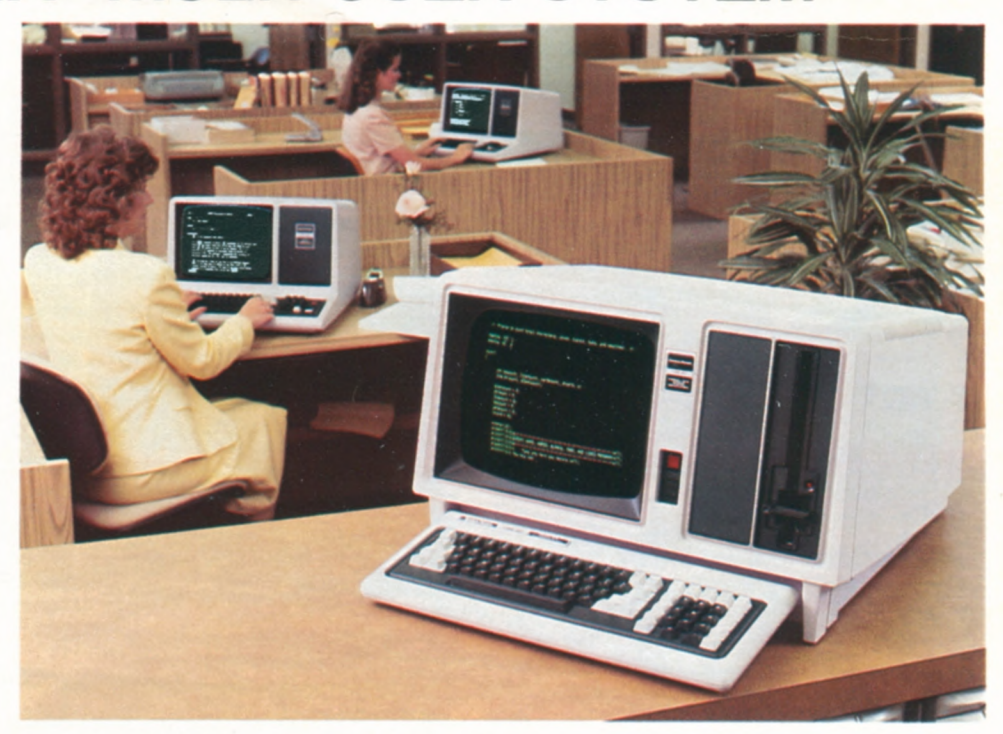

thermore, it's simple to set up a multi-user system. The TRS-XENIX "core" (or runtime package) includes the modules required to easily implement and operate this powerful system.

**The Value of Shared Resources.** Using TRS-XENIX, all data can be conveniently stored on the Model 16B's hard disk. Files can then be shared by all users in the system, or restricted to certain users. (Record locking prevents two users from writing to the same record at the same time.) And everyone in the system can

share the peripherals attached to the Model 16B—from printers to plotters to modems.

**Specially-Designed Software.** Think of the possibilities. Your sales department could check inventory levels while someone in accounting updates your general ledger—at the same time someone is working on payroll! And there is now a variety of multi-user software for your business needs. (Note: Some software requires 384K with 3 users.)

\*Price does not include required cables and installation

## **Expansion Options for Model 168 and the TRS-XENIX System Internal Memory Expansion New! RS-232 Card Allows Larger TRS-XENIX System**

The Model 16B comes with a 256K-byte RAM board. A 128K memory board may be added, complete with the provisions to add a 128K "chip kit". Add even a third board and chip kit to expand memory to 768K.

**New Low Price! 128K Memory Board.**  Was \$599.00 in Cat. RSC-10. 26-6011 ..................\* 39900 **New Low Price! 128K Memory Kit. Was**  \$299.00 in Cat. RSC-10. 26-6012 ..................159.00\*

## **TRSDOS Diskette**

Model 16B's TRSDOS operating system is virtually "library command" compatible with our TRS-80 Model 11/12 TRSDOS. Includes Editor/Assembler for assembly language program development in singleuser applications.

**Replacement Diskette Only.**  26-6105 ....................39.95 \*Price does not include required installation.

**Doubles System Efficiency!** Now you can give six people in your office the power of the Model 16B! The new 3-User RS-232 Card is a printed circuit board that installs in one of the plug-in card slots in a Model 16B or upgraded Model 12. Connectors are located on the RS-232 Card, giving you the ability to add three more individuals to a TRS-XENIX office system.

**Cost-Effective Way to Increase Produc**tivity. With the 3-User RS-232 card, six users can have their own low-cost data terminals for keyboard applications and can conveniently share files located on the hard disk, as well as the peripherals attached to Model 16B.

counts receivable, accounts payable, **Greater Business Control.** Using the 3-User RS-232 Card and Model 16B's multiuser software, you could have a complete interactive accounting operation with users simultaneously accessing six different accounting programs. That means you could run the general ledger, acpayroll, order entry and sales analysis programs all at the same time. You'll get your tasks accomplished faster and more efficiently!

3-User RS-232 Card. Requires a minimum of 512K memory (768K recommended). Requires installation, not included. 26-6013 ...........299.00

## **TRS-XENIX Memory Requirements and Recommendations**

With three users, most TRS-XENIX applications will run effectively with a minimum of 256K memory. With some applications, three operators accessing large programs may require 384K memory and, in such cases, we recommend 512K. When more than three users are accessing large programs, 512K memory is the minimum requirement and users will obtain better performance with 768K. In general, more memory means higher performance.

# **NEW LOW PRICES! MODEL 12 COMPUTER**

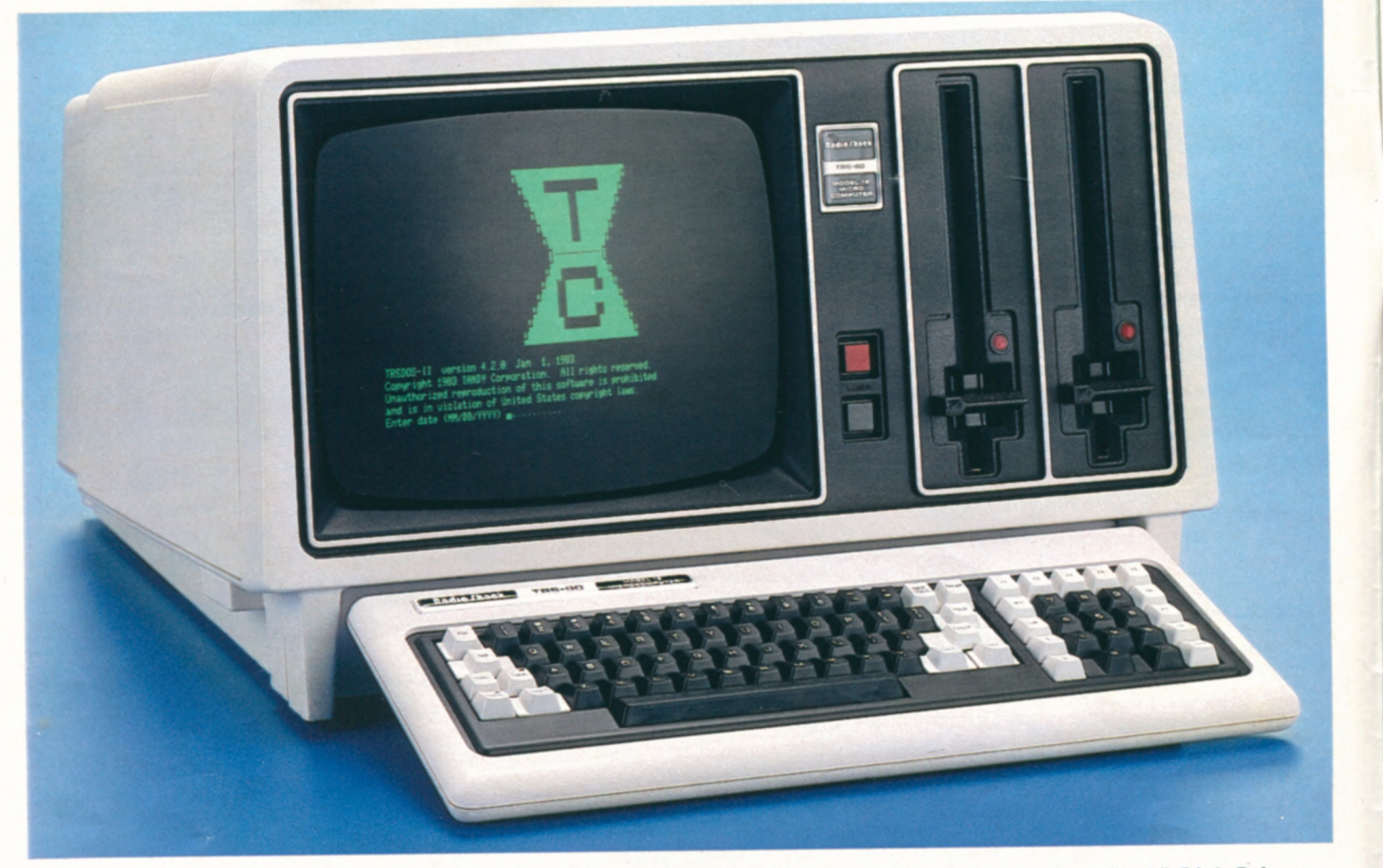

For Only \$100 Per Month<br>(Plus Applicable Use/Sales Tax)

**TRS-80 Model 12.** An ideal single-user business microcomputer. It's a standalone multi-purpose workstation that combines high power with low cost. It has the storage capacity and expandability that make it the right computer for countless applications, and for both small businesses and departmental use in large businesses

## **Who is the Model 12 for?**

The TRS-80 Model 12 is our best single-user business computer—ideal for professional applications. Its versatility and power in handling word processing, data base filing, planning and accounting tasks make it the logical business machine choice. The Model 12 is also the ideal workstation for large corporations. It can be used as a management assistant, in program development, even for bisynchronous communications with mainframe computers.

- 80K 1-Disk . Consequence of Two Built-In 1.25Mb Double-Sided, Double-Density 8" Disk Drives<br>Big 80K Memory Handles Tough Jobs Easily Depradable to 16-Bit Power
- Priced<br>
Priced<br>
From 279900 <sup>Was \$3199.00</sup> in Cat.<br>
Big 80K Memory Handles Tough Jobs Easily Deparadable to 16-Bit Power<br>
Detachable 82-Key Keyboard with Numeric Datapad and Eight Function Keys
	-
	- RSC-10  **Built-In 12" High-Resolution Monitor Displays 24 Lines of 80 Characters**
	- Commercial Lease Available  **Two RS-232C Serial Interfaces and Parallel Printer Port for Expansion** 
		- **E** Choose Ready-to-Run Programs **E** Compatible with All Model II Software

**Accounting.** Model 12 can streamline general ledger, payables, receivables, inventory, payroll and other tasks for increased speed and accuracy. It can prepare P&L statements, speed up collections, improve your cash flow, analyze sales information, and more. Our useroriented programs make it easy.

**Program Development.** We offer a choice of languages to meet your specific requirements. In addition to Model 12 Interpretive BASIC, we have Compiler BASIC, FORTRAN, Assembler and COBOL.

**Management Assistant.** Model 12 can help you with planning and forecasting, word processing, electronic filing and more. It lets you do jobs too "hot" for shared computer time 'or too small for cost-effective handling by your company's mainframe.

**Easy Expansion.** Model 12 can be used with a variety of peripherals. Add hard disk or floppy disk drives, a printer, plotter, digitizer, modem and more.

**Complete Documentation.** Includes comprehensive reference manual and a diskette that contains BASIC and TRSDOS operating system. U.L. listed. **1-Disk Model 12.** 26-4004 . . . . 2799.00 **2-Disk Model 12.** Was \$3999.00 in Cat. RSC-10. 26-4005 . . . . . . . . . . . 3499.00 **TRSDOS 4.2 Replacement Diskette. In**cludes BASIC. 26-4912 ........24.95

## **Model 12 Specifications**

Microprocessor: 4MHz Z-80®A 8-bit processor. Sepa-<br>rate keyboard and video processors. Direct memory<br>access and vectored interrupts. Memory: 80K RAM. Keyboard: 82-key professional-type, including nu-<br>meric entry keypad. Special keys include HOLD,<br>ESCape, BREAK, CRTL, CAPS and REPEAT. Up,<br>Down, Right and Left arrow keys. Eight programma-<br>ble Special Function keys (F1-F8) High-resolution 12-inch green phosphor 80x24 or 40 x 24 display monitor Displays upper and lower case characters with descenders, plus 32 "buSiness graphics" characters. Automatic scrolling. Partial<br>screen scrolling protect available. Disk Drive: One or<br>two built-in dual-density 8" floppies. Add up to two<br>1.25-megabyte external floppies and four optional<br>12-megabyte

# **MODEL 11/12116 EXPANSION OPTIONS**

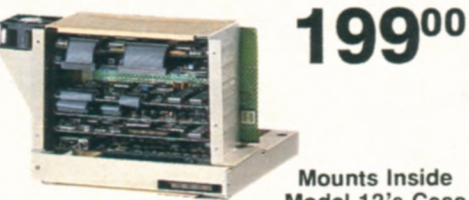

**Mounts Inside Model 12's Case** 

The Model 12 Card Cage gives the TRS-80 Model 12 computer tremendous expansion flexibility. The Card Cage provides six plug-in slots for inserting our optional expansion boards. That means you can tailor your system at any time to the power and capability you need. For example, you can add our powerful Model 16 Upgrade Kit and 64K Memory Expansion Board (below). Additional slots allow you to insert the new Radio Shack Arcnet<sup>™</sup> board for high-speed local networking, our High-Resolution Graphics Board for creating detailed on-screen charts and graphs, or controller board for hard disk operation. Access door on back of the 'cage" for easy installation. (Card Cage and optional expansion boards require installation, not included.) 26-6017 ...................199.00

## **Model 11/12 Upgrade Kit**

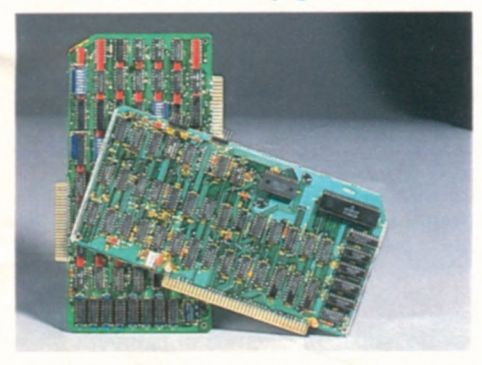

**New Low Price!** Upgrade your Model II or 12 to the power of a Model 16! This upgrade maintains software compatibility, allows use of Model 16 software, and supports multi-user operation. Kit contains the MC68000 16-bit microprocessor and a 128K memory board, expandable to 256K. Model II retains existing video and disk drive with a maximum of 512K internal memory (768K for Model 12). Installation required (not included). Was \$1499.00 in Cat. RSC-10.

26-6010 ...................899.00

## **64K Memory Expansion**

Memory board gives Model II/12 the capacity to generate much larger worksheets when using the Enhanced VisiCaic program (page 14). Memory not usable by all software. Installation required (not included). 26-4105 .. 399.00

## **Card Cage for Your Model 12 Easy Disk Expansion for Increased Storage**

**Thin-Line Disk Bays For Models 16 and 12** 

> **1299°° 2-Drive**

**1-Drive** 

**2098°°** 

**Provide Up to 2.5 Megabytes of Additional Storage for Your Applications and Data** 

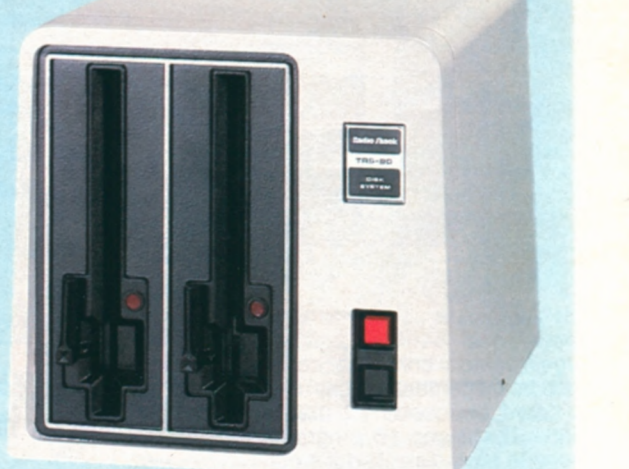

## **External Disk Expansion**

Your Model 12 or Model 16 can be easily expanded with one or two External Floppy Disk Expansion Units. Each drive adds 1.25 megabytes of data and program storage. The drives are double-sided, double-density, thinline 8" floppies resembling those built into the Model 16 and Model 12 computers. You can choose the one drive unit and expand to a second drive at any time by adding the Disk Drive Kit (26-4167) at right.

**1-Drive Unit.** 26-4165 .....1299.00 **2-Drive Unit.** 26-4166 .....2098.00

## **TRS-80 Model U Disk Expansion Units**

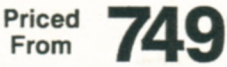

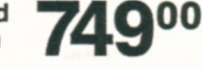

#### **Gives You the On-Line Storage That You Need**

For more disk storage, just plug in an external Disk Expansion Unit—available with one, two or three 8-inch disk drives. Each drive adds about 486,000 characters of on-line storage.

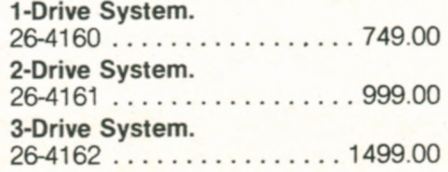

## **Internal Disk Expansion**

You can add a second disk drive to a single-drive TRS-80 Model 16 or Model 12 at any time, and have a total of 2.5 million characters of high-speed "on-line" disk storage on interchangeable 8" floppy diskettes. Each doublesided, double-density disk drive is enclosed in the case of the Model 16 or Model 12, and each provides 1.25 million characters of disk storage for user programs, data files and the Disk Operating System.

**Disk Drive Kit.** Installation required, not included. 26-4167 ......799.00

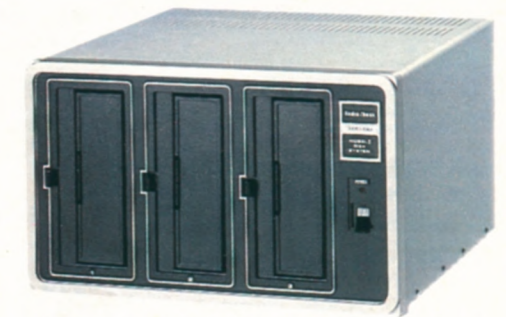

Disk Kits are available to expand 1 and 2-drive systems. Inquire at your nearest Radio Shack Computer Center or the Expanded Computer Department of participating stores and dealers.

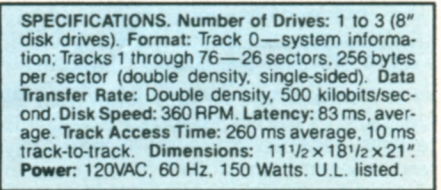

Prices Apply **at** Radio Shack Computer Centers and Participating Radio Shack Stores and Dealers **11** 

## **HARD DISK FOR MODELS 16,12 AND II Our 15-Megabyte Hard Disk Drive Forms a Powerful TRS-80 System**

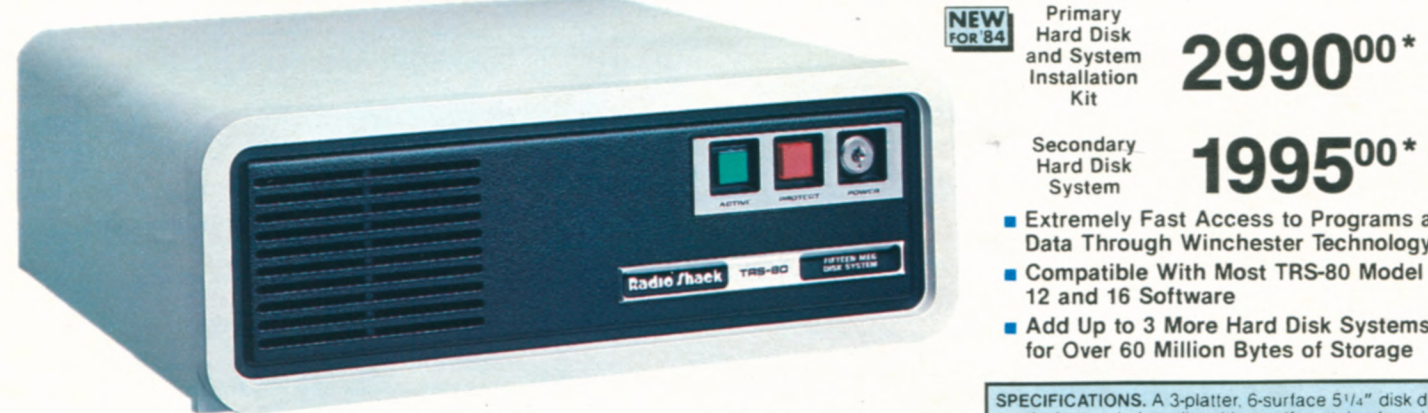

Get immediate access to vast amounts of data—up to 15 million characters! Ideal for large inventory control, accounting and data base management. Easily expand with up to three "secondary" drives, too. Most Model II, 12 and 16 programs transfer directly to hard disk. And it's compatible with our multi-user operating system or TRSDOS.

(Note: Not compatible with our 8-megabyte drives.)

**Primary Unit.** Requires Installation Kit below. 26-4155 ....................2495.00\* **Model** 11112 **Installation** Kit. Primary Unit Only. 26-4157 . . . . . . . . . . . . . . . . 495.00\* **Secondary Unit.** 26-4156 .......1995.00\*

and System **299000\*** 

- **Extremely Fast Access to Programs and** Data Through **Winchester Technology**
- Compatible With **Most TRS-80** Model II. 12 and 16 Software
- **Add Up to 3 More Hard Disk Systems** for Over 60 Million Bytes of Storage

SPECIFICATIONS. A 3-platter. 6-surface 51/4" disk drive employing sealed media with a self-contained, recircu-<br>lating filtered air system. Formatted Capacity: Primary<br>drive--14.6 megabytes. Secondary drives--15 mega-<br>bytes each. Disk Format: Each disk surface has one movable read/write head to access 306 tracks on that<br>surface. A 6-track cylinder is accessible under all 6<br>heads with a single seek. Data Transfer Rate: 5 megabits/ second. Disk Rotation Speed: 3600 RPM. Latency: 8.3<br>milliseconds (average). Track Access Time: 3 milliseconds (track-to-track). Dimensions:  $5<sup>1</sup>/2 \times 14 \times 15$ ". Power: 120VAC, 60 Hz. U.L. listed.

## **Secondary 8-Megabyte Hard Disk Drive**

Good news for 8.4-Megabyte Hard Disk owners! Now set up a powerful Good news for 8.4-Megabyte Hard Disk owners! Now set up a powerful **199500\*** system at a very affordable price. Add up to three secondary drives for over 33 million characters of storage. Secondary Hard Disk is compatible with Model II, 12 and 16 software. (Note: Not for use with our 12 or 15 **Access Over constant of the United States** Chappen and the **and the state of the constant of the constant of the measure.**  $26.4151$ megabyte hard disk drives). 26-4151 . . . . . . . . . . . . . . . . . 1995.00\*

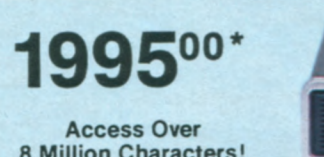

## **High-Resolution Graphics for Model 11/12/16 Business Graphics Pak**

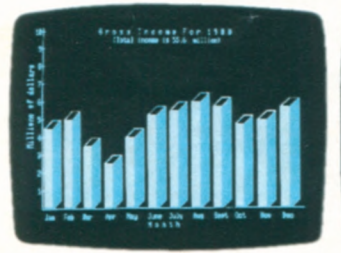

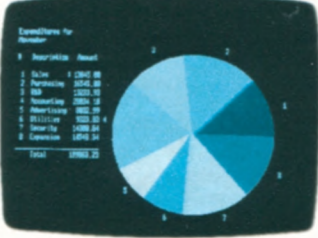

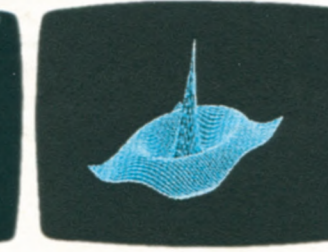

**49900** \* **a** Turns Your Video Display Into a "Graphics Blackboard" **•** Easy-to-Use Graphics BASIC **•** 153,600 Picture Elements

**Add Versatility to Your TRS-80. Our TRS-80**  Graphics Option with Graphics BASIC language lets you use your TRS-80 screen as a sketch pad" for the creation of sophisticated tables, charts, graphs, illustrations, geometric patterns, maps and much more.

**High Resolution.** Designs are executed in fine detail. The screen is composed of 153,600 picture elements, or "pixels' That's 640 points horizontally by 240 points vertically'

**Simple to Use.** Using the "paint styling" mode, you can fill in broad areas of the screen with a variety of patterns. The "line styling" mode gives you "point-to-point" graphics options that let you draw any line at any angle with just one BASIC statement

**Easy to Learn.** If you already know TRS-80 Model 11/12116 BASIC, Graphics BASIC will be a snap because you need to learn only eleven new commands! With them, you can even create animation and motion'.

**Summary of Graphics BASIC Commands**  CIRCLE—Draws a circle, arc or ellipse. CLS—Clears a character or screen. GET—Reads the bit-pattern on the screen into an array for alteration and future use. Used in animation.

LINE—Draws a line between points. PAINT—Paints area in a specified style. POINT—Checks if a point is on or off. PRESET—Turns a pixel on or off. PUT—Puts contents (bit pattern) of an array onto screen. Used in animation. SCREEN—Speeds display in painting and motion. Turns graphics screen on or off. VIEW—Defines block coordinates VIEWPORT—Draws a viewport, which then becomes the current graphics screen.

Fast Installation. The Graphics BASIC board contains 32K memory to store graphics data. It's installed in an unused slot of your Model II, 12 or 16. Includes user's manual, 8" diskette with Graphics BASIC and subroutine library. 26-4104 . . . . . . . . . . . . . . . 499.00\*

., ١â  $\frac{1}{2}$ 

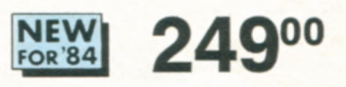

- **Easily Create a Variety of Charts**
- **For TRS-80 Model II, 12 and 16**

**Graphics Make Dull** Data Come **Alive.** Give your reports the graphics advantage with our Business Graphics Analysis Pak! It lets you get your point across—reveal trends, make comparisons clearer and show patterns that may be hidden in columns of figures

**Easy Data** Manipulation. Just enter your data—the program then generates your chart. Choose from pie, bar, line or scatter charts. Your graph is immediately displayed on the video screen for editing. The program will develop settings and labels for your charts—or you can tailor them yourself. Entry, editing and format settings are a breeze because they're "menu-driven". New data can be added or values changed and the new chart viewed again before printing. You can even perform simple arithmetic or complex trend, growth, moving average, consolidation or logarithmic operations.

**Produce Professional** Graphs Quickly. Enter data from the keyboard or from disk files including the VisiCalc® planning program. Choose line type, shading, stacked or grouped bars and a frame with just a few keystrokes. Produce charts on selected Radio Shack printers or multi-pen plotter.

Business Graphics Analysis Pak. 26-4550 .,....,.,.,,,,.,.,,,,,249.00

**12** 

# **RADIO SHACK ARCNET" OFFICE SYSTEM**

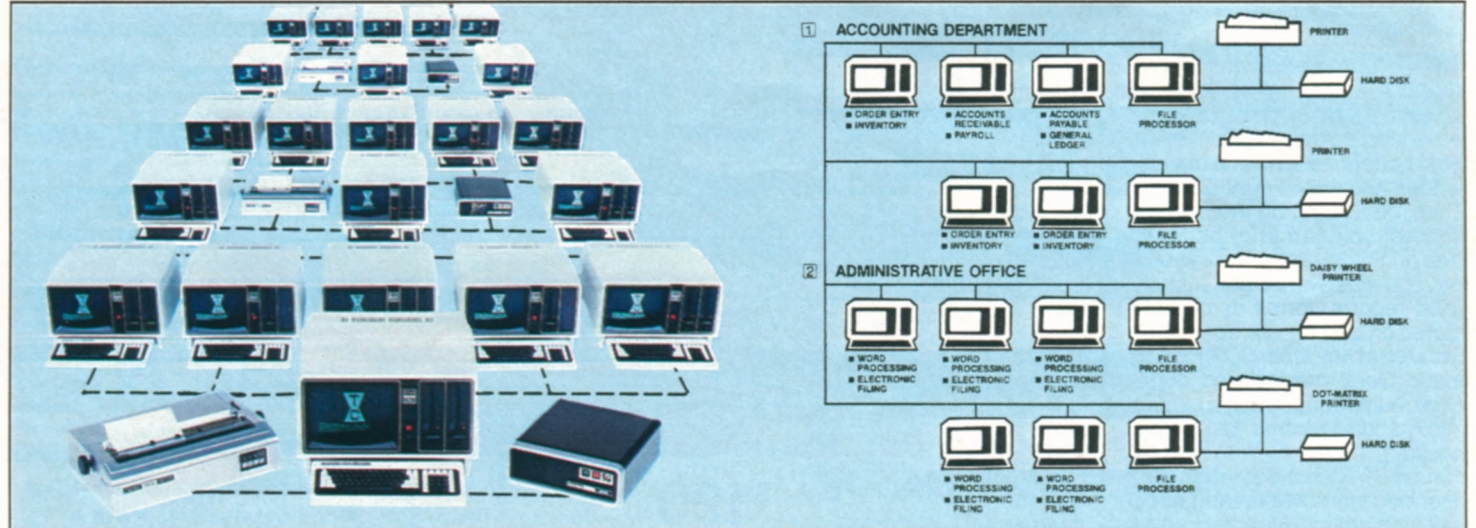

**Arcnet Local Area Network.** Radio Shack's Arcnet (or Attached Resource Computer Network) is the highperformance local area network for TRS-80 computers, peripherals, software and information. With Arcnet, you can link up to 255 Model 12 and II computers for effective, large-scale operations. Office personnel can share hard disk files, printers and other accessories—and gain all the advantages of up-to-the-minute shared information! And Arcnet is highly reliable, because it's based on Datapoint Corporation's customer-proven ARC<sup>™</sup> local network technology.

**How Arcnet Can Work for You.** Let's say you're maintaining customer, sales and inventory records on a TRS-80 computer with printer and hard disk, and several sales or managerial people need fast access to up-to-the-minute status. Up to 255 TRS-80s can be tied into an Arcnet system to utilize the same disk files and even the same printer. But in addition to sharing files, each user now has the benefit of his or her own computer system (including space on the hard disk for files), so other functions can be performed—electronic filing, word processing and so on. And all files on the hard disk are available to any user. Confidential files can, of course, be restricted.

**Easy-Growth System.** In this Arcnet system, you can increase your processing ability significantly without the cost of printers or hard disks for each additional user—and without any reprogramming. You can continue adding TRS-80s to the network in affordable steps—and without downtime—to meet the needs of your growing business. (See Illustration 1 above.) This system could easily tie into an administrative office word processing system (see Illustration 2) where five workstations are sharing the resources of two printers. Your entire company now has a common database accessible to all users!

**Expand to the Power You Need. The**  smallest practical Arcnet system consists of three computers. Two workstations—called applications processors—can be connected to share the large hard disk file of the third TRS-80known as a file processor. As you exceed the capacity of this three-computer network, simply plug in another applications or file processor.

**Installation Is Simple.** Arcnet consists of three hardware components. First, the Arcnet board is needed in each computer—it installs in an existing card slot in the rear of the TRS-80 Model 12 When using Model II, you will also need a

16K Z-80® Memory Expansion Board if the Model II has not been used with a hard disk. The second element is the Coaxial Cable. One end is plugged into the computer, the other end goes to the third component, the "Hub". (See hardware information below).

**Arcnet Board.** Includes Applications Processor software and user's guide. Installation required (not included).

26-6501 ...................399.00 **Arcnet File Processor Software.** Includes software, operation manual and system manager's manual. Only one package required per system.

26-6502 ...................499.00

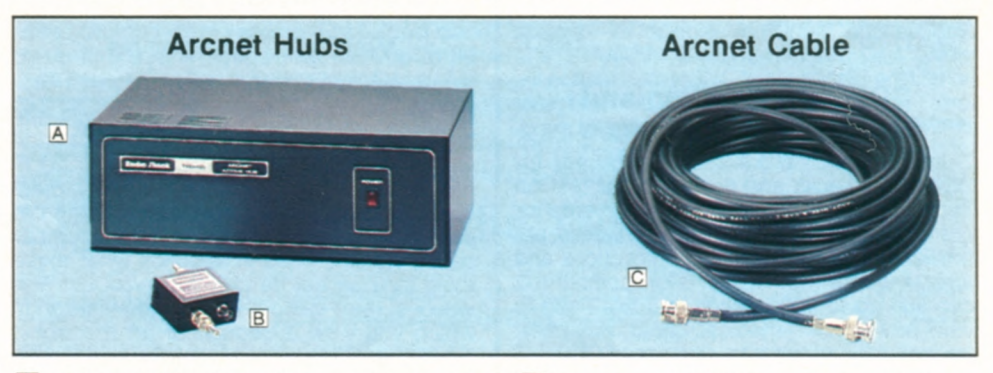

A Active Hub. Connects up to seven Applications Processors to one File Processor. Total cable length between a computer or Active Hub and any other computer or Active Hub can extend up to 2000 feet. Active hubs can be linked for a system spread of up to four miles. U.L. listed. 26-6508 . . . . . . . . . . . . . . 995.00 **B** Passive Hub. Connects up to three Applications Processors to one File Processor. Cable length between Applications and File Processors can extend up to 200 feet. (Two passive hubs cannot be connected in series.) 26-6504 ....................79.00 **16K Z-80 Memory Expansion Board.** For Model II previously not used with hard disk. 26-6503 . . . . . . . . . . . . . . 189.00

C The Arcnet RG62 coaxial cable is an ideal medium for the high-speed transfer of data. It interconnects the Applications Processors, Hubs and File Processors. All cable features a braided copper shield and a solid copper center conductor. Choose from complete assemblies with industry-standard BNC connectors. Cable is also available by the foot.

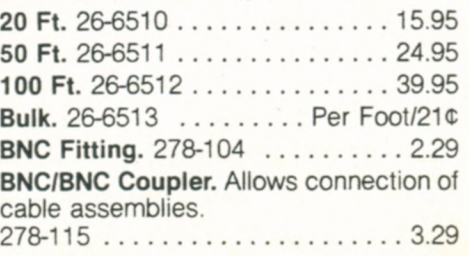

# **OFFICE SOFTWARE TO SAVE YOU TIME**

## **SCRIPSIT<sup>®</sup> Word Processing**

Speeds up any job you're now doing on a typewriter. It's easy to learn and use, with "plain English" prompts and menus that put advanced editing capabilities at your fingertips! Letters, reports and manuscripts can be written and edited right on the video display. Then, depending on the optional printer you choose, you can print as many correctionfree originals as you want at up to an incredible 500-plus words per minute. Frequently used reports, forms or paragraphs can be stored on disk for use again and again—and updated at anytime. SCRIPSIT includes automatic block moving and duplication, easy page numbering and renumbering, and an information line that keeps track of cursor position, margins, line spacing and page number. A Global Search mode will locate a specified word wherever it occurs in text for selective editing. Floating format and reverse indentation make it easy to set up tables and special formats. You can define up to 20 keys to reprint words and phrases or to access special functions. Store up to 11 often-used formats which you can select with a few keystrokes. SCRIPSIT's "background" feature even lets you print one document while you're typing or editing a different one. Stores up to 320,000 characters on each diskette with a one-disk Model 11/12 system —plus up to 400,000 characters on each additional drive you add. Greatly increase capacity with a hard disk. Load and store ASCII text files, too. Includes superb manual and self-paced training course on audio cassette tape.

**Model** II **Floppy Disk.** 26-4531 .... 399.00 **Thin-Line Floppy, Model II/12 Hard Disk.** 26-4835 ......................399.00 **Model 16 Multi-User.**  26-6431 ......................499.00

## **SCRIPSIT Spelling and Hyphenation Dictionary**

This automatic "proofreader" program for SCRIPSIT checks and displays your text on the screen, highlighting misspelled words for correction. Contains over 100,000 words, abbreviations, proper names, contractions and foreign words with hyphenation points. You can add up to 2000 words that are used in your profession—medical, legal, engineering, scientific terms, etc. Requires SCRIPSIT word processing software and one additional disk drive

**Model** II Floppy Disk. 264534 .... 199.00 **Thin-Line Floppy, Model 11112 Hard Disk.**  26-4834 ......................199.00

## **New! SCRIPSIT Utilities**

This enhancement allows you to move columns of text and numbers quickly and easily, as well as provide totals, subtotals and averages of numerical columns directly from SCRIPSIT. You can also copy often-used standard paragraphs stored in a special "boilerplate" utility without having to leave the document you're currently working on. A communications utility lets you transmit and receive documents to or from another Model II or 12 SCRIPSIT system by phone (requires modem) or directly using an RS-232C cable and a null modem adapter. 26-4532.... 129.00

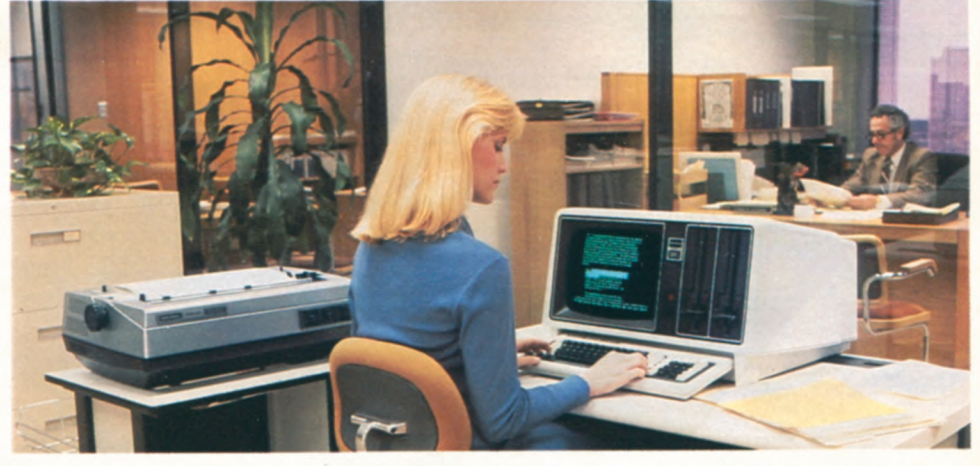

## **SCRIPSIT Plotter Driver**

Now you can add a vivid dimension of clarity to your text and overhead projector transparencies. This program lets you use SCRIPSIT to output to our TRS-80 Multi-Pen Plotter. Print nine character sizes in six colors—red, black, blue, green, violet or orange. Draw boxes around your text, straight lines, underlines, superscripts and subscripts. Simple commands let you easily change character sets, determine character size, and switch color pens. Move one-half space in any direction or backward a full space. Supports all plotter text-oriented features, plus character and word-incremental justification. Requires SCRIPSIT word processing software and IRS-SO Multi-Pen Plotter. 26-4536 ... 49.00

## **VisiCalc<sup>®</sup>** Enhanced

An expanded version of the original VisiCalc, this enhanced VisiCalc is an amazingly efficient management planning tool with a wide variety of applications—from corporate finances to engineering work to sales projections. Now you can throw away those old pencils, erasers, calculators and columnar pads' VisiCalc does in seconds what these tools took all day to do! With VisiCalc, the video screen becomes a window through which you view a section of an electronic 'worksheet" organized in columns and rows. In each "entry position" you can insert a description, number or formula. VisiCalc goes to work when you alter a number previously "written" on your worksheet—the program instantly recalculates every affected item! Provides an effective way to predict the results of important "What if?" studies. An entry editor speeds worksheet preparation by allowing you to modify formulas and labels without re-entering them. Logical and comparison operators let you perform testing and branching. Built-in math functions permit speedy solutions to complex engineering problems. Produce simple graphs and save your model on disk for future use. Add a printer and you can print any portion of your worksheet. With an additional 64K memory board, you can produce even larger worksheets. (Memory board is not required for owners of Model 16 or Model 11/12 equipped with Model 16 upgrade). 26-4521 .. 299.00

Only \$100 Per This system is only \$5533.00 and includes a 2-<br>On Our Commercial Lease printer (26-1158) and Cable (26-4401). Ideal for Drive TRS-80 Model 12 (26-4005), Daisy Wheel II **On Our Commercial Lease printer (26-1158) and Cable (26-4401). Ideal for (Plus Applicable Use/Sales Tax)** word processing (software extra). word processing (software extra).

## **New! Multiplan<sup>™</sup>**

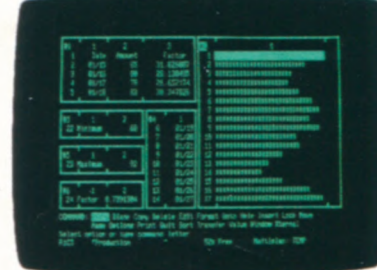

#### **A "Second Generation" Electronic Worksheet**

A truly sophisticated, yet incredibly easy-touse decision support tool. Multiplan lets you<br>consolidate related worksheets so that information is transferred between them automatically. For example, your company's sales forecast can be updated automatically whenever you change the data in any worksheet containing your regional sales figures.

**"Plain English" Convenience.** All prompts are full length words or phrases. Plain English names can be assigned to any column, cell or area, so that formulas can be expressed as 'Gross Profit = Sales - Cost." If you have any questions, an On-Line Reference Guide gives you instant help—it knows where you are in Multiplan and offers information related to your problem, right on the screen.

**Advanced Features.** With Multiplan, up to eight display windows can be created on the screen simultaneously. Sorting can be performed in alphabetical or numerical order. Cells can be set up individually, by row, column, block—or globally. Cell entries can be left or right justified, and can display values in graph form or as integers. You can vary individual column widths, center numbers and text within a column and align decimals. Format reports with user-selected top, bottom and side margins, row and column numbers, and more. Multiplan can directly utilize your current VisiCalc files, too. Includes tutorial manual.

**Model** 11112. 26-4580 ............249.00 **Model 16 Multi-User.** 26-6480 .....349.00

# LET PROFILE<sup>®</sup> SIMPLIFY YOUR FILING

## **Profile II Electronic Filing**

One of our most popular programs' It's an electronic filing system that lets you design your own database and search through your records to find just the files you want in seconds' Keep track of names and addresses, accounts, bills owed and paid, personnel or customer records and more. Profile II files can be searched by up to 36 user-defined criteria! You specify the way your files are set up and how information appears on the screen and in printed reports. Store up to 99 data fields in a single record, and print up to five different reports for each file, including automatic page numbers, current date and column totals. Stores up to 3000 records with a one-disk Model 11/12 system, up to 20,000 with additional disk drives.

264512 ......................179.00

**Profile Training.** This informative package gives you a working knowledge of the endless capabilities of Profile II. You are guided through a carefully sequenced, step-by-step learning experience. Provides an excellent learning foundation for Profile Plus users, too. Four audio cassettes with an excellent 96-page manual and training disk.  $26 - 4516$  ..................

**Profile Plus.** An expanded version of Profile II with a number of sensational "extras" for greater flexibility. Allows arithmetic operations between fields—up to 16 equations of 63 characters each. This advanced math pack can be used to perform such functions as extensions, calculating taxes, subtotals and totals. Instantly switch between any of your five screens and display various portions of an individual record. Create customized menus that require only a single keystroke for execution. Index your file in logical order for high speed access to records. When performing a search, Profile Plus will scan all associated fields for the type of information you want. Selectable record lengths prevent wasted disk space and increase the maximum number of multi-segment records. Insert and delete lines during screen creation and report formatting. A "type-ahead"

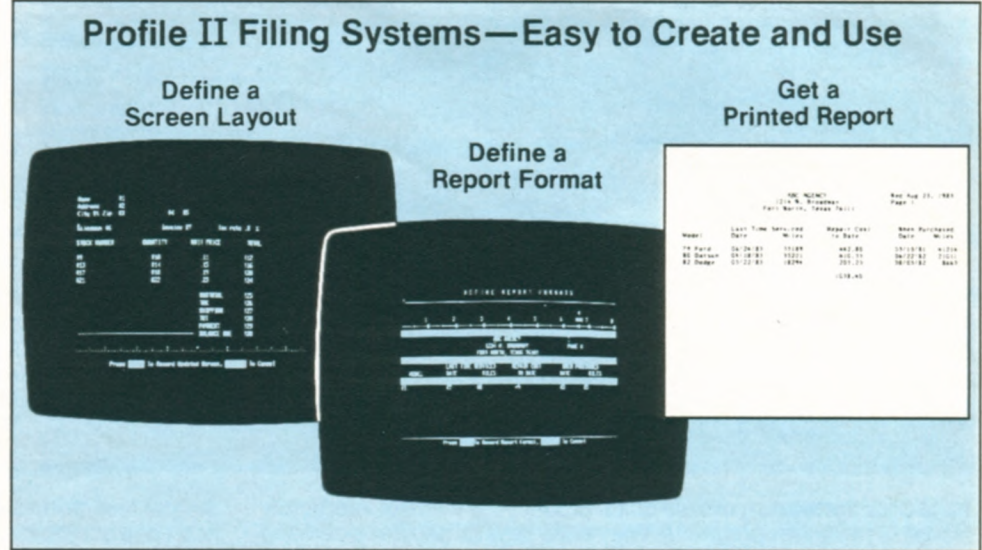

feature lets you continue entering keystrokes even while other functions are being executed! 26-4515 ................299.00

**Profile Upgrade.** For owners of Profile II. Adds all of the features of Profile Plus. 26-4517 ......................120.00

**Profile Archive.** A practical program that lets you purge inactive records from any file in Profile Plus. Deletions can be performed based on up to 16 criteria. You have the option of listing the deleted records to a line printer and/or merging them into a separate archive—or history—file. 26-4557 . . 49.00

**Profile Forms.** This enhancement program for Profile Plus lets you print one detailed record per sheet on each item in your file, rather than Profile's normal one or two line listing on multi-item reports. Each form can be up to 132 characters wide and up to 66 lines deep. Up to five different formats per file can be maintained. Supports 1/2" line feed and special characters (depending on printer used). Intermix text and Profile data.

26-4556 ......................125.00

**Profile Prosort.** High-speed indexing program for Profile Plus that allows you to sort and select records from any one segment of a file at a time. You can sort on one field with sub-sorts on four additional fields, ascending or descending. Select records using up to 16 selection criteria. You can create up to five indexes for reports and one index for video inquiry. 26-4558 ................149.00

**NEW! Profile Lookup.** Turns Profile Plus into an automatically cross-referenced system. Lets you enter or extract data in up to five different databases at once, and writes it into records, reports, forms and labels. 26-4559 ......................199.00

**Menu Generator.** Now you can create menus in machine code for BASIC or COBOL programs—or special individual applications. It's perfect for the TRS-80 Hard Disk owner who has numerous applications on line at one time. You can create a "master" program menu, or even a menu of menus. Allows 12 selection items per menu.

26-4555 .......................39.00

## **New! Multi-User Data Base Systems for the TRS-80 Model 16**

## **Profile Multi-User**

Designed for the TRS-80 Model 16, Profile Multi-User combines all the great features of Profile Plus, the Profile utilities and more new features into one powerful program. It's so versatile it can be used for a multitude of business applications, including advertising and direct response sales tracking, insurance form printing, tax records, stock inventory, customer invoicing, building maintenance files, buyers' guides and directories and much more

Powerful New Features. Profile Multi-User allows several operators to look at, update and use the same file at the same time. (Individual records are protected from change by more than one person at a time.) It will rearrange data automatically to fit whatever new format you may select. And it allows you to do "conditional math" operations. For instance, suppose you want to figure multiple discounts on sales orders. If an order between \$1000 and \$4999 qualifies for a five percent discount and one between \$5000 and \$9999

qualifies for a ten percent discount, Profile Multi-User will determine which discount to apply and automatically perform the operation. Profile also allows for "conditional processing': If certain criteria are met, Profile performs a certain operation, and if not, it does a different operation. Profile automatically keeps track of audit-trail information, too, such as the time and date of a record's last update and the operator who made the change. And Profile can watch for up to 200 errors or special cases, such as checking that a gender field contains either "M" or "F" or that an entry falls within the correct range (for example: "credit limit must be between \$0.00 and \$500.00".) It will also do "end-ofperiod" processing.

Increased Capacities. Profile Multi-User allows you to store up to 16 million records per file with up to 999 fields per record. And you can store as many as 4,608 characters in every record. Reports, labels and forms can be as long as 99 lines and as wide as 255 characters.

Profile Multi-User. Requires **TRS-XENIX oper**ating system.<br>26-6412 ..... 26-6412 ......................499.00

## **New! Unify® Relational Data Base**

Get the flexibility of mainframe computing on your Model 161 The multi-user Unify program is a menu-driven data base management program that provides the relational capabilities of linking data in multiple tables. You can retrieve data from your data base using "plain English" commands, either through the SGL mainframe query language or the flexible listing processor. For program development, Unify can be interfaced with the "C" or PM-COBOL programming languages. You save time developing applications because you can call in routines created through Unify. In addition, Unify lets you protect your data through passwords and access privilege limitations. Protect information at the data base, table, record or field level. 26-6415 ......................750.00

# **MULTI AND SINGLE-USER ACCOUNTING**

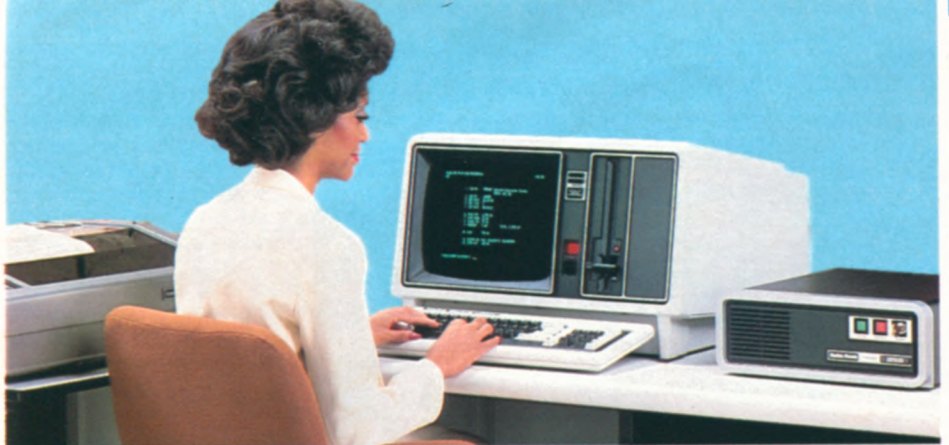

**Multi-User Software.** Increase office productivity with our interactive Model 16 multi-user programs. They allow several people to perform different tasks simultaneously. For example, your sales department can check inventory levels while someone in accounting updates general ledger-at the same time someone is working on payroll.

## **Keep Your Business Up to Date And Maintain Greater Control**

**Only** \$ **Per Month On Our Commercial Lease (Plus Applicable Use/Sales Tax)** 

- **Single-Disk TRS-80 Model 12 and Card Cage**
- **15-Megabyte Hard Disk Drive**
- **High-Speed DMP-500 Printer and Cable**

This complete TRS-80 Model 12 system is only **DEE** \$7322 and will run all of the programs below. Includes the 1-Drive Model 12 (26-4004), 15- Megabyte TRS-80 Hard Disk (26-4155), and Installation Kit (26-4157), DMP-500 Printer (26-1252). Cable (26-4401). and Card Cage (26-6017). Requires installation (not included).

Single-User Software. These deluxe programs can also form the heart of a superb dedicated accounting system-ideal for the small business which has one person that handles all the bookkeeping. The interactive capability of these packages allows easy, automatic update of each aspect of your firm's operation.

#### **General Ledger**

Superb "total" system that will interact with the Accounts Payable, Payroll and Accounts Receivable programs on this page. An easyto-maintain control file allows you to use multiple profit centers. Reports include. Income Statement, Balance Sheet, Supporting Schedules, Chart of Accounts, Financial Statements, General Journal Transaction Register, General Ledger Trial Balance for any specified period, General Ledger Worksheet, General Ledger Source Cross Reference (shows entries for each source), Statements of Cash Flow. Changes in Financial Position, and Changes in Components of Working Capital.

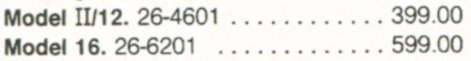

## **Accounts Receivable**

An open item and/or balance forward system that will interface with the 3-Disk General Ledger, Order Entry/ICS and Sales Analysis programs. The program prints Aging Report (with or without detail) for all or selected customers. It provides a General Ledger Distribution Report and allows easy access to frequently used General Ledger accounts for rapid entries. Prints a Cash Application Worksheet showing balance owing, the valid discount and the net amount due from each customer. Optional user-defined features include: accumulating revenue and expense by profit center (product line), calculation and addition of sales tax based on customer tax code, calculation of commissions and printing commissions due report, and more.

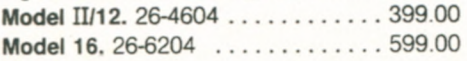

#### **Accounts Payable**

An accrual system that will interface with the General Ledger program. Reports include: Vendor File, Alphabetical Vendor List, Accounts Payable Transaction Register, Accounts Payable Aging, Cash Requirements, Pre-Check Writing Accounts, Payable Check

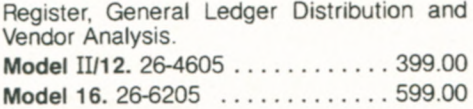

#### **Payroll**

A complete, time-saving payroll system that calculates and prints checks and provides distribution to multiple General Ledger accounts (interacts with General Ledger program). The program gives you efficient handling of hourly and salaried employees and permits seven pay frequencies. Provides a wide variety of special earnings and deductions categories, and allows entry of manually prepared checks and adjustments. Lets you track vacation and sick pay and recall up to one year of detailed pay history. Tables for federal, state and local withholding taxes are easy to maintain. Prints federal, state and local withholding reports, W-2 forms, payroll worksheets, check register and more.

**Model** 11112. 26-4603 ............499.00 Model 16. 26-6203 ............... 699.00

#### **Order Entry/ICS**

Allows both single-pass invoicing and twopass open order entry with separate billing. Requires and interacts with Accounts Receivable program. Allows maintenance of the item file and prints a Numeric Item List and an Alphabetic Item List. Orders can be entered and edited on request. Prints: Item Receivings Register. Billing Edit List, Picking Tickets, Order Edit List, Price List, Item Stock Status Report and Purchasing Advice Report. **Model** 11112. Requires 4 disk drives (3 drives for Model 12) or hard disk. 26-4607 ......................399.00

**Model 16.** Requires 3 disk drives or hard disk. 26-6207 ......................599.00

#### **Sales Analysis**

Effective way to examine and evaluate sales information. Data is obtained from customer file of A/R or item file of Order Entry/ICS. Shows sales activity by customer, customer

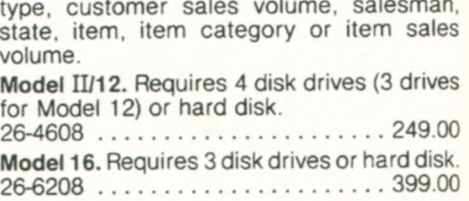

type, customer sales volume, salesman,

#### **Inventory Control System**

Assists in cycle counting. ordering from vendors, handling partial receipts and allowing custom design of reports. Posts receipts, prepares labels, prints purchase orders by P.O. number and six major reports-Price, Master and Vendor lists, Items with a Zero Reorder Point, Open Purchase Orders and Cost Inventory. Provides Sales Journal, prints Cycle Count Worksheet and provides suggested order listing by prime vendor.

**Model** 11112. Requires a minimum of two disk drives. Model II handles approximately 3000 inventory items per data diskette. Model 12 handles about 8000 per diskette 26-4602 ......................29900

**Model** 11112 **Hard Disk or Thin-Line Floppy.**  Up to 30,000 items. 26-4802 . . . . . . 399.00 **Model 16 Hard** Disk. Supports up to 3 users. Handles up to 30,000 items. 26-6302 ......................399.00

-

#### **Manufacturing Inventory System**

Improve your efficiency, track your investment in work-in-progress, raw materials and finished goods. and maintain your company's inventory files in an easy-to-access computerized format. Enter a bill of materials for each subassembly and finished good in your inventory, track accumulated cost through the production cycle, and compare actual cost with standard cost. Estimate order completion dates, labor and material requirements, and more. Holds up to 2100 items in inventory, 600 bills with 99 components each, 200 manufacturing orders. Requires three disk drives. Models 12 and 16 require two drives.

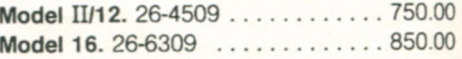

# **SINGLE-USER ACCOUNTING SOFTWARE**

## **Simplify Your Accounting With a TRS-80 System**

## **Commercial Lease Available** <br>**455 Per Month (Plus Applicable Use/Sales Tax)**

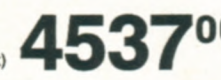

**•TRS-80 Model** 12 With Two Disk Drives Compact DMP-420 Printer and Cable

This affordable TRS-80 Model 12 "Basic Business" system is ideal for many office. needs and will run all software shown on this page. It includes the 2-Disk Model 12 (26-4005), DMP-420 Primer (26-1267). and Cable (26-4401)

Streamline Business Operations. A TRS-80 Model II/12 computer system can prepare profit and loss statements, tighten up receivables, speed up collections, control disbursements, improve cash flow, keep a close watch on payroll and budgets, help you with your inventory control, analyze sales information, and much more. Your company's operations will be faster, more efficient, and more accurate—and that can help you save money. We know you have more important things to do than to learn how to program, too And you

won't have to hire a programmer either. In fact, anyone in your office can easily and quickly learn to use these powerful TRS-80 Model 11/12 business and accounting software packages. Each package comes with a very thorough instruction manual that will guide you step-bystep through every important function and will describe day-to-day operation. What's more, with additional disk drives, these packages form an economical interactive system. And Model 11/12 software will

also run on a Model 16 in the Model II (single-user) mode.

## **General Ledger**

A powerful, labor-saving system that eliminates tedious paperwork. Handles up to 504 accounts, up to 11.420 entries per month. Seven optional expense categories and userdefined account numbers. Automatic out-ofbalance detection, entry totaling, and document balancing. Automatic audit trails. Controlled inputs for error prevention and rapid entries. Easy document correction and error recovery. Reports include: Income Statement, Balance Sheet, Charts of Accounts, Trial Balance, Document List, Posting Summaries, and Ledger Detail Report. Full reporting capabilities allow access to your financial status at any time. A second disk drive allows update from Payroll (26-4503), Accounts Receivable (26-4504), and Accounts Payable (26-4505).

26-4501 ......................199.00

## **Payroll**

A comprehensive system designed for utmost user flexibility and convenience. Handles up to 200 employees. Nine earning, nine deduction, and seven worker's compensation categories. Calculates federal, state and city withholding tax, plus earned income credit. Prints Payroll Checks, Payroll Check Register and W-2 forms, as well as automatic monthly, quarterly and annual journals. Automatic out-of-balance detection. Easy error correction and recovery. Optional time card calculations with automatic overtime. Multidrive update to General Ledger (26-4501). 26-4503 ......................399.00

## **Inventory Management System**

Handles up to 3000 inventory line items. 200 vendors, on-hand quantities up to 999,999, with a maximum selling price of any item of \$9999.99. Projects your reorder needs based on analysis of past performance and sales trends. Analyze your stock turnover and calculate the gross margin for each stock item. Reports include: Master Inventory List, Vendor Listing. Transaction Posting Report, Suggested Order List, ABC Code Analysis, Physical Inventory Worksheets and more. Interfaces with General Ledger program (26-4501). For single-sided floppy operation only 26-4502 ..................199.00

#### **Accounts Receivable**

A complete invoicing and monthly statement system that helps reduce and control your receivables. Know where you stand and spot overdue debts early for collection. Allows "open item" and "balance forward" accounts. and generates both Summary Aging and Detail Aging reports. Generates monthly statements and prints invoices. Flexible open credit reconciliation Add additional disk drives for increased capacity and automatic update of General Ledger (26-4501). 26-4504 ......................299.00

**Accounts Payable** 

Maximize your use of cash. Prints cash requirements, aging reports and totals, and checks. Compatible with either "cash" or "accrual" accounting methods. Easy maintenance of accounts for up to 500 vendors and 3000 invoices. Reports include: General Ledger Codes, Vendor Listing, Invoice Listing, Posting Report (with GL totals), General Ledger Recap, Cash Requirements, Aging Status. Check Preview, Check Register, Discount Lost Report, GL Totals after Check Printing, End of Period Processing (with GL totals) and Year End Report. Multi-drive update to General Ledger (26-4501). 264505 ......................299.00

## **Order Entry With Inventory Control**

Simplify inventory control and get complete reports on stock levels. Program designed primarily for non-manufacturing distributors that maintain up to 650 accounts receivable and up to 2000 inventory items. Reduces duplication of efforts, saves time in filling orders, producing invoices and posting sales and adjustments to each customer account. Prints a Picking List to aid in pulling items

from stockroom or warehouse. Interfaces with Model II/12 Accounts Receivable program (26-4504). Requires four disk drives. 26-4514 ......................199.00

## **Mailing List II**

Agood mailing list makes you money! Here's a system that stores names and addresses which can be revised at any time—up to 3000 names or 2000 names with a "comment" line. Each name may be assigned to up to eight special categories. Choose alphabetical or Zip Code order. Any number of address labels may be selected and printed Five different label sizes. With a second disk drive, names and addresses can be "merged" with SCRIPSIT (26-4531) for perfect form letters. 26-4507 ........119.00

#### **Statistical Analysis**

A menu-oriented data analysis system ideally suited for applications in business, education, medicine and other fields. Can be run with little formal knowledge of data analysis techniques and no knowledge of computer programming. Each program interacts with you to guide you in conducting statistical research. Includes programs for descriptive statistics, graphic histogram, frequency distribution, one and two-way analysis of vanance, one-way analysis of co-variance, correlation matrix, chi-square analysis, time series analysis, item analysis, multiple linear regression, random data samples, and item analysis and test/survey scoring. 26-4540 .......................99.00

## **Versatile**

Create a simple computerized filing system. Store business or personal data, including names, addresses, phone numbers, customer information and more. Versatile lets you set up your own filing method and what type of data will be entered—your TRS-80 does the rest. The computer stores "key words" in corresponding files ready for easy retrieval. All you have to do is type a question containing the same key words. Includes Global Search function. 26-4510 . . - . 69.00

# **TRS-80 PROGRAMS FOR PROFESSIONALS**

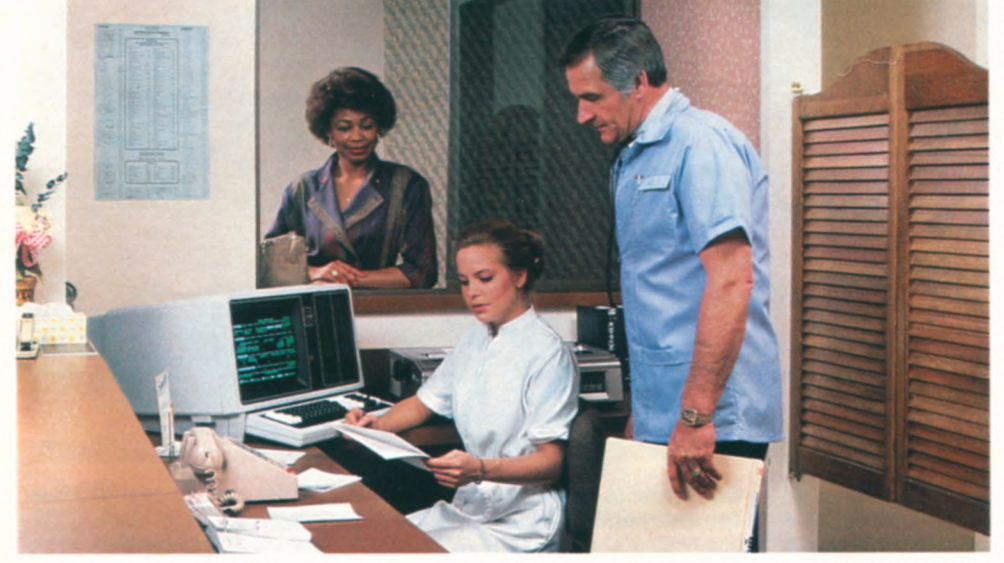

Model 12 Office System **Only \$190 Per Month On Our Commercial Lease (Plus Applicable Use/Sales Tax)** 

**Time Accounting.** This versatile accounting program is a must for any business that requires a detailed analysis of the amount of time spent performing specific jobs to supply to its customers. It can handle up to 14 professionals, 1000 clients, 500 jobs, 99 charge code categories, such as expenses and pay ments. and 2950 transactions. Data entry is simple because you can work with any part of the program at any time. You can easily add, delete, change, list and review all information on file concerning the person who performed the work, customers, contracts and charges. This includes quickly updating charges and payments received, preparing billing worksheets and printing statements. There's even a "statement simulation" for final adjust ments before the actual statements are printed. Time Accounting gives you an accurate picture of your firm's profitability by tracking billable and non-billable time, billable and non-billable expenses. amounts billed and amounts paid. Requires four disk drives. 26-4520 ................. 499.00

**Litigation Support.** A versatile computerized information storage and retrieval system designed for the attorney. This docket control program helps you research articles, organize notes, and keep track of reports and correspondence. Just enter a client's background, case history, and correspondence. At a moment's notice, you can be reviewing the case. Store up to 350 client records, with 12 pleas and 10 memos. Litigation Support also doubles as a paralegal. Just enter documents associated with a case—such as a memo, letter or conversation. Then by simply typing in a subject, topic, case number or keyword. the computer displays any matching records. Store up to 575 records, with 144 characters for sources and 255 characters for description. Litigation Support even prints complete reports and mailing labels. Merge names and addresses with form letters using SCRIPSIT (26-4531) and an extra disk drive. 26-4545 ......................299.00

This TRS-80 Office System is only \$5533, and will run all of the software shown on this page. It includes a 2-drive Model 12 (26-4005), letter-perfect DMP-2100 printer (26-1256) and cable (26-4401).

WESTLAW<sup>"</sup>. Dramatically upgrade your<br>TRS-80 into a powerful electronic "law TRS-80 into a powerful electronic library"! Just register with WESTLAW—a vast legal information system—and attach a 1200-baud telephone modem to your Model II, 12 or 16. Then each time you need to research a case, just place a phone call to access the resources of WESTLAW. Permits access to the US Code. Code of Federal Regulations, Federal and state case law libraries, Shepard's Citations service and more at a low, reasonable hourly rate. Simple commands for quick access to this information help you cut down the time you now spend researching-WESTLAW lets you search through publications at "computer speed" to locate relevant cases quickly. Runs on Model 16 in single-user mode only. 26-4560 ......................249.00

Electronic Broker<sup>"</sup>. Maintains securities transaction records for stockbrokers, investment advisors, accountants, and small bank trust departments. The Electronic Broker or ganizes your account bookkeeping with flexibility and ease. Reviews and updates security prices, market averages, stock splits, and adjustments for dividends. Builds and maintains four libraries of information—a library of up to 500 Client Accounts. a library of up to 1500 Securities, an ongoing Transactions File, and a matched-off Liquidations File. The Transactions File produces well organized, accurate screen and printed reports, such as Master List of Accounts. Master List of Securities, Statement of Account, Realized Long and Short Term Gains by period, and Cross Listing of securities. Master List of Accounts includes all account descriptions, account codes, cash on hand for each account, phone numbers and account numbers. Master List of Securities shows all securities your accounts own with ticker symbols, security description, most recently entered price, date of most recently entered price, and exdividend rate. Additionally, the program prints a Posting Journal and a Liquidations Report as an audit trail. 26-4525 ........995.00 Medical Office **System.** Tne Raaio Shack Medical Office System is designed to provide a fast and efficient system for collecting and managing accounts receivable. It accomodates a large individual practice or a medical clinic with up to ten physicians. Handles records and billing for up to 3000 accounts and 9000 transactions per month. Features 450 procedures and diagnoses, 4 recall medications, 2 recall dates, and 2 insurance companies per patient. On hard disk, you can keep track of 64,000 patients, 64.000 transactions, 999 procedures and diagnoses. A powerful forms generator can produce any type of invoice or insurance form to match any state's requirements. The system lets you get daily recap, transaction review, aged accounts receivable, procedure and diagnosis reports. You may enter refunds, place invoices into collection, add charges to existing invoices, switch responsible parties, and add notes into a patient's file. The system provides complete audit trails and detailed reports, cutting the time you presently spend on accounting and preparing statistical reports. Zero-balance double-entry accounting maintained automatically. You can also get an amazingly complete breakdown on your office's financial Status with numeric monthto-date and year-to-date totals for all categories. Use of a unique "scan" feature allows you to quickly locate patients who meet a very narrow selection criteria. Requires a minimum of two disk drives. Create customized letters and mailing labels using Profile 11(26-4512) and SCRIPSIT (26-4531) and an extra disk drive. 26-4508 ......750.00

**Personnel Search.** A program to help match employers with potential employees, so important when you have to have the right person to fit the job. Stores up to 246 records, with up to five referral and placement positions and five client contacted companies. Up to 66 character spaces are available for a description of employer benefits, and up to 227 character spaces for employee duties. Prints reports, plus two mailing labels 26-4621 ----------------------299.00

Job **Costing.** This software is designed to aid small construction companies in the preparation of job estimates, and to enable them to accurately track the progress and cost of each job. It keeps up with your two most valuable resources—time and money. Expenses are entered as they are incurred and are posted to each task by cost category. Detailed and summary information available on each job. Job Costing can be used for internal auditing to check invoices and purchase orders, too. As jobs are completed, year-to-date profit and loss is maintained on disk. It's an invaluable tool for estimating work volume and average gross profit.

**Model** 11112. 26-4513 ............149.00 Model 16. 26-6209 .............. 199.00

#### **Important Software Notice**

All Radio Shack computer programs are licensed on an "as is" basis, without warranty. Radio Shack Shall have no liability or responsibility for any **LOSS** or damage caused or alleged to be caused directly or indirectly by computer eguipment or programs sold by Radio Shack, including but not limited to any interruption of service, loss of business or anticipatory profits or consequential damages resulting from the use or operation Of Such computer or computer systems

18 Model II Software Will Run on a Model 12 or 16 in the Model II (Single-User) Mode. Normally, Multi-Drive Software Running on a Model 12 Requires One Less Drive than a **Model** II.

# **MODEL 11/12/16 PROGRAM LANGUAGES**

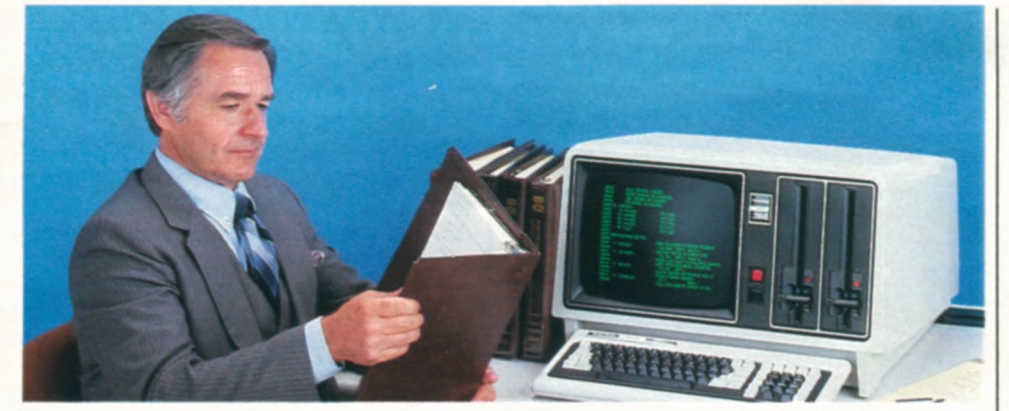

FORTRAN. Radio Shack's FORTRAN is based on the ANSI-66 standard and features complete error documentation in compiler. and hex and octal addresses for compiler listing. Includes Editor, Compiler, Linking Loader, Subroutine Library, and a Source and Listing File Print Utility.

**Model 11112.** 264701 ............ **299.00** 

**NEW! PASCAL MT** +. This language is a fullimplementation of the standard PASCAL as set forth by the International Standards Organization. P/MT + includes compiler, linker and the programming tools you need to help you build better programs faster. A speed programming package helps you remove 'dumb" errors prior to compilation, with options including editor, reformatter, syntax check, variable check and fast compiler. Automatically readjust indentations and margins for structured overlay capabilities, chaining, call assembly routines and supervisor calls.

**Model 11112.** 264711 ............425.00

Program Editor. A package which can be used with any of our Model 11/12 TRSDOS languages to modify source code. Easily change, delete and insert characters or lines File record formats are selectable. Features global search.

**Model 11112.** 26-4710 .............79.00

**Editor/Assembler.** Quickly write, edit, test, assemble and execute programs in Assembly Language. Can be used with either 8080 or Z-80 mnemonics and constants can be specified in octal, hexadecimal or binary. Line and character-oriented text editior. **Model 11112.** 26-4702 ............199.00

**Series** I **Editor/Assembler.** Program in machine language for faster execution and more efficient memory use. Editor features automatic line numbering, line renumbering, single-letter commands, global search, plus the source text may be saved in disk files. Source files may be loaded together in memory.

**Model 11112.** 26-4713 .............49.95

**Assembly Language Development System.**  This five-module package includes Editor. Assembler. Linker. Debugger, and File Transfer. **Model 11112.** 26-4712 ............249.00 COBOL **Development System.** Radio Shack's COBOL is a high-level implementation of the ANSI-74 COBOL standard for microcomputers, featuring the multi-keyed Indexed Sequential Access Method for quick access of data. interactive DEBUG, address stop, single and variable step display, extended ACCEPT/DISPLAY commands and full level-2 I/O commands. Also features Editor and single-pass Compiler.

**Model 11112.** 26-4703 ............299.00 Model 16. (TRSDOS-16) 26-6100 . . 299.00

#### COBOL **Run-Time Diskette.**

**Model 11112.** 26-4704 .............40.00 **Model 16.** (TRSDOS-16) 26-6101 ... 40.00

**COBOL Generator.** Define a complete software package and generate a COBOL source program automatically. Requires one additional disk drive and COBOL Development System (26-4703).

**Model 11112.** 26-4707 ............995.00

**Compiler** BASIC. Features single-key ISAM to help organize and retrieve data. cross reference and interactive DEBUG to speed program development, easy calls to assembly language or other object programs, 14-digit floating point decimal format, full error control, complete CRT control, and single-pass compiler. (Note. Compiler BASIC is intended for program development and not for conversion of existing software.)

**Model 11)12.** 26-4705 ............199.00

**Compiler BASIC Run-Time Diskette. Model 11/12.** 26-4706 .............30.00

**NEW! BASCOM BASIC Compiler.** Designed to complement the Model II/12 Microsoft BASIC Interpreter, providing the programmer with an extremely powerful programming environment. MS-BASIC Compiler can support programs written for a wide variety of microcomputers with little or no modification. Allows you to create programs that execute faster and require less memory than the same interpreted programs, in addition to providing source code security. Speeds up aoplications and allows several chained programs to be supported by a main menu. Features BASRUN runtime module which contains most of the runtime environment BASRUN allows you to develop a system of related programs that can all be run using the same runtime environment

NEW! CP/M Plus<sup>"</sup>. This is a high-performance single-user. single-tasking operating system that opens the door to thousands of non-Radio Shack applications programs Designed with the business user in mind, it is easy to learn and use. CP/M Plus features a flexible application program interface and powerful system utilities to facilitate software development. Compatible with CP/M 2.2 and MP/M II files. Hashed directory access, record buffering and multi-sector disk I/O support a high-performance file system. Hashing technique eliminates need for directory searching. Record buffers maintained in memory on an LRU scheme give the application program fast access to a working set of directory and data records. Allows two separate time and date stamps per file. CP/M Plus automatically logs in a disk when it detects a media change, freeing the user from having to inform the system when a disk is changed. Disk space is dynamically allocated and released. GET and PUT utilities allow application programs to redirect serial device input/output to or from a disk file, with no program modification required to use the utility. CP/M Plus utilities have a consistent syntax and accept optional English words to make commands easier to use and remember. The batch facility allows the user to perform repetitive tasks without re-keying the command sequence, and input files can include both program and system input. System primitives allow the application program to determine the amount of free space available on a drive, truncate files, and chain to another program. An additional primitive allows application programs to intercept and process system errors. Utilities allow customization of the operating system on a selective basis, and includes a symbolic instruction debugger, macro assembler, relocating macro assembler and linkage-editor with overlay capability to simplify systems level programming.

**Model nil 2.** 26-4740 ............249.00

**NEW! CBASIC<sup>®</sup>.** A commercial dialect of the BASIC language implemented as a compiler/ interpreter. It requires the CPIM Plus operating system, and is designed specifically to develop business applications. Compiles source code file into pseudo-code instructions, so application programs use RAM more efficiently. Maintains real numbers in BCD format to assure that fractional parts of dollar amounts will be exact and ledgers will balance to the penny. Also supports integer arithmetic, tremendously increasing program speed and throughput. Both fixed record length and stream input/output files are provided for maximum flexibility. Includes full complement of string functions, with strings dynamically allocated and unused memory returned to the system automatically. Supplied on diskette with complete documentation.

Model **11)12.** 26-4742 .............99.00

#### **NOTE**

Run-Time Diskettes are available separately for those who intend to sell software developed on our compilers. You don't need to purchase a separate Run-Time Diskette for your own use.

**Model 11)12.** 26-4725 ............199.00

# **MODEL 11/12/16 ADVANCED SOFTWARE**

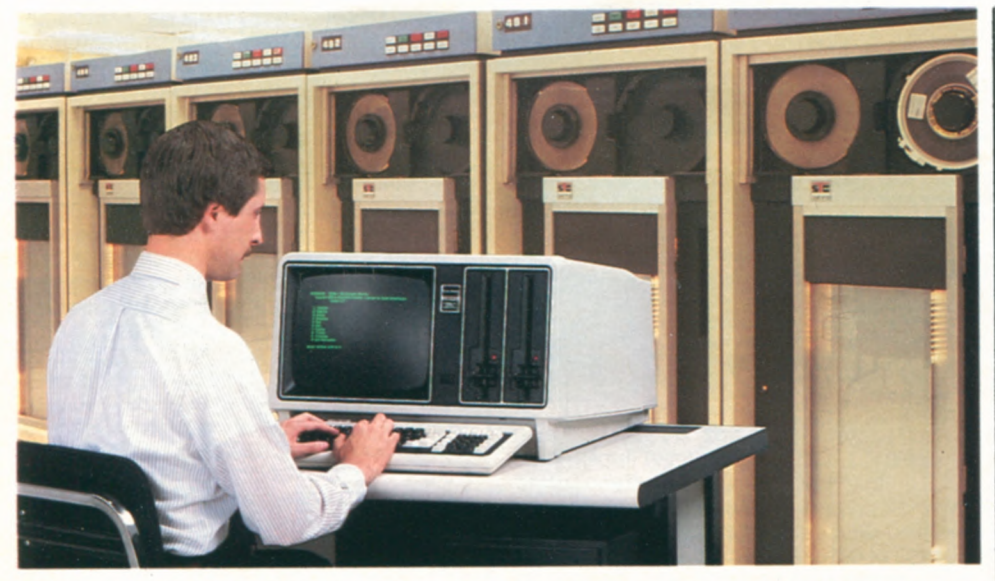

## **Model 16 Multi-User Programming Software**

**TRS-XENIX Development System.** The TRS-XENIX development system, with the powerful C language, is for advanced programmers developing multi-user software to run under Model 16B XENIX. Because of C's flexibility, it has been used by software developers to write operating systems and utility programs for a number of computers. It has also been used to develop applications software for research and business uses, including numerical, text processing and data base programs. The entire system includes all standard UNIX<sup>™</sup> utilities for multi-user software development (about 250 modules) including:

- **C** language compiler
- **assembler**
- $\blacksquare$  text editor
- **text processing (not including** editors)
- $\blacksquare$  text print formatting
- **u**typesetting
- **•** spelling dictionary with over 20,000 words
- $\blacksquare$  electronic mail
- **•** relocating program loader
- **n** maintain program groups
- **print spooler**<br>**B** sort utility
- sort utility
- **•** stream editor
- $\blacksquare$  command processing
- **u** interactive program debugger
- **compiler generators •** file management
- **pattern recognition and file** comparison
- **pattern scanning and** processing language
- **u** full password protection
- **•** on-line communications

Requires a minimum of 256K memory (512K is recommended) and a hard disk. **Model 16.** 26-6401 .........750.00 **NEW! TRS-XENIX BASIC Interpreter.**  This advanced BASIC interpreter is loaded with features to make BASIC programming faster and easier. With MBASIC, you can chain other BASIC programs stored on disk to your main program and pass common variable values. In addition, MBASIC gives you easy calls to machine language subroutines for fast execution, and double-precision math operations for large numbers. MBASIC supports 40 significant characters for variable names, string variables of up to 32K bytes, and logical record lengths of up to 32K bytes.

**Model 16.** 26-6457 ..........299.00

**TRS-XENIX COBOL Development System.** COmmon Business Oriented Language is perhaps the most popular programming language for business and accounting applications. That means a wide selection of COBOL software is available—much of which can be transferred to the Model 16B with little or no modification. Radio Shack's TRS-XENIX COBOL is a high-level implementation of the ANSI-74 COBOL standard for minicomputers. It features multi-keyed ISAM (Indexed Sequential Access Method) for quick access of data, interactive DEBUG for program development and testing with address stop, CRT control with extended ACCEPT/DISPLAY commands for attractive screen formatting, and full level-2 Input/Output commands. It has an Editor for creating and changing source programs and a single-pass Compiler which generates an object code for fast execution by the Run-Time Diskette. TRS-XENIX COBOL Development System comes with deluxe binder and includes User's Guide, COBOL Language Manual and sample programs.

## **Mainframe Communications**

**NEW! Binary Synchronous Communi**cations 3270. Allows your TRS-80 micro to emulate an IBM® 3270/3271/3275/ 3277 display station. Communicate to a remote computer using standard IBM Binary Synchronous protocol for the IBM Systems 360/370 and 30-Series Central Processing Units, plus non-IBM devices equipped with BSC-3270 communications capability. All functions of an IBM 3270 display station are provided, including screen formatting, data link control, time-out control and cyclical redundancy checking. New features include separately addressable printer support, 3274/ 3276 support, menu driven configuration and send file support. Requires modification of the "A" serial port (extra charge). **Model** 11112. 26-4730 .......1495.00

**Binary Synchronous Communications 3780.** With this communications program, your TRS-80 microcomputer can function as a remote terminal or a Remote Job Entry (RJE) terminal connected to a mainframe computer. This batch standard binary synchronous communications 3780 program allows the selection of IBM 2770, 2780, 3741 or 3780 terminal protocols for communicating with the IBM Systems 360/370 and 30- Series computers, IBM 2780 and 3780 terminals, DEC® PDP-11 or VAX-11 computers, and other devices equipped with bisynchronous communications ability. Bisync-3780 communicates in halfduplex mode and may operate at data rates up to 19,200-baud depending on the type of communications connection used. Editor/Assembler (26-4702) may be required if mode reconfiguration is needed. Requires modification of "A" serial port (extra charge).

**Model** 11112. 26-4716 ........995.00

**ReformaTTer".** Prepare programs and data for use with IBM equipment using the TRS-80 Model II/12. ReformaTTer handles the transfer of files between TRSDOS and IBM-compatible diskettes. It organizes data to conform to the 3741 single-density IBM format, performs optional EBCDIC/ASCII character conversion and automatically initializes diskettes to the IBM format—including all necessary fields—eliminating the need for specially pre-formatted diskettes. Gives you full control over all aspects of an IBM diskette. Requires two disk drives. (Single-sided diskette operation only.) Model II/12. 26-4714 ........ 249.00

**Model 12 Programs Will Run on a Model 16 in Model 12 (Single-User) Mode. Model 16 Programs**  Will Run on a Model II/12 with Upgrade Kit.

**Model** 16. 26-6455 ..........699.00

# **NEW! MODEL 4P "TRANSPORTABLE"**

## A **Completely** Portable **Version Of Our Model 4 Computer!**

**1799** 

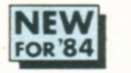

Commercial Lease Available For Only S65 Per Month (Plus Applicable Use/Sales Tax)

- **Totally Software Compatible With All Model 4 Disk Programs**
- **9" High-Resolution 80 x 24 Display**
- **2 Built-In 184,000-Character Double-Density 51/4" Disk Drives**
- **Built-In Programmable RS-232 Interface**
- **64K Memory—Expandable to 128K**
- **Use Extra Memory As a Super-Fast RAM-Based "Disk Drive"**
- **Parallel Printer Interface**
- **Typewriter-Style Keyboard with 12-Key Numeric Keypad**
- **Expand with Optional Built-In Modem, External Hard Disk Drives, Graphics**  and CP/M Plus<sup>"</sup> Operating System

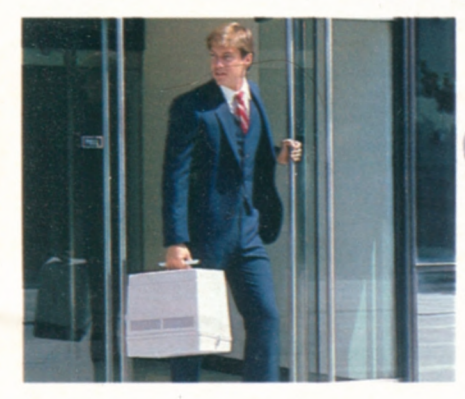

**TRS-80 Model 4P.** Now get the versatility of our popular TRS-80 Model 4 desktop computer in a compact system you can take anywhere! The Model 4P is easy to carry—and it's small enough to stow in overhead luggage racks on planes, trains or buses. It's the perfect computer for our mobile society!

**Use Thousands of Programs.** Model 4P can use all Model 4 disk software. It can also run all Model III TRSDOS® and LDOS<sup>"</sup> disk programs (in Model III mode) without change. So a huge software library is already available. And Model 4P

## **Who is the Model 4P for?**

This transportable computer is designed for managers with work that just can't wait until they return to the office. The compact size of the Model *4P* makes it usable anyplace where there's an AC outlet. Its software flexibility allows almost any task at hand to be performed word processing, accounting, forecasting, programming, graphic presentations and much more.

## **Take Model 4P With You It's Only 26 Pounds!**

is compatible with the CP/M Plus'" operating system which opens the door to liter- ally thousands of applications.

**Forma** 

 $+$ 

**Big on Features.** Unlike some transportables, Model 4P is without compromise. You can depend on it as your desktop computer because of true desktop features. Rather than a small display screen, Model 4P features a full 80-character by 24-line 9" display that can be upgraded to provide optional 640x240 high resolution graphics. The full-size keyboard features CONTROL, CAPS and three function keys. And you can add the internal direct-connect modem board to communicate with other computers and to access information services

**Superior Operating System.** The new TRSDOS 6 operating system lets you use extra memory as a superfast disk drive. The result? Keystroke-quick responses instead of time-consuming disk access. The software print spooler allows you to print out a job at the same time you're using Model 4P for other tasks. A Job Control Language lets you set up a whole series of operations for your Model 4P to perform without supervision.

**Thorough Documentation.** Model 4P comes with Microsoft<sup>®</sup> Disk BASIC and TRSDOS 6 operating system, owner and programming manuals, reference card, and an introduction to your computer that gets you started immediately. Hi-impact ABS case. Built-in carry handle. U.L. listed.

/ Ii.

<sup>ummmm</sup>um

節

26-1080 ..................1799.00

**Model 4P Modem Board.** Direct-connect auto-dial/auto-answer 300 bps modem features full/half-duplex and originate/ answer modes. Completely software compatible with our Direct-Connect Modem II (26-1173). User installable. 26-1084 ...................149.95

**SPECIFICATIONS. Microprocessor: 4** MHz Z-80®A (2 |<br>MHz in Model III mode). **Memory:** 64K RAM, expand-<br>able to 128K. Provides for disk drive emulation in RAM, only 64K addressable from BASIC. K**eyboard:** 70-key<br>typewriter-style with datapad. plus CONTROL. CAPS<br>and 3 programmable function keys (F1. F2. F3). **Video**<br>**Display:** 80×24 (Model 4 mode). 64×16 (Model III mode), or double-width 40 or 32 characters per line. Upper and lower case. Reverse video (Model 4 mode).<br>96 text, 64 graphics and 96 "special" characters. Language: Microsoft 5.0. BASIC. Sound: Obtainable from<br>BASIC. Toggled "keyclick". Disk Drives: Two built-in<br>double-densi able 300-9600 baud. Buffered input/output bus.<br><mark>Dimensions:</mark> 16'*!2*×13'*!*4×9<sup>3</sup>/4". P<mark>ower:</mark> 120VAC, 60 Hz

Prices Apply at Radio Shack Computer Centers and Participating Radio Shack Stores and **Dealers 21** 

# **PERSONAL DESKTOP COMPUTER**

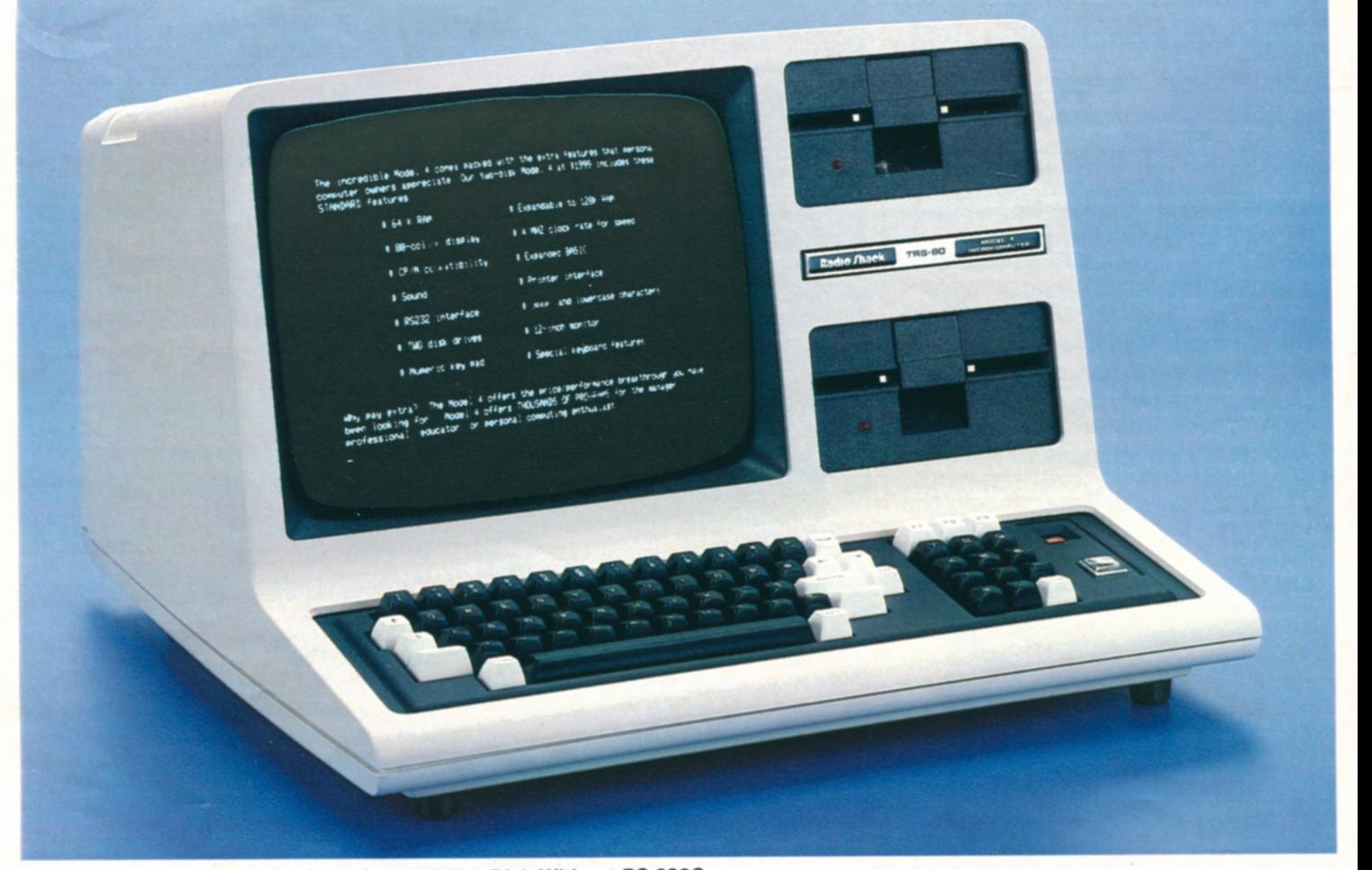

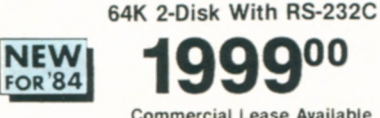

**Commercial Lease Available For Only \$70 Per Month )Pius Applicable UselSales Tax)** 

TRS-80 **Model** 4. Compare the features of the all new Mode! 4 to any other computer in its class. For power, versatility and convenience, you'll find Model 4 is a true price breakthrough!

Software Flexibility. Model 4 can run all Model **Ill** TRSDOS programs (in **Model** III mode). That means a large software library is already available, and Model III owners can upgrade to a Model 4 without making their present software obsolete.

#### **Who is the Model 4 for?**

The Model 4 is the perfect computer for busy managers, profes sionals, educators, and home computer users. Because a huge ready-to-run software library is cur rently available, Model 4 can be used for forecasting, word process ing, data base management, computer assisted instruction, program development and for thousands of other applications. Model 4 expands easily to meet your growinç computing needs, too.

64K 1-Disk Without RS-232C

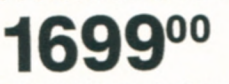

**Commercial Lease Available For Only S60 Per Month )Pius Applicable Use/Sales Taxi** 

> In addition, Model 4 is compatible with LDOS<sup>™</sup> and CP/M Plus<sup>™</sup> operating systems giving you literally thousands of applications from which to choose.

> Easy to Use. Simply add ready-to-run programs for word processing, spreadsheet analysis, data base management and much more and Model 4 is ready to go to work. The 2-disk model provides 368K of disk storage (184K each) and has a builtin RS-232C Serial Interface to access information networks by phone (requires modem and cable).

operating system allows you to turn extra<br>
memory into a superfast disk drive. This<br>
"MemDisk" feature allows for keystroke-<br>
This<br>
PaM). Keyboard: 70-key typewrite-style with datapad.<br>
Pulse control, caps and 3 programmab memory into a superfast disk drive. This "MemDisk" feature allows for keystrokequick responses instead of time-consum-<br>
ing disk access. A software print spooler<br>
lets you print one job while working<br>
lets you print one job while working<br>
on another. You can custom-tailor print-<br>
less log-beck, more. ing disk access. A software print spooler lets you print one job while working on another. You can custom-tailor printouts with the forms command. A Job Control Language makes it possible to double-density 184K 51/4" drives. External Connections:<br>Set up a whole series of operations that Cassette operation at 500/1500 baud selectable under set up a whole series of operations that<br>Model 4 can perform unattended. A host/ (2-Disk version only). Buffered input/output bus. Dimen-Model 4 can perform unattended. A host/<br>terminal neakage makes computer signs: 12<sup>1</sup>/2×18<sup>7</sup>/a×21<sup>1</sup>/2″ Power: 120VAC, 60Hz terminal package makes computer

- Self-Contained Desktop Unit 80 x 24 Display
- 64K Memory-Expands to 128K Numeric Keypad
- **RAM-Based Disk Drive a Parallel Printer Interface**
- CP/M Plus<sup>™</sup> Compatible Runs Model III Software

communications easy. There are more features for serious programmers, too, such as routing, linking and filtering.

**Complete Documentation. Model 4**  comes with Microsoft<sup>®</sup> Disk BASIC and TRSDOS 6 operating system, an owner's manual, reference card, programming manual, and an introduction to start you computing immediately. U.L. listed.

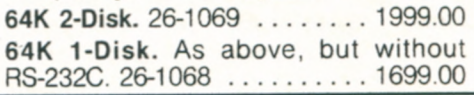

**Advanced Features.** The new TRSDOS 6 SPECIFICATIONS. Microprocessor: 4MHz Z-80\*A (2) Operating system allows you to turn extra expandable to 128K (provides for disk drive emulation in

See **Page 31 for Model 4 Memory Expansion Kit and Disk Drives** 

# **MODEL 4/11111 HARD DISK DRIVE**

## **Stores Five Million Characters**

Primary

199900

Secondary<br>Drive

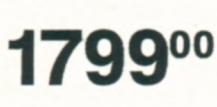

- **Large Capacity and High Speed Make It Ideal for Inventory, Accounting, And Data Base Filing**
- Compatible With Most Model **4,** III **And I Software**

**5-Megabyte Hard Disk System.** Now you can have vastly increased data storage at a better than ever price! Winchester technology can provide dramatic improvements in speed. Add up to three Secondary Hard Disk Drives and get a total of 20 megabytes of storage. Store over 1000 different files per disk system or create files as large as the available space. The directory is alphabetized to make locating and accessing files quick

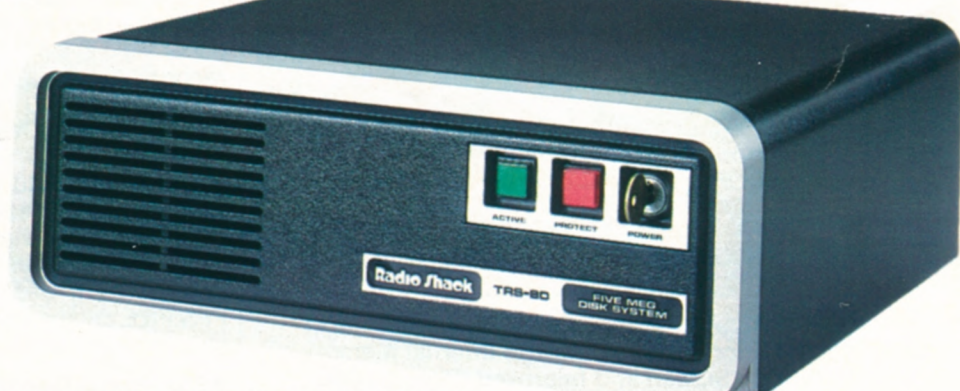

**Advanced Operating System.** Furnished with LDOS<sup>™</sup> Operating System which includes many advanced features, such as a terminal utility for telephone communications. You can back up all files or select specific files. A print spooler is included, too. Other features include keyboard type-ahead for fast data entry, a versatile Drinter output formatting program,'key redefinition. and more. An extensive user's manual is included. U.L. listed

**Primary Drive.** Includes Hard Disk Onerating System with BASIC and manual. 26-1130 ..................1999.00 **Secondary Drive.** Installation required (not included). 26-1131 ......1799.00 **Model** I **Adapter Kit.** Includes adapter, cable and diskettes. Requires Expansion Interface, 32K memory, and Disk BASIC. May require installation (not included). 26-1132 ....................39.95

## **Powerful TRS-80 Model 4 Hard Disk System**

- **Store Over 5 Million Complete System**<br> **Characters of Data Commercial Lease Available**
- 

**Characters of Data Commercial Lease Available**<br>
■ Easy to Operate **Plus Applicable Use/Sales Tax**) 4736<sup>00</sup>

A cost-effective system for numerous applications. Add our ready-to-run software for data base management, accounting, forecasting and planning, and more. System includes our new 64K 2-Disk Model 4(26-1069), 5-Megabyte Harc Disk Drive (26-1130), 80-column DMP-200 dot-matrix printer (26-1254) anc printer cable (26-1401).

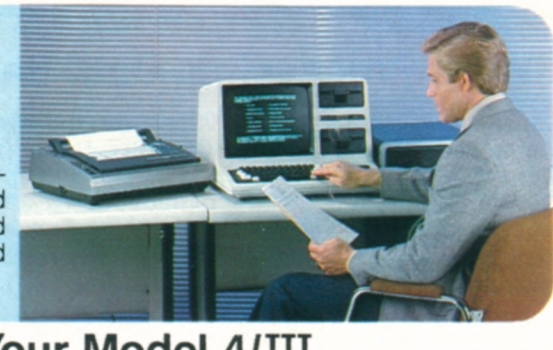

## **Graphics to** Your **Model 4/111 MR High-Resolution**

**Turns Your Video**  Display Into a **Graphics Blackboard** 

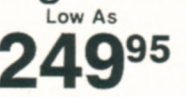

- For **Business. Engineering or Entertainment**
- **Easy-to-Use Graphics BASIC and Assembly Language Subroutines Included**
- **Provides 153,600 Picture Elements (640 x 240) For Amazing Detail**

**NEW! Model 4 Hi-Res Graphics. Turn**  your display into an electronic "sketch pad" to create sophisticated business graphs, tables, charts, maps, illustrations, geometric patterns—and animation! All you need to learn are eleven new BASIC commands (summarized at right). Includes 32K RAM memory board, manual and diskette. Installation required (not included). Requires 64K 1-Disk TRS-80 Model 4. 26-1126 ...................249.95

**Model III High-Resolution Graphics. Re**quires 48K 1-Disk Model III. 26-1125 ...................369.95

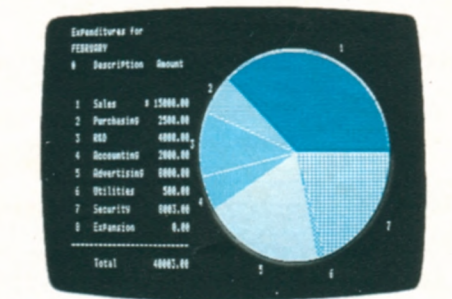

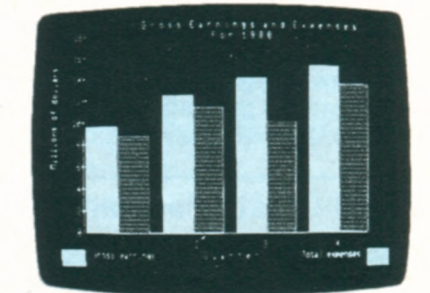

## Eleven Graphics BASIC Commands Simplify Graphics Creation

CIRCLE—Draws a circle, arc or ellipse.

CLS—Clears a character or display screen.

GET—Reads the bit-pattern in a block on the display screen into an array for alteration and future use.

LINE—Draws a line between points. PAINT—Paints an area in a specified style.

POINT—Checks to see if a point is on or off.

PRESET—Turns a pixel on or off. PUT—Puts contents (bit pattern) of an array onto the screen. Used in creating animation.

SCREEN—Screen Command/Flash mode. Useful in speeding up the display in painting and motion. Turns graphics screen on or off.

VIEW—Defines the coordinates of a specified block (called "viewporl") on the screen.

VIEWPORT—Draws a viewport.

# **DISK SOFTWARE FOR MODEL 4/111/I**

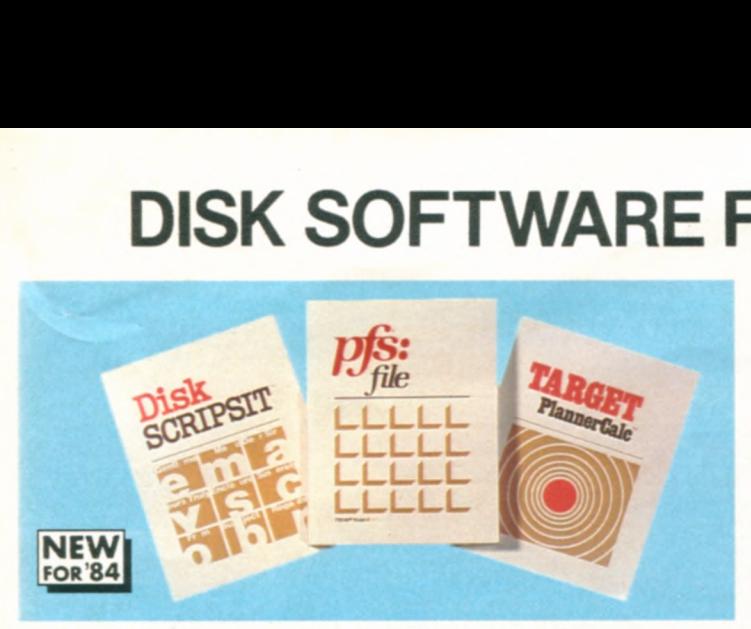

Three **New Popular Programs that Take Advantage of Model 4's Superior Features—Large Internal Memory, 80 x 24 Display Screen and Improved Clock Speed** 

**NEW! SCRIPSIT®.** 4 E An easy-to-use, low cost word processing program for Model 4. Prepare correction-free memos, letters, reports and manuscripts. Displays a full screen of text in an 80-character by 24-line format. Includes all the standard features that have made SCRIPSIT an outstanding word processing program for years. There's a 'global search" mode to find phrases or sentences that you want to alter or delete, plus reformatting, hyphenation, centering, headers, footers, justification, margin and tab settings, automatic page numbering and more. With manual and quick reference card. Requires printer. 26-1596 .....................................99.95

**NEW! PFS:FILE<sup>®</sup>.** 4 E Now you can create and organize your records according to your own specifications! With PFS:FILE, you get an easy-to-use personal filing program that works like a paper filing system, but without the paper! You decide how your records are to appear by simply organizing information on "forms" that you design right on your display screen. Form layouts can have as much or little structure as you wish. The advantage? Store, retrieve, and review information in a fraction of the time it would take with a conventional filing system. Once you've created the basic form, all you do is fill in the blanks. Enter data in any order that you like. Retrieval is not limited by the order in which the information is stored. And you can change the original form design without having to re-enter the data. PFS:FILE can be used in various applications: business, professional, home and education. 26-1518 ............... 124.95

**NEW! Target PlannerCalc®.** 4 E Now you can get the versatility of higher-priced electronic spreadsheets for under \$100! PlannerCalc's easy-to-use design minimizes the need for an extensive user's manual. Create your own financial models by entering and processing data by column, row or individual location. The program offers you a wide variety of mathematical operations, including conditional commands. And best of all, PlannerCalc is a spreadsheet program that uses plain English formulas instead of the more complex algebraic formulas. For example, an obscure equation like "Al = 500" can be written as "LINE 1 WIDGETS= 500". And a "Help" screen that details an operation is available by simply pressing the question mark key. 26-1512 .....................................99.95

## **Word Processing, Data Base Management and Scheduling Programs**

SuperSCRIPSIT. I/III C Includes all the word processing features of Model 4 SCRIPSIT (above) and more. SuperSCRIPSIT supports proportional-spaced printing, multiple line spacing, underline, boldface, super and subscripts, multiple columns and a  $64 \times 16$  display format. Includes training manual and audio cassette course with reference manual and card. 26-1590 ...........................199.00 **SuperSCRIPSIT.**  $4(E)$  Includes all of the features of Model III SuperSCRIPSIT, plus full 80x24 screen display and reverse video to aid in editing. 26-1595 ..................199.00 **SCRIPSIT.** u'rIi =A 26-1563 .....................99.95 **SCRIPSIT Spelling Dictionary.** I/III\* **B**) Automatically checks for misspellings. Contains 73,000 commonly used words (34,000 with Model I), and you can add your own user list. For any text material prepared with SCRIPSIT, SuperSCRIPSIT or ASCII files. 26-1591 ..........................149.00

Profile<sup>®</sup> III Plus. III **D** Create your own personalized electronic filing system! Managers can keep track of price lists, business inventories, vendor and customer records, personal projects and more! Stores up to 700 records of 255 characters in length on a 2-disk database, 2100 with 4 disks. Create 99 fields per record. High speed access using up to 36 fields ations and updates other fields. Tailor five data entry screens to match your needs. Prints custom reports and mailing labels. Merges with VisiCalc® and SuperSCRIPSIT for reports and form letters. 26-1592 ......................199.00

Hard Disk Version. III CO All the features of Profile III Plus and more for the hard disk owner. Increases the number of records in your system and offers extra sorting features. 26-1593 ....................................299.00

## **Easily Create Files and Generate Reports**

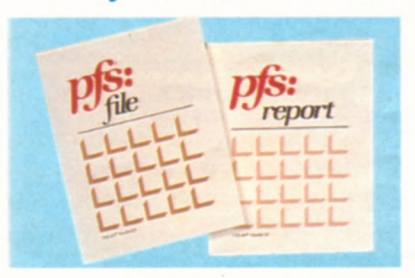

**Powerful Software for Information Management** 

**NEW! PFS:FILE. III D** Contains all the features (above) except it runs in of the Model 4 version the Model III mode  $(64 \times 16$  display). 26-1515 ......124.95

**NEW! PFS:REPORT.** III (D) Produces presentation-quality tabular reports from files created with PFS:FILE. Sort from any data category and calculate averages, totals and more. Prints in alphabetical or numeric order. Automatic centering and justification. 26-1516 ..........................99.95

## **Save Time with Our "Manager Series" 9995• Keep Track of Your Priorities Each • Create Charts of Time and Resources**

Time Manager<sup>14</sup>. III **D** A personal calendar/reminder and electronic notebook. Helps you organize your time and business information, and creates permanent records. 26-1582 ..................................99.95

**Project Manager<sup>™</sup>.** III **D** Graphically displays a project in different ways to allow evaluation and scheduling. View project by time, sequence, personnel, materials or resources. 26-1580 ..........................99.95

Personnel Manager<sup>"</sup>. III (D) Organizes employee information, including schedules and salaries, plus business contacts and clients. Files can be searched by person, company, product or service. Prepares telephone and mailing lists. 26-1581 ..................................99.95

**NEW! PFS:REPORT.** 4 (D) 26-1517 .................. 99.95

# **MORE PROGRAMS FOR MODEL 4111111**

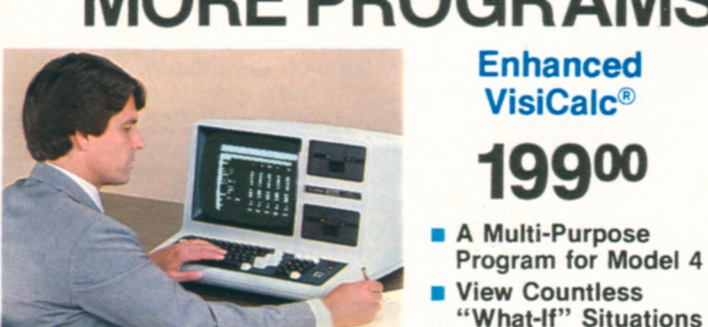

4 **E**) This versatile management and engineering planning tool takes advantage of Model 4's 128K memory capacity and 80x24 display screen to handle large spreadsheet analysis problems. You simply define the formulas, enter the figures and VisiCaic performs all calculations automatically. Change any value or formula, and VisiCalc instantly updates every related number! You can view countless "what if...?" situations in seconds. Enhancements include an entry editor to modify formulas and labels without re-entering them, and logical and relational operators to perform testing and branching. Optional printer allows printing of any portion of your worksheet.

26-1520 ....................................199.00 Enhanced VisiCalc. III C All the features of the Model 4 version (above) except screen display is  $64 \times 16$  and memory capacity is 48K. 26-1569 ........................... 199.00

## **VisiCalc Business Forecasting Model<sup>™</sup>**

 $III$   $C$ ) Now you can generate financial reports based on your VisiCalc spreadsheets. Produce easy-to-read income statements, balance sheets, cash flow, financial ratios, sales and cost of goods for multiple products, salary worksheets, asset and depreciation schedules. The Business Forecasting Model allows you to interact various worksheets to provide all data **necessary. Requires VisiCalc. 26-1521 ............. 99.95** 

## **Business Analysis with Desktop/Plan™-80**

 $III$   $\overline{\mathbb{C}}$  Analyze probable results of business decisions. Consolidates sub-models into summary model, transfers several budgets to a summary budget, reads VisiCaic files to produce reports, more. 26-1594 ........................199.00

## **New! MICRO/Courier<sup>®</sup> for Communications**

 $III$   $D$  Send and receive electronic mail quickly, inexpensively and reliably! MICRO/Courier is a powerful communications program that handles messages, letters, programs, data files, VisiCalc templates, graphic images—anything that can be stored in a TRSDOS file and accessed by your computer. You can communicate with other personal computers (with the same communications protocol as MICRO/Courier), or information services like CompuServe and Dow Jones News/ Retrieval. Easily save information on disk for later viewing or make printouts with optional printer. MICRO/Courier has an "unattended" mode of operation that allows automatic dialing after hours to reduce rates and to keep your computer free for other uses during normal business hours. Also, messages can be sent to a predetermined set of addresses automatically. Operation of MICRO/Courier is simple—you are guided every step of the way with menu selections and prompt messages on the display screen. Comprehensive user manual included. Requires Modem II and RS-232C interface. 26-1589 ....................................149.95

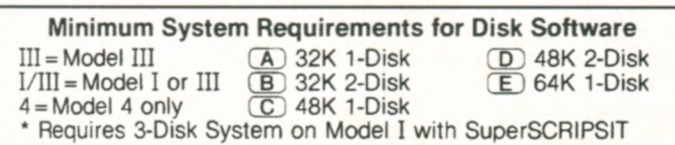

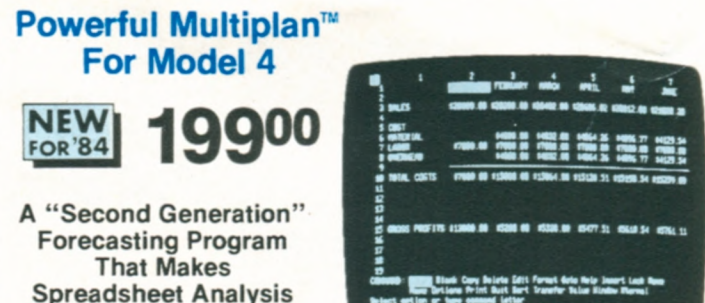

**Easier Than Ever** 

4 E An incredibly easy-to-use decision support tool. Multiplan lets you consolidate related worksheets so that information is transferred between them automatically. All prompts are full length words or phrases. Plain English names can be assigned to any column, cell or area. If you have any questions, an On-Line Reference Guide knows where you are in Multiplan and offers information related to your problem. With Multiplan, up to eight display windows can be created on the screen simultaneously. Sorting can be performed in alphabetical or numeric order. Vary individual column widths, center numbers and text within a column and align decimals. Format your own reports, too. Multiplan can also directly utilize your current VisiCalc files. Includes tutorial manual. 26-1530 ........................199.00

## **Versatile Business Graphics Analysis Pak**

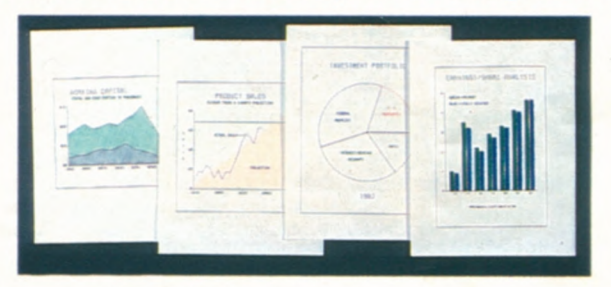

**17***495* **Select Pie, Bar, Line or Scatter Charts** 

III D Great for corporate planners, analysts, managers or business people. Select a picture type, supply the data, and the program quickly displays your graph on the screen. Allows editing of titles and labels before printing. Options include the size, shape and format of the chart, adjusting the scale range, adding shading and a frame, and much more. Enter data from keyboard or disk files, including VisiCalc. 26-1597 .. 174.95

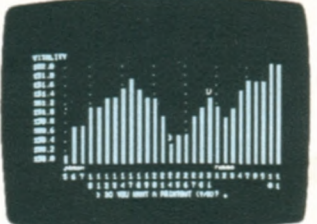

## **Invest in Disk Trendex 5995**

**Analysis Accomplished with the Aid of Formulas Used by Professional Investors** 

I/III A Provides stock trend indications for short, intermediate and long term periods. Maintains intermediate trends for portfolio of your choice. Not for counsel to buy or sell securities. 26-1510 .................................59.95

## **Standard & Poor's STOCKPAK™ Program**

III **B** Maintains a portfolio of 100 securities. Sample data base includes 900 **NYSE, AMEX** and OTC stocks. Analyze stock, more. 26-1507 ..........................49.95

# **MODEL 4/111/I LANGUAGES AND GAMES**

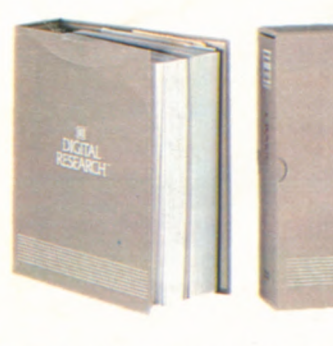

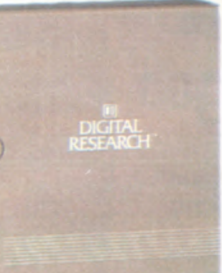

**NEW FOR'84** 

**CP/M Plus**  Operating System

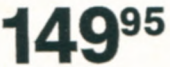

**CBASIC A**95

- **Sophisticated CP/M Plus" System and CBASIC Language for TRS-80 Model 4**
- **Advanced CPIM Plus Operating System Puts Thousands Of Different Applications at Your Disposal**
- **CBASIC Offers Efficient Memory Use, Extended Precision Arithmetic and High-Level File Management**

**New! Alcor Pascal Programming Language** 

**Highly Efficient.** Alcor Pascal is a full Pascal implementation. It provides the tools and facilities to help you solve the most difficult programming problems. For speed and efficiency, the compiler generates a p-code (pseudo-code) that can be inter - preted, or further translated into machine instructions for execution directly by the hardware. For added space, an optional p-code optimizer reduces a program by 10-30%. For added speed, an optional native code generator converts the p-code to machine language. Resulting code executes between three and five times faster than the p-code. Object code is portable, so you can compile programs on one system and execute them on another.

**Complete Package.** Includes compiler, interpreter, linking loader for building libraries of commonly-used routines, fullscreen text editor, large library of routines, extensive string routine library, and a documentation package which includes a Pascal tutorial with 500-line database program.

Alcor Pascal for Model 4. 4 E 26-2212 .......... 249.95 **Alcor Pascal for Model I/III. 1 D III C 26-2211 . . 249.95** 

## **Quality Programs for Language Versatility**

NEW! COBOL-4. 4 **F** Based on the ANSI '74 standard. Provides single-step compiler, multi-key ISAM, COBOL editor and DEBUG Includes 297-page manual. 26-2190 ................199.00 **COBOL.** urn iii 26-2203 ........................199.00

Compiler BASIC. I/III (D) Single-key ISAM, DEBUG and crossreference. (Intended for program development and not for conversion of existing software. Not compatible with Level II or Model III BASIC programs.) 26-2204 .......................149.00

**Runtime Diskettes.** I/III/4 C For those who sell software developed on our compilers

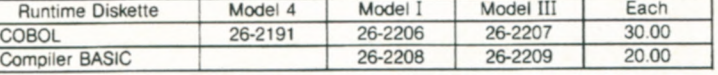

## **Useful BASIC Routines Diskette**

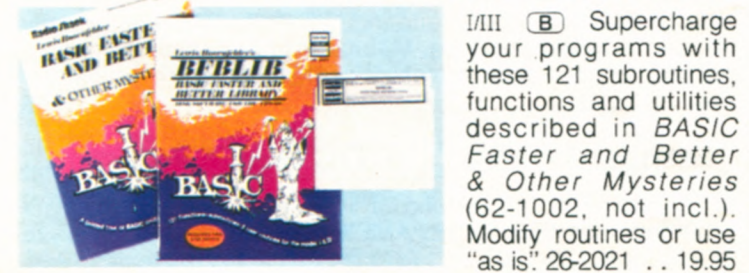

I/III **B** Supercharge functions and utilities described in **BASIC** Faster and Better • . & Other Mysteries (62-1002, not incl.). Modify routines or use "as is" 26-2021 . . 19.95

CP/M Plus. 4 **F**) A valuable addition to Model 4. CP/M Plus is designed for the business user, and it's easy to use. It supports thousands of existing CPIM programs, including popular word processing, spreadsheet analysis and database management programs. CPIM Plus is very fast and supports Model 4's bankswitched memory. CP/M Plus is easy to learn and even offers a HELP facility. It's upward compatible with CP/M 2.2, but has many new features—including a high-performance file system. In addition, CP/M Plus automatically logs in a disk when it detects a media change. For easy file selection, time and date stamping options allow the user to record in the disk directory two entries for time and date stamps for each file. (CPIM Plus does not require a hardware card—the user simply boots the CP/M version of the software.)

26-2216 .....................................149.95

**CBASIC.** 4 **F** A super-efficient business language that complements application development under CP/M Plus. This hi-powered version of BASIC has been used to write more commercial business applications than any other microcomputer language. CBASIC works as a compiler/interpreter that uses random access memory more efficiently. That means more memory for the application program. Source code is compiled by CBASIC into an intermediate file composed of pseudo-code (p-code) instructions. During program execution, the CBASIC run-time monitor interprets each P-CODE instruction and performs the operation. CBASIC provides two types of files for maximum flexibility: fixed record length files and stream input/output files. CBASIC also includes native code compilation, relocatable code, convenient linkage to assembly programs, string lengths to 32,000 bytes, debugging capabilities, cross reference lister, support for multiuser operating systems, and more.

26-2217 ......................................99.95

#### **Programming Languages and Utilities**

NEW! BASCOM-4. 4 **F** Feature-packed for fast compilation of Model III BASIC programs. Includes compiler, linker routine library and run-time package. 26-2218 ...................195.00

**NEW! BASCOM.** III (D) 26-2210 ..........................195.00

**NEW! FORTRAN-4.** 4 F Write programs in FORTRAN using EDIT-80. a powerful editor with commands for interline and tntraline editing. With compiler, linking loader and arithmetic library subroutines. Includes 250-page manual. 26-2219 ......99.95

**FORTRAN.** Ii! Ti 26-2200 ........................99.95

**NEW! Assembly Language Development System. III/4 (D) Pow**erful package that's a necessity for the assembly language programmer. With full screen Editor, Assembler with sorted cross-reference listing, Linker for creating an absolute file, automatic File Transfer, and Debug modules. Offers numerous Important and helpful features and includes TRSDOS 6 and Model III TRSDOS 1.3 support.

26-2012 .....................................149.00

**Editor/Assembler, Series I. I/III A Allows advanced program**mers to program in Z-80 assembly language. Includes editor/ assembler, sample programs and extensive 255-page manual—including detailed descriptions of the Z-80 mnemonics. 26-2013 ......................................34.95

NEW! PowerTool<sup>"</sup>. I/III C A flexible, powerful utility package. PowerTool contains utility routines that allow you to directly examine and modify diskettes written in any version of TRSDOS and LDOS, restore many unreadable diskettes to a readable condition, and format or backup all or part of a diskette. Contains its own operating system.<br>26-2022 ........ 26-2022 ......................................49.95

**26 All Model Ill Programs Run on Model 4 in Model III Mode** 

# **MODEL 4/11111 BUSINESS SOFTWARE**

## **Interactive Programs to Streamline Your Accounting**

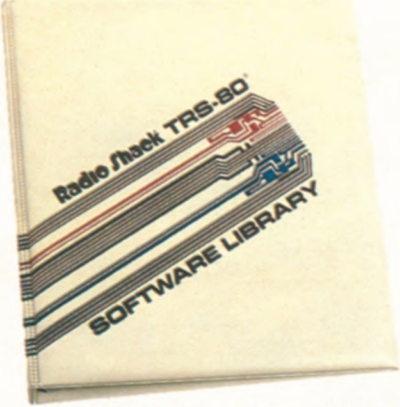

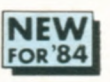

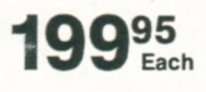

**IN Get Increased Speed, Efficiency and Accuracy with Computerized Bookkeeping** 

 $\blacksquare$  Interactive Programs **Give You Greater Control** 

## **Team Up These Programs for Super Efficiency**

**General Ledger.** III/4 (D) Makes small business accounting procedures faster and easier. Maintains accurate records of all bookkeeping transactions and provides a balanced ledger. Use General Ledger alone or interface with the Accounts Receivable, Accounts Payable and Payroll programs for a complete, interactive accounting system. Handles up to 100 accounts and 1150 monthly transactions. Generates easy-to-read financial reports, including Trial Balance (with or without a worksheet), Income Statement, Balance Sheet, General Ledger, Account List with all accounts (or a specified range of accounts) and their currentperiod and year-to-date balances, Posted Transactions Report and Unposted Transactions Report for the current period. Computes up to five levels of totals and two levels of headings for financial statements. Provides each account's end-of-period balance for the previous fiscal year's 12 periods, as well as each account's end of period balance for all complete periods of the current fiscal year. Lets you compare current year figures with previous year figures on the same balance sheet or income statement. 26-1540 .....................................199.95

**Accounts Receivable.** III/4 (D) A balance forward system which provides rapid and accurate monitoring of sales and incoming funds. Will interface with General Ledger above—all transactions are summarized and the totals are automatically posted to General Ledger. Offers seven standard General Ledger accounts, plus 10 user-definable accounts. Handles up to 2000 transactions per month with up to 150 customers on file. Reports include Unposted Transactions, Posted Transactions, Customer List, General Ledger Account List and Aging Report on selected customer accounts. Offers optional use of minimum payment amount on statements, and optional late charge processing (compounding option also available). You can print mailing labels, statements, an Aged Trial Balance for audit purposes and a General Ledger report. 26-1541 ................................199.95

## **Superb Programs to Complete Your System**

**Inventory Control.** *IIII* (B) Retail inventory record-keeping and control for up to 1000 items. Tracks vendors, order dates, backorders, out-of-stock and on-order items. 26-1553 .......99.95

**Manufacturing Inventory Control.** I/III **B** Handles up to 1900 raw materials, up to 20 finished goods per diskette. Prints bill of materials, finished goods list and more. 26-1559 ...... 199.95

**Business Mailing List.** I/III (B) Prints two-across labels. Fast sort in Zip Code or alphabetical order. Handles 990 names with 32K 2- Disk, or 2970 names with 48K 4-Disk. 26-1558 ........99.95

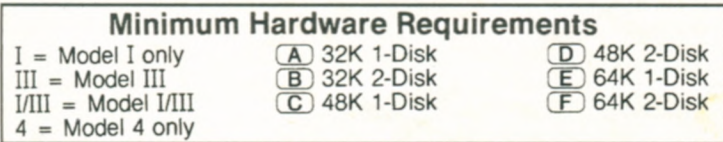

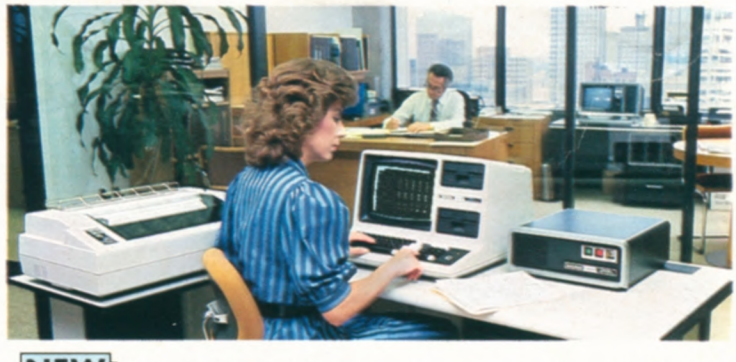

**NEW** Only \$185 Per On Our Commercial Lease **FOR** '84 **CONTERN Plus Applicable Use/Sales Tax**)

This top-of-the-line Model 4 business system is only \$5332 and includes the powerful 64K TRS-80 Model 4 with two built-in disk drives (26-1069), 5-Megabyte TRS-80 Hard Disk Unit (26-1130) and high-performance DMP-500 printer (26-1252: with cable, 26-1401). It's the perfect system for accounting, as well as many other business applications.

Accounts Payable. III/4 (D) Will automatically post transactions and payments to General Ledger program. Handles up to 1100 transactions, 75 vendors, five General Ledger expense distributions per invoice and 14 invoices per check. Includes four General Ledger accounts, plus 10 user-definable accounts. Calculates due dates, discount dates and discount amounts by vendor payment terms. Prints Unposted Transactions List, Transaction Posting Report, Vendor List, Open Items List, Cash Requirements Report, Vendor Mailing Labels, G/L Account List, G/L Distribution Report, Check Review Report (for verification before check printing), Checks, Check Register and Payment Posting Report. 26-1542 .....................................199.95

Payroll. III/4 (D) Tracks earnings, deductions and taxes for each employee, as well as employer contributions such as FICA, FUI, SUI and more. Will interface with the General Ledger program. You can customize your system in accordance with local, state and federal tax laws. Processes up to 80 employees, each with up to nine earnings and nine deductions categories. Handles payroll tasks for up to three states simultaneously. Earning/Deduction types allow changing amounts for employees, taxed or exempt. Also define categories for FLSA and EEOC reporting, keep historical records by period, quarter and year, and more.

26-1543 .....................................199.95 (Note. Three disk drives required to interface programs. All programs require a printer capable of printing 132 columns or an 80-column printer capable of printing 132 columns in condensed format.)

## **Fast and Easy Bookkeeping System**

**Business Checkwriter<sup>"</sup>.** III **D** Ideal for small business! You get a check writer, a detailed check stub for paying multiple invoices, and a bank reconciliation system. Handles multiple accounts individually, 100 payees, 100 expense categories and 375 total checks and deposits per period. Records handwritten checks and multiple daily deposits. Maintains current bank total. Check stub details discounts and expenses. Prints checks, detailed stubs, check register, expense and payee-todate summaries, payee lists and expense list. Requires printer. 26-1585 ...................

## **New! Ideal Real Estate Decision-Making Tool**

**Real Estate Finance.** III (D) Ideal for the agent, investor, broker, lender or appraiser. Features Complete Mortgage, Equity, Present Worth and Building Developmental Analyses, as well as Rate of Return, Income and Expense Projections and more. 26-1579 ......................................99.95

# **TRS-8GI MODEL 4 CASSETTE SYSTEM**

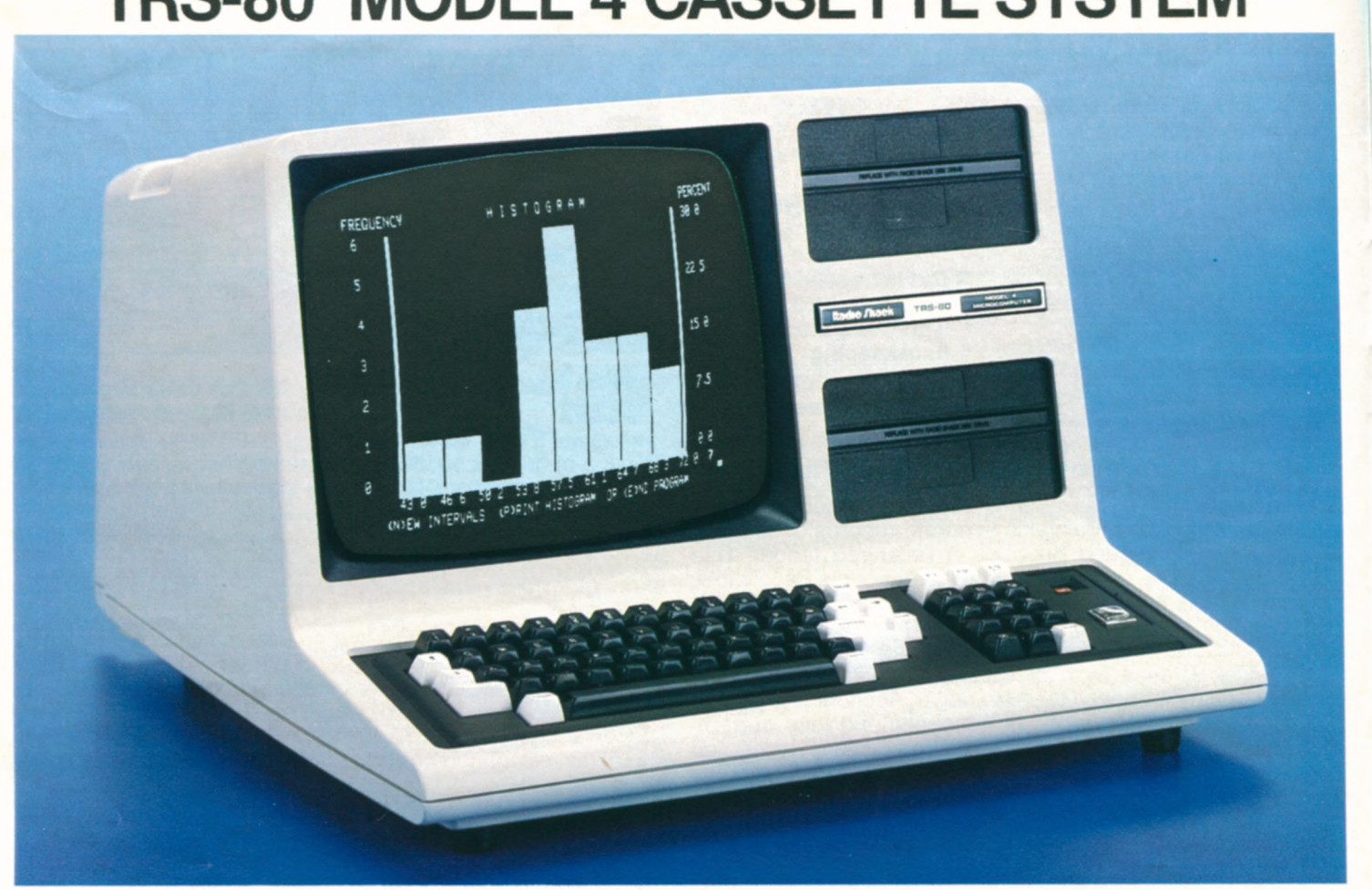

**£xpansion covers simulate disk drives** 

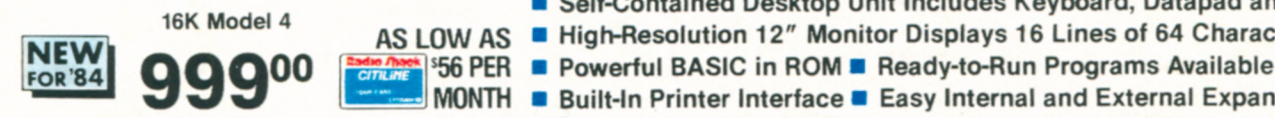

**• Self-Contained Desktop Unit Includes Keyboard, Datapad and Monitor AS LOW AS • High-Resolution 12" Monitor Displays 16 Lines of 64 Characters** 

\_\_\_\_\_\_ **MONTH • Built-In Printer Interface U Easy Internal and External Expansion** 

**16K TRS-80 Model 4.** An affordable personal computer that's ideal for beginners and pros alike—it's easy to use and hard to outgrow! With our ready-to-run software, you can put Model 4 to work or play immediately. Or learn BASIC programming with the excellent Model 4 beginner's manual. And when you're ready, this cassette-based system expands easily and economically into a full-powered disk-based system to take advantage of all the new Model 4 disk features described on page 22

#### **Who is the Model 4 for?**

The cassette-based Model 4 is ideal for beginning computer enthusiasts who want an excellent "starter" system. It's affordable and has a vast software library to choose from. The Model 4 is also an excellent choice for professional people who may later want to expand it into a powerful business system, and for schools to use in classroom networks.

**Huge Software Library.** By simply adding a cassette recorder (below), you can use a tremendous selection of ready-to-run Model III software. Set up a household budget, computerize your club's mailing list, create a home inventory file, teach your kids, play exciting computer games, and much more! Model 4 can analyze statistics and even become an incredibly low-cost word processor. There are also languages and utility programs for both the beginning and advanced programmer.

**A System with Big Capabilities.** As your computing needs grow, Model 4 can keep pace. This cassette-based system expands easily with extra memory, disk drives, even an RS-232 port. Just add our 64K RAM Kit and an internal disk drive and have a powerful disk-based Model 4 (installation required—not included). You can also expand with accessories like a printer, plotter, digitizer, telephone interface and external floppy disk or hard disk drives. Includes easy-to-use 340-page beginners's manual to get you started in programming. U.L. listed.

26-1067 ...................999.00

**SPECIFICATIONS. Microprocessor:** Z-80®A 8-bit. **Clock Speed:** 2.03MHz. **Memory:** 141< ROM, 161< RAM (expandable to 64K). Keyboard: 70-key typewriter-style with control key, 3 programmable function keys (Fl, F2, F3), caps key and 12-key datapad. Video Display: Memory mapped with high-resolution 12" monitor. 64 or 32 characters by 16 lines, upper and lower case. 96 text, 64 graphics and 96 "special" characters **External Connections:** Computer-controlled cassette interface at 500/1500 baud selectable under ROM BASIC Parallel printer port. Buffered input/output bus. Dimensions:  $12^{1}/2 \times 18^{7}/8 \times 21^{1}/2$ ". Power: Integral power supply, 105-130VAC, 60 Hz.

## **CCR-81 Cassette Recorder**

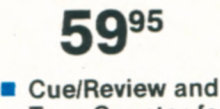

- **Tape Counter for Easy Indexing IDOS**<br>
Cue/Review and<br>
Tape Counter for<br>
Easy Indexing<br>
LED Data Record<br>
Indicator<br>
leal for loading and recording programs
- **LED Data Record**

Ideal for loading and recording programs and data on cassettes. Includes cable. U.L. listed AC operation or 4 "C" batteries (not included). 26-1208 ........59.95

# **EXCITING GAMES FOR MODEL 4/III/I**

## Game Players Will Enjoy These Classic Favorites | New Game Challenges

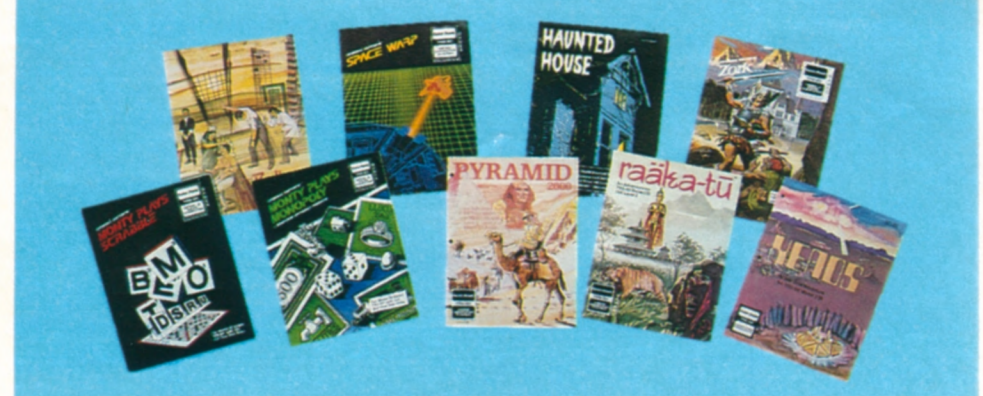

Bedlam.  $(1/2)$  Escape the asylum! Dodge guard dogs and insane patients! Different exit every time. 26-1917 . . . . . . . . . 14.95

Monty<sup>"</sup> Plays Scrabble<sup>®</sup>. <sup>\*</sup> 3 54,000-word vocabulary! Keeps score automatically. Graphics and sound effects. 26-1954 .......................34.95

**Space Warp. (1/2)** Seek out and destroy the alien **vessel. Ten** levels of play. 26-1912 .......................14.95 Monty<sup>"</sup> Plays Monopoly<sup>®</sup>.\* 3 A tough, entertaining competitor! Computer-generated dice. Graphics and sound effects. 26-1952 .......................34.95

'Requires board game and optional **mint-amplifier** 

Haunted House. **1/2** Solve the mysteries and escape the ghostly mansion! 26-1910 ........................9.95 Pyramid. 1/2 Explore an Egyptian tomb for hidden treasure—but watch out for traps! 26-1909 ..................14.95 ZORK<sup>"</sup>. 3 Enter into a fantasy of danger and opportunity. One of the most popular adventure games ever! 26-1951 . . . . . . 39.95 Raaka-Tu™. 1/2 Search for treasure in a mysterious temple, but watch out for the guards! Use all the magic you can muster! 26-1915 .......................14.95 Xenos. **1/2/3** Discover and destroy what has wreaked havoc on the deserted town! 26-1955 ..................24.95

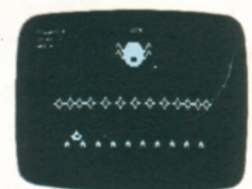

**NEW! Games Pack 2. 1/2 Includes De**fense Command and Stellar Escort. 26-1925 .......................24.95 Disk Version. 3 26-1926 ........ 24.95

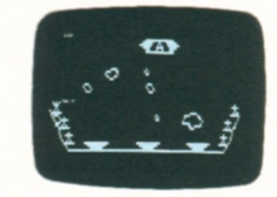

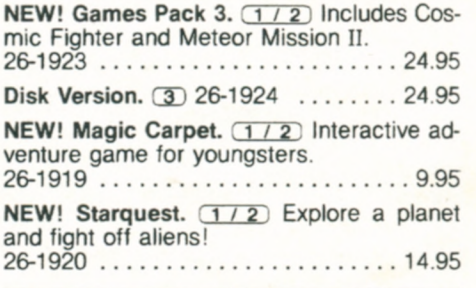

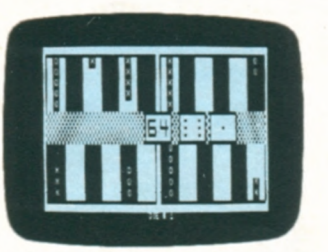

Gammon Gambler<sup>"</sup>. 1/2 Challenge your computer—a great way to sharpen your backgammon skills. Graphically displays board and pieces. Ten skill levels. 26-1916 .......................19.95

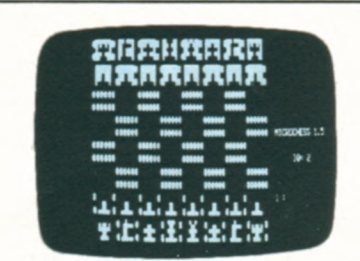

Microchess.  $(1/2)$  Put your chess skills to the test against the computer! There are three levels of difficulty to choose from. For beginners or advanced players. 26-1901 .......................19.95

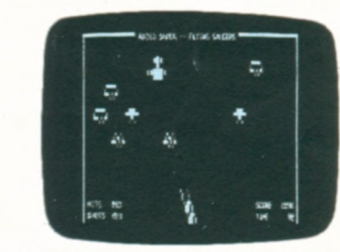

Flying Saucers.  $(1/2)$  It's up to you to shoot the deadly alien "spy saucers" down in "real time" with your laser cannon. Fast-paced fun! Nine skill levels. 26-1905 ........................9.95

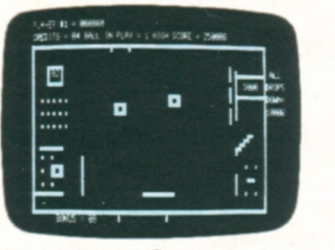

Paddle Pinball. 1/2 Combines fast paddle action with a pinball field that you can vary. Create an arcade atmosphere with sound effects from an optional audio amplifier. 26-1914 ........................9.95

**Minimum System Requirements**  -16K Level II 2-Model III BASIC 3-32K 1-Disk

Cassette software requires a TRS-80 Model 4/111/1 computer and a cassette recorder (Such as our CCR-81, page 28).

L Oil- **ii: 1, - l1jFlèd** —

# **MODEL 4 SYSTEMS AND SOFTWARE**

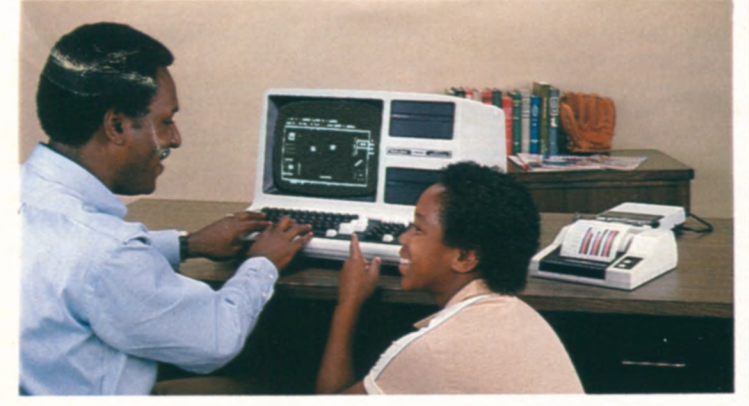

## **Versatile and Affordable Starter System**

**1297** As Low As \$73 Per Everything You Need Month on CitiLine Credit **To Start Computing To Start Computing** 

This 16K cassette-based Model 4 system is the ideal choice for beginning computer enthusiasts! It includes the Model 4 computer (26-1067) and our CCR-81 Cassette Recorder (26-1208) which makes it easy to use a wide selection of ready-to-run software. Create a home inventory or recipe file, computerize your club's mailing list, teach your kids, play exciting computer games and much more. Or write your own programs in the powerful Model 4 BASIC and store them on cassette tapes. You can get program listings with the CGP-115 Color Graphics Printer (26-1192). as well as create sharp-looking graphs, charts and diagrams in four vivid colors. The system is complete with printer cable (26-1401) and Model 4 learner's manual.

## **SCRIPSIT<sup>®</sup> Word Processing**

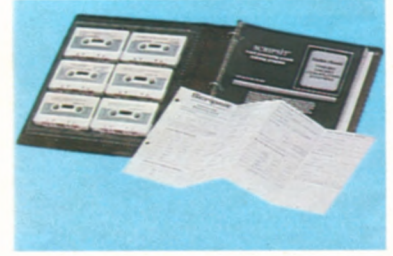

**3995** 

- **Edit, Move or Delete Text Before You Print**  • **Easy to Learn—Comes**
- **With Training Course on Cassette Tape and Manual**

 $(1/2)$  Compose and edit your text on the video display, then use an optional printer to produce correcton-free originals. Save your text on cassettes for later revision or update. Features include centering, headers, footers and more! Lets you find or replace specified words, too. 26-1505 ...............................39.95

## **Easy-to-Use Budget Management**

1 / 2 / 3 A terrific low-cost way to keep up with and control your home budget. Records up to 60 budgeted accounts with 25 cash expenses, plus 20 savings transactions and 50 checks per month. Prints various reports with optional printer.

26-1603 .....................................19.95

## **DEBUG for Advanced Programmers**

Display blocks of memory in 128 or 256-byte full-screen mode. Displays Z-80 registers and contents. Also allows modifications to RAM and registers. Includes single step execution of programs and breakpoint interruption of execution. 26-2000 .....................................19.95

## **Series I Editor/Assembler**

Includes manual with Z-80 instruction set. Editor features automatic line numbering, single-letter commands, plus optional parameters, global search and more. Assembler features singleletter commands with optional switches and eight pseudo-ops. 26-2011 .....................................29.95

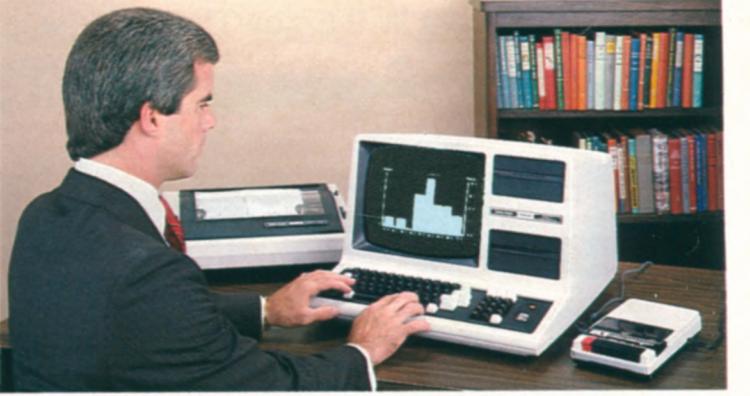

## **Easy-to-Operate Personal Business System 1796**<sup>95</sup> As Low As \$101 Per Ideal for Home Citation Citation Credit or Business Us **Month on**<br>CitiLine Credit **cor Business Use**

For small business applications in your home or office, the 16K Model 4 (26-1067) is the way to go. And as your needs grow. Model 4 will easily expand into a powerful disk-based system. You can load our ready-to-run software with the CCR-81 Cassette Recorder (26-1208). The DMP-200 Dot Matrix Printer (26-1254) with cable (26-1401) gives you draft-quality correspondence and reports with the optional SCRIPSIT<sup>®</sup> word processing program (below). Model 4 BASIC gives you advanced programming features for greater creativity and usefulness. You can't top a Model 4 system like this for personal budget or investment portfolio handling, statistical analysis, mailing lists, real estate calculations and many other business uses.

## **Advanced Statistical Analysis**

#### **Analyze Data and Forecast Trends**

 $(1 / 2 / 3)$  Ideal for business, education and administration. Includes random sample, descriptive statistics, histogram, frequency distribution, analysis of variance, T-test for matched pairs, corre-

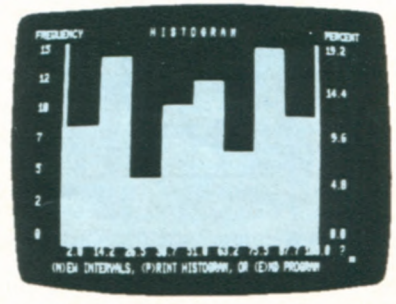

lation and linear regression, multiple linear regression. time series analysis, and Chi square analysis.

## 26-1705 .....................................39.95

## **Model III BASIC Tape Instruction Course**

(2) Features an introduction and eight lessons with many helpful quizzes and examples. Explains programming, editing, the use of variables, operators and commands, data storage, special Model III BASIC features, machine language subprograms, and more! 26-2015 ................................24.95

## **Easy-to-Learn Model III Pascal**

2 Great introduction to this structured programming language. Fixed point, non-array version of PASCAL. Includes sample programs to get you started. Model III Pascal is complete with monitor, compiler and editor. 26-2020 ..............19.95

## **Applications Sourcebook**

Thousands of listings for education, business, industry/profession, statistics/math, home and games programs. Includes a variety of vendors. Programs neither seen nor tested by us so we cannot be responsible for any problems. 26-2114 ..................... 4.95

# **MODEL 11111/4 EXPANSION OPTIONS**

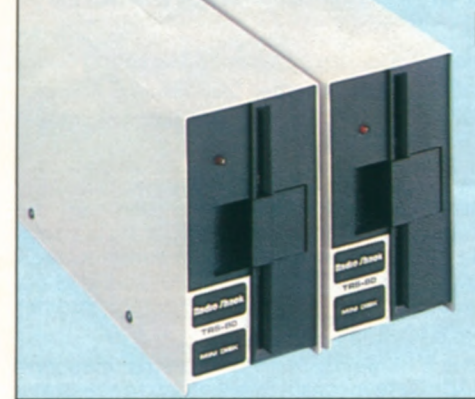

## **Increase Your TRS-80 Model 111/4 Disk Storage**

Upgrade your Model 4 or III from a cassette system to a disk system configured to your particular storage needs.

**NEW! Model 4 Internal Drive 1. Includes** a 184K, 5<sup>1</sup>/<sub>4</sub>" double-density disk drive with TRSDOS 6 operating system, Disk BASIC and manual. 26-1127 . . 649.00\*

**Model III Internal Drive 1.** Includes TRSDOS, Disk BASIC and manual. 26-1162 ..................649.00\*

**Model 11114 Internal Drive 2.**  26-1163 ..................239.95\* **External Disk Drives.** Each drive adds 184K of data storage to your Model 111 or 4. Uses 40-track 5<sup>1</sup>/<sub>4</sub>" diskettes. Internal Drive #1 required. U.L. listed. **New Low Price! Drive 3.** Was \$359.00 in

Cat. RSC-10. 26-1164 ........ 319.95 **New Low Price! Drive 4.** Was \$319.00 in Cat. RSC-10. 26-1161 ........ 279.95

## **Access Information by Phone With TRS-80 Communications Software and Accessories**

**CompuServe Lets You Keep** Up with the World. Get "on-line" with this exciting information service—and the first hour is free! Send and receive "electronic mail", access the latest news, weather and sports from the Associated Press and leading newspapers, obtain information on a variety of topics, play exciting computer games. get 16K of RAM workspace and 128K of disk storage for your own use and much more' All this is available at CompuServe's tow hourly rate (additional charges for some services).

**Keep on Top of** Finance with Dow Jones. You get a "direct line' • to Wall Street—and the first hour is tree! Dow Jones News/Retrieval gives you current market quotes (subject only to the mandatory 15-minute delay) on all stocks, bonds and options traded on the major exchanges—plus selected U.S. Treasury issues. There's also "electronic editions" of The Wall Street Journal, Barron's and the Dow Jones News Service and a vast, detailed data base of corporate financial information.

**Low-Cost TRS-80 Videotex** Packages. TRS-80 Videotex software allows access to major information data bases using your computer and an optional-extra telephone interface. Each easy-to-use package includes a TRS-80 Videotex software manual. CompuServe manual, ID number and password, and a Dow Jones manual and password including one free hour on both networks. Alter that, you'll be billed at their low hourly rates.

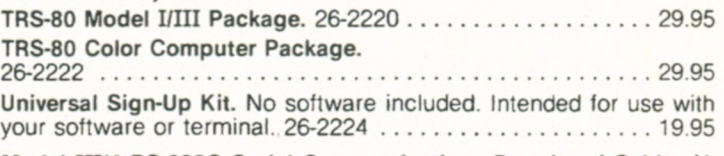

**Model 11114 RS-232C Serial Communications** Board and Cable. Allows you to communicate with information networks and other computers by telephone. Send or receive electronic mail, access community bulletin boards and much more. Requires modem and software. 26-1148 ,..,..............................99.00 **Model** I **RS-232C Interface Board.** Requires Expansion Interface 26-1145 ,,...,..............,.................99.00 **RS-232C Communications Software.** Allows communications between a pair of Model I and/or Model III computers over phone lines. Requires modem and communications interface. For 16K Level II, Model III BASIC or 32K 1-Disk systems. 26-1149 ......... 39.95

## **Radio Shack's "Videotex Plus" Software for TRS-80 Model I, II, III, 4, 12 and 16 Computers**

- **"Auto Log-On" Gives Easy Access to Major Data Networks**
- **Advanced Features Reduce "On-Line" Time to Save You Money**
- Save Data on Disk for Later Viewing and Hard-Copy **Printouts**

**Videotex Plus.** Now you have a powerful and sophisticated communications package for your TRS-80 disk system. Videotex Plus lets you communicate with any computer information service (with the same communications protocol as Videotex), such as CompuServe<sup>®</sup> and Dow Jones News/Retrieval®. It's simple to use, yet loaded with features to help you minimize connection time. There's even an option that lets you use the auto-dial feature found on many telephone modems, including our D.C. Modem 11(26-1173) and the high-speed DC-1200 Modem (76-1005). Videotex Plus also includes on-screen editing for tailoring the auto log-on sequence to your particular needs.

**Convenient Features.** You can save information to disk for later viewing, editing or transmission. Reduce connection time by loading into memory what you want to transmit before you log on. Features function keys to define often-used commands and a printer control for hard-copy output to an optional printer.

**Versatile.** Videotex Plus is composed of three major modules: the primary communication program, a specialized program for use with "store and forward" information services, and a module that lets you create and edit log-on sequences and save them on diskette for later use with the special automatic log-on procedure.

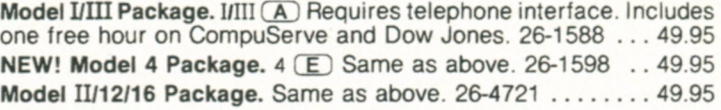

#### **Model 41111/1 Upgrade and Expansion Kits to Meet Your Growing Computing Skills**

**NEW! Model 4 Upgrade Kit.** Converts Model III disk-based system to a Model 4 disk-based system (except for cabinet). Includes new keyboard, 64K RAM, and TRSDOS 6 diskette with Disk BASIC. 26-1123 ........................................799,00

**New 1.0w Price! Model 464K RAM Kit. Expands** 64K Model 4 to 128K. Also required for Model 4 cassette-to-disk upgrade. Was \$149.00 in Cat. RSC-10. 26-1122 ..............................79.95\*

## **Minimum System Requirements**

1-16K Level II 2-Model III BASIC 3-32K 2-Disk Cassette software requires a TRS-80 Model 4, III or I computer and a cassette recorder. such as our CCR-81 Computer Recorder on page 28 Programs that run under Model lit BASIC will also run on a Model 4 (in Model III mode).

**Model** III **16K RAM Expansion Kit.** 26-1102 ............49.00 Model Ill **BASIC and 16K RAM** Kit. Upgrades your 4K Level I to Model III BASIC. For Model III only. 26-1121 . . . . . . . . . . 299.00\* **Model 11114 LDOS' Operating System.** LDOS is an advanced disk operating system that offers the TRS-80 user many features and enhancements that are not included in our TRS operating system. LDOS adds data transportability—you can read LDOS diskettes on a TRS-80 Model I or on a Model III or 4. Includes an extensive operating manual with examples of functions, a glossary and handy crossreference index. Most Radio Shack software is supported under LDOS (documented with purchase), 26-2214 .................129.00 **Model 116K RAM and Keypad.** 26-1101 ..............130,00\* Level I to II ROM Upgrade. Compatible with 4K or 16K RAM. 26-1120 ........................................i50.00 **Model I Numeric Keypad Kit. 26-1103 .................. 79.00\*** 

# **GET VITAL AGRICULTURAL REPORTS**

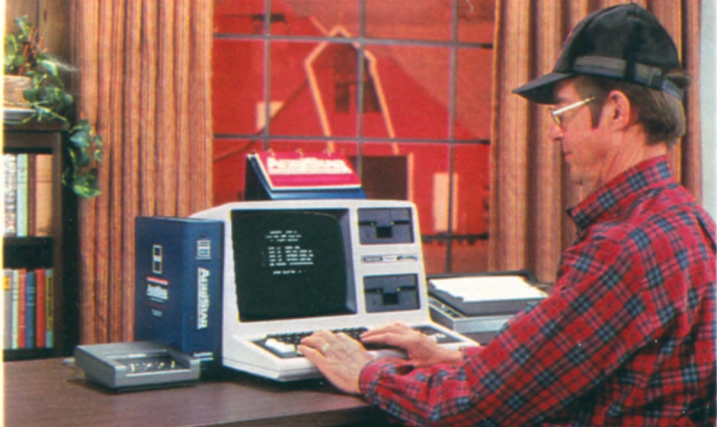

#### Complete TRS-80 Model 4 AgriData System

**2418<sup>85</sup>• Model 4 Computer (26-1069)**  • D.C. **Modem II (26-1173) and** 

**Commercial Lease Available<br>
<b>For Only \$85 Per Month** <br> **Plus Applicable Use/Sales Tax)** 

**(Plus Applicable Use/Sales Tax) • AgriData Program (26-2227)** 

## **Access a World of Agricultural Information**

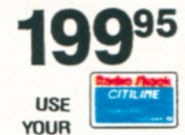

**<sup>U</sup>24-Hour Access to Worldwide Marketing News 1999-5 U Local and State Weather Outlook and Alerts use <u>■ Citriume</u>** ■ Timely, Complete Ag News ■ Electronic Mail

AgriData<sup>"</sup>. III $\mathbb C$  Now any professional farmer or rancher can easily access the latest agricultural marketing, finance, news, weather, general business and production information. AgriData's information is updated constantly. Use it to design your own personal information service. Keep up with the markets—cash, futures and the financial and stock markets. And you can communicate with other agribusiness people anywhere in the country.

**Easy to Use.** All you need is a Model III or Mode) 4 and a telephone interface. You can talk to AgriData in 'plain English" and access any 'eport with just a few keystrokes. AgriData includes a user's manual with quarterly updates, a reference flip chart, a subscription to Farm Futures magazine, a newsletter and a toll-free 24-hour support service from AgriData Resources, (Price includes first six months of service—connect fees and information charges billed separately. After six months your basic service fee is only \$39 a month, with connect-time charges a low \$25 per hour and information charges averaging just 25 cents per report.) 26-2227 ...........199.95

## **New! Streamline Your Operations with AgDisk™ Agricultural Software**

The AgDisk agricultural software gives today's farmers and ranchers a valuable decision-making tool for crops, livestock, money, machinery, marketing and accounting. You can analyze hundreds of options before committing your labor or capital. Each easy-to-use AgDisk program uses plain English commands, and comes with a complete, concise manual. And in most programs, there's even a sample demonstration to help familiarize you with the program before using it. Best of all, the programs adapt to your particular management needs. Each program requires 80-column printer.

Farm Accounting Package. **III D** Make record keeping easier and faster! You can have double-entry accuracy with the ease of a single-entry function, using either cash or accrual basis. Six preselected account lists cover most farm or ranch operations to help save you time. In addition, you control the length of an accounting period, all report headings, the sequence in which reports are printed and much more. Reports include Detail Trial Balance, Income Statement, Balance Sheet, Period-to-Date Register and Accounts Payable list. 26-1546 ........ 499.00

Financial Management. III C This diskette contains five programs, each dealing with a different area of money management. The Land Purchase Analysis program lets you make an in-depth cash flow study before any purchase is made. You can accurately calculate cash flow per acre, ratio of borrowed money versus market value, loan balance per acre and loan payment per acre. A market value graph clearly illustrates the projected value of land, the loan balance and equity. A cash flow summary is also provided for each year of the loan. Other Financial Management programs include Depreciation Schedules, Farm Profit Analysis, Loan Cost Calculator and Interest Income Calculator. 26-1547 ......................99.95

**Machinery Management.** III C Track vital information about your farm machinery. You can calculate the total fixed and variable costs of virtually any piece of machinery. Determine total operating costs per year, per acre and per hour, plus a breakdown of costs for depreciation, interest, taxes, insurance, housing, labor and repair. Machinery Management contains programs that let you determine the benefits of leasing versus buying and ownership versus custom-hiring. A Loan Cost Calculator program is also included. 26-1548 .....................................99.95

AgDisk Corn/Soybean Management. III C An indispensable tool when narrow profit margins leave little room for error. The diskette contains five programs—Grain Storage Decisions, Harvest Loss Calculations, Crop Yield Calculator, Field Population Calculator and Planter Calibration Calculator. Determine combine efficiency, estimate yields, figure planter settings and perform many other tasks. 26-1549 ..................99.95

## **New! Time-Saving AgDisk VisiCalc<sup>®</sup> Templates**

AgOisk makes the popular VisiCalc "electronic worksheet" program (described on page 25) easy to use for agricultural applications. VisiCalc instantly provides answers to an unlimited number of "What if ...?" questions. And the AgDisk Templates automatically load your headings and formulas into VisiCalc —saving you hours of setup time. You just input the data requested. And when you change a data entry such as price, cost, or interest rate, you instantly see the effects of that change. Requires 80-column printer.

**Business Management.** III **D** For the general management needs of any farm or ranch. Includes templates for depreciation, land purchase, business analysis, credit line, installment loan. investment payback and net present value. 26-1610 .....................................69.95

**Cow-Calf Herd Management.** III  $\textcircled{D}$  Specifically designed for producers who pasture and breed cows for the production of calves or yearlings. Includes templates for beef cow-calf, cattle weaning, yearling weight, bull test records, gestation calendar, metabolizable protein and urea fermentation potential, and ration formulation. 26-1611 ........................69.95

**Crop Management.** III **D** Helps with a broad range of crop decisions. Includes templates for grain marketing, grain yield, corn yield, gross margin, hybrid selection, growing days. field calculations, lime recommendation, pivot application, fertilizer needs and fertilizer cost. 26-1612 ...................... 69.95

Feedlot Cattle Management. III **D** Provides important information when finishing cattle for sale to packing plants. Includes templates for cattle feeder, higher grade, steer marketing, carcass evaluation, cattle net energy, metabolizable protein and urea fermentation potential, protein supplement and ration formulation. 26-1613 ..............................69.95

# **TRS-80 DATA TERMINALS AND MODEMS**

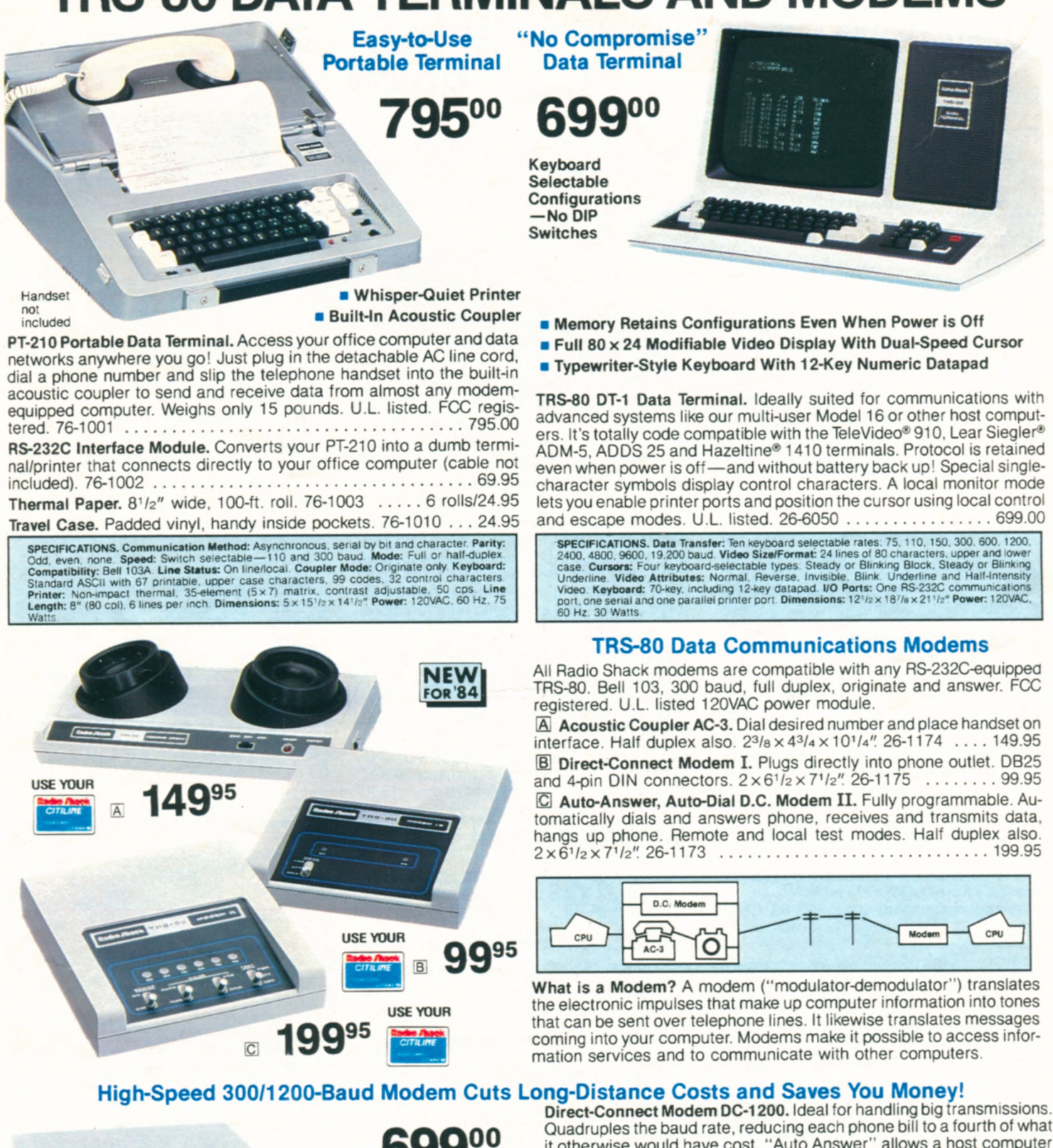

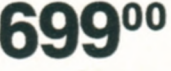

- to Phone Line
- 
- 

**69900** Quadruples the baud rate, reducing each phone bill to a fourth of what it otherwise would have cost. "Auto Answer" allows a host computer to call you, and if your computer is properly configured, you can begin it otherwise would have cost. "Auto Answer" allows a host computer to call you, and if your computer is properly configured, you can begin receiving information automatically. The modem automatically ad-**Modular Plug** justs to the incoming baud rate. To originate, you just set the baud rate<br>**Connects Directly** to match the host or service, run your communication software pack- **Phone Line** age. and place the call. U.L. listed AC power module. FCC registered. to match the host or service, run your communication software pack-Modular Plug<br>
Connects Directly<br>
to match the host or service, run your communication software pack-<br> **Annual Originate**<br> **Annual Originate**<br> **Annual Originate**<br> **Annual Originate**<br> **Annual Originate**<br> **Annual Originate**<br> **Answer Multi-Line Controller.** Connects modem to 5-phone office system • **Compatible With** 43-233 ...........................................39.95 **All TRS-80s With** Duplex Jack. Connects phone and modem to modular lack. **RS-232** 279-357 ...........................................6.95

# **SUPERB GRAPHICS PERIPHERALS**

**Affordable Flatbed Color Plotter/Printer** 

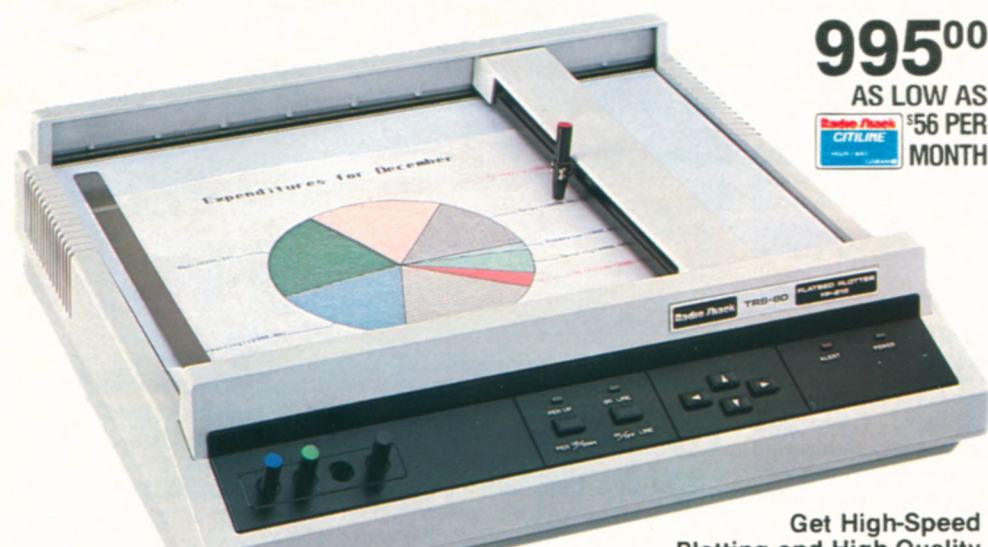

**Plotting and High-Quality Four-Color Graphics for Business, Personal Finance and Entertainment** 

FP-215. Create incredible color graphics! It's easy to produce pie charts, tables, maps, bar graphs and more using simple BASIC ASCII command codes and parameters. Turn rows of numerical data into easy-to-understand graphics. Ideal for business information such as financial trends, production data and market forecasts. The FP-215 also prints both upper and lower case characters with the BASIC LPRINT and LLIST commands. You can print in a horizontal or vertical format under hardware or software control.

Ready to **Use.** Because the FP-215 has both parallel and serial interfaces, it is compatible with all our TRS-80 desktop computers. Front panel controls include on/off-line, pen up/ down and pen motion buttons and recessed pen storage wells. Performs single pen plotting, and pens can be changed easily to make multi-color plots. Red, blue, green and black pens included (replacements, at right). Features self-test and automatic print functions. U.L. listed. 26-1193 . . . . . . . . . . . . . 995.00

SPECIFICATIONS. Paper Size:  $10^{1/8} \times 14^{5/16}$ " or 8 x 11'/<sub>2</sub>" Plot Size: <sup>75</sup>/<sub>16</sub> x 14-716<br>or 8 x 11'/<sub>2</sub>" Plot Size: 7<sup>5</sup>/<sub>16</sub> x 10<sup>5</sup>/8" or<br>8'/<sub>2</sub> x 11<sup>3</sup>/4" Plot Speed: 100 mm per second (3<sup>15</sup>/<sub>16</sub> ips). Step Size: 1 mm. Dimensions:<br>4<sup>5</sup>/8 x 16<sup>1</sup>/8 x 14<sup>5</sup>/8". Weight: 22 pounds. Power Requirements: 105-135VAC. 60 Hz. 90 Watts

Clear Plastic Film. Use with our Multi-Pen Plotter (26-1191) to make transparencies. Fifty 8<sup>1</sup>/<sub>2</sub> × 11" sheets. 26-1479 . . . . 13.95

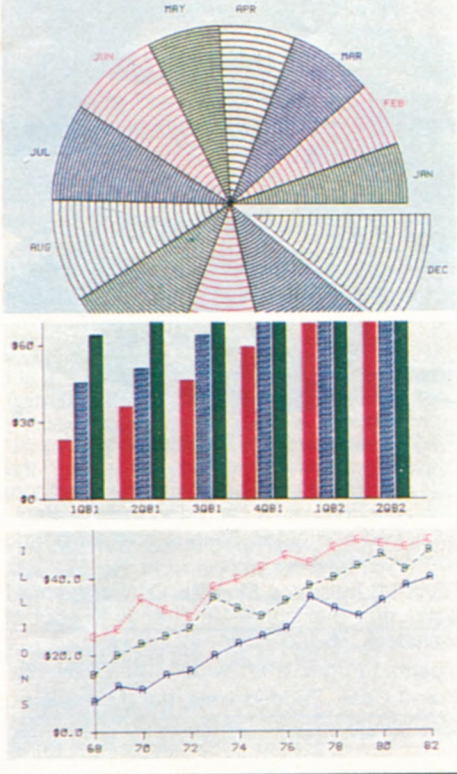

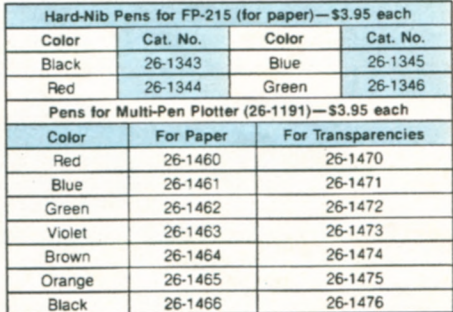

## **TRS-80 Color Computer Graphics Input Tablet**

**GT-116 "X-PAD". A** multi-purpose input device that's a breeze to use! Reads your drawn or traced design into your TRS-80 Color Computer. Ideal for medical, business, architectural, educational and other graphics applications. Tablet contains all necessary electronics and is combined with a special passive surface for easy drawing—scaled to be directly compatible with display screen size. Comes with pen equipped with a pressurized leakproof standard ink cartridge that is easily changed or replaced with a stylus for tracing. Menus and other options simplify data input, so keyboarding is minimized. Compatible with machine language routines for high-speed drawing. Easily accessed by Extended BASIC graphics commands. Software included provides interactive menu for all drawing routines, plus user-defined menu functions. Plugs directly into Program Pak' slot (Color Computer 2 requires Multi-Pak Interface). 25-1196 ...............349.95

SPECIFICATIONS. Writing Area: 7 x 9"-scaled to be directly compatible with screen size. Menu<br>Area: Active to full 81/2x11" size. Pad Size: 11 x 13" Power Requirements: Supplied by Color Computer.

**34** 

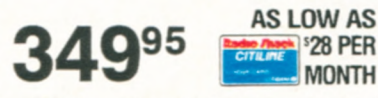

 $\blacksquare$  Input Graphics at the Touch of a Pen • **Compatible with Computer Graphics** 

**!MONTH** 

-

- **Capability**
- **Built-In Menu Area**

**Provides Instant Graphics** 

**4L1 FO** ' **AW7 2007** 

<sup>7</sup>**1** 

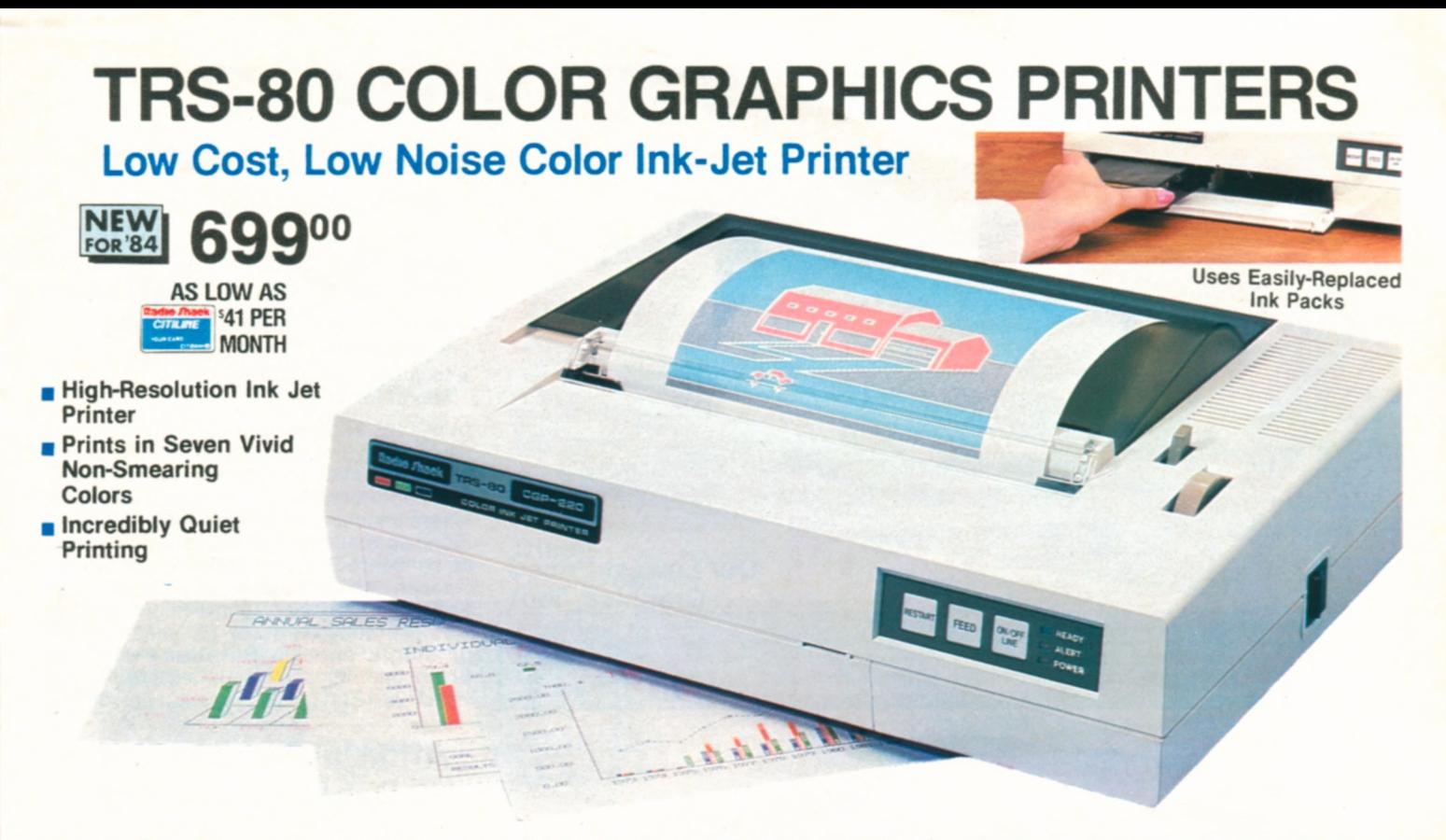

**CGP-220.** This drop-on-demand ink-jet printing system quietly prints text and graphics in yellow, violet, red, green, cyan, magenta and black! Prints 2600 dots/second in graphics mode with a resolution of 560 dots/line (monochrome) and 640 dots/line (multi-color mode). Text mode gives you 12 cpi at 37 characters (7 x 5) per second. A screen print utility for the TRS-80 Color Computer will allow multi-color printouts of color graphics screens produced from any graphics program. Selectable parallel and Color Computer-compatible serial interfaces (600/

2400 baud). Uses 8<sup>1</sup>/2" paper. U.L. listed. 26-1268 ......................699.00

**Replacement Ink Packs.** Long-life ink packs provide approximately 3-4 million characters per color. Non-smearing.

**Black Ink Pack.** 26-1281 ...........9.95 **Tr-Color Ink Pack.** 26-1282 ........14.95 **Roll Paper.** Recommended for best print quality. 26-1333 ..............Pkg. of 3/9.95 8'12x11" Paper. 26-1341 ............... 250 Sheets/6.95

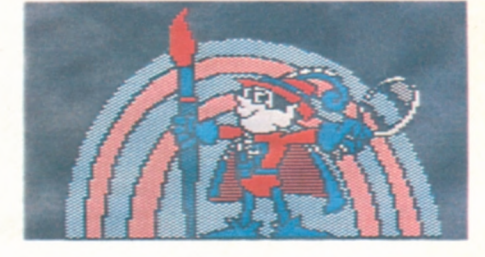

Screen print utility gives you spectacular, seven-color<br>printouts of TRS-80 Color Computer displays.

## **Incredibly Affordable, Ultra-Compact Color Graphics Printer**

**Prints** in **Green and**  Black

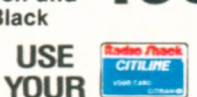

**Red, Blue 19995** 

- **s Uses Easily Replaceable Ink Cartridges**
- **Includes Serial and Parallel Interfaces**
- **Simple-to-Use Commands**

**CGP-115.** It's hard to believe that the small. inexpensive CGP-1 15 Color Graphics Printer can be so versatile. Measures just  $2^{15}/_{16} \times 8^{1}/_{4} \times 8^{1}/_{2}$ " and weighs only 13/4 pounds. You can create a variety of graphic output from charts to computer-generated "doodles". Prints in red, blue, green and black on 41/2" wide paper. Drawing and plotting is simplified with CGP-1 15's built-in commands. Text mode prints 40 or 80 characters per line at 12 characters/second—ideal for program listings and output. Software controls additional character sizes and rotation Uses easily replaceable ink cartridges. U.L. listed. 26-1192 .................... 199.95

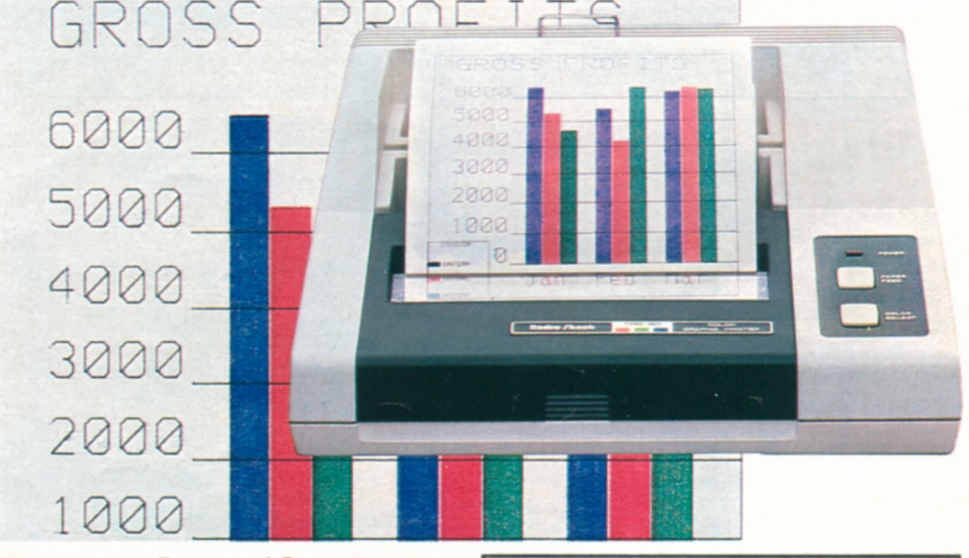

## **Replacement Pens and Paper**

**Black Pens.** Set of 3. 26-1480 ......2.95 **Color Pens.** One each: red, green, blue.<br>26-1481 26-1481 ........................295 **Roll Paper.** 4<sup>1</sup>/<sub>2</sub>" wide, 150-ft. long. 26-1428 ................Pkg. of 3/4.95

**SPECIFICATIONS. Plotting Range: X-axis-** $3^{13}/16$  inches (480 steps), Y-axis-no limit. Plot **Speed: 2'/16** inches/sec Print **Speed:** 12 characters/sec Characters/Line: 80 or 40 (text mode). Any size from 1 to 80 per line (graphics mode) **Power Requirements:** 120VAC. 60 Hz, 23 Watts.

# **TRS-80 91/2" DOT-MATRIX PRINTERS**

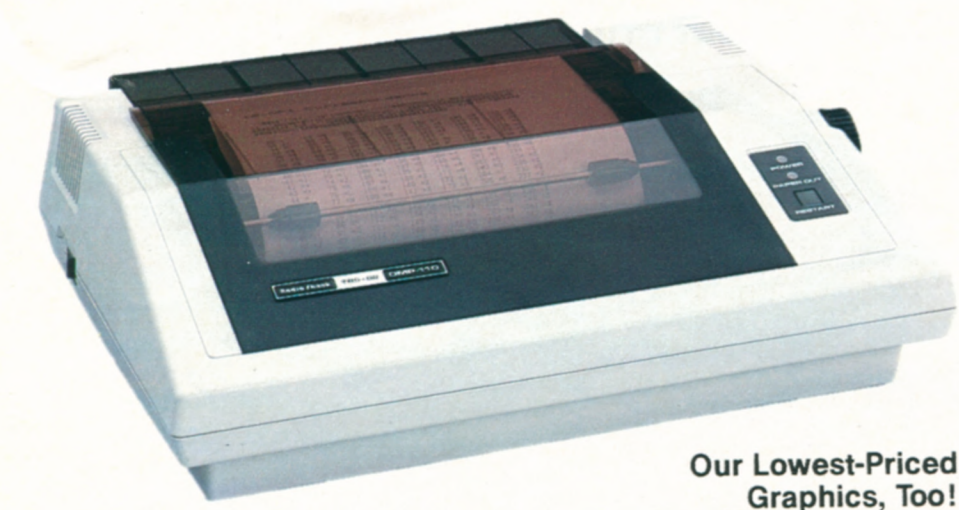

dard characters per inch. All fonts can be elongated. Bit Image: 960 dot addressable 16-dot columns.<br>WP fonts include 10 and 12 cpi, cursive, microfont. Dimensions: 45/<sub>86</sub> x 16'/<sub>2</sub> x 127/<sub>16</sub>". Weight: 12 lbs. mono-spaced, plus proportional set. Speed: 50 cps in

SPECIFICATIONS: Print Density: 10, 12 and 17 stan-<br>dard characters per inch. All fonts can be elongated. Bit Image: 960 dot addressable 16-dot columns.<br>WP fonts include 10 and 12 cpi, cursive, microfont. Dimensions:  $45/\omega \$ 

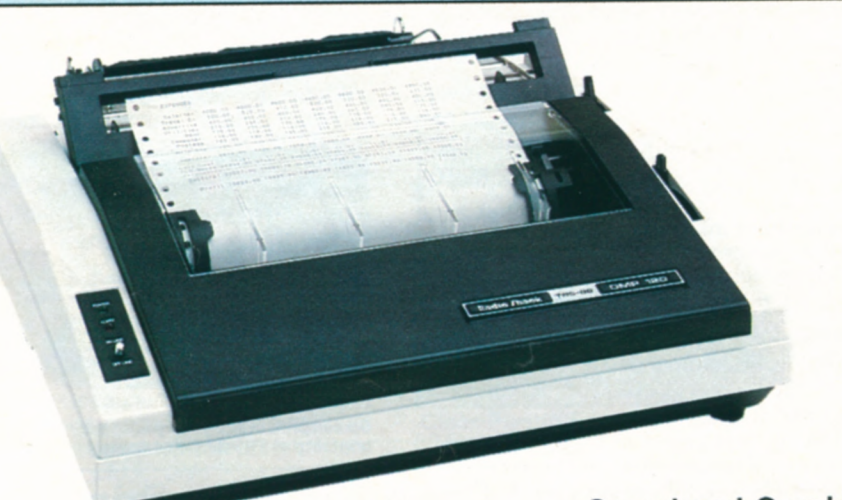

**Graphics** 

SPECIFICATIONS. Print Density: 5. 10, 83 or 16 7 Characters per inch Graphic Density: 60 x 72 dots per so in Print Speed: Standard 10 cp.-120 characters per second. 51 lines per minute. Character Set: 96 ASCII, plus international and block graphics characters. Line Feed: 1/6, 1/8, 1/12". Dimensions: 5x<br>161/2×131/2". Weight: 16 lbs. Power: 120VAC, 60 Hz, 32W

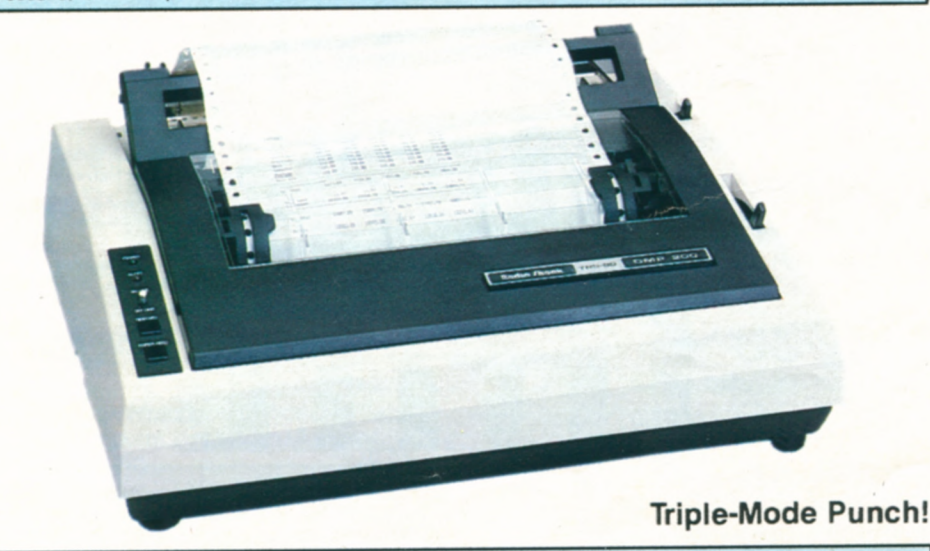

SPECIFICATIONS. Print Speed: Standard 10 cpi-55 lpm/80 col. Correspondence 10 cpi-520 wpm. Horizontal Dot Resolution: 60-100 dots/inch, 480-800 dots/ line. Character Set: 96 ASCII, 32 special and 30 graphics characters. Dimensions: 5×16'/2×13'/2".<br>Weight: 16'1/2 lbs. Power: 120VAC, 60 Hz, 85W.

## **Low-Cost, Triple-Mode "Personal Printer"**

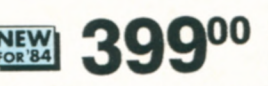

**AS LOW AS**<br> **EXAMPLE** <sup>3</sup>28 PER **MONTH** 

- Word Processing, Data Processing and Dot-Addressable Graphics
- **n** Includes New Cursive and Microtont Styles

DMP-110. High-performance printing has never been this affordable' WP mode (25 cps) gives you proportionally-spaced or correspondence-quality characters for letters and reports. DP mode (50 cps) prints mono-spaced characters (standard, elite or condensed)—ideal for program listings. You can also get italic, super and subscripts, underline and microfonts. Prints original, plus one copy on 4" to 10" fanfold paper or single sheets. Parallel and Color Computer-compatible serial interfaces. U.L.<br>listed, 26-1271. 399.00 listed.  $26-1271$  ........

## **Affordable, High-Speed Dot-Matrix Printer**

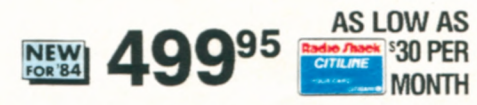

- **Prints 120 Characters Per Second**
- **Bi-Directional, Logic-Seeking Head**
- **Bit-Image Mode for Printing Graphics**

DMP-120. Get a throughput speed faster than you thought possible from a printer priced this low! Ideal for data processing and general purpose use. Prints 80 upper and lower case 9x9 (9x8, plus underline) dot-matrix characters on an 8" line-51 lines per minute at 10 characters per inch. Features underline capability, and elongated and condensed modes. Bit-image mode allows impressive graphics, too! Parallel and Color Computer-compatible serial interfaces. U .L. listed. 26-1255 . . . . . . . . . . . . . . . . 499.95

## **Top-Performance 9 <sup>1</sup>/2" Dot-Matrix Printer**

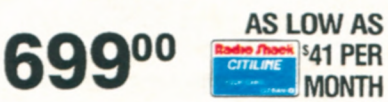

**• Word Processing, Bit-Image Graphics** And Data Processing Modes

**Prints 120 Characters Per Second** 

DMP-200. All the great features of the DMP-120 (above) plus a high-density "correspondence mode" for memos and letters. Prints 10, 12 or 16.7 characters per inch; 55 lines per minute at 10 cpi. Mode and pitch are switch or software selectable. Prints original, plus two copies. With bi-directional, logicseeking head, and removable tractor and friction platen. Parallel and Color Computercompatible serial interfaces. U.L. listed. 26-1254 ......................69900

# **TRS-8015" DOT-MATRIX PRINTERS**

## Superb Business Printer At an Affordable Price

# **NEW 99900**

- Full 132-Column Capacity at 10 CPI
- **Prints 140 Characters Per Second**
- **E** Cover Design Reduces Printing Noise

DMP-420. Correspondence, data processing and bit-image graphics modes *for* many office applications. Prints 10, 12 or 16.7 characters per inch; 51 lines per minute at 10 cpi. Mode and pitch are switch or software selectable. Original, plus two copies. Adjustable tractor uses 4" to 15" fanfold paper. Friction platen for single-sheets. Selectable parallel and Color Computer-compatible serial interfaces *(600/1200* baud). U.L. listed 26-1267 ......................999.00

## High-Speed Printer for Heavy Business Use

# **1295°°**

- **Prints 220 Characters Per Second and** 76 Lines Per Minute at 132 Columns
- **Prints Original, Plus Three Copies**

DMP-500. Bi-directional, logic-seeking head gives you speedy and efficient throughput. Word processing, bit-image graphics and data processing modes. Prints 1043 words per minute in word processing mode, with backspacing, bold face, underline, super and subscripts. Mode and pitch are switch or software selectable. 4" to 15" adjustable tractor, friction platen. Parallel interface. U.L. listed 26-1252 .....................1295.00

## Deluxe Letter-Quality Dot-Matrix Printer **1995<sup>00</sup>**

- **B** State-of-the-Art 24-Wire Print Head
- **Print Quality in Word Processing Mode** Rivals Daisy Wheel Printers

DMP-2100. High-speed for data processing, a single-pass word processing mode and high-resolution for dot-addressable graphics. Prints 160 cps in DP mode; 100 cps in WP mode. 24-wire head delivers 32,400 dots/ square inch—over four times the finest resolution of our other dot-matrix printers' Change pitch and font within text without having to stop and change a printwheel. U.L. listed. 26-1256 . . . . . . . . . . . . . . . 1995.00 Bi-Directional Tractor. 26-1441 .... 169.95

SAMPLE Correspondence Mode ABCDEF ghijklm 1234 "#\$&%

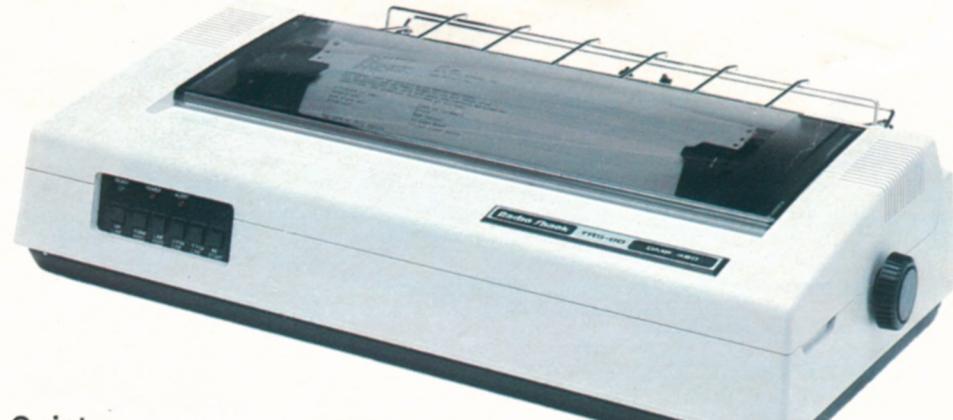

## Q **uiet Cost-Effective**

-

col. Correspondence 10 cpi—705 wpm. Character RAM. Dimensions: 63/s x 241/s x 133/s". Weight: 161/2<br>Set: 96 ASCII, 32 special and 30 block graphics charac- bs. Power: 120VAC, 60 Hz, 85 ters. Pin Wire Diameter: 0.30mm. Horizontal Dot Reso

**spECIFICATIONS. Print Speed: Standard 10 cpi-181** lution: 60-100 dots/inch, 792-1320 dots/line. Line <br>
lpm/20 col., 126 lpm/40 col., 78 lpm/80 col., 51 lpm/132 Feed: Forward, reverse; 1/6, 1/8, 1/z<sub>2,</sub> 1/z16". Buffer: 2K **Feed: Forward, reverse;**  $1/6$ **,**  $1/8$ **,**  $1/72$ **,**  $1/216$ **" Buffer: 2K RAM. Dimensions:**  $6^{3}/8 \times 24^{1}/8 \times 13^{3}/8$ **". Weight:**  $16^{1}/2$ 

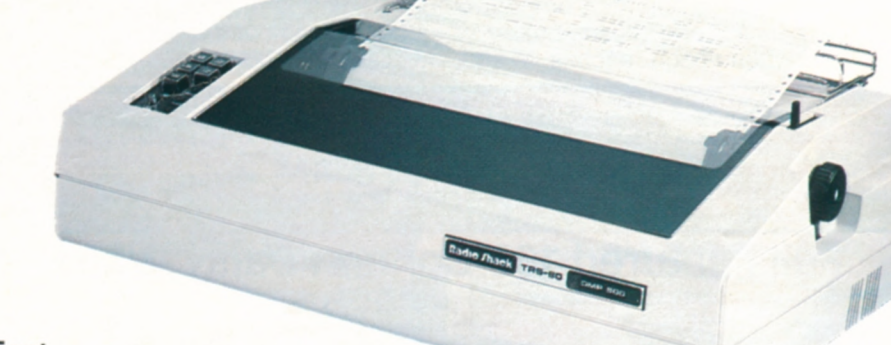

**Fast Heavy-Duty** 

Pin Wire Diameter: 0.30mm. Horizontal Dot Resolu-

SPECIFICATIONS. Print Density: 10, 12 or 16.7 cpi in tion: 60-100 dots/inch, 792-1320 dots/line. Line Feed:<br>9 x 9, 15 x 9 or n x 9 (n = 1-23) dot matrix. Character 1/6, 1/8, 1/72, 1/216". Dimensions: 711/16 x 245/8 x 157/8

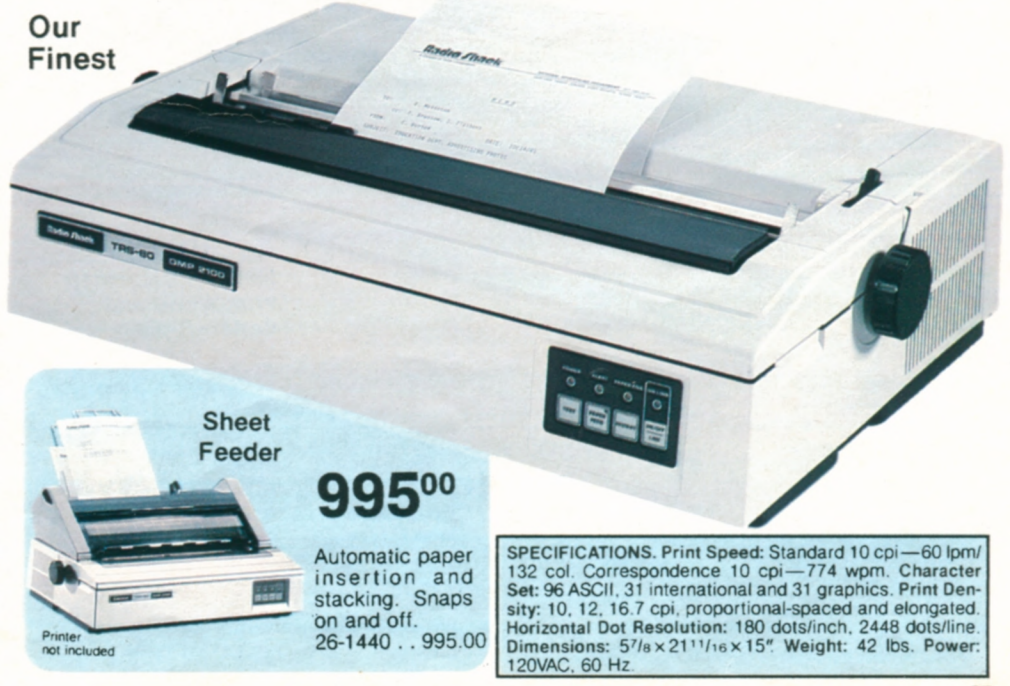

# **LETTER-QUALITY TRS-80 PRINTERS**

**With Courier 10**  Print Wheel **and Carbon** Ribbon

Exist Avil The or EVAP 210

**DWP-210. Now you** can have full-featured letter-perfect printing at an incredibly affordable price! Select 10 or 12 characters per inch, or proportional pitch. Print wheels simply "drop-in" for easy installation! Prints at 18 cps. Includes forward and reverse paper feed and 1/2-line feed, underline and programmable backspace. Self-test facility lets you see if printer is operating properly before starting. "Paper Empty" sensor stops printer automatically and sounds buzzer when paper runs out. "Ribbon End" feature stops printer when ribbon reaches its end. U.L. listed. 26-1257 ...........799.00

**SPECIFICATIONS. Print Density:** 111/2″ line. Switch selectable 10 cpi (115 characters per line), 12 cpi (138 cpl), or<br>proportional spacing. P**rint Speed:** 18 cps nominal (over 200 wpm). **Carriage Motion:** Bi-directional, seeking. Minimum horizontal increment 1/120". Minimum vertical increment 1/48". 1000 ms slew rate. Character Set:<br>100 (modified ASCII, plus special international). 18 control codes. **Paper:** Up to 13" wide. Original, plus **Power.** 120VAC. 60 Hz. 80 Watts

## **Full-Featured 132-Column Daisy Wheel Printer for Office Use**

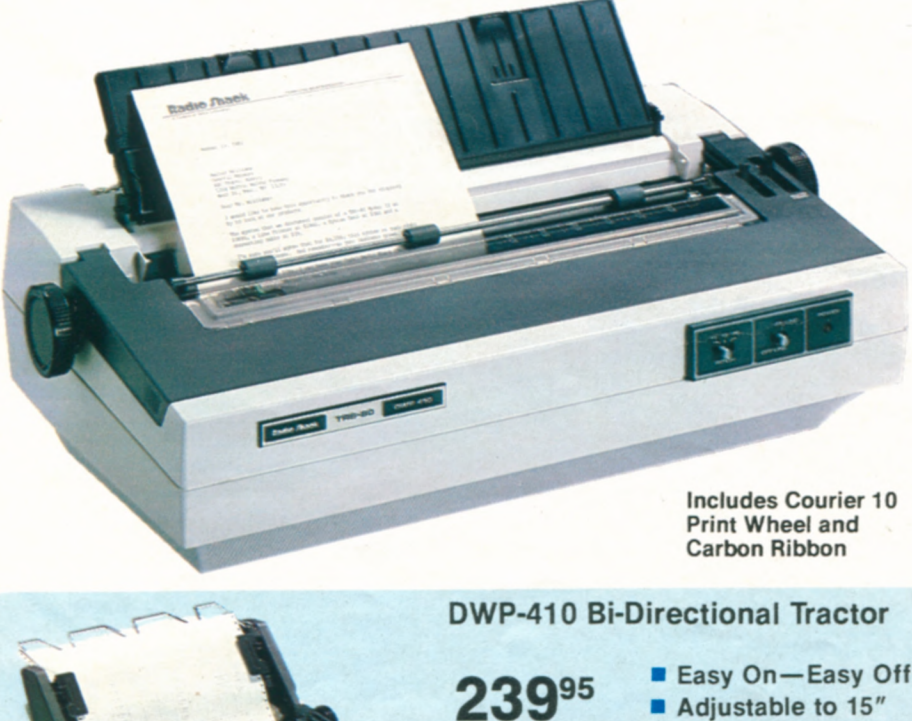

included

Bi-directional tractor feeds fanfold paper automatically. Keeps pin-fed labels and forms in perfect alignment. Attaches quickly for easy Printer not installation and removal. 26-1459 . . . 239.95 Hz, 141 Watts.

## **Introducing a Low-Cost Daisy Wheel Printer**

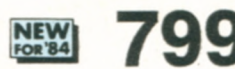

**79900 AS LOW AS LOW AS S45 PER** 

- **Prints Over 200 Words Per Minute**
- **Clean, Sharp Characters for That "Electric Typewriter Look"**
- **Interchangeable 100-Character Print Wheels for a Variety of Styles**
- **Ideal for Use With SCRIPSIT and SuperSCRIPSIT**

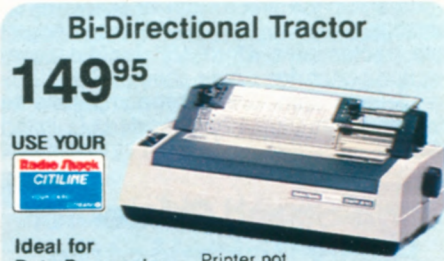

**Data Processing** Printer not

included Snap-on bi-directional tractor feed makes your printer more efficient. Use fanfold paper, pin-fed labels and pre-

printed multi-part forms. Adjusts to **13"**  26-1443 .................. 149.95

**\_w\_:%t\_\_ 1295<sup>00</sup>**

- **Prints Over 300 Words** Per **Minute**
- **Ideal for Use With SCRIPSIT or SuperSCRIPSIT Word Processing**
- **Interchangeable 124-Character Print Wheels**
- **Selectable Print Density**

**DWP-410. Produce hundreds of copies,**  each with the "professional look" of electric typewriter quality. Select 10 or 12 characters per inch, or proportional pitch. Prints at 25 cps or more. Features forward and reverse paper feed and 1/2-line feed, underline, boldface and programmable backspace. Automatic Paper Set makes paper insertion a snap. "External Program Mode" lets you use print wheels with different pitch or special Characters. U.L. listed. 26-1250 ...................1295.00

SPECIFICATIONS. Print Density: 13.6" line. Switch selectable 10 cpi (136 characters per line), 12 cpi<br>(163 cpl), or proportional spacing. Print Speed: 25<br>cps nominal. 11.7 lpm at 10 cpi. 132-column (Over 300 wpm). Carriage Motion: Unidirectional, optimal motion seeking 1000 ms slew rate Character Set: 124 (96 ASCII. plus special and international), 23 control codes Paper. Uptol6" wide Original. plus 5 copies Friction feed Ribbon: Multi-strike carbon or nylon cartridge Interface: Standard 8-bit data paral-lel. 36-pin Amphenol connector. Dimensions: 73/<sub>4</sub> x 233/<sub>4</sub> x 13<sup>n</sup>. Weight: 35 lbs. Power: 120VAC, 60<br>Hz 141 Watts

**J^ 1k** 

# **TOP-OF-THE-LINE DAISY WHEEL PRINTER**

## **Our Best High-Speed, Formed-Character Printer**

## **1995<sup>00</sup>op**

- **Prints Over 500 Words Per Minute**
- **Easily Interchangeable 124-Character Print Wheels for Any Printing Need**
- $\blacksquare$  **The Perfect Printer for All Your Professional Word Processing Needs**

**Daisy Wheel H.** Switch selectable print densities-10 or 12 cpi or proportional spacing. Prints at an average of 43 char-

acters per second. Features forward and re paper feed and 1/2-line feed, underline, boldface and backspace. "External Program Mode" allows use of wheels with different pitch or special characters. Friction-feed adjusts for up to five carbons. 15-inch platen. U.L. listed.

26-1158 1995.00

**Includes Courier 10 Print Wheel and Carbon Ribbon** 

SPECIFICATIONS. Print Density: 13.6" line. Switch selectable 10 cpi (136 cpl), 12 cpi (163 cpl), or proportional spacing. Print Speed: 43 cps nominal; 19.5 lpm at 10 cpi, 132-col. (Over 500 wpm). Carriage Motion: Unidirectional, optimal motion seeking.<br>300 ms siew rate. Character Set: 124 (96 ASCII, plus special and international), 21 control codes parallel; 36-pin Amphenol connector. Dimensions:  $8 \times 24$ <sup>1</sup>/<sub>2</sub> x 15<sup>1</sup>/<sub>2</sub>". Weight: 28 lbs. Power: 120VAC, 60 Hz, 141 Watts

Daisy Wheel II is Supported **With a Complete Selection of Versatile Accessories** 

## **Bi-Directional Tractor Feed**

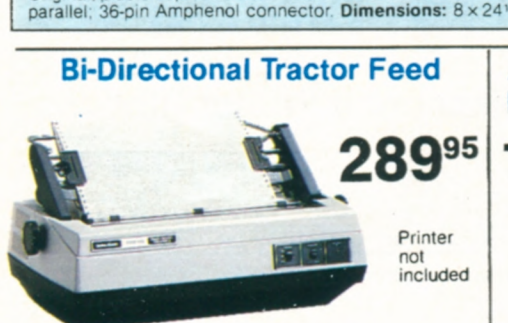

Keeps pin-fed labels, preprinted and multipart forms in perfect alignment. Quick, easy installation. Adjusts to 15" 26-'447 .................... <sup>28995</sup>

## **Daisy Print Wheels**

124 character print wheels for our DWII and DWP-410 printers. Up to 40 million impressions.

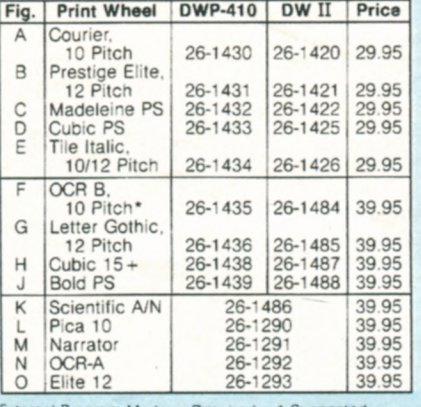

External Program Mode: + Required \* Suggested 100-character print wheels for our new

DWP-210. Up to 10 million impressions.

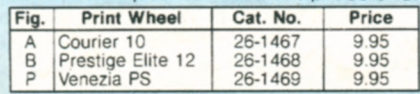

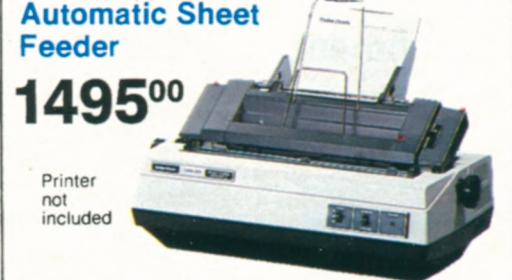

Holds up to 200 sheets. Microprocessorcontrol gives proper alignment every time. Requires installation (not included). 26-1448 '495 DC

included

**Automatic** Envelope Feeder

**1195°°** 

Printer not

Automatically feeds envelopes into aligned typing position at up to 1200 per hour. Sizes 6 to 10 Requires installation (not included) 26-1260 .................... '195 *DC* 

## **A Wide Variety Of Printing Fonts Available**

A ABCDEFGHIJKLMNabcdefghijklmnopgrs! &. () { } \* + -= , ; : B ABCDEFGHIJKLMNOPQabcdefghijklmnopqrstuv!%.(){}\*+-=,;:/\< ABCDEFGHIJKLMN abcd efghijklmnopq rstuv !%.0{}\*+-=,::/\<>? \!~  $\boxed{C}$ ABCDEFGHIJKLMOPabcde f gh ij klmnopg rst!%. $()$ {}\*+-=,::/ $\langle \diamond$ ?  $\boxed{\text{D}}$  $E$ ABCDEFGHIJKLMNabcdefghijklmnopqrs!%.(){}\*+-=,;: ABCDEFGHIJKLMNabcdefghijklmnopqrs!%.(){}\*+-=,;:  $F$ ABCDEFGHIJKLMNOPQabcdefghijklmnopqrstuvwx!%.(){}\*+-=,;:/  $\boxed{G}$  $\boxplus$  ABCDEFGHIJKLMNOPQRSTUVW abcdefghijklmnopqrstuvwxyz  $\texttt{!}\%$ . (){}\*+-=,;:/\<>?\_1 **ABCDEFGHIJKLMN abcdefghijklmnopqrstuvw !%.0{}\*+-=,::/\<>? |**  $\boxed{\text{ }}$  $ABCDabcd$ <sup>01234</sup> $\delta \alpha \beta \gamma^5 \epsilon \eta \lambda \mu \xi \pi \rho \sigma \tau \omega \Delta \partial \Omega \Gamma$  -  $\rightarrow \infty$   $\sqrt{\zeta}$ [1] +  $\overline{\mathbf{K}}$  $\Box$  ABCDEFGHIJKLMNOPabcdefghijklmnopq!%.(){}\*+-=,;:/ M ABCDEFGHIJKLMNOPQR ABCDEFGHIJKLMN!%. (){}\*+-=,;:/ M ABCDEFGHIJKLMNOPQR abcdefghijklmn !% (){}\*+-=1;:/  $\textcircled{A}$  ABCDEFGHIJKLMNOPQRSTUV abcdefghijklmnop !%.(){}\*+-=,;:/\<> **E ABCDEFGHIJKLMNOPQR abcdefghijklmnopq !"#\$%&'()\*{|}~®™®©¢** 

# **PRINTER ACCESSORIES AND SUPPLIES**

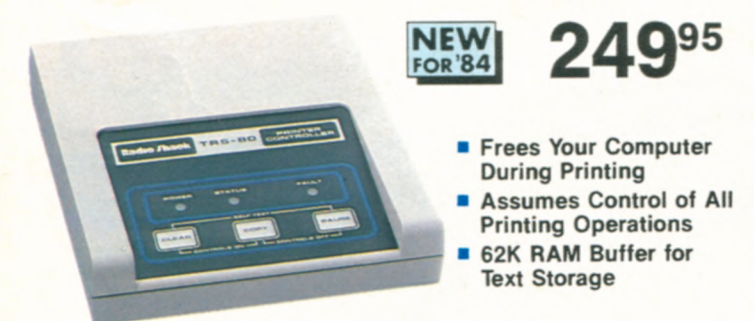

**PTC-64 Printer Controller. Now** you can print one job white working on another! Our new PTC-64 "print buffer" accepts and stores information from your computer at top speed and feeds it to your printer as fast as the printer can handle it. This means excellent throughput and no downtime because your computer's memory, processing power and disk drives are free for other tasks. The compact PTC-64 features a Z-80 microprocessor, a clear memory function, a pause function and a copy function for printing up to 100 consecutive originals There are even 16 redefinable special characters, as well as unique programmable functions that will give you the option of downloading an alternate operating system to generate a new ASCII character set, graphics data and more. Activate functions from the panel keys or through software. Standard parallel printer interface. U.L. listed AC power module. 26-1269 ........ 249.95

## Efficient Forms-Handling Equipment

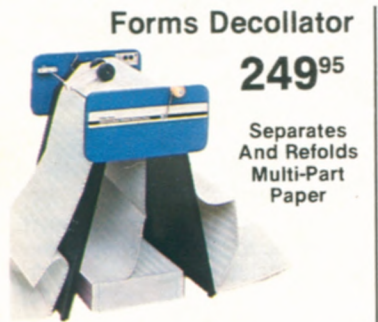

Manual decoliator that's faster and more reliable than most motor-driven models! Decollates up to 350 ft./min. Removable bobbin collects carbon. Includes attachment for carbonless forms. Handles paper up to  $16^{1}/2"$ wide 73-1003 .............249.95

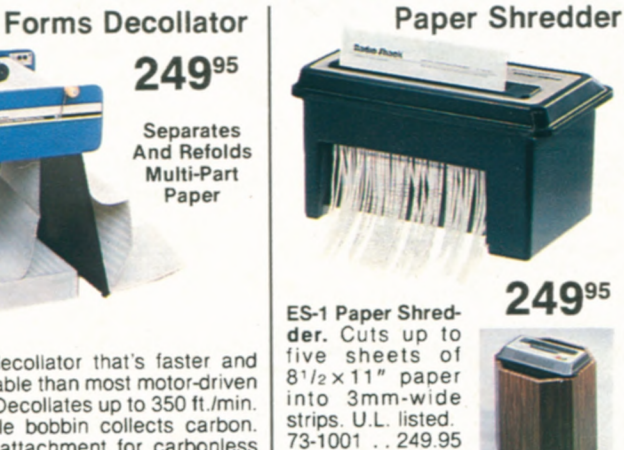

## Roll Paper for TRS-80 Printers

**Shredder Basket.**  73-1002 ... 29.95

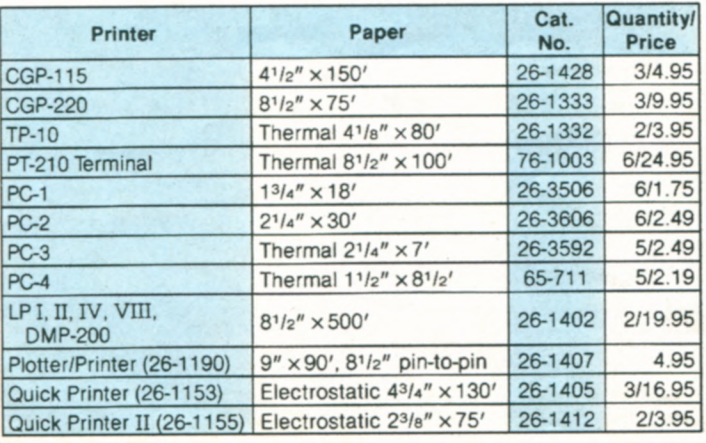

# Printer Controller Adds Efficiency Daisy Wheel Printer Accessories<br>Reduce Printer Noise | Binder and Pad

**Reduce Printer Noise** 

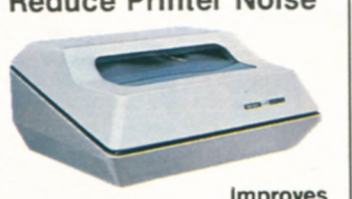

**Improves 39900 Efficiency** 

**Daisy Wheel Acoustic Cover.**  For DW II (with or without tractor), DWP-410 and DWP-210 (without tractors). Not for use with sheet or envelope feeders. 14 x 28 x 21 **12".** U.L. listed. 26-1455 .,,...39900

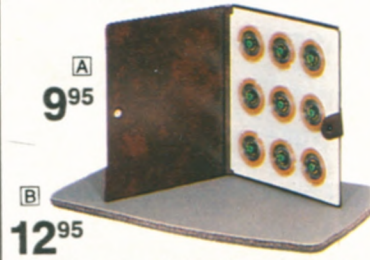

**F1 Printwheel Binder.** Protects upto nine printwheels from loss or damage. 73-2004 . . . . . . . . 9.95 [) **Printer Pad.** Non-skid sponge rubber protects furniture. **<sup>112</sup>** thick. 73-2001 ..........12.95

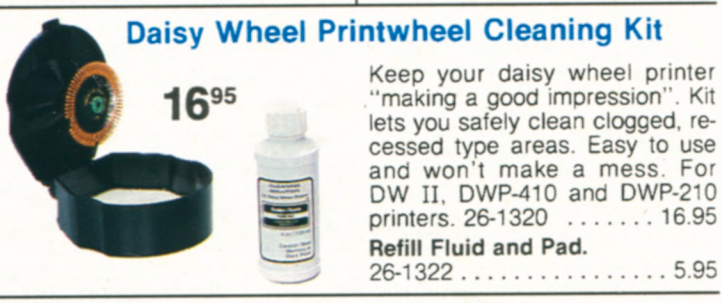

## TRS-80 Replacement Printer Ribbons

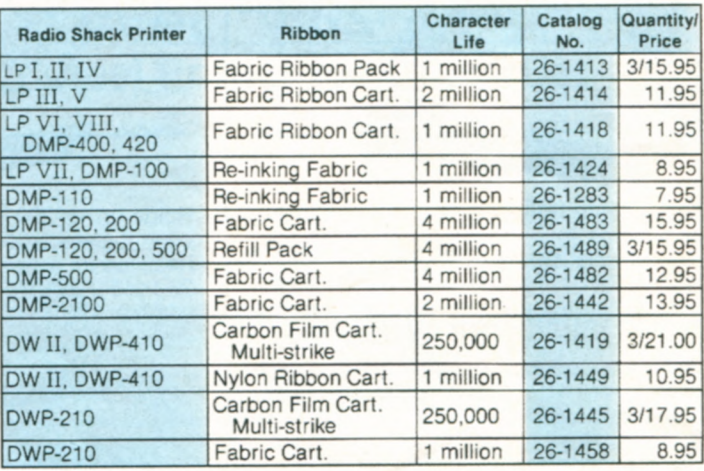

## **Mobile "Paper Caddy"**

 $\tilde{}$ 

**7995 Computer**  Paper Dolly **And Printer**  - Forms **Rack** 

> Wheel paper to wherever you need it. Place blank forms on **lower shelf, up**per shelf catches printed output. Special paper guides assure correct refolding<br>and smooth and smooth stacking of printout. **24 <sup>1</sup> /2x**  18x **14'12"**  74-551 . . 79,95

## Hanging Binders

**NEW** Organize Your

**Workstation and** Protect Printouts

Convenient hanging data binders for storing and protecting your printouts and other data Plastic-coated pressboard with steel wire posts.

147/a × 11". 26-1339 .. 2/7.95  $9'12 \times 11''$ . 26-1340 . . . 2/7.95

# **CUSTOM FORMS AND PRINTER PAPER**

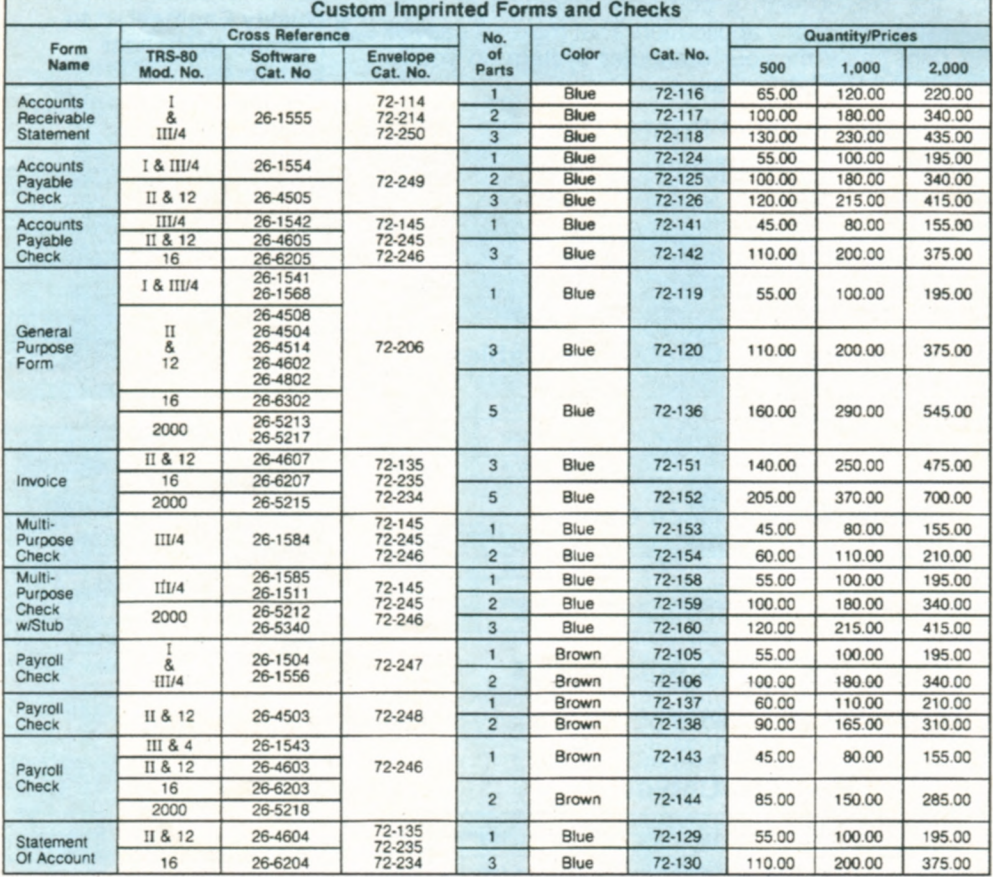

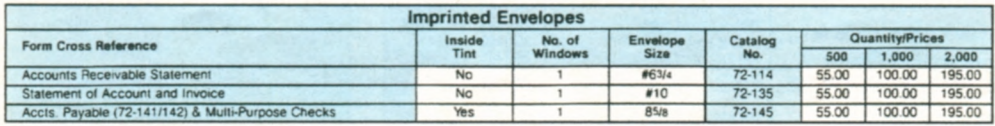

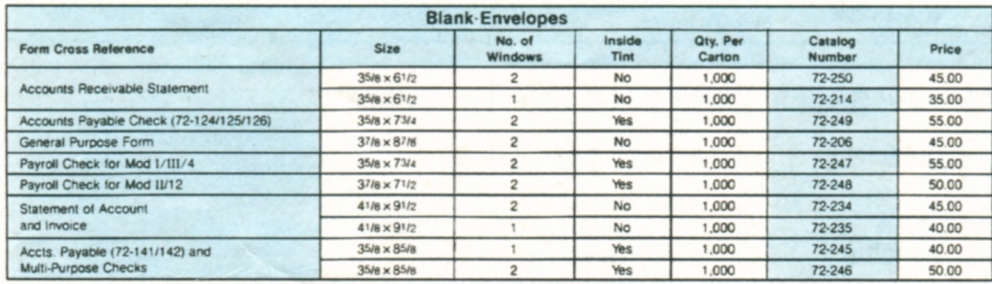

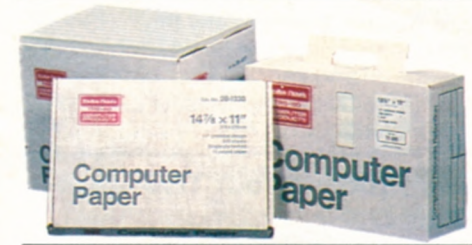

## **Stock Fanfold Printer Paper**

Feed paper directly into the printer from the reusable cartons. Letter-size sheets (9 <sup>1</sup> 1 x 11" and 12 x *8'/2")* have "invisible' detachable, perforated margins. Single-part sheets are high-quality, 15-pound bond unless a heavier weight is specified. No ground wood or recycled paper. Multi-part sets are clean, carbonless, no-mess paper.

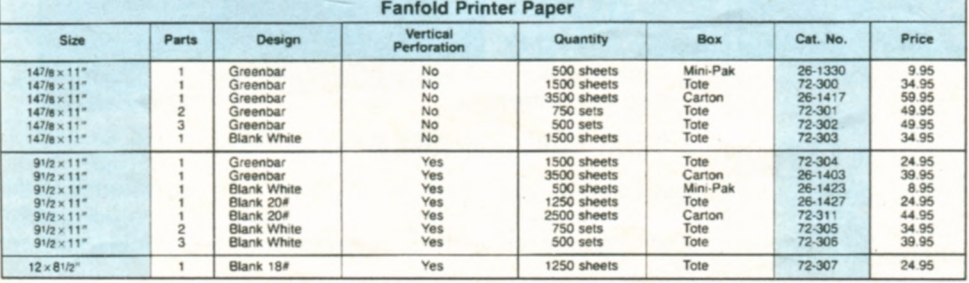

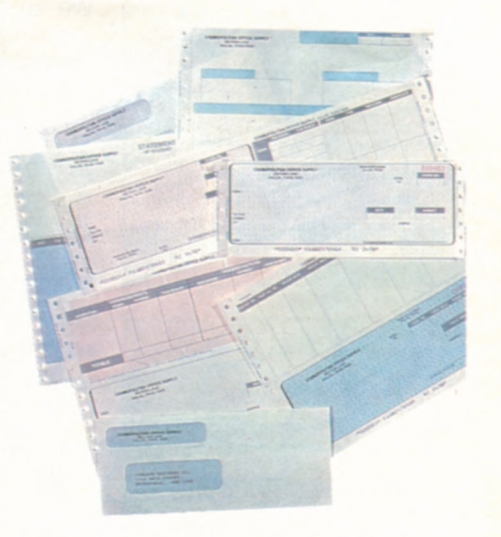

## **Five Great Benefits of Radio Shack Custom Forms**

**System Support.** Radio Shack provides properly-designed output forms to enable the TRS-80 user to complete a total business computer system, including hardware, software and custom forms.

**Proper Design.** Our forms are specially designed for use with your TRS-80 software, so you can be sure of compatibility.

**Economy.** Radio Shack forms are produced in large quantities and sold in small quantities (as few as 500 units), so the tremendous savings are passed on to you.

**Quality.** All forms are attractively designed and produced to highest printing standards, assuring a positive, "quality image for your organization.

**Convenience.** We provide singlesource support for the entire TRS-80 business computer system, as well as prompt delivery and resupply. Visit your nearest Radio Shack Computer Center today to place your order'

## **Fanfold Mailing Labels**

- **is Complete Your System With Output Labels at Wide Selection**
- **To Choose From**

Top-quality labels. All are white.

**NEW! 1-Wide.** 4'14" carrier. Pressuresensitive. Pkg./1000. 26-1328 . . . . . . 6.95 2-Wide. 9<sup>1</sup>/<sub>2</sub>" carrier. Pressure-sensitive. Pkg./2000. 72-401 . . . . . . . . . . . . . 15.95 **3-Wide.** 9'12" carrier. Pressure-sensitive. Pkg./3000. 72-400 . . . . . . . . . . . . . 16.95 2-Wide. 9'12" carrier. Dry gum. Pkg./2400. 26-1456 -----------------------9.95

# **TRS-80"CABLES AND ACCESSORIES**

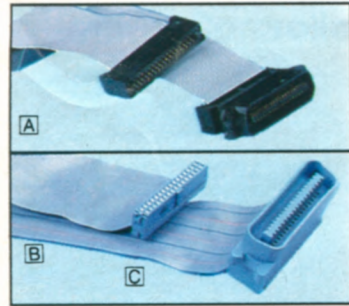

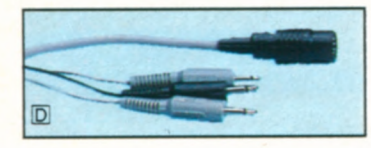

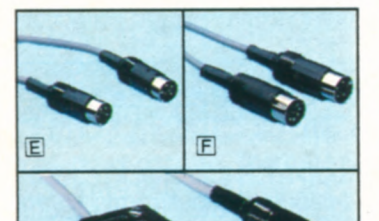

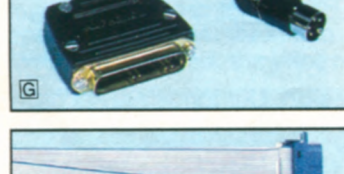

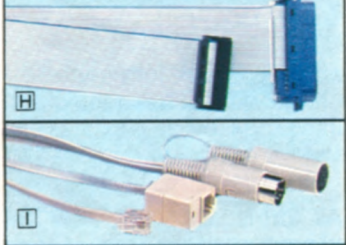

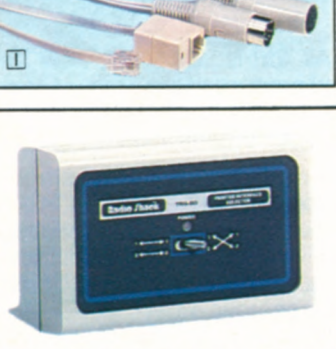

 $\approx$   $\times$ 

## Printer Selector Switch

Allows use of round RS-232C<br>cables with Model III/4

**Function** 

Model III/4/12/16B Serial Interface

For Model 12/168 or with 26-1497

Joins cables together for longer runs

Allows two CPUs to communicate<br>directly through "modem"

For Model II/16

software

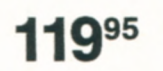

**Easy Switching Without Changing Cables** 

SW-302 Parallel **Printer Switch.** Connect two printers to one computer, or two computers to one printer. Dual parallel ports permit quick and easy switching. For any TRS-80 or data terminal with a standard parallel interface. U.L. listed AC power module. Cables not included. 26-1498 . . . . . . . . . . . . 119.95

Fig

 $\mathsf{K}$ 

 $\mathsf{L}$ 

 $\overline{M}$ 

 $\mathsf{N}$ 

 $\mathbf{0}$ 

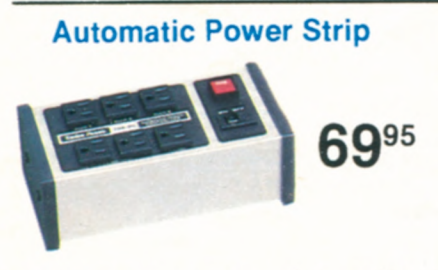

**SW-301.** Activates up to five peripherals when you turn on your Model II, 111, 4, 12 or 16B. U.L. listed. 26-1429 -----------------69.95

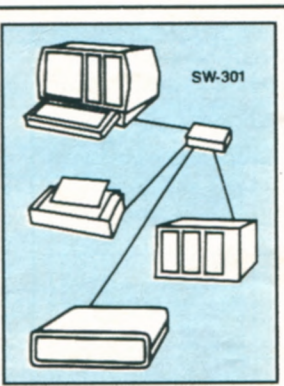

We support the TRS-80 with a complete selection of userproven cables for almost any application. That makes it easy to choose the right cable for your computer system so you're assured of outstanding performance.

## Standard Parallel Printer Cables

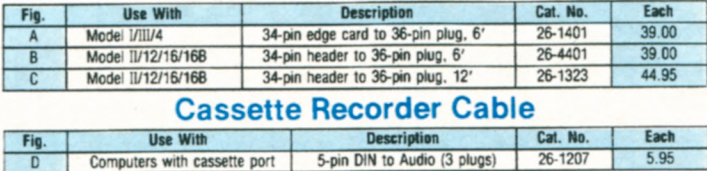

## Color ComputerlMC-10 Interface Cables

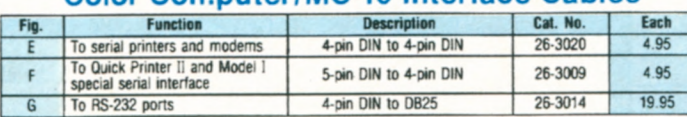

Model 100 Interface Cables<br>Function Description | Cat. No

Universal RS-232C Accessories Industry-standard accessories for serial communications Compact, round cables with molded plugs are quality-crafted

RS-232C Cables

News/Retrieval Networks

**Description** 

Male DB25 to DB25, 5-ft. Ribbon

Male DB25 to DB25 5-foot round

cable with terminator

10-foot round cable 25-foot round cable<br>50-foot round cable

100-foot round cable

Null Modern Adapter

8-inch flat extender

RS-232C Cable Connector

To parallel printer 34-pin header to 36-pin plug Direct connect modem to Includes free hour on both<br>modular phone jack CompuServe and Dow Jon

for reliability. Pins 1-8, 15, 17, 20, 24 extended.

**Figure 12 Cat. No. 5 Lach**<br> **Figure 12 Cat. No. 5 Lach**<br> **Pigmer 14.95** 

t

CompuServe and Dow Jones 26-1410 19.95

#### • **Quality Engineered to Perform to Highest Standards**

• **Add Maximum Flexibility And Convenience** 

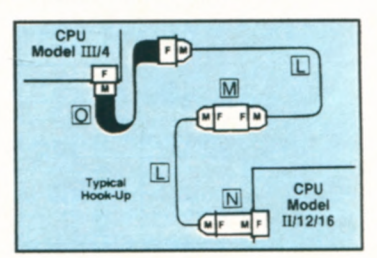

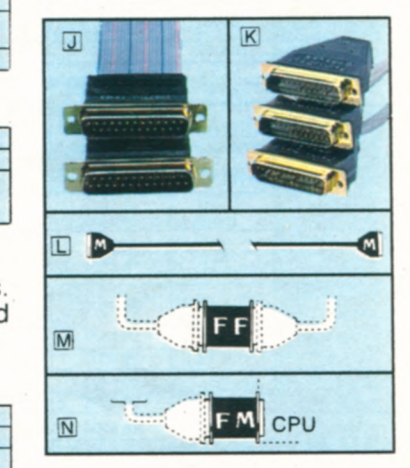

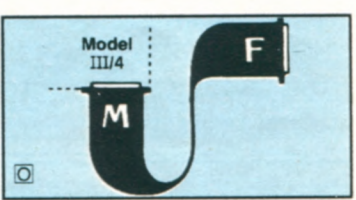

**Contract Contract** 

٠,

**Connect Up to Three RS-232C Devices** 

RS-232C Selector Switch

Cat. No.

26-1408

26-4403

26-1490

26-1491<br>26-1492<br>26-1493

26-1495

26-1496

26-1497

Each

19.95

39.95

29.95<br>39.95<br>54.95<br>89.95

29.95

29.95

17.95

**149** 

**SW-303 RS-232C Selector Switch.** Connect any three RS-232C devices to your TRS-80 computer. There are two switched ports for modems, digitizers, plotters and more—one configurable port for communication between two computers. U.L. listed AC power module. Cables not included. 26-1499 ....... 149.95

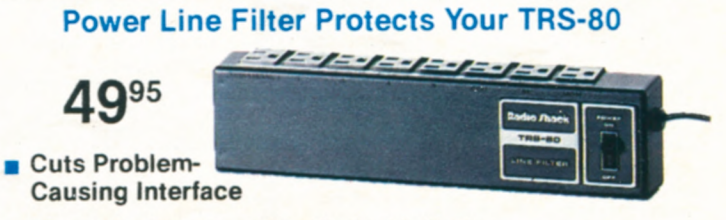

. **Single Switch Controls Eight AC Outlets** 

Our Power Line Filler limits AC power line interference to the TRS-80 Model I and the Color Computer. Switch will control eight outlets. Effective dual-section design. U.L. listed. 26-1451 ....................................49.95

**42** 

# **TRS-80 COMPUTER SYSTEM FURNITURE**

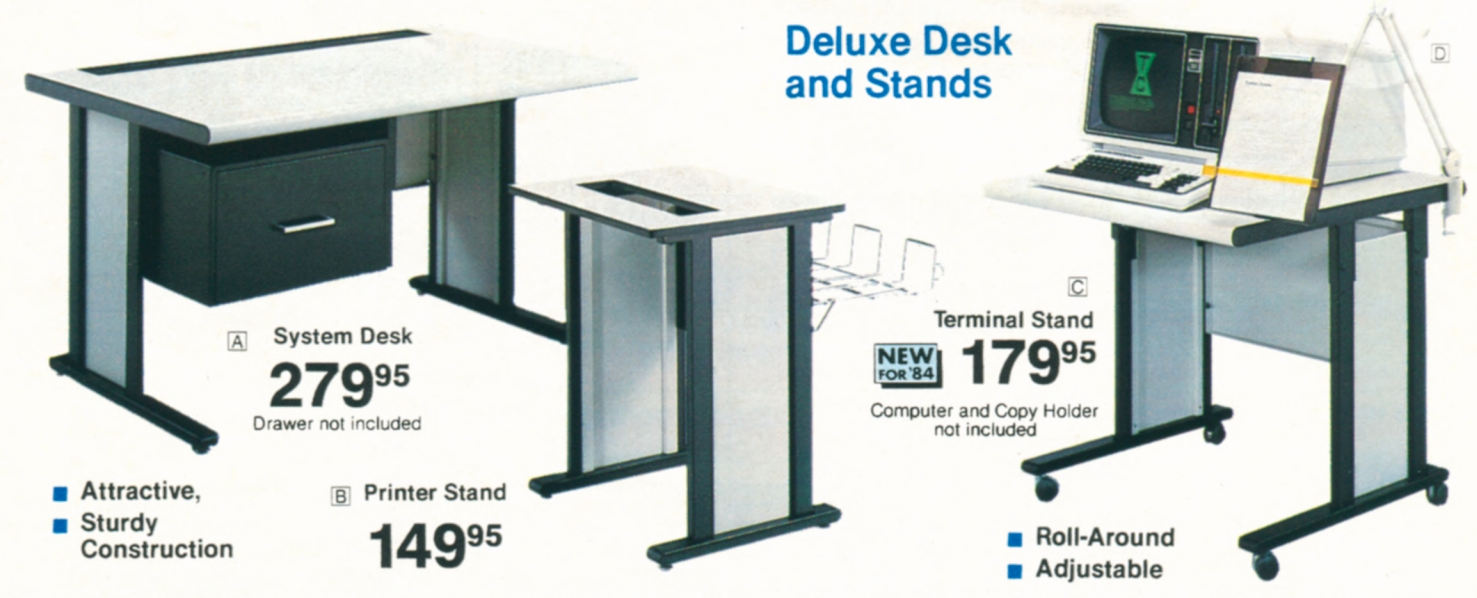

91 **Model** 11112116 **Workstation.** Accents any office. Plenty of convenient working space, with wiring cutouts in top. Heavyduty construction. Easy to assemble.  $27 \times 48 \times 30$ " 26-4303  $\ldots$  ........ 279.95

**System Desk Drawer.** Mount on left or right of desk. 12 <sup>3</sup> /4 x 181/2 x *20 <sup>1</sup> /4"*  26-4304 ...................129.95

**B** Printer Stand. Convenient slotted top allows bottom paper feed, making this versatile stand compatible with all Radio Shack printers. Wire paper basket included. Easy assembly.  $27 \times 24 \times 19$ ". 26-4305 ...................149.95

**Locking Casters.** Fits Printer Stands 26-4305 (above) and 26-1308 (below). 26-1319 .............. Set of 4/19.95

**NEW! Deluxe Terminal Stand. Per**fect for Model II, 12 or 16. Rolls to where it's needed on locking casters. 30 x 30" top adjustable at 26", 27" or 28" high. 26-4306 ...................179.95

<sup>02</sup>**Adjustable Copy Holder.** Holds  $8<sup>1</sup>/2 \times 11''$  documents on adjustable 33" arm. 73-2002 ................69.95

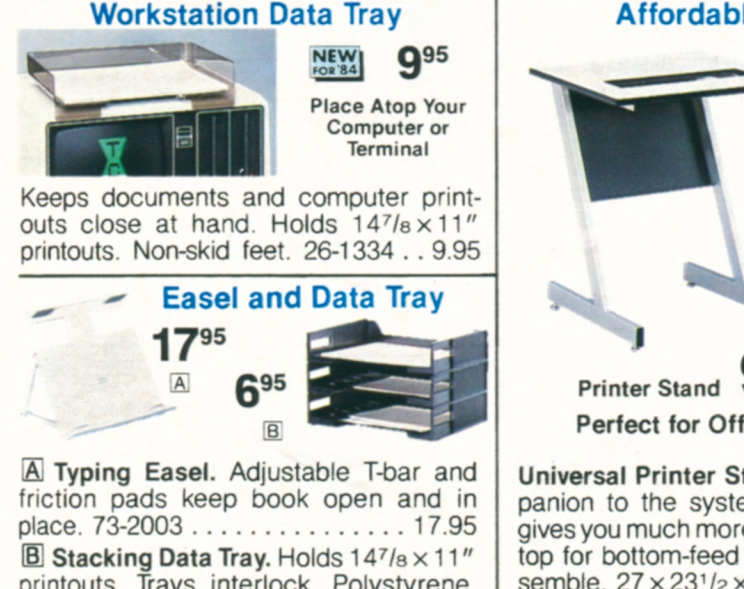

printouts. Trays interlock. Polystyrene.<br>26-1331 ................. Each 6.95 ............. Each 6.95 **Office Accessories**  Swivel Chair

199<sup>95</sup><br>Anti-Static Mat

Anti-Static Mat **79**95 fabric. Adjustable tilt, swivel and height. 74-1057 ...................199.95 **ffJ Protective Anti-Static Mat.** Drains static charges.  $36 \times 48''$  overall. 70-500 .....................79.95 **Affordable System Desk and Matching Printer Stand** 

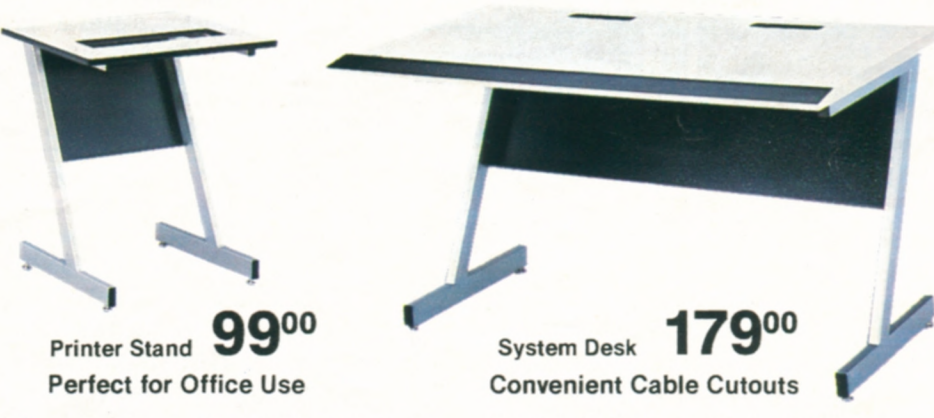

**Universal Printer Stand.** The ideal companion to the system desk (at right) gives you much more work space. Slotted top for bottom-feed printers. Easy to assemble.  $27 \times 23^{1}/2 \times 19$ ".

26-1308 ....................99.00

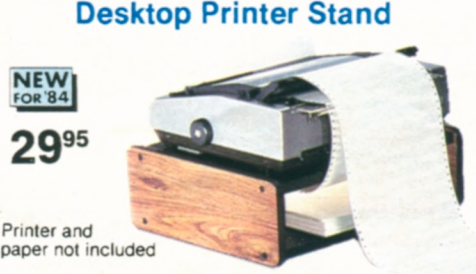

Upper shelf holds DMP-100, DMP-120 or 200, Line Printer VII or VIII. Lower shelf holds paper stacks up to  $3^{3}/4''$  deep. 6 <sup>1</sup> **/4 x** 18 <sup>1</sup> /4 x 15 <sup>1</sup> /4" 26-1325 .... 29.95

**Model 4 System Desk.** Contemporary

styling is perfect for office use. Spacious, too—there's plenty of room for your Model 4 or III computer and a printer. Includes instructions for easy assembly.  $27 \times 48 \times 27$ " 26-1305  $\ldots$ ........179.00

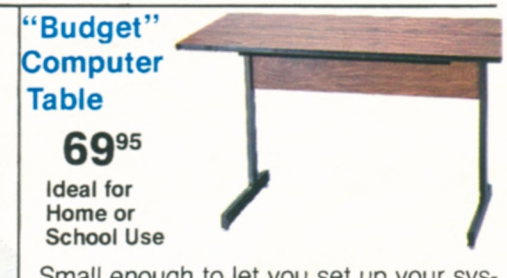

Small enough to let you set up your system nearly anywhere, but large enough for the TRS-80 Color Computer or even the Model 4 or III. Easy to assemble. 27x48x24" 26-1324 .........69.95

#### **DISKETTES AND MEDIA STORAGE**<br> **Single-Sided Unformatted Disks Single-Sided Unformatted Disks 8** 8" Disks for Model II<br>**8** 5<sup>1</sup>/<sub>4</sub>" Disks for Models  $\blacksquare$  **8"** Disks for **Models 12 and 16B**   $5<sup>1</sup>14''$  Disks for I, III, **4, 4P and Color Computer**  Tandy **Model 2000 ti I Rut**  ii. **8" Single-Sided 5 <sup>1</sup> 14" Single-Sided**  8" **Double-Sided 5'/4" Double-Sided**<br> **Dow 700** (In Box **DO** (In Box **DO** (In Box) Low  $\underset{\text{As}}{\leftarrow} 00 \underset{\text{Each}}{\text{ln Box}}$ Low  $\leftarrow{\begin{bmatrix} 0 & 0 \\ 0 & 0 \\ 0 & 1 \end{bmatrix}}_{\text{Each}}^{(\text{ln Box})}$ **Low 700 (in Box Low 00 (in Box of 10)** As **Each of 10)** As **Each As Each**  8" Single-Sided. Double-density. 77-track. Soft-sector 8" Double-Sided. Double-density. 77-track. Soft-sector. **Cat. No.** Price **Price 26-4904** Price **Price 26-4904** Price 26-4904 **Quantity Cat. No.** Price<br> **Ackage of 3** 26-4961 24.95 **Case of 3 95-4961 24.95 Package of 3 95-4961** 24.95 Package of 3 19.95<br>Package of 10 10 26-4906 26-6906 59.95 Package of 10 Package of 3 26-4961 24.95<br>Package of 10 26-4960 69.95 **Ouantity (10 Packs)** Per 10-Pack **Quantity (10 Packs)** Per 10-Pack <u>1-4</u> 59.95 1-4 69.95 53.95 10-Up 49.95 5-9 63.95 10-Up 59.95 5<sup>1</sup>/4<sup>*n*</sup> Single-Sided. Double-density. 40-track. Soft-sector. NEW! 5<sup>1</sup>/4" Double-Sided. Double-density. 80-track. Soft-sector. **Cat. No. Price Price 26-305 Price 26-305 Price 26-305 Price 26-305** Single Disk 26-305 4.95 **Quantity** Cat. No. Package of 3 26-405 13.9<br>Package of 10 26-406 39.9 Package of 3 26-409 24.95<br>Package of 10 26-410 279.95 Package of 10 Package of 10 36-406 **Ouantity (10-Packs) Per 10-Pack Ouantity (10 Packs)** Per 10-Pack 1-4 39.95 1.4 <sup>1</sup> 7995 5-9 69.95 **5-9 34.95** 10-Up 66.95 10-Up 33.95 **Protect and Organize Valuable Diskettes with Disk Envelopes Replacement Diskette Labels**  IA1 **Universal Data Binder.**  3-ring for diskette envelopes. 26-1310 ..... 5.95 • **Non-Smearing**  Disk **Envelopes.** Safe, con-• **Color Coded**  venient storage. **For Convenience <sup>5</sup> <sup>1</sup> I4"** Multi-pocket. Holds 8. Pkg. of 4. 70-514 ...........14.95 Just peel-and-stick to label your diskettes for  $\Box$  5<sup>1</sup>/<sub>4</sub>". Holds 2. Pkg. of 10. easy filing. 26-510 ............7.95 **<sup>5</sup> <sup>1</sup>** I4" 26-307 ............Pkg. of 54/1.95 **D** 8". Holds 1. Pkg. of 10.  $\boxed{A}$  $\overline{B}$  $\overline{C}$  $\boxed{D}$ 8" 26-4955 . . . . . . . . . . . . . Pkg. of 54/1.95 ?3-4907 ...........7.95 **Diskette Storage Boxes File Boxes With Protective Index Dividers Disk Rings**  • **Prevents Loss**  gu **i'iA**   $\sqrt{A}$ **of Data**  • **Strengthens Hub Disk Saver.** 50 rings and installation tool. Easy to install. 70-515 ........12.95 Each holds up to ten diskettes. Each box holds 5( aiskettes **8" Disk Saver.** 50 rings and installation tool. 918126-4953 ...................39.95 Easy to install. 70-517 .............9.95 5<sup>1</sup>/<sub>4</sub>". Black. 26-1452 ................ 4.95 8". White. 26-4952 ................... 5.95 **E** 51/4" 26-1453 . . . . . . . . . . . . . . . . . . 29.95 **Refill.** 50 rings. 70-518 . . . . . . . . . . . . 5.29 **Locking Disk File Boxes Protect Disks with<br>Flip Files Diskette Mailers Easy to Use**  $\blacksquare$  Inner Envelope **NEW FoR 84 for Dust Protection**  Protects • **Sturdy to 20 Disks Prevent Bending**   $\overline{A}$ Mail data or program diskettes with Each file box holds 90 diskettes. Includes 9

**8".** Each file holds 20 **diskettes.** 

70-502 ........................34.95

confidence.

**<sup>5</sup><sup>1</sup> 14!** 26-1317 ............ Pkg. of 5/6.95 8" 26-4954 . . . . . . . . . . . . . . Pkg. of 5/5.95

-

snap-lock dividers. IA] 8173-2006 ..................59.95

**[1<sup>151141</sup>**73-2005 ................49.95 **5'I4".** 70-503 ...................29.95

# **COMPLETE LINE OF TRS-80 ACCESSORIES**

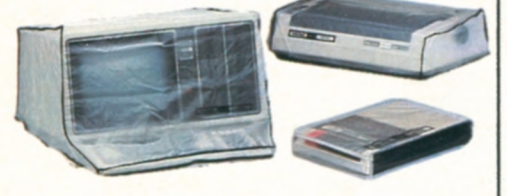

**Computers Cat. No. Price**<br>12/16 26-526 9.95 Model 12/16 26-526 9.95<br>Model III/4 26-506 7.95 Model III/4 26-506 7.95<br>Color Computer 26-3006 4.95

## Dust Covers for Protection | Stock Up on These High-Quality TRS-80 Computer Cassette Tapes

- **in Ideal for Program and Data Storage**
- **Certified Free of Drop Outs and Defects**
- **Reinforced Ends Won't Pull Loose**
- **in Each Cassette Comes With a Hinged, Plastic Storage Box for Protection**

**NEW! Deluxe C-20 Cassette Tape. "Reel-to**reel" design in a clear shell. 26-308 .. 3.79 **C-20 Cassette Tape.** 26-301 ........2.79 **C-10 Cassette Tape.** 26-302 ........1.79

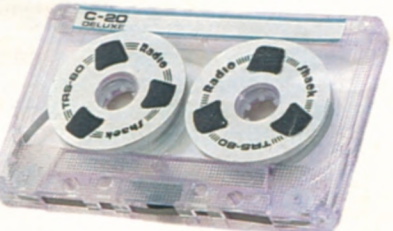

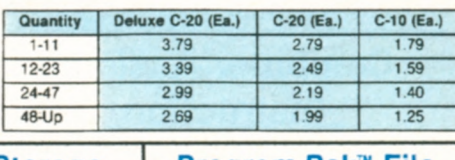

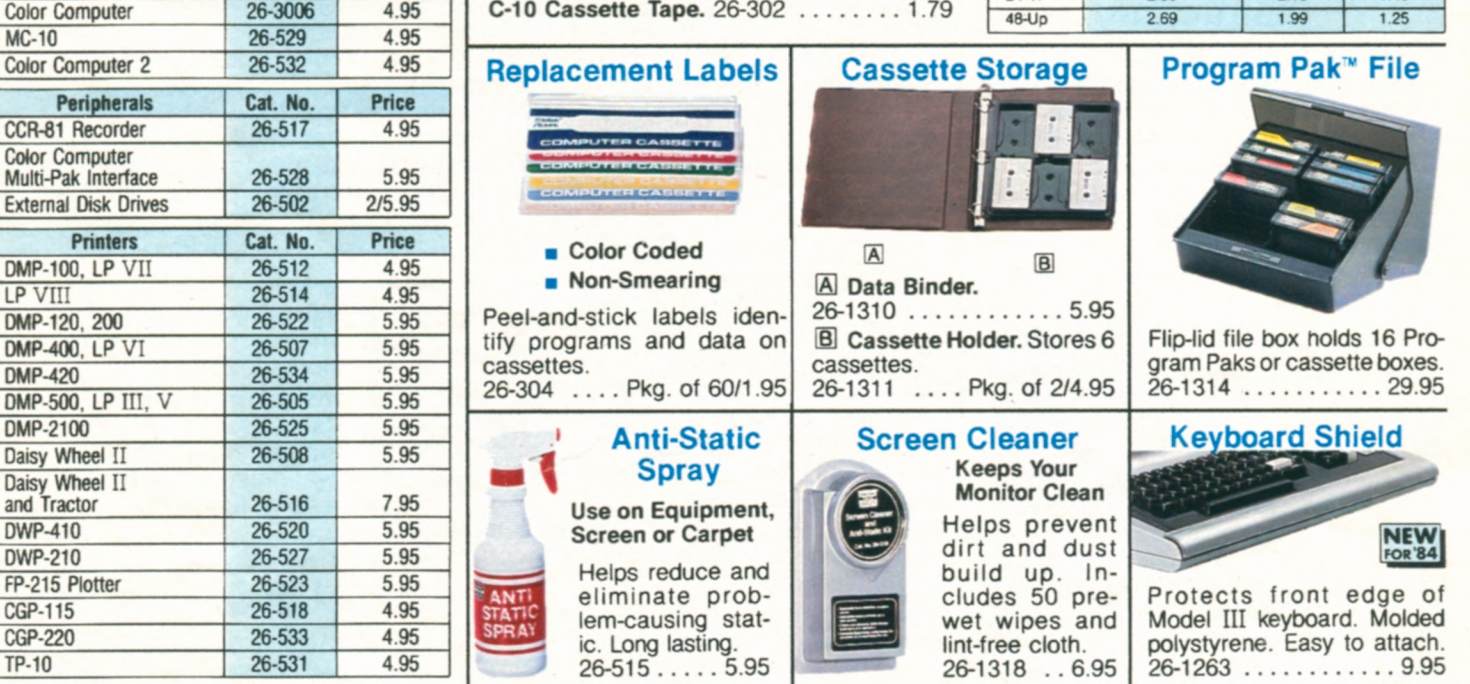

## Reduce Screen Glare and Improve Contrast

TP-10 26-531 4.95

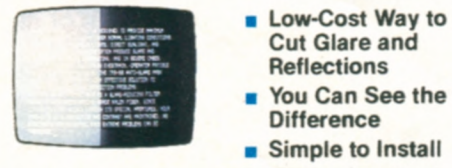

Color Computer 2

Color Computer

DMP-400, LP VI

FP-215 Plotter

Daisy Wheel II

External Disk Drives

- . Low-Cost Way to Cut **Glare and Reflections** 
	- **Difference**
	-

**Anti-Glare Mask.** Nylon mesh screen reduces surface reflections, cuts overhead glare and improves contrast-without loss of monitor resolution! Helps prevent eye strain and fatigue, too. Installs in seconds on Model I, II, III, 4, 12 and 16 computers. 26-511 ------------------------16.95

## **TRS-80 Programming Aids**

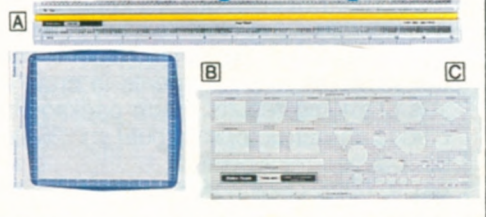

**A Printview Ruler.** 26-1313 ........3.50 **B Model I/III Graphics Worksheets.** 26-2105 ................ 100 Sheets/3.95 C Flowchart Template. 26-1312 . . . . 3.95

**Our Deluxe Anti-Glare Panel Reduces Screen Reflections** 

26-1318 .. 6.95

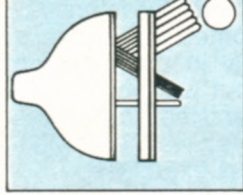

- **Special Optically-Coated Panel Reduces Glare by 94% • Maximizes Contrast and**
- **Readability**

image. Scratch resistant. Easy to clean. Selfadhesive mounting makes attachment quick and easy-no tools are needed. **For Model** I, II, 111, **4 or 16.**  26-1457 .......................39.95 **For Model** 12,16B. 26-1326 .......39.95

## Universal 51/4" and 8" Disk Drive Head Cleaning Kits

• **Improves Operating Reliability** 

**Anti-Glare Panel.** Mirror-like reflection from the surface of computer display screens can cause eyestrain, fatigue and headaches. Our best anti-glare panel ends these problems. It cuts ambient light reflection without affecting resolution. Gives you a clear, sharp screen

- **Helps Prevent Read/Write Errors**
- **in Works Safely in Just Seconds**

The safe, easy way to clean dirty drive heads. Just apply special solution to cleaning diskette and run in drive for 30 seconds. Regular use helps prevent costly service calls. Each kit includes two cleaning diskettes, one 4 oz. bottle of cleaning solution and instructions.

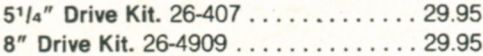

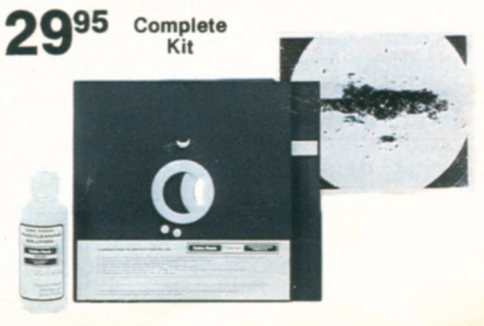

# **RADIO SHACK'S EDUCATION DIVISION**

computer is a valuable teaching tool in use in schools nation- involved the experts—teachers, curriculum developers and ad-<br>wide. That's why we support a continuing effort to produce ministrators—in designing and field-tes wide. That's why we support a continuing effort to produce ministrators—in designing and instructionally-sound and properly-validated courseware. In ad-<br>instructionally-sound and properly-validated courseware. In ad-<br>IRS-8 instructionally-sound and properly-validated courseware. In addition, we offer free computer training classes to teachers and dition, we offer free computer training classes to teachers and **A Wide Selection of Programs.** We invite you to compare our

out a program—a special set of instructions in computer Ian- Our Regional Educational Coordinators are ready to help you guage that tells the computer how to solve a problem. But decide how our TRS-<br>80 for education, a computer program must also implement and best suit your needs. for education, a computer program must also implement an

## **Computer Assisted Instruction**

Computer Assisted Instruction (CAI) is based on using the computer to assist the educator in teaching subjects like reading, history, math and science. Proven CAI techniques have centered on individualized learning where the computer generates and presents student exercises in a specific subject area. CAI programs involve students interactively with the computer.

#### **K-8 Math Series** -

Ideal for use as a supplement to regular classroom instruction in Kindergarten through 8th grades. This series was designed by professional

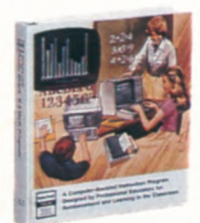

educators, and has been extensively' field-tested in the classroom. Immediate feedback is given for correct and incorrect answers. Each program includes lesson summaries and K-8 Math Cross-Reference.

K-8 Math Program, Vol. I.  $1/111 + t$  (G) Randomly generates drill-and-practice problems in number concepts, addition, subtraction, multiplication and division. Features student placement, skill building and test modes, plus automatic promotion and demotion.

26-1715 ..................199.00

**K-8 Math with Student Management, Vol. I.** I/III<sup>\*</sup> (A) The original K-8 Math Program with added student management features. Monitors promotions and demotions, and allows for teacher review of scores. Starts each student in the appropriate lesson each session. Printer optional. 26-1725 .....199.00

**K-8 Math Worksheet Generator.**  I/III (A) Generates worksheets and answer sheets from K-8 Math lessons. Teacher can print multiple copies of identical worksheets or worksheets with different problems at the same difficulty level. Worksheets can be saved on disk for later use or editing. Line printer required. 26-2162 .....99.95

**K.8 Math Cross-Reference.** Correlates individual K-8 Math lessons with specific chapters and pages in six major math basals. 26-2750 . . . . . . . . . . . . . . . 4.95

**Our Commitment to Education.** Radio Shack's TRS-80 micro- acceptable instructional strategy. That's why Radio Shack has computer is a valuable teaching tool in use in schools nation- involved the experts—teachers, curricu

courseware with other programs currently available. You'll dis-<br>cover what a difference quality TRS-80 courseware can make. **What Makes Courseware Unique?** A computer is useless with- cover what a difference quality TRS-80 courseware can make.

## **Secondary Math and Science Programs**

**NEW! The Solar System: Featuring the Discovery of the Planet Pluto.**  $cc$  (G) This audio-visual program is designed to supplement classroom instruction for upper-elementary and secondary students **ASTRONOMY**  High-resolution graphics and recorded speech are used to present facts about the planets in our solar system and how they were discovered. Questions about the lesson material are presented in the program, with immediate feedback for each student response. Narrated in part by Dr. Clyde W. Tombaugh, discoverer of the planet Pluto. Out of the Darkness: The Planet Pluto, a book by Dr. Tombaugh

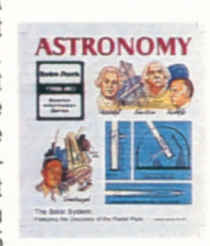

and Patrick Moore, is included. 26-2647 ...............59.95

**Essential Math Program.**  I/III + \* t G Drill-and-practice program for grades 7-12 Reinforces math concepts introduced by the teacher. Gives immediate feedback for correct and incorrect answers. Includes placement mode, as well as promotion and demotion.

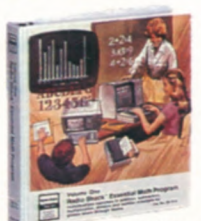

**Graphical Analysis of Experi**mental Data. I/III + \* <sub>f</sub> C Plots and analyzes data pairs input by student. 26-1722 ......39.95 **Investigations in Integral Calculus.**  $MII + +$ **G** Explores fundamentals through 14 investigations. Graphs and com-

Vol. I. Covers addition, subtraction, multiplication, division and number concepts. 26-1716 .............199.00 Vol. II. Covers fractions, decimals, per- cents and pre-algebra concepts. 26-1719 ..................199.00

Euclid Geometry Tutor. I/III +\* t G Allows students to practice constructing proofs using nine basic postulates of Euclidean geometry. Developed by a high school geometry teacher and tested extensively in the classroom. Program works out a proof automatically, and guides and tests construction of student's proofs. Teacher's manual includes numerous exercises in Euclidean geometry. 26-1724 ......39.95

**Advanced Graphics.** I/III + G<sup>+</sup> Investigations in analyzing equations and plotting their respective graphs through demonstrations of plotting functions and plotting polar and parametric equations. 26-1714 ....................39.95

**Vector Addition.** I/III +  $*$ † **G** Plots components and sums of student-provided vectors. 26-1720 ............. 39.95

**NEW! Vector Addition for the Color Computer.** CC + t 1 26-2638 . . 39.95

**Interpreting Graphs in Physics: Position and Velocity Versus Time.**   $I/III$  + \*  $G$  Poses graph-related questions or simulations relating to rectilinear motion including position, speed, displacement and acceleration concepts. 26-1721 ..............39.95

putes areas of functions. 26-2600 ...................39.95 **NEW! Investigations in Integral Calculus for the Color Computer.**<br>  $CC + 1$  (1) 26-2641 .................39.95

**Plane Analytic Geometry.** I/III +\* T G Generates problems with emphasis on straight lines and conic sections. 26-2602 ...................39.95

**Number Theory.**  $1/111 + t$  (G) Definitions, examples, and exercises on constructive or computational aspects of number theory concepts.

26-2613 ...................69.95

**Matrices, Determinants, and Simultaneous Equations.**  $1/111 + t$  **G** Generates problems related to simple matrix algebra. 26-2620 . . . . . . . . . . . . . . . 49.95

**Quadratic Equations.**  $I/III + +$ **III G** Practice in coefficient and equation recognition, discriminant evaluation, type of roots, more.

26-2623 ...................49.95

**TRS-80 Chemistry Lab.** Six laboratory experiment simulations on Kinetic Theory, Charles' Law, Boyle's Law, Titration, Conductivity and Solubility. Students control variables in experiments in order to see changing results. Each package includes an instructor's manual and 25 Student experiment books.

Vol. I. I/III + \* <del>1</del> G 26-2609 . . . 199.00 Vol. I.  $CC + (H)$  26-2626 ...... 199.00 **Additional Student Experiment Book.** 

For use with 26-2609 and 26-2626. 26-2666 ....................3.00

**46 Prices Apply at Radio Shack Computer Centers and Participating Radio Shack Stores and Dealers** 

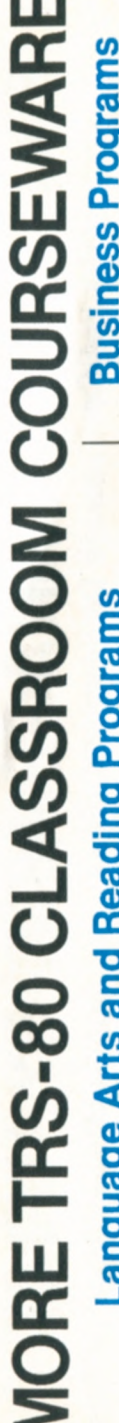

# $\frac{1}{2}$ E<br>Stre C,) (I) -J

Langu<br> **lew! Pa**<br>
enb cour<br>
Sublidre<br>
Childre<br>
Childre and second graders,  $-\sqrt{\frac{W}{N}}$ <br>each package includes  $\frac{1}{\sqrt{N}}$ <br>diskettes, teacher's<br>guide, board games,<br>posters, spirit masters and activity cards.<br>Disk drive required.<br>Play-With-Language. CC  $\Box$  Consists of ourse-<br>ere de .<br>dren's Tele the star of the star of the star of the star of the star of the star of the star of the star of th<br>and design the star of the star of the star of the star of the star of the star of the star of These superb course-<br>ware packages were de-<br>signed by Children's<br>computer Workshop, an<br>activity of Children's Tele-<br>vision Workshop — the<br>creators of Sesame<br>and second graders,<br>diskettes, teacher's<br>guide, board games,<br>post Ct-0.-. 0a)a-..Co'C ^ 5CC)(0 Q) 0. a- c Cl) (I)D 0)\_a .2 <sup>c</sup> (S 03 > 0 *(1) <-0* (1) 03 0) Oi2 Q\_ .0 > c- - C\J

 $\frac{1}{2}$ <br> $\frac{1}{2}$ <br> $\frac{1}{2}$ <br> $\frac{1}{2}$ <br> $\frac{1}{2}$ <br>  $\frac{1}{2}$ <br>  $\frac{1$  $\underline{\mathsf{e}}$   $\underline{\mathsf{e}}$   $\underline{\mathsf{e}}$   $\underline{\mathsf{e}}$   $\underline{\mathsf{e}}$   $\underline{\mathsf{e}}$   $\underline{\mathsf{e}}$   $\underline{\mathsf{e}}$   $\underline{\mathsf{e}}$   $\underline{\mathsf{e}}$   $\underline{\mathsf{e}}$   $\underline{\mathsf{e}}$   $\underline{\mathsf{e}}$   $\underline{\mathsf{e}}$ vocabulary words, decoding and compre-<br>hension skills, such as classification, fol-<br>lowing directions and sequencing.

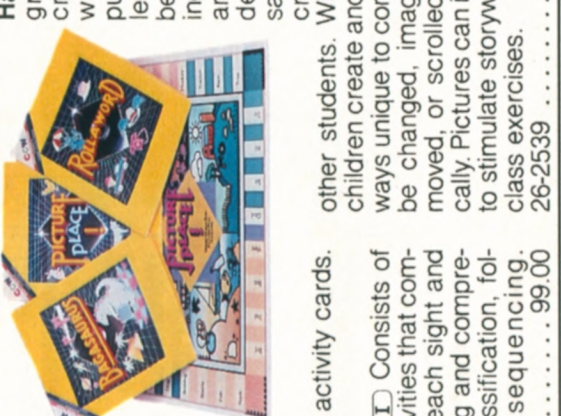

a- 0)<br>Basic City is a series of the series of the series of the series of the series of the series of the series<br>A- 000 consider the series of the series of the series of the series of the series of the series of the serie SC CD A pro<br>
encourages<br>
depression<br>
first activity<br>
first activity<br>
to process-<br>
that a single that A stu-<br>
of text A stu-<br>
of text A stu-<br>
of text A stu-<br>
of the current of<br>
if the colors can<br>
diated, turned, and yerd-<br> **a)1-** Q)0

99.00 cally. Pictures can be saved and later used<br>to stimulate storywriting or used for other other students. With the second activity,<br>children create and manipulate pictures in<br>ways unique to computer art—colors can<br>be changed, images duplicated, turned,<br>moved, or scrolled horizontally and verti-<br>cally, Pictures

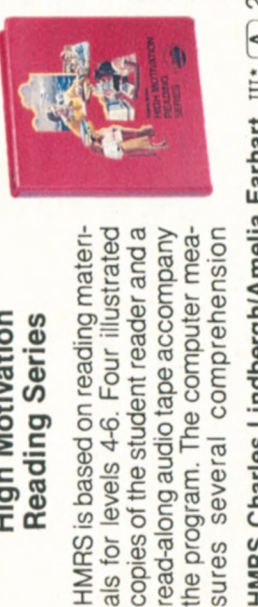

vation<br>eries

**.** (I) 4- **00)** 

.2'a, **cc** 

**E0).E-a)** 

**ABB**<br>**CCI <b>B**<br>**CCI <b>E**<br>**CCI** *BBB*<br>**WBIC**<br>**VBIC** 

**IRS**<br>for *the*<br>d-alignes

**Q) 0CCO C 0** Ct 2 **co 10 -'CCt 0 (fl0.)**  c > **a) C**  and details. Includes spelling and -Ct Or **0 0 VS**   $\alpha$  in  $\alpha$  in  $\alpha$  in  $\alpha$  in  $\alpha$ Records System that stores student scores on disk. TRS-80<br>MicroPILOT<sup>®</sup> (26-2718) required. cas<br>
Seque<br>
Inclus<br>
Stern<br>
Stern<br>
Stern<br>
Stern<br>
Stern<br>
Stern<br>
Stern<br>
Stern<br>
Stern<br>
Stern<br>
Stern<br>
Stern<br>
Stern<br>
Stern<br>
Stern<br>
Stern<br>
Stern<br>
Stern<br>
Stern<br>
Stern<br>
Stern<br>
Stern<br>
Stern<br>
Stern<br>
Stern<br>
Stern<br>
Stern<br>
Stern<br>
Stern<br> nde<br> **Dua**<br>
Stron<br>
Cot Dua<br>
Screen<br>
Screen<br>
Screen<br>
Screen<br>
Screen<br>
Screen<br>
Screen<br>
Screen<br>
Screen<br>
Screen<br>
Screen<br>
Screen<br>
Screen<br>
Screen<br>
Screen<br>
Screen<br>
Screen<br>
Screen<br>
Screen<br>
Screen<br>
Screen<br>
Screen<br>
Screen<br>
Screen<br>
Sc skills,<br>main i<br>and de<br>and book<br>book<br>Becord<br>Microf

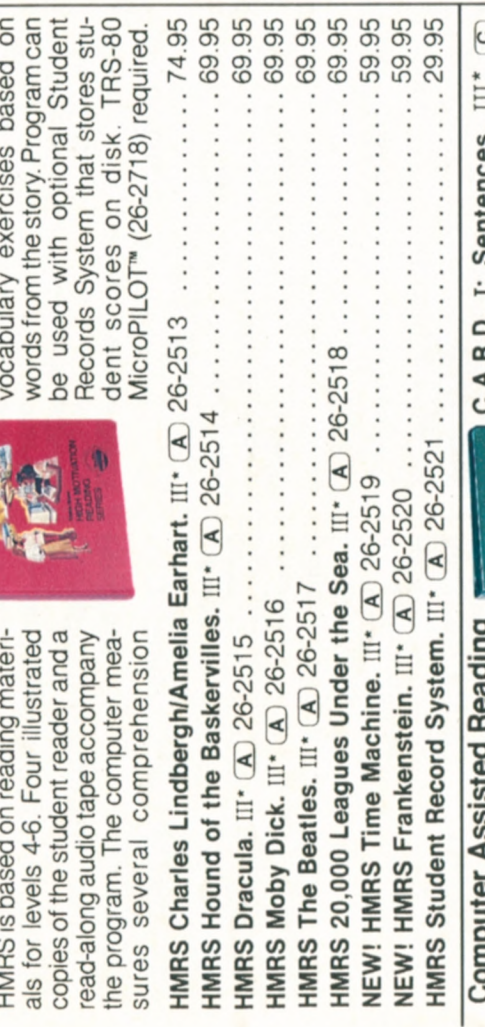

# Development Series o

)

m for<br>ice at<br>quires<br>diation<br>0 AUTHOR<br>ur Network<br>Presentation **.5 a- cr <sup>E</sup>' - ° Reading**<br>**ries**<br>the Phila-<br>the Reading gram for<br>Pequires<br>Reading AUT<br>Reading CLU<br>Reading Dress  $\frac{8}{9}$  $\frac{1}{9}$ **C assists and the process sets**<br> **prop** and the properties of a contract of a set of a set of a set of a set of a set of a set of a set of a set o<br>
Lesson properties of a set of a set of a set of a set of a set of a set o h. **E o a)** ' W<Q-a).c **' -Zc"j ja)c1** -\_ -J **0. .Cta)r 0)CJ.-.0) <sup>E</sup>0IN-C)**  *L) d E<c,ccL* 

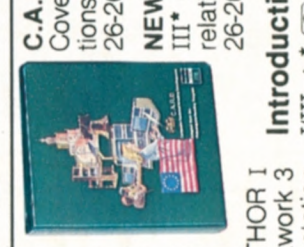

 $\frac{1}{2}$   $\frac{1}{2}$   $\$  $\Xi$   $\frac{6}{9}$   $\Xi$   $\Xi$  $\overline{\omega}$  .  $\mathbf{z} \in \mathbb{R}^n$ **2. A.R.D.** 1:<br>Zovers senties<br>Ionships, or<br>26-2603<br>**LEW! C.A.I**<br>T. C. Stude<br>elationships<br>elationships tionships, ordering, and labeling 26-2603

**1**<br>**1991**<br>**1991**<br>**1991**<br>**1991 - C**  II: Paragraphs.  $\cdot$   $\mathbf{H}$   $\mathbf{R}$ 

<u>C</u><br>Σ α<br>σ

# $\overline{\mathbf{a}}$  .

**et**<br>earn the<br>..39.95 **co 10 1**<br>- alps 4<br>eyboa **wa)** -  $\frac{1}{2}$  $\frac{1}{2} \left( \frac{1}{2} \right)$ **o Ct**  -

## Cl)  $\frac{a}{b}$ **0'- ,0 0 cc**  $\tilde{e}$ Wa, e w **0 CD**  4)1 **E**<br> **E C**<br> **CD**  $\bm{\omega}$  : **>. (5 E E C** -

 $-$  Model I E

 $\overline{\omega}$ w

 $\mathbf{I} \odot \mathbf{I} \odot \mathbf{I} \odot \mathbf{I}$ 

 $\overline{\mathbf{v}}$ **2 E 0**   $\frac{1}{2}$   $\frac{1}{2}$  **0** 

8

U- +• 4-

**00**  (00) m **www** - > > **21022 V**<br>With One Dri<br>With One Dri<br>With Cassett<br>Extended Co<br>Extended Co 288658 ive.<br> **Int** station th one<br>
C in sture **S** 32K W<br>| RS-232 Earc<br>Dug

O.  $\overline{\circ}$  $\frac{1}{2}$  diske<br>2. Req **00**  101010 **zz 0 0** a rust<br>**EEE**<br>Bauro

# **U)**  n

W

NEW!Corplan.m<sup>.</sup>C<br>A management de<br>cision simulatio LU .<br>Luis a consultat a consultat a consultat a consultat a consultat a consultat a consultat a consultat a consulta<br>Luis a consultat a consultat a consultat a consultat a consultat a consultat a consultat a consultat a co

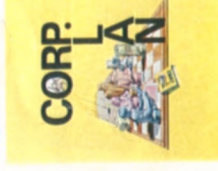

 $p \in K$   $p \in D$   $p \in K$   $p \in K$  and  $p \in L$ rc tcxD C) COC C) Cl) a)C1 C) **Contrigues**<br> *Colaining*<br> *Colaining*<br> *e* **o** *b a*<sub>*n***</sub>** *contrigues***<br>** *contrigue***<br>** *contrigue***<br>** *contrigue***<br>** *contrigue***</sub> COR**<br> **c** make or contract  $\overline{C}$ <br> **c** make or contract  $\overline{C}$ <br>  $\overline{C}$ <br>  $\over$ **c c** *c d* **c** *c c d* **c c** *c c c c c c c c c c c c c c c c c c c c c c c c c c c c c* **o**<br>**b**<sup>=</sup>E 0 **b**<sup>=</sup>E 0 **b**<sup>=</sup>E 0 **b**<sup>=</sup>E 0 **b**<sup>=</sup>E 0 **b**<sup>=</sup>E 0 **b**<sub>=E</sub> 0 **b**<sub>=E</sub> 0 **b**<sub>=E</sub> 0 **b**</u>  $\overline{10}$ <br>  $\overline{10}$ <br> **Production**<br>**C** *Production*<br>*Production*<br>*Production*<br>Production  $\frac{1}{2}$   $\frac{1}{6}$  $\frac{1}{6}$  $\frac{$ **ISING**<br> **Company**<br> **EXPLARENT COMPOSED SECURE 2019<br>
<b>EXPLARENT COMPOSED SECURE 2019**<br> **E2** : **e2** : **e2 i e3** is **e3** is **e3** is **e3** is **e3** is **e3** is **e3** is **e3** is **e3** is **e3** is **e4** is **e4** is **e4** is **e4** is a) Co <sup>0</sup> <sup>o</sup>**cDE Q>OCo.(04,**  ' EEQco a) c:Q)'c-**Cj** 

**Numeric Data Entry Practice**<br>I/III\* (A) A 25-lesson practice course<br>to help students develop speed and<br>accuracy in the 10-key entry of nu-E @ 홍 : **쁘** @ 끝 든

39.95 . . . . . . . . . 10-key  $\Xi$ 

<u>ທ</u> **E**   $\overline{a}$ <u>ወ</u> **2**  õ. <u>ទ</u>  $\boldsymbol{\omega}$ 

# **I**<br>I **I**<br>I **I**

**fA .2 y**<br>Seri<br>> 2<br>> 2 ∴

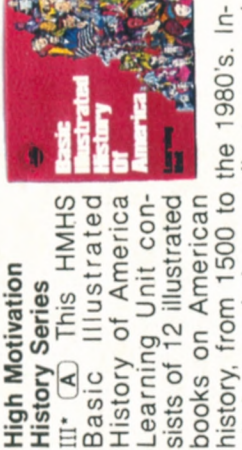

<sup>C</sup><sup>E</sup>**8;-'**  <u>는</u> TRS-80 AUTHOR I (26-1727). Compati-<br>ble with Network 3 using TRS-80 Net-**C)C)**  CL Z **ca**  80's<br>**es - EQO**<br>80 COMP<br>707) 30 A<br>293 cludes read-along audio tapes De 1<br>ISKEL027<br>John De 1<br>John De 1 **1(.) 0 C a) I** 0)ç..j =3 U) **<sup>0</sup>** - 0) H ( (V) CI) It) **<sup>0</sup> I IN**<br>Li at cuide de la completa<br>Li at cuide de la completa<br>Li a cuide de la completa<br>2645<br>De la completa Am<br>The Hotal Communist<br>Book Communist<br>Communist<br>Book **Motion Motion**<br>**istory**<br>
2. **2** asic 11<br>
2. **2** determings of 11<br>
20068 or 12 others in 2007<br>
2008 computer 2007<br>
2008 computer 2008<br>
20027713

ŏ  $C_0 \subseteq C_0$   $C_0 \subseteq C_0$ Historia<br> **Pack Contract Pools**<br> **Pack Contract Pools**<br>
<u>Pack Contract</u><br>
Pack Contract Pools<br>
Pack Contract Pools<br>
Pack Contract Pools<br>
Pack Contract Pools<br>
Pack Contract Pools<br>
Pack Contract Pools<br>
Pack Contract Pools

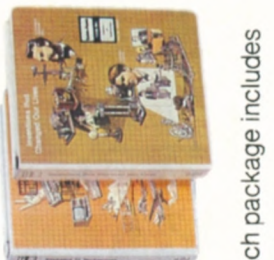

11 **in 1999** p. 1999 p. 1999 p. 1999 p. 1999 p. 1999 p. 1999 p. 1999 p. 1999 p. 1999 p. 1999 p. 1999 p. 1999 p. 1999 p. 1999 p. 1999 p. 1999 p. 1999 p. 1999 p. 1999 p. 1999 p. 1999 p. 1999 p. 1999 p. 1999 p. 1999 p. 1999 p **The Assembly September 20**<br>
September 2016<br>
11 Density Control Control Control Control Control Control Control Control Control Control Control Control Co<br>
11 Density Control Control Control Control Control Control Control **compared to a a** a second particle and the second particle and the second particle and the second particle and the second particle and the second particle and the second particle and the second particle and the second par ch<br>**polo**ge Manipole<br>explorance Manipole<br>added Each<br>chine Age Lib<sub>i</sub>C<br>and *L*<br>inclused<br>incoach He control of the control of the control of the control of the control of the control of the control of the control of the control of the control of the control of the control of the control of the control of the control o **"Ioneers**<br>
sons inclu<br>
axploration<br> **OO** Of Co<br> **OO** Les<br> **OO** Les<br>
Consigns<br>
Free Story<br> **COO**<br> **OOO** 

# **EDUCATION MANAGEMENT SYSTEMS**<br>Radio Shack Makes Courseware Development Easy Administrative Applications

## **Radio Shack Makes Courseware Development Easy**

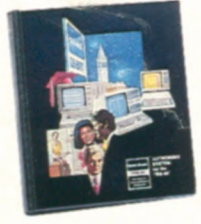

Our authoring systems make it easy to create courseware with a TRS-80 computer. No extensive programming knowledge is required.

## **TRS-80 MicroPILOT™**

III<sup>\*</sup> (A) Create your own TRS-80 courseware or adapt it from any curriculum suitable for computer assisted instruction (CAI). TRS-80 MicroPlLOT is command-oriented. It's based on the PILOT computer language, but offers extended graphics and disk file handling capabilities. Features one-letter commands, upper and lower case characters and branching. Includes user's manual, sample lesson and a reference section. 26-2718 ............ 119.95

## **TRS-80 Color PILOT**

Color PILOT lets you mix text and highresolution graphics. It features a built-in line editor and easy one-letter commands. Graphics operators include color, line, box, window and more. Display options include upper and lower case characters and user-generated characters. Linking to program segments on disk is supported. Complete instruction and reference manual, with sample programs.

**TRS-80 Color PILOT Tape Version.**  $CC(G)$ Printer optional. 26-2709 .......59.95 **TRS-80 Color PILOT Disk Version.**  $CC$  (A) Printer optional. 26-2710 . . . . . . . 79.95 **IS-80 Color**<br>
Inter option<br> **IS-80 Color**<br> **ITAKE**<br> **IS-80 Color**<br> **ITAKE**<br> **IS-80 Color**<br> **ITAKE** 

TRS-80 Educational<br>
Software Sourcebook.<br>
An updated, expanded<br>
edition of our compre-<br>
hensive Educational

Vendor-furnished listings include descriptions of programs and user site references. Features many new listings for all TRS-80 desktop computers. Also in-

## **TRS-80 AUTHOR I**

 $I/III$   $\overline{A}$   $A$  screen-oriented authoring system that allows teachers to create CAI materials. Features full-screen editing, graphics, branching and automatic score-keeping option. Teacher can include a glossary, hints, feedback messages. Printed report includes scores and timings. Sample lesson on diskette.

26-1727 ...................149.95

#### **TRS-80 AUTHOR I Lesson Presentation Package**

 $I/III$   $\overline{A}$  Presents lessons that have been created using TRS-80 AUTHOR I. Printed report includes scores and timings. Sample lesson on diskette. (Not required if you have TRS-80 AUTHOR I.)

26-2707 ....................64.95

## **New! TRS-80 Network 3 Lesson Presentation Package**

III\* Allows you to use our Network 3 Controller to present lessons created with TRS-80 AUTHOR I. Presents the lesson and lets you create a lesson score file for storing performance data on diskette. Print scores and timings with optional line printer. Requires host computer with two disk drives.

26-2713 ...................299.00

## **Quick Quiz: A Mini-Authoring System**

I/III (A) Makes it easy to create, edit, store and give multiple-choice tests in any subject area. Allows up to 40 questions with four choices per question. 26-1728 ....................39.95

## **Take Advantage of Our Educational Resource Series**

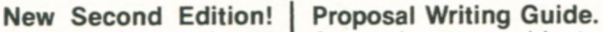

A step-by-step guide to writing grant proposals. For educators seeking funding from an outside source (such as the Federal government or a private foundation) for

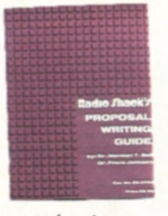

**999** 

computer-related education projects. 26-2754 .....................9.95

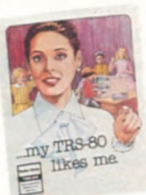

**My TRS-80 Likes Me.**  Teacher's guide to helping elementary students understand and enjoy the BASIC computer Ianmy TRS-80 guage. Includes activities and program listings. 26-2751 .........2.50

**Number Patterns.**  This 36-page booklet shows how to introduce sequences and series in an entertaining way using computers. 26-2752 ... 2.50

## **Student Information System**

Streamlines collection, storage and retrieval of information on every student in your school. Print student or parent address labels. Data base is easily changed to reflect graduations. Requires Model 12 with two disk drives or Model 12 with one disk drive and a hard disk. Additional modules for attendance, grades and scheduling will soon be available.

26-2729 ...................249.00

## **REKORD™ Planner**

III C Create your own record-keeping system. File student data, print out student and school information, and generate reports. This versatile system makes infor-

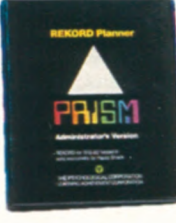

mation instantly available about any student in the file. Available in three versions.

**Administrator.** 26-2725 ......499.00 **Counselor.** 26-2726 .........499.00 **Special Programs.** 26-2727 ... 499.00

## **CHAMPS": A Football Scouting Program**

I/III C Store and analyze scouting information on your opponents' offense. Get answers to specific tendency questions in seconds.

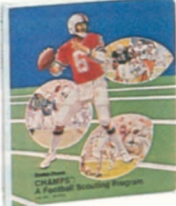

Includes ten CHAMPS Scouting Manuals to aid in data collection. Requires 132-column printer. 26-2703 ..................149.95

**Additional Scouting Manuals.** Pkg. of 10.26-2708 ................39.95

## **Minimum System Requirements for Radio Shack's Educational Hardware and Software**

## !—Modei I

-

III—Modei III (Model III courseware will run on a Model 4 in Model III mode.)

CC—Color Computer

- 
- A 32K With One Drive<br>
C 48K With One Drive<br>
E 64K With One Drive 48K With One Drive
- **E** 64K With One Drive<br>**G** 16K With Cassette
- 16K With Cassette
- **Correct 16K Extended Color BASIC**<br> **16K Extended Color BASIC** 32K Extended Color BASIC
- 
- + Furnished on cassette and diskette. Disk version requires 32K with one drive.
- Compatible with Network 3. Requires additional 16K and RS-232C in student stations

26-2764 .....................6.95 **TRS-80 Microcomputer Information Handbook** 

for Educators. This informative booklet describes what microcomputers are and how they can be used in<br>classrooms and for administrative pur-

**TRS-80 Educational Software Sourcebook.**  An updated, expanded<br>edition of our compre-

hensive Educational Software Sourcebook.

poses. Discusses costs, courseware and other considerations of special concern to the educator. 26-2757 ........2.50

## cludes publisher profiles of companies that list courseware in the book.

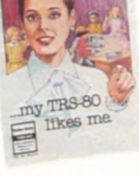

**48** 

# **TRS-80®COMPUTER EDUCATION SERIES**

## **Learn to Program With BASIC Language Instruction Packages**

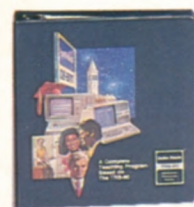

Complete classroom<br>packages include overpackages include over-<br>
head transparencies, a<br>
full set of structured<br>
notes and 25 student<br>
workbooks. Each lesson<br>
includes overview, ob-<br>
jectives, note-taking<br>
guide, quick quiz and<br>
guide, quick quiz and<br>
guide, quic head transparencies, a full set of structured notes and 25 student workbooks. Each lesson includes overview, objectives, note-taking guide, quick quiz and

hands-on computer activity.

Part 1: Introduction to BASIC. I/III G Introduces TRS-80 computer and BASIC language, including branching, graphics, read/ data, more. 26-2150 .............. 220.00 **Additional Workbook.** 26-2151 .....3.50 **NEW! Part 1 Videotape Lessons.** Ten 30 minute lessons based on "Introduction to BASIC" (above). Includes quizzes and hands-on activities.  $1/2$ " VHS format. Requires Part 1 Student Workbook. 26-2753 ......................349.00 Part 2: BASIC Programming. I/III G Arrays, memory management, string manipulation, variables, editing, error detection, formatting, more. 26-2152 ............260.00 **Additional Workbook.** 26-2153 .....4.50 Part 3: Advanced BASIC. I/III (G) INKEYS.

ASCII set, graphics, cassette data files, math functions, multi-dimensional arrays, more. 26-2154 .................. 260.00 **Additional Workbook.** 26-2155 .....4.50 Part 4: TRSDOS. I/III A Library and utility commands, troubleshooting, error mes-

sages, machine language commands, more. 26-2156 .................. 299.00 **Additional Workbook. 26-2157 ..... 4.50** 

NOTE: Software not included in the above BASIC series. Student activities are designed for hands on experience with Level II or<br>Model III BASIC (or TRSDOS in Part 4).

## **COBOL Language Instruction**

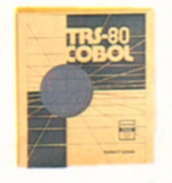

package for secondary and post-secondary students designed to teach fundamentals of COBOL programming on a 64K Model II, or a Model 12 or 16 (in the Model II mode).

An instructional software

Each package contains a self-teaching manual and a Model II diskette with hands-on exercises in programming, editing and debugging. The diskette contains a copy of every program in the manual, plus interactive quizzes to test progress, with appropriate feedback for right and wrong answers. The Radio Shack COBOL Development System (264703) is required to run the hands-on exercises. 26-2706 . . . . . . . . . . . . . . . 49.95

**COBOL Class Notes.** Can be used in the classroom, or as a study guide for self-teaching. 26-2723 ....................9.95

**Introduction to TRS-80** Level II BASIC. Textbook designed to introduce secondary students to BASIC<br>programming. New concepts programming. New concepts are introduced sequentially. Student exercises end each chapter. 26-2116 ..... 9.95

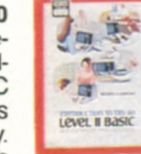

## **Introduce Your Students to Computers with Our Computer Literacy Packages**

## **New! The Computer Connection**

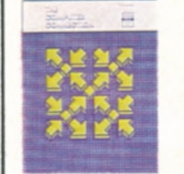

**• Introduces Basics of Computer Literacy** 

- **For Junior and Senior**
- **High School Students**
- **Computer Not Required**

Acquaint students with the computer—even if your school is without one. Easy-tounderstand approach. Adapts to most subject areas. Includes teacher's guide with lesson plans, spirit activity masters, four wall charts and 80-frame filmstrip and audio cassette. 26-2663 ..................69 00

#### Computer Discovery<sup>™</sup>

Introduces students to computers and discusses their<br>history and impact on socihistory and impact on soci-<br>ety. Also presents basic computer programming concepts. Each package includes interactive exercises, 25 student workbooks and instructor's manual.

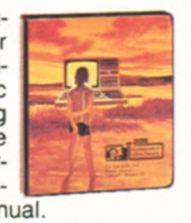

**Computer Discovery for Junior High.**  in K 26-2630 .................189.95 **Additional Workbook.** 26-2631 ......4.25 **Computer Discovery for Senior High.**   $III (A) 26-2632$  ...................189.95 **Additional Workbook.** 26-2636 ......4.25

#### **Color LOGO Programming Language**

Color LOGO helps students grasp graphic relationships and develop problem-solving skills. Students learn to program through control of a "turtle" graphic on the screen. The computer becomes a friendly learning tool, and students gain insight into advanced mathematical, geometric and logical concepts through "hands-on" experimentation. Children under reading age can use a "doodle" mode to create their own graphics using pre-defined onekey commands. Students will learn to produce an unlimited number of designs, from simple to complex, merely by changing the turtle's direction and movement. **A**  "hatch" command creates multiple turtles capable of running separate programs simultaneously on the screen. This unique feature allows creation of simple animation and games. Includes comprehensive instruction manual with lessons and programs for beginners and advanced users. Procedures written with Color LOGO may be uploaded or downloaded with a Network 2 Controller.

**TRS-80 Color LOGO Disk Version.** CC A 26-2721 ...................... **99.00 TRS-80 Color LOGO Program Pak. CC <sup>C</sup>** 26-2722 ...................... **49.95 NEW! Color LOGO Teacher's Book.**  26-2761 .....................395\*\* **NEW! Color LOGO Parent's Book.** 

26-2763 .....................3.95"

#### **Computer Literacy: Computers Past and Present**

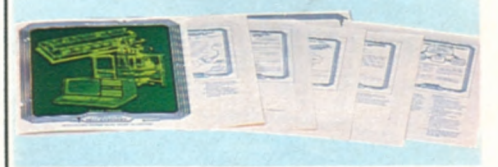

Illustrates the history of computers for Students in grades 4 through 8. Explains what a computer is, what it can do and how it works. Access to a computer is not necessary. Includes teacher's guide, six spirit masters and a colorful  $22 \times 34''$  wall chart. 26-2755 ........................9.95

**New! Careers in Computing** 

Informative package to help secondary students explore computer-related careers Covers major computer career areas and specific jobs within selected areas. Discusses each job's responsi-<br>bilities, future outlook and **Covers major computer calculars:**<br>
The relates and specific jobs<br>
within selected areas. Discusses each job's responsi-<br>
bilities, future outlook and<br>
related job titles, as well as the education,

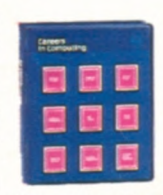

experience and personal characteristics recommended. Includes teacher's guide, 30 student manuals, narrated filmstrip, eight spirit masters and colorful wall chart. 26-2758 ......................130.00

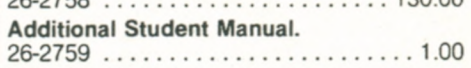

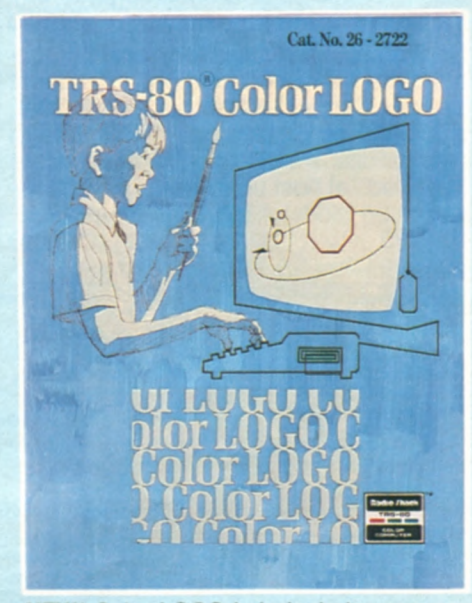

**NEW! Color LOGO** Lab. Includes comprehensive teacher's manual, overhead transparencies and 25 student workbooks. The Lab may be used with or without a Network 2 system. Requires Color LOGO disk (26-2721) or Program Pak (26-2722). 26-2770 .....................199.00 **NEW! Color LOGO Lab Workbook.**  26-2771 .......................2.00 \*\*Requires TRS-80 Color LOGO Program

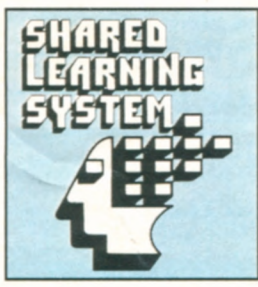

## **TRS-80"EDUCATIONAL SYSTEMS Network Controllers Provide Shared Learning Systems**

## **TRS-80 Network 3 Controller**

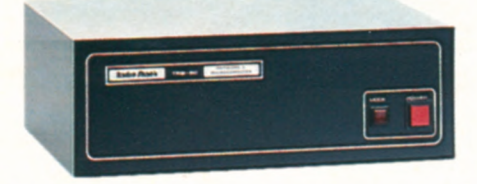

Connect Up to 16<br>Non-Disk Student Non-Disk Student<br>Stations to a Single **599** 00<br>Model III/4 "Host"

111/4 Enables student workstations to access and select lessons stored on host. system so teacher is freed from repeatedly loading programs. Under software control, scores can be automatically stored on the host disk for later review. An optional line printer attached to host computer lets students get printouts of their programs without teacher assistance. Designed for use with TRS-80 educational courseware that's Network 3 compatible (pages 46, 47 and 48). Requires operating software (below). Minimum student station: 32K Model III/4 with RS-232C port. Minimum host station: 32K 1-Disk Model 111/4 with RS-232C port. Cables available separately. (see page 42). U.L. listed. 26-1212 ..........599.00 Network 3 Operating **Software.** III Supports the Network 3 host and its student stations. Permits student stations to SAVE and LOAD programs directly to and from the host disk. Printer access requests are "spooled" at host until printer is free. Operates on Model 4 in Model III mode. 26-2775 ...................149.00

# **Includes 64K Memory, Built-In RS-232 Interface and Cable 1249°° ft Network 3-Compatible TRS-80 Model 4 Student Station**

**Runs All Courseware Compatible With Our Network 3 Controller** 

**ve** 

R: **<sup>k</sup>**

the

Now setting up a Network 3 system is easier than ever. This fully-configured student station comes complete and ready to use. Students can load the program they want from the host disk with just a few keystrokes. Student programs can access disk files on the host for storage or retrieval. U.L. listed.<br>26-1059 . . . . . . . . . . . . . . . 1249.00

Qzj2w;^ nl^

## **Add a TRS-80 Network 2 Controller**

**Allows Teacher's "Host" System to Up and Down-Load Programs to TRS-80 Student Stations All cables** 

**Included** 

**49900** 

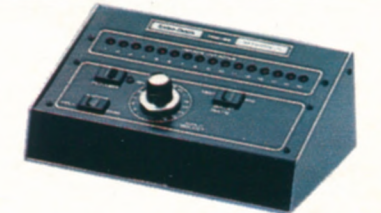

I/111/4/cc/Mc Allows easy management of student programs. You can simultaneously load a program into all 16 student systems at either 500 or 1500 baud, depending on the TRS-80 computers used. With optional printer connected to 'host' computer, student programs can be loaded into the host and printed out. Use with Model I/III/4 as host and student stations, or with Color Computers as host and student stations. Or, MC-10s may be used as student stations with either an MC-10 or a Color Computer host. (MC-10 programs cannot run on the Color Computer, but they can be loaded and saved using tape or disk). Controllers can be cascaded to connect more stations. 26-1211 ...................49900

## **Automate Time-Consuming Tasks with a TRS-80 Computer Card Reader**

- **Reads Marked or Punched Cards in 3 Feeding Modes**
- 

**CR-510 Card Reader.** Administrators, teachers and students can benefit from this new TRS-80 input device. Automate data compilation, evaluate surveys and polls or correct multiple choice tests. The CR-510 provides single, demand or continuous feed operation and is controlled through manual switches or software. Cards must be at least **6 inches in** length, and **can** be either marked or punched (with standard keypunch). Special-order Card Holder allows cards up to 14 inches to be read. Included with the CR-510 is a comprehensive owner's manual, diagnostic test card, packet of 200 general purpose cards, and diskette with COBOL and BASIC driver routines. Requires TRS-80 computer with RS-232C port. Cables available separately (see page 42). 26-1266 . . . . . . . . . . . . . 1595.00

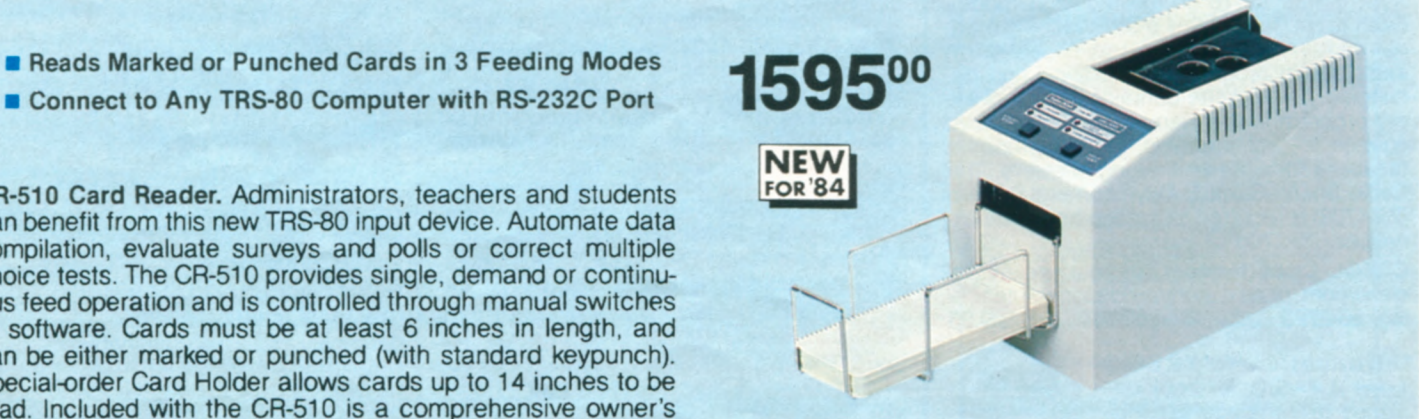

**General Purpose Standard Cards. Use with the CR-510 Card Reader. Packet of 500 six-inch cards that can be**  marked **with any medium (#2** pencil **recommended) or punched with standard equipment. 26-1241 .......** 9.95

# **BOOKS FROM OUR REFERENCE LIBRARY**

Conversion **Conversion** 

**I** TRS-80<br> **I** TRS-80<br> **I** TRS-80<br> **I** TROGRAM

 $\mathbb{P}$ 

## **New for 1984**

RISK FISTER

**NEW! Color Computer Assembly Language.** Comprehensive guide to 6809 instruction, including set and registers, condition codes, addressing and branching, subroutines, graphics, sound and more. 256 pages. 62-2077 ...... 6.95 **NEW! VisiCalc<sup>®</sup> Applications. Learn** more about utilizing the strengths of this versatile forecasting tool. 184 pages. 62-1051 ....................12.95 **NEW! Power of MultipIan'.** Get the most out of this "second generation" spreadsheet analysis program. 184 pages. 62-1052 ....................12.95 **NEW! Model 4 Technical Manual. Every**thing for the assembly language programmer or designer of hardware interfaces. 26-2110 ...........24.95 **NEW! Model 414P Disk System Owner's Manual.** Covers initial set-up, BASIC and applications programs. 26-2117 . . 17.95 **NEW! Introduction to Computers.**  264940 .....................9.95

## **Programming Texts**

**Computer Programming in BASIC for Everyone.** Easy-to-understand introduction to writing programs. 156 pages. 62-2015 .....................2.95 **BASIC Computer Language.** Self-paced format for Level I BASIC. 232 pages. 62-2016 .....................5.95 **Level II BASIC.** Informative self-instruction course with lots of examples. 351 pages. 62-2061 . . . . . . . . . . . . . . 9.95 **Programming Techniques for Level II BASIC.** Supplements #62-2061 above. 142 pages. 62-2062 ............4.95 **Introduction to TRS-80 Level II BASIC.**  Features sequential introduction of new concepts, with exercises at the end of each chapter. 26-2116 .......... 9.95 **BASIC Conversions Handbook for**  TRS-80, Apple<sup>®</sup>, and PET<sup>®</sup> Users. Convert BASIC programs for other computers. 96 pages. 62-2088 .........5.95 **TRS-80 Pocket Computer Programs.**  Fifty programs in Pocket BASIC. 80 pages. 62-2086 . . . . . . . . . . . . . . 1.95 **Computer Games.** Exciting computer games in Level II BASIC. 152 pages. 62-2068 .....................7.95 **Home Computer Programs.** Packed with household helpmate programs. 330 pages. 62-2069 ...............7.95 **Business Programs Applications.** Learn to develop business programs tailored to your particular needs. 282 pages. 62-2074 .....................4.95 **More TRS-80 Assembly Language Programming.** Techniques and projects. Z80 instruction set and codes. 430 pages. 62-2075 ................. 5.95 **Introduction to TRS-80 Graphics.** Line drawing, special characters, pixel graphics, animation. 134 pages. 62-2073 .....................7.95 **TRS-80 Pocket Reference Handbook.**  Comprehensive guide to all TRS-80s. 228 pages. 62-2084 . . . . . . . . . . . . . . . 6.95

## **Color Computer**

**Getting Started With Color BASIC.**  Learn to write Color BASIC programs with graphics and sound effects. With over 300 pages of instructions written for the beginner. 26-3191 . . . . . . . . . . . . 5.95 **Going Ahead With Extended Color BASIC.** Describes features of Extended Color BASIC, including advanced graphics, complex sounds and more. Over 210 pages of instructions. 26-3192 . . . 5.95 **Color Computer Programs.** Over 37 useful and fun programs to key into your computer. 334 pages. 62-2313 . . . . . . . 9.95 **Color Computer Graphics.** Extensive guide to creating superb color graphics on your Color Computer. 256 pages. 62-2076 .....................5.95 **Color Computer Technical Reference Manual.** For the "technical-minded". Explains how the Color Computer worksincluding input/output, joystick ports and more. 26-3193 . . . . . . . . . . . . . . 14.95 **Color Computer Quick Reference Guide.** Features functions, editor commands, ROM subroutines, handy index

and more. 26-3194 ............4.95

## **Model 1/111/4**

**Getting Started with TRS-80 BASIC.** Entertaining introduction to Level II and Model III BASIC programming. Excellent for beginners. Sample programs and exercises. 26-2107 ................ 6.95 **BASIC Faster and Better & Other Mysteries.** Useful functions, subroutines, utilities and tips to "supercharge" Model 1/111/4 programs. 288 pages. 62-1002 ....................29.95 **Graphics for Model** 1/11114. Explains how to control graphics in easy-to-understand language. 288 pages. 62-2087 .. 10.95 **Video/Program Worksheets.** Layout sheets for Model I/III graphics. 26-2105 . . . . . . . . . . . . 100 sheets/3.95 **Model III Technical Reference Manual.**  Provides technical information and theory of operation on Model III hardware. Extremely handy for use in troubleshooting and adding interfaces. 26-2109 .....................9.95 **Model 111 Disk System Owner's Manual.**  Covers disk operation, TRSDOS and Disk BASIC. Complete with helpful programming examples. 161 pages. 26-2111 .....................6.95 **Model** 11114 **Owner's Manual.** Detailed information on Model III/4 operation, including BASIC language. 259 pages. 26-2112 .....................5.95 **Model I Level II Manual.**  26-2102 .....................5.95 **Model I TRSDOS Manual.**  26-2104 .....................5.95

## **Model 12 and Model 16**

**Model 12 Manuals.** 26-4922 . . . . 69.00 **Model 16 Manuals.** 26-6040 .... 75.00 **Model 16B Manuals.** 26-6041 . . . 85.00

## **A Wealth of Information on the TRS-80 Computer**

**NEW! TRS-80 Agricultural Software Sourcebook.** A complete listing of ready-torun TRS-80 agricultural programs. 26-2774 .........................2.95 **TRS-80 Applications Software Sourcebook.** Includes over 3900 ready-to-run programs of all types for sale by a variety of vendors. 26-2114 .............. 4.95 **TRS-80 Microcomputer Newsletter Reprints Volume** I. The first 20 issues of this popular and informative subscription publication bound into one handy text. A gold mine of information! 122 pages. 26-2115 .................................. 4.95 **TRS-80 Microcomputer Newsletter Reprints.** January through December 1981 issues bound together into one book. 26-2240 .......................9.95 **NEW! TRS-80 Microcomputer Newsletter Reprints.** January through December 1982 issues bound into one book. 26-2241 .................................. 12.95

# **POPULAR TRS-80®COLOR COMPUTER 2**

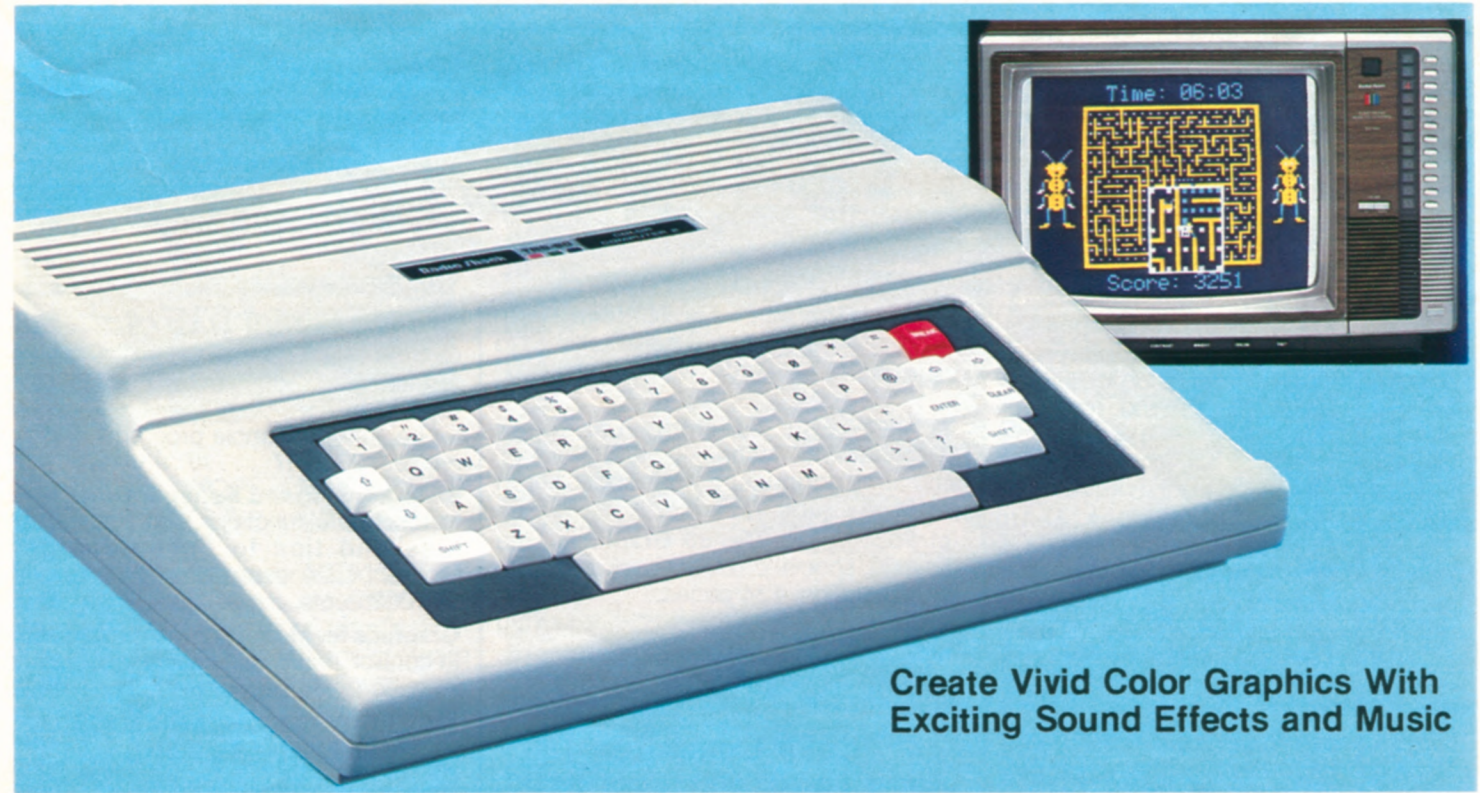

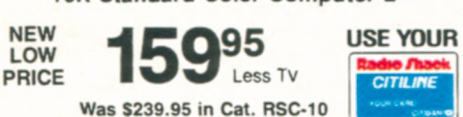

**TRS-80 Color Computers Are Better Than Ever!** We improved our most popular family computers with a compact white case, low-profile, electric typewriter-quality keyboard and prices that are less than last year's models'

**Ideal for Entertainment, Household and Educational Uses.** Easily attach the Color Computer to any TV—then Program Pak'" cartridges let you battle starships in outer space, run a maze, play baseball—and lots more. But playing games is only the beginning. You can set up a budget or monitor your investments. Your kids can learn math or typing, enjoy literary classics or make glorious computer "paintings".

## **Who is the Color Computer for?**

The TRS-80 Color Computer is ideal for anybody who wants to enjoy video games in a system that can be used for many other household, business and educational tasks. It's great for beginners who want a computer that's easy to learn on but not limiting. And it's perfect for hobbyists who want a full-featured system with the opportunity for advanced graphics and programming expansion.

#### **16K Standard Color Computer 2 16K Extended Color Computer 2**

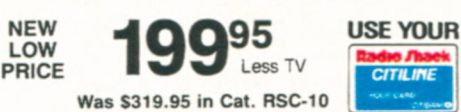

**Want to Learn to Program?** Our entertaining instruction manuals will have you writing programs with color displays and sound in no time. Color BASIC's simple commands let you quickly produce drawings, diagrams and charts. Choose from eight brilliant colors, create musical tones, solve problems, analyze data and much more. Then save your work on tape with an optional cassette recorder.

**Expand Easily.** Add a pair of joysticks, a printer, and a modem for telephone communications. Upgrade with more memory and up to four disk drives, too.

**16K Standard Color Computer 2.** The Standard Color BASIC language includes data and string handling, dimensioned arrays, math functions and 9-digit numeric accuracy. Includes entertaining 308 page beginner's manual. U.L. listed. 26-3026 ...................159.95

**16K Extended Color Computer 2.** All the features of Standard BASIC, plus advanced programming capabilities to create, high-resolution color graphics using simple one-line commands. Includes PEEK, POKE and USR commands, multicharacter variable names, string arrays up to 255 characters, full-featured editing and tracing. Includes tutorial manuals on Standard and Extended BASIC. U.L. listed. 26-3027 . . . . . . . . . . . . . . 199.95

- **Use Instant-Loading Program Paks**
- **Learn to Write BASIC Programs**
- **Easily Attach to Any TV Set**

## **Color Computer Accessories**

**NEW! Color Mouse.** Adds speed and ease to game-playing and graphics creation. Simply "roll" across tabletop to accurately position cursor. Use alone or with a joystick. 26-3025 . . . . . . . . 49.95

**EI Color Computer Joysticks.** For fast action! 360° movement. Single-shot button. 26-3008 .............Pair/24.95

**C NEW! Deluxe Joystick.** Just one touch and you'll feel the difference! Patented stick mechanism gives you more accurate cursor control and quicker response. Dual-axis trim controls for fine tuning joystick to your game, business and graphics software. Select "springcentering" or "free-floating" operation. 26-3012 ...............Each/39.95

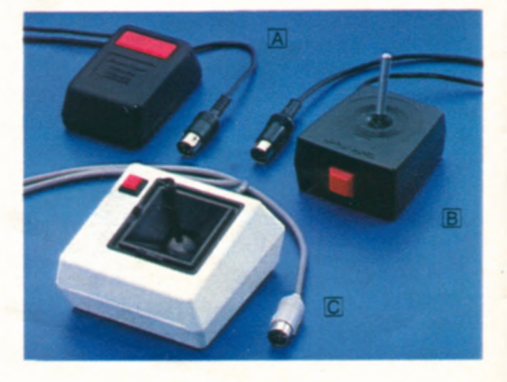

# **SUPER-POWERFUL COLOR COMPUTER 2**

 $64K$  Extended BASIC

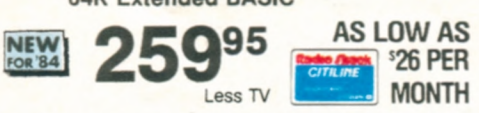

- $\blacksquare$  **64.000 Characters of Memory**
- **Attractive White Case With Typewriter-Quality Keyboard**
- **Easy-to-Use One-Line Commands Simplify Detailed Color Graphics**
- **256x 192 Resolution (49,152 Pixels)**

**The Heart of a Sophisticated Disk-Based Color Graphics System.** Double your programming power with our new, low-cost 64K Extended BASIC Color Computer 2. You'll enjoy creating spectacular color graphics with this truly professional system.

**Dynamic Enhancements.** The 64K Color Computer gives you a compact, white case with a new electric typewriterquality keyboard. Add our new Color Computer 2 Disk Kit and OS-9 operating system (see page 54) to utilize the full 64,000-character memory. Or access 32K of memory using the powerful, builtin Extended BASIC language.

**Feature-Packed.** Get the features required by the serious programmer. Allows multi-character variable names (two significant), string arrays up to 255 characters, full-featured editing, tracing, floating point 9-digit accuracy, trigonometric functions, user definable keys, specific error messages, and PEEK, POKE and USR commands.

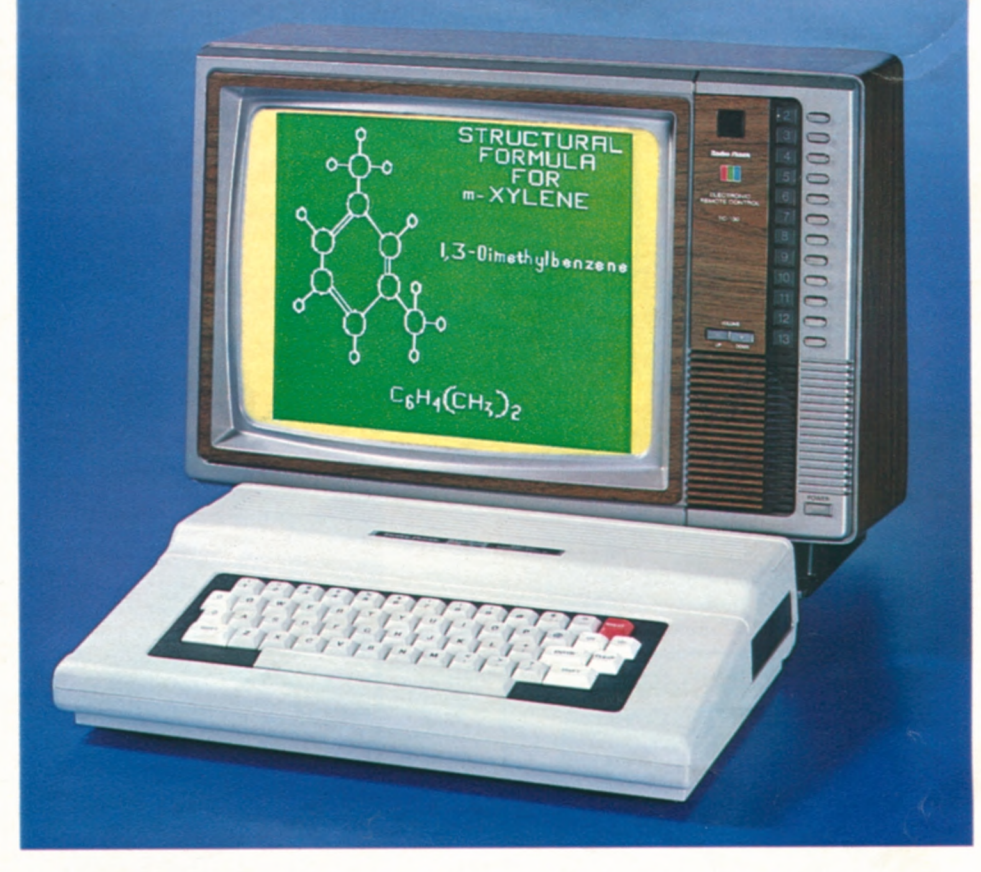

**Easily Expandable.** You can add a printer, plotter, digitizer, graphics tablet. up to four disk drives for greatly increased storage, or a telephone interface for communications

**64K Color Computer 2.** Attaches to any TV set. Includes operator's manual and tutorial manuals. U.L. listed. 26-3127. Avail. 2/15/84 ....... 259.95

#### **Color Computer Specifications**

Microprocessor: 6809E 8-bit processor. Clock Speed: 0.894 MHz. Keyboard: 53 keys.<br>including up, down, right and left arrows, BREAK and CLEAR. Video Display: 16 lines of<br>32 upper case characters. Color graphics capabilities tions in the same range are available through macnine language. Extended BASIC or Program Paks. Output connects to any standard TV set (300 ohms) and includes video<br>and sound. Memory: Color BASIC is in 8K ROM, 16K internal dynamic RAM. Input<br>Output: 1500-baud.cassette (recorder optional). Connectors for Extended BASIC or machine language only. Dimensions:  $3 \times 10^{3}/\text{s} \times 14^{3}/\text{4}$ ". Power: 120VAC, 60 Hz, less than 50W

#### Additional Extended BASIC Specifications

Memory: Extended Color BASIC is in an additional 8K ROM. 16K or 64K internal dynamic RAM. Graphics: Five formats up to 192×256. Commands/Statements:<br>CIRCLE, CLOADM. COLOR. CSAVEM. DEF FN. DEFUSRn. DEL., DRAW. EDIT. GET.<br>INSTR. LET. LINE, LINE INPUT. MIDSS. PAINT, PCLEAR, PCLS, PCOPY, PLAY.<br>PMODE. P

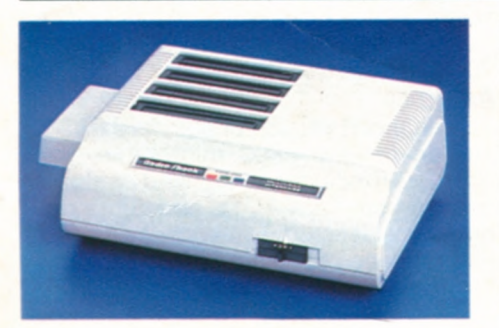

NEW! Multi-Pak **Interface.** Now you can connect up to four Program Paks to your Color Computer at once' Connect devices, too, such as a Color Computer disk drive and graphics tablet. When you're ready to change from one Program Pak to another, just move the Interface's selector switch. Or change between slots under program control. U.L. listed.

26-3024 ................... <sup>1</sup>79.95

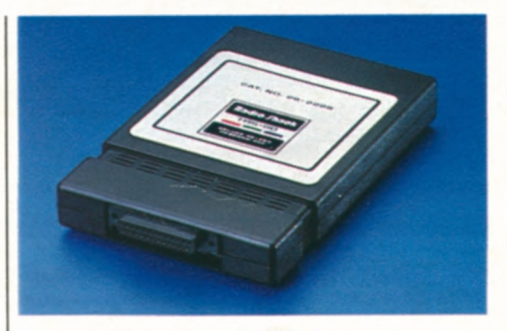

NEW! Deluxe RS-232 Program Pak<sup>™</sup>. Low-cost Communications package for your Color Computer! Built-in software lets you communicate with major information services like CompuServe® and Dow Jones News/Retrieval®. Communicate with other computers over telephone lines by sending and receiving data and programs. Simply connect a modem to your computer. Frees serial port

Upgrade kit prices do not include required installation.

to connect an optional printer. Features include programmable baud rate, full or half duplex capability, selectable 7 or 8-bit word length, as well as the ability to transmit and receive BASIC and machine language programs

26-2226 ....................79.95

## **Color Computer Upgrade Kits**

**16K RAM Kit.** Converts a 4K Color Computer to 16K. 26-3015 . . . . . . . . 49.00\*

**New Low Price! 64K RAM** Kit. Upgrades your existing Color Computer to 64K RAM. Was \$149.00 in Cat. RSC-10. 26-3017 ...................69,95\*

**New Low Price! Extended Color BASIC ROM** Kit. Upgrades a Color Computer for advanced graphics. Requires 16K. Was \$79.95 in Cat. RSC-10.

26-3018 ...................3995\* **NEW! Low Profile Keyboard** Kit. Fits all previous models. 26-3016 . . . . . 39.95\*

# **DISK DRIVES FOR COLOR COMPUTERS**

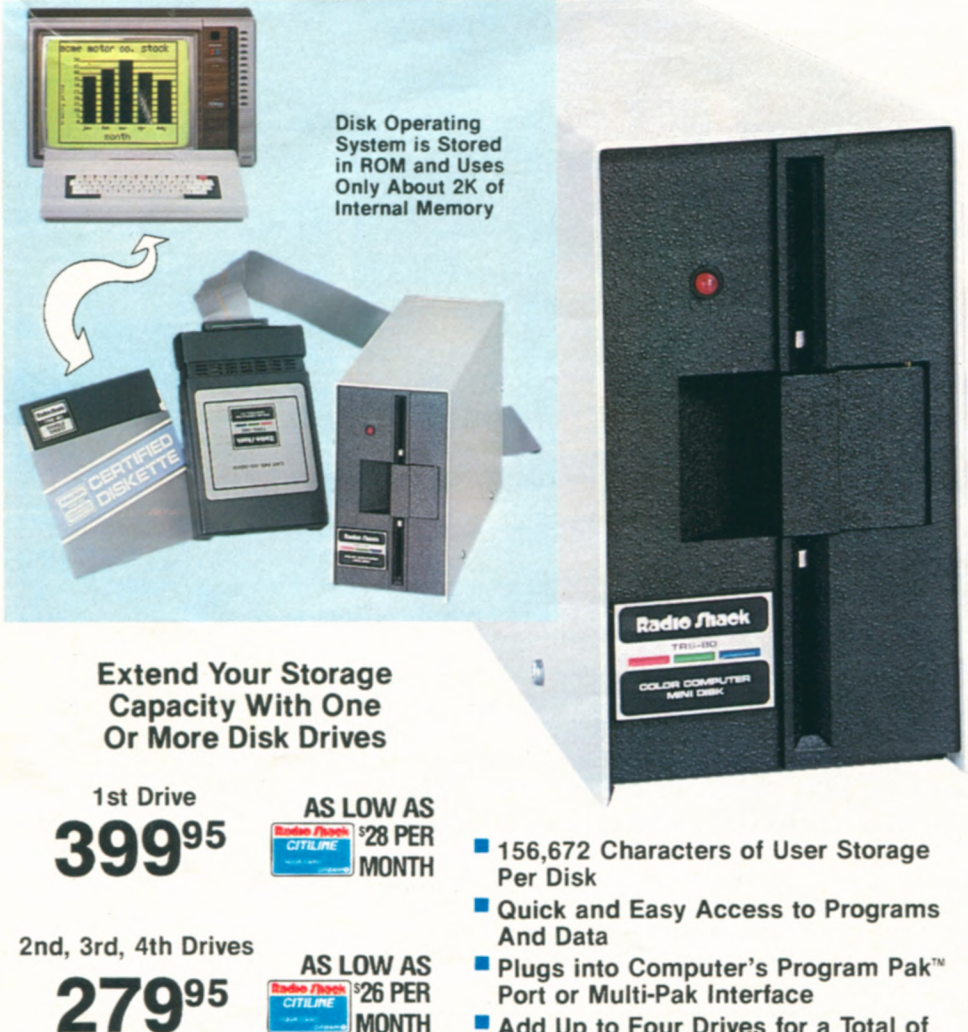

**Add Up to Four Drives for a Total of** Over 626,000 Characters of Storage

**A** Color **Computer** Enhancement. Now YOU can turn your Extended BASIC Color Computer into a complete disk system at an unbelievably low price! With a Color Disk Drive, you get quick and easy access to 156,672 characters of user storage for your program and data files. You'll also be able to use our color disk software.

1

Easy Installation. Simply plug the Color Disk Drive controller Program Pak<sup>™</sup> into your Color Computer's cartridge port. The Color Disk Operating System is completely contained in the controller Program Pak, so the full 156K-byte disk capacity is available for on-line storage.

Everything You Need. When you purchase your first drive, you get one 51/4" double-density, 35-track floppy disk drive, plug-in Program Pak cartridge with cable, one blank *51 /4"* diskette, reference manual and operator's instructions. Included cable allows up to two drives on a system. U.L. listed.

NEW! Color Computer 2 Disk #0 Kit. Use with our new Color Computer 2. 26-3029 ...................399.95 Color Disk **#1, 2 or** 3. Requires Disk #0. 26-3023 ...................279.95 Color Disk #0 Kit. For original Color Computer. 26-3022 ..........399.95

**SPECIFICATIONS. Drive:** 51/4" mini floppy disk,<br>35 tracks, 18 sectors per track, 256 bytes per sector, double-density. Capacity: 156.672 user bytes per diskette. Disk **Speed:** 300 rpm. **Seek**  Time: 30 milliseconds. track to track Data Transfer Rate: 250K bits/sec. Dimensions:<br>6<sup>1</sup>/<sub>8</sub>×3<sup>7</sup>/<sub>16</sub>×11<sup>7</sup>/8" Weight: 8<sup>1</sup>/<sub>2</sub> lbs. Power Requirement: 120VAC, 60 Hz, 36 V-A.

## **New 64K Color Computer Programming Languages**

#### **OS-9 Disk Operating System**

Our new programming development languages (right) run on OS-9, a real-time operating system that accesses the entire memory of the new 64K Extended Color Computer. OS-9 includes functions for disk and terminal input/output, software memory management and multitasking. It contains approximately 40 utility programs used for system and disk file maintenance and control. System programs are written in assembly Ianguage, except for some utilities written in the C language.

**OS-9 Organization.** The various system programs can be grouped into four functional areas: system executive for overall management, shell programs that interpret commands from the keyboard, file managers which perform the input/output functions, and device driver programs which adapt OS-9 to the Color Computer's input/output interfaces.

**Editor/Assembler.** Allows development of assembly language applications. The diskette consists of three programs: text evaluate and convert arithmetic expres-<br>editor, assembler and debugger. sions in or to binary, hexadecimal or

**Text Editor.** Gives you the ability to edit your assembly programs easily. Includes commands to edit single characters, groups of characters, complete lines, or groups of lines. A macro definition facility allows the creation of new edit commands to perform commonly used complex editing functions.

**Assembler.** Converts assembly programs to 6809 microprocessor machine language for execution. The assembler will also produce a formatted program listing and alphabetized symbol table listing. It can also convert compilerproduced programs.

**Debugger.** Designed to facilitate testing of machine language programs. It includes commands to examine, dump, change and test memory; examine, change or initialize registers; insert and/ or remove program breakpoints; execute programs; run OS-9 commands; and sions in or to binary, hexadecimal or decimal number systems.

**05-9.** With documentation, reference manual and 5<sup>1</sup>/<sub>4</sub>" diskette.

#### 26-3030 ....................69.95 BASIC-09

An enhanced version of standard BASIC written for the 6809 microprocessor. BASIC-09 includes advanced features derived from PASCAL for structured programming. It uses an interactive compiler that produces compact object programs for high-speed execution.

**Four Major Modes.** BASIC-09's command mode includes instructions for saving, loading and listing programs. In the edit mode, programs are entered or modified—with simultaneous error checking—and compiled. Programs are run in the execution mode, and the debug mode includes commands which allow highlevel symbolic testing and debugging of programs.

BASIC-09. 26-3036. ........... 99.95

**54 Prices Apply at Radio Shack Computer Centers and Participating Radio Shack Stores and Dealers** 

# **COLOR COMPUTER DISK SOFTWARE**

## Color Profile'

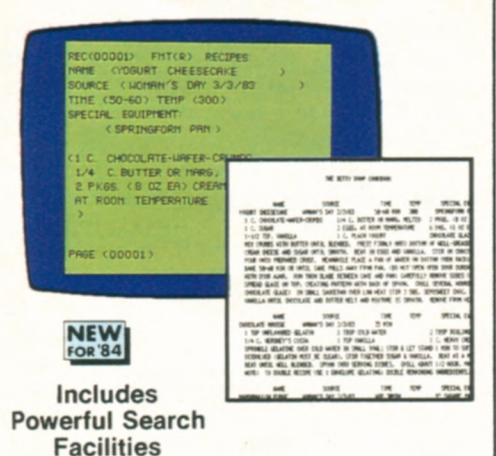

End those frustrating searches through mounds of paper with your own personalized electronic filing system! Color Profile makes it easy to create and update files for warranties, insurance, taxes, receipts, banking transactions, or any household records you want to keep track of. Store and recall information in seconds by defining up to four primary and four secondary search keys. Create up to 256 data fields. Includes password protection and convenient reallocate facility for easy insertion of new data. 26-3253 ....................59.95

**Color Disk Editor/Assembler** 

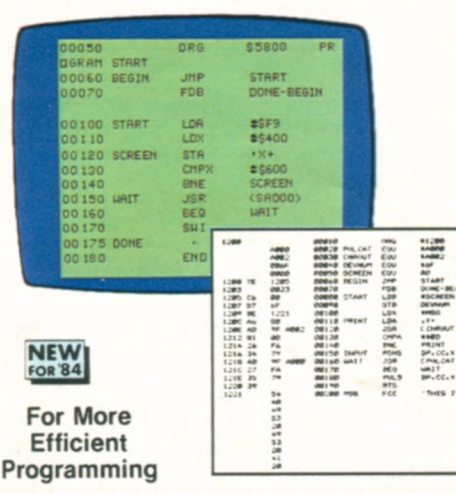

Get the speed and efficiency of machine language programming with Color Disk Editor/Assembler! You can develop your own 6809 program and subroutine files with fast disk access. Save and load editor files to and from diskette for changing and reassembling your programs. A time and memory-saving INCLUDE facility allows source code to be stored in separate files. With INCLUDE statements used in a program, program modules can be called in separately for assembly. Also includes printer output pagination, assembler macro facility with automatic symbol generator, and ZBug for quick and easy testing. 26-3254 ................59.95

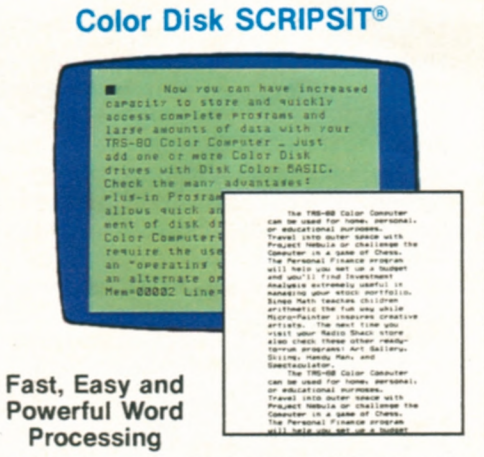

An easy-to-use word processing program that offers optional upper/lower case display and background printing. Insert, delete, move and duplicate words, sentences, even whole paragraphs electronically. 26-3255 ....................49.95

Disk Spectaculator<sup>®</sup>

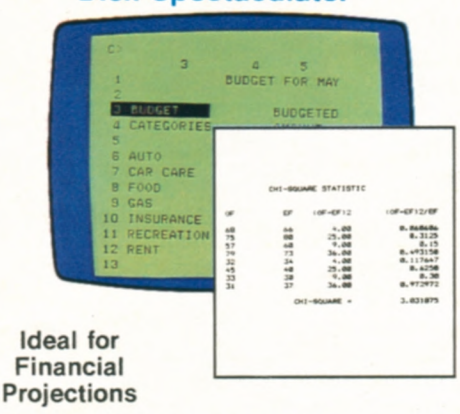

The easy way to do planning and forecasting for various jobs. Enter numbers and formulas and Spectaculator will calculate and display the results automatically! 26-3256 ................ 49.95

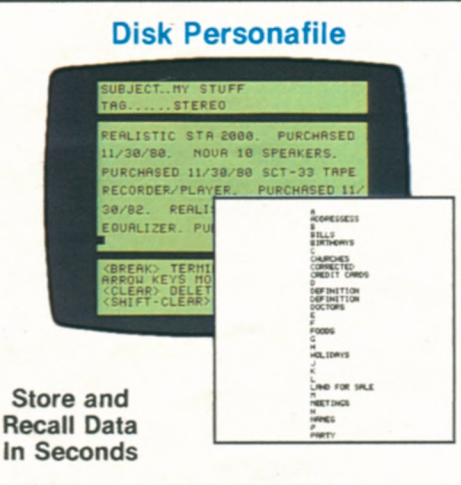

Get fast access to household records. It's a breeze to keep up with home inventories, addresses, medical histories and more. 26-3260 ................. 49.95

## Cash Budget Management

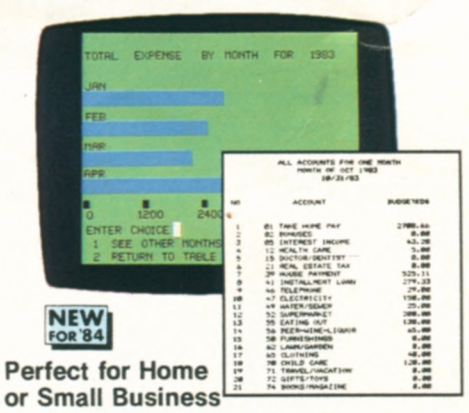

Maintain your budget and keep track of your cash flow the easy way. Cash Budget Management is based on cash transactions—enter income and expenses using checking, petty cash and savings accounts. Analyze transactions at any time. 26-3261 ..........49.95

## Color Disk Graphics

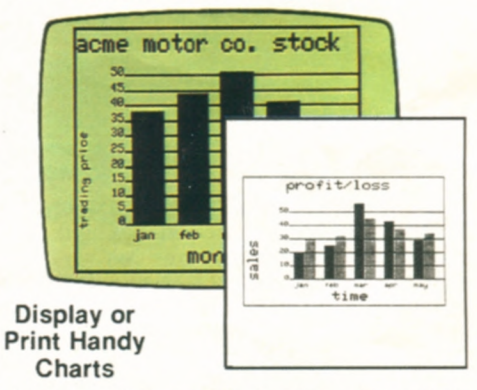

Create and plot color charts and graphs! Formats include vertical or horizontal bar charts, pie charts and line charts. You can label graph lines with a key legend and save your charts on disk.

26-3251 ....................49.95

## **Sands of Egypt**

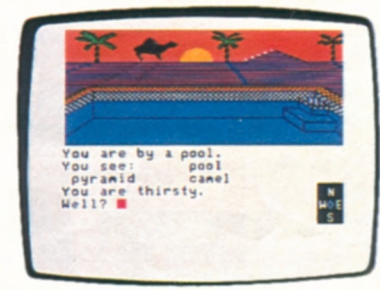

## **Combines Strategy with Graphics**

On your perilous search through the Sahara, you see its scorching and mysterious sun, pyramids and still palms. Can you crack the secret of the ancient Tomb of Ra in your allotted number of moves and escape with the desert treasure? 26-3290 ....................29.95

# **LEARN WITH THE COLOR COMPUTER**

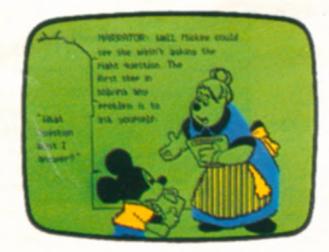

Math Adventures With Mickey

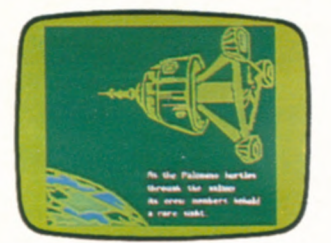

## **New! Learn with Walt Disney's Most Popular Characters**

High-resolution screen graphics with dis-<br>played text, recorded narration and mu-<br>with Mickey Mouse and Donald Duck sic. Children get immediate feedback for answers. Includes activities for increas-

Telling Time With Donald.\*\* Learning to tell time is easy when Donald Duck tutors. Math Adventures With Mickey.\*\*<br>For ages 5-8. 26-2530 ......... 34.95 Mickey Mouse and his friends teach ef-

Problem Solving With Scrooge fective methods for problem-solving and<br>McDuck \*\* Discover the value of esti- how to use decimals. For ages 9-13. McDuck.\*\* Discover the value of esti-<br>mating with Scrooge McDuck and how to mating with Scrooge McDuck and how to 26-2535 ...............................34.95<br>read graphs with Goofy. For ages 9-13. Space Probe: Reading.\*\* Outer-space 26-2531 ....................34.95 adventure that develops important read-Mickey's World of Writing.\*\* Young-<br>sters learn sentence structure and basic sters learn sentence structure and basic 26-2536 ..................34.95 writing skills with Mickey Mouse. For **Space Probe: Math.\*\*** In an interstellar ages 8-11. 26-2532 ...........34.95 atmosphere, youngsters learn about

our government with Goofy. For ages and perimeter. For ages 7-14.

played text, recorded narration and mu-<br>sic. Children get immediate feedback for about the sounds of vowels and consoanswers. Includes activities for increas-<br>ing comprehension. The rules. For ages 7-9. ing comprehension. rules. For ages 7-9.

Math Adventures With Mickey.\*\* For ages 5-8. 26-2530 ..........34.95 Mickey Mouse and his friends teach ef-<br>Problem Solving With Scrooge fective methods for problem-solving and Space Probe: Reading.\*\* Outer-space adventure that develops important read-

ages 8-11. 26-2532 ...............34.95 atmosphere, youngsters learn about Goofy Covers Government.\*\* Explore word problems and the concepts of area word problems and the concepts of area<br>and perimeter. For ages 7-14.

Space Probe: Math **For any 16K TRS-BO Color Computer**. Disney software and characters © 1983 Walt Disney Productions.

## **New! Children's Computer Workshop Series by the Sesame Street<sup>®</sup> Creators**

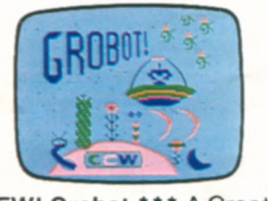

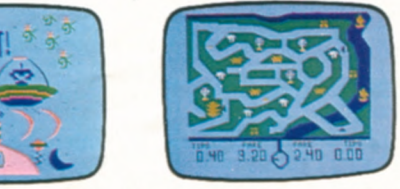

NEW! Grobot.\*\*\* A Creative Exploration Game. Challenging action in which players plant, protect and harvest an outer space "astrogarden." Encourages quick thinking and good planning. For ages 10 and up. 26-2527 ............... 19.95

Taxi.\*\*\* A Cooperative Strategy Game. Kids 7-up learn to make change as they drive taxis through six cities. 26-2509 ....................19.95

Star Trap.\*\*\* A Cooperative Strategy Game. Players race through a maze to trap a slippery star before time runs out! For ages 7-up. 26-2510 ........19.95

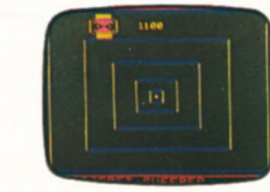

NEW! Time Bound.\*\*\* A Creative Explo-<br>ration Game. Learn historical facts and tion Game. Change as much of the board use them to plan an escape for Anakron. to your color as you can. Players learn to<br>For ages 10-up. 26-2528 . . . . . . . 19.95 think and plan ahead. For ages 10 and up. For ages 10-up. 26-2528 ....... 19.95 think and plan ahead. For ages 10 and up.<br>Reanut Butter Panic \*\*\* A Cooperative 26-2529 ....................... 19.95 Peanut Butter Panic.\*\*\* A cooperative 26-2529 ....................19.95 Strategy Game. Players catch stars for points! For ages 7-up. 26-2523 ....................19.95 Bird deliver his packages. For ages 3-6. Grover's Number Rover.\*\* A Basic Skills<br>Game. Help Grover with numbers! For Game. Help Grover with numbers! For cookie Monster's Letter Crunch.\*\*\* A ages 3-6, 26-2522 ............... 19.95 Ernie's Magic Shapes.\*\* A Basic Skills<br>Game. Help Ernie match shapes and col-

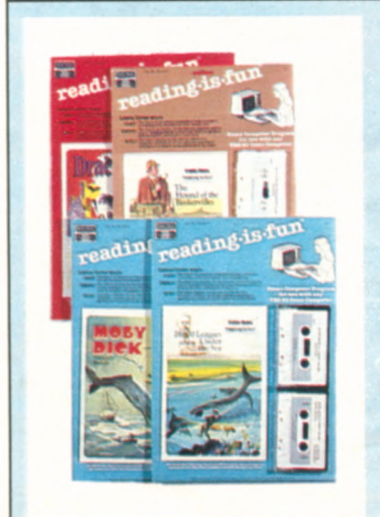

## **Develop Reading and Vocabulary Skills**

Fun With Reading. Each package includes an illustrated reader, a read-along cassette tape, and a computer tape with spelling and vocabulary exercises with immediate feedback. For grades 4-6.

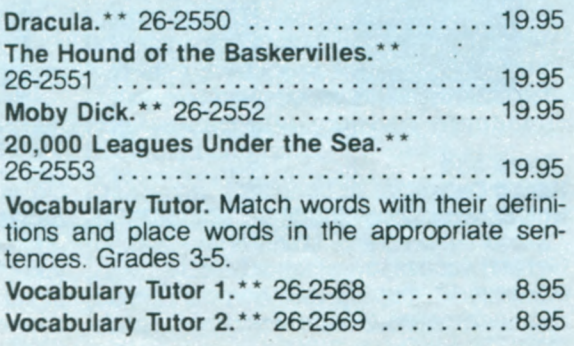

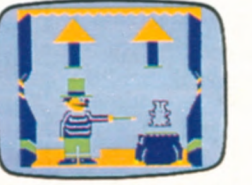

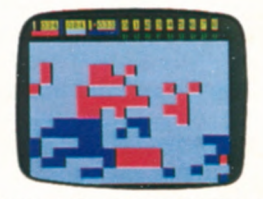

tion Game. Change as much of the board<br>to your color as you can. Players learn to

Skills Game. Match pictures to help Big<br>Bird deliver his packages. For ages 3-6.

Basic Skills Game. Match letters and words to feed Cookie Monster cookies. Game. Help Ernie match shapes and col-<br>ors in six different ways. For ages 3-6. Extended BASIC required. Muppet characters are trademarks of Ors in six different ways. For ages 3-6. Extended BASIC required Muppet characters are trademarks of 19.95 Muppets. Inc All **rights reserved** Sesame **Street is a** registered trademark **of Children** Television Workshop

## **Educational and Fun**

Color LOGO. Learn to program with "turtle graphics': Helps kids grasp graphic relationships and develop problem solving skills. 26-2722 ............49.95 Color Computer Learning Lab.\*\* Selfteaching course in Standard Color BASIC. 26-3153 ................ 49.95 Bingo Math. \* Three games to make math fun. 26-3150 ................24.95 Bridge Tutor. Learn bidding and card playing. 26-3158 . . . . . . . . . . . . 24.95 Crosswords. Two fun word games for any age! 26-3082 ................24.95 Robot Battle. You program the robots for battle! 26-3070 ............... 29.95 NEW! Atom. Place the electrons in orbit! 26-3149 ....................19.95

 $56$   $'$  Joysticks required.  $''$  Cassette recorder required.  $''$  Joysticks and cassette recorder required.

# **EXCITING COLOR COMPUTER GAMES**

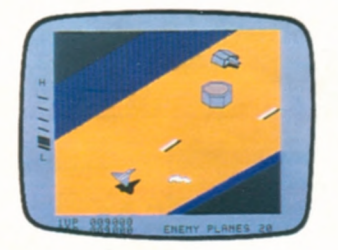

## **New! Experience Arcade Thrills with ZAXXON™!**

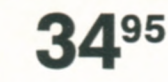

**3495 n** For One or Two Players **n** Official Sega<sup>®</sup> Version by Datasoft **CONT**<br> **•** Lets You Stop Games in Progress and Continue Them Later

ZAXXON.\*\*\* Bring the exciting action of this popular arcade game into your own living room! Dodge missiles, blow up fuel tanks and radar towers and zap the enemy fleet to score points, then match wits with the deadly ZAXXON Robot himself! Challenges escalate as you progress, too. Fun for the whole family. 32K required. 26-3062 ........34.95

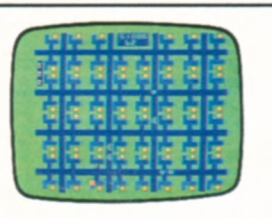

Poltergeist. Based on the Steven Spielberg movie' Find clues to destroy the poltergeist. 26-3073 . . . . . . . . 29.95

Space Assault.<sup>\*</sup> Eliminate invaders to score points. Protect yourself or you're zapped. 26-3060 . . . . . . . . . . . . 24.95

Galactic Attack.\* Test your survival skills against increasingly difficult alien attacks. 26-3066 ...............24.95

Tennis.\* Hone your tennis skills against the computer or another player. 26-3080 ....................24.95

Shooting Gallery.\* Hit the moving targets for points in this carnival atmosphere. There are plenty of surprises! 26-3088 ............... 29.95

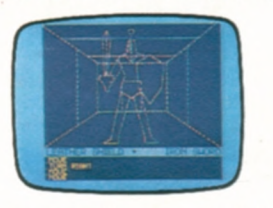

NEW! Dungeons of Daggorath™. \* You're pitted against a succession of awesome beasts Each victory brings you closer to your ultimate opponent-the evil wizard! 26-3093 ....................29.95

Double Back.\* As you "double back" to catch your own tail, try to encircle the "safe" screen objects to gain points in this tricky game. 26-3091 ......19.95

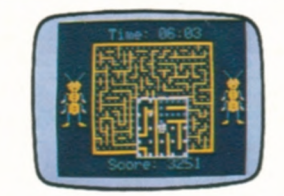

**Mega-Bug. \*** A maze of fun' Try to lose the little "buggers" hot on your trail. 26-3076 ....................29.95 Project Nebula.<sup>\*</sup> Prepare for thrilling "dog fights" as you travel through space! 26-3063 ....................39.95 **NEW! Gomoku** and Renju. Classic Oriental game of strategy! Requires placing five men in a row. A challenge that can take hours! 26-3069 ..........19.95 Microbes. Disinfect against nasty bacteria. Watch out-they could spray antibodies at you! 26-3085 ........ 24.95 Popcorn.\* Catch the falling rows of pop-

corn with your frying pans. Miss one and you lose a pan. Catch them all and get a bonus pan. 26-3090 . . . . . . . . . . 24.95

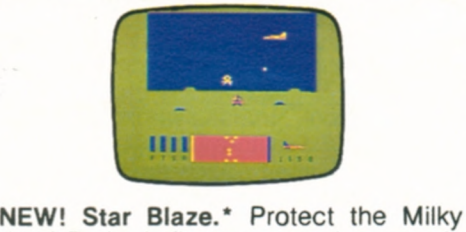

Way! Radar indicates menacing vessels nearby. Seek, destroy and check radar again. Red Alert! There's no let up in the excitement. 26-3094 ..........19.95 **Chess.** 26-3050 ..............34.95 Super Bustout. 26-3056 .......24.95 **Dino Wars.** 26-3057 ..........29.95 Skiing. 26-3058 ............... 29.95

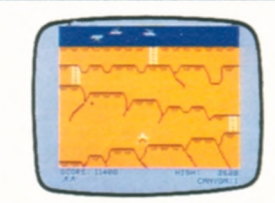

Canyon Climber.\* As a cliff hanger, you're challenged by one test after another-kicking goats, zinging arrows and falling objects! 26-3089 ........ 34.95 Polaris.\* Defend your islands against smart bombs and multiple warhead missiles. 26-3065 . . . . . . . . . . . . . . 24.95 **Roman Checkers.** The classic game of strategic placement. Save games on tape with optional cassette recorder. Joysticks optional. 26-3071 .............29.95 Castle Guard.\* Defend your castle from the giant fireball using Merlin's magical pikes. 26-3079 ................. 24.95 Clowns and Balloons.<sup>\*</sup> Bounce the clown with your net to pop the balloons overhead! 26-3087 ........... 29.95

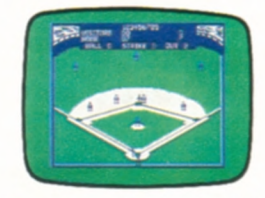

NEW! Baseball. You're in full control of this realistic game! 26-3095 . .. . 24.95 **Color Backgammon.** 26-3059 ... 17.95 Wildcatting. One to four wheeler-dealers pick drilling sites. 26-3067 ......24.95 **Color Cubes.** Play that maddening cube puzzle. 26-3075 ..............29.95 Gin Champion. Play 16 different versions. 26-3083 . . . . . . . . . . . . . . . 29.95

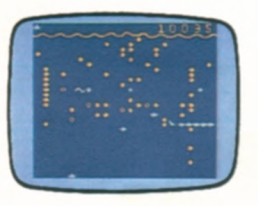

NEW! Slay the Nerius. Defend your subs against deadly starfish and the ancient seaworm-the Nerius. 26-3086 .....24.95

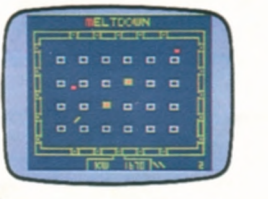

NEW! Reactoids.\* Meltdown at a fusion reactor! Take control of the reactoid to contain the atoms. 26-3092 .........19.95

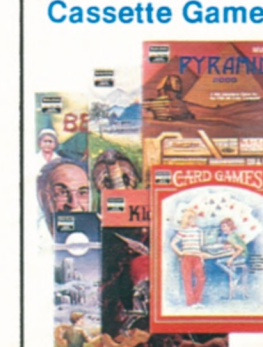

## Cassette Game Software **for Your Color Computer**

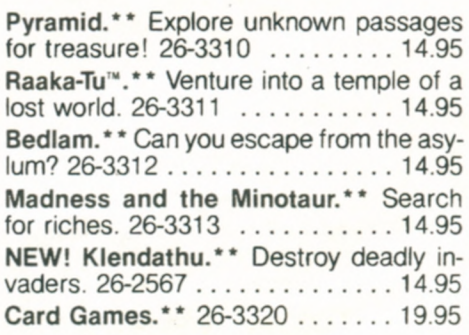

Joysticks required. **\*\*Cassette recorder required.** \*\*\*Joysticks and cassette recorder required.

# **COLOR COMPUTER PROGRAM PAKS**

**Graphics Pack Color File Spectaculator** 

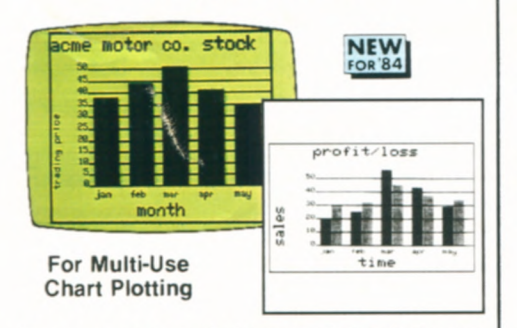

Easily create and plot a variety of charts and graphs! Display them on your screen in color, or print them using an optional graphics printer. Chart formats include vertical or horizontal bar charts, pie charts and line charts. And you can label the lines used on your graphs with a key "legend". Save your charts on cassette tapes with an optional cassette recorder. 26-3157 ....................39.95

## Color SCRIPSIT<sup>®</sup>

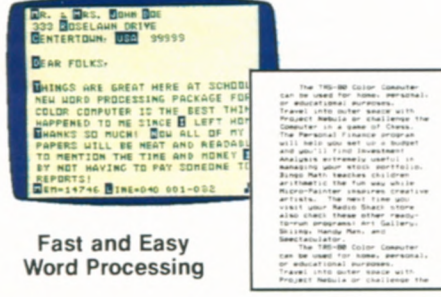

No more messy erasure marks or runny correction fluid. Type and edit your letters, themes and reports right on the screen. Insert, delete, move and duplicate words, sentences, even whole paragraphs. Text can be saved on tape (recorder optional) or printed "correctionfree" with optional printer (outputs upper and lower case).

26-3105 ....................34.95

## **Diagnostic ROM**

Make sure your TRS-80 Color Computer is in top shape with this diagnostic program. You can test BASIC and Expansion ROM, RAM, video, RS-232, cassette and printer ports, sound and keyboard. Optional equipment may be required. 26-3019 ....................19.95

## **Editor/ Assembler**

Develop 6809 software programs or subroutines. You get trial assembly of object code and execution of your program inmemory before final assembly to tape, an editor that enables you to change your program and reassemble, and ZBug for quick and easy testing. Requires 16K. 26-3250 ....................49.95

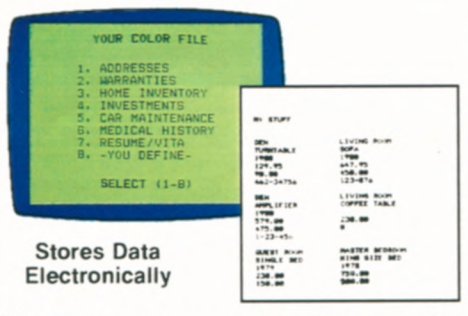

File away your records electronically! Color File lets you quickly and easily store, retrieve and use various types of important data, such as addresses, warranties and personal records. Easily alphabetize, select, examine, print, change and save your information. Seven readyto-use files—or create your own. Requires cassette recorder.

26-3103 ....................24.95

## **Micropainter**

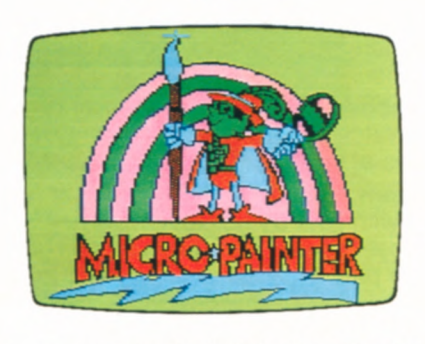

Express your artistic talent on the Color Computer! Micropainter is an electronic "coloring book" that the whole family will enjoy. Load a picture into the computer and "paint" what appears on the video screen! Three palettes, each with four colors. Save results on tape with optional cassette recorder. With eight pictures (more available). Joysticks are optional. 26-3077 ....................34.95

## **Art Gallery**

Draw landscapes, seascapes, still lifes, cartoons and more using superb graphics with up to eight colors. Save results on tape with an optional cassette recorder. With 27 images (more available). Joysticks (optional) can be used as brushes. 26-3061 ....................39.95

## **New! Color Compac**

Cassette-based program features the software to configure your Color Computer's serial port for communication. Access major data bases, plus transmit and receive BASIC programs and machine language routines by phone (requires modem and cable). Requires cassette recorder. 26-3330 . . . . . . . . 29.95

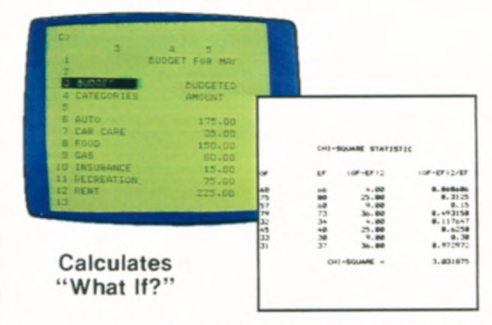

Do your planning, forecasting and problem-solving with this "electronic spreadsheet." Just enter numbers and formulas, and Spectaculator will calculate and display the results automatically, saving you time and effort. Enter new figures and it updates all related numbers. Up to 99 rows and columns. Recorder recommended.

26-3104 ....................34.95

## **Audio Spectrum Analyzer**

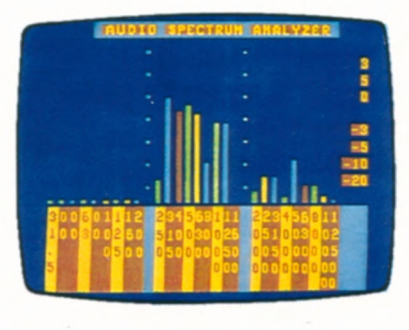

The perfect way for the hi-fi enthusiast to test stereo equipment for maximum performance! Color bar graphs show the power distribution over nine full octaves in 1/3 octave segments from 31.5 to 12,500 Hz. Or enjoy the colorful visual patterns that change with the music. Requires cable (26-1207), which attaches to cassette output of amplifier.

26-3156 ....................14.95

## **Handyman**

Embarking on a home improvements program or lawn project? Just feed in the measurements and Handyman will tell you how much lumber, paint, insulation, fertilizer, sand, gravel, etc. you'll need. Handyman helps you compare prices, too! 26-3154 ................29.95

## **New! Personal Finance II**

Set up a budget to see where all your money is going! Learn where to correct bad financial habits. Features 26 major expense categories: auto, gas, clothing, food, retirement, more. Review expenditures on a year-to-date or category basis. Includes printouts and graphs. 26-3106 ....................34.95

# **GET YOUR START IN COLOR COMPUTING**

Compact Color Computer— Ideal for Beginners!

> $EW_{PRCE}$   $7995$ **NEW LOW**

Was \$119.95 in Cat. RSC-10

- $\blacksquare$  **Eight Colors**  $\blacksquare$  **Attaches to Any TV**
- **255 Tones for Great Sound Effects**
- **4K Memory—Expandable to 20K**
- **Easy-to-Use Micro BASIC Commands**
- **Measures** *2x7x8* **<sup>1</sup>** 12"

**TRS-80 Micro Color Computer Model MC-10.** The easy and affordable way to join the "computer revolution'! Just attach the MC-10 to any television and you're all set. Learn to write your own programs with color and sound using our excellent tutorial manual (included). Or use programs from our growing library of ready-to-run MC-10 cassette software for entertainment or education. Produce graphics characters with just two key strokes. Enter BASIC commands using multi-purpose keys. The MC-1 0 features a standard typewriter-style keyboard—not a flat, plastic overlay. Displays 16 lines of 32 upper case characters with reverse video capability. The MC-10 has a cassette port that lets you use an optional cassette recorder to save and load programs and data, and an RS-232C serial interface to connect a printer or modem. U.L. listed. 26-3011 ...........79.95

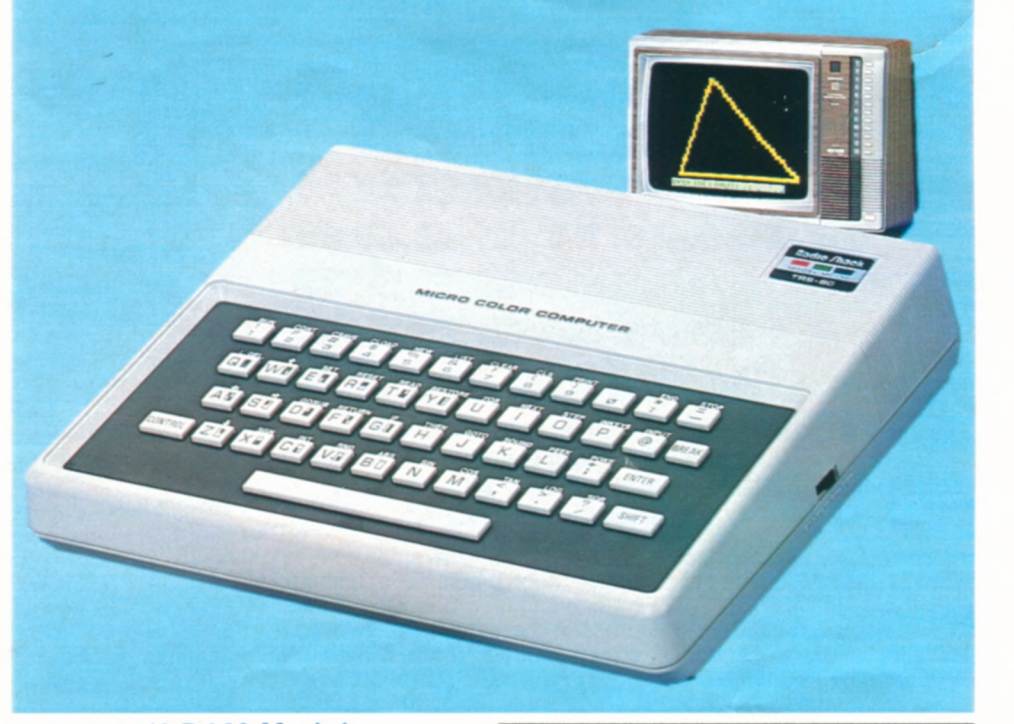

## **16K RAM Module**

Write larger, more complex programs on your MC-10. Slip the 16K RAM Module into the slot located on the back of the acters of program and data space-20,000 characters total. 26-3013 ....................49.95

## MC-10 Specifications

Microprocessor: 6803 8-bit. Keyboard: 47-key typewriterstyle, with Break, Control and 16 graphics keys. Multi-<br>function keys for BASIC commands. Video Display: 16 lines of 32 upper case characters Output connects to any standard TV set (300 ohms) and includes video and sound. Memory: 4K RAM. expandable to 20K. Input/ Output: 1500-baud cassette (recorder optional)<br>RS-232C serial I/O port. **Dimensions:** 2×7×81/2<br>**Weight:** 291/2 ounces. **Power:** 120 VAC, 60 Hz, 16W.

## New! Ready-to-Run Cassette Software for the TRS-80 Micro Color Computer

**Micro Color Checkers.** Try your skill against the computer's in this all-time favorite! 26-3360 . . . . . . . . . . . . . 8.95

**Micro Color Games Pak.** Play Lunar Lander, Breakout, Hangman and Pong' Fun for the whole family. 26-3361 .. . . 9.95

## Low-Cost, Thermal Matrix Printer With Graphics

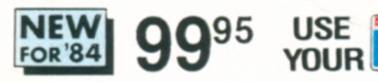

- $\blacksquare$  Ideal for Use With the MC-10
- **Prints Graphics and Alphanumerics**

• Whisper Quiet **u Measures 3x8x5" TP-1 0 Thermal Printer.** Prints 32 characters per line at 30 characters per second on 4<sup>1</sup>/<sub>8</sub>"-wide thermal paper. Features include elongation mode for expanded print and a special repeat function to make graphics programming easier. Color Computer-compatible serial interface only (600 baud). U.L. listed.

26-1261 ....................99.95 Paper. 4<sup>1</sup>/8"-wide thermal.

26-1332 . . . . . . . . . . . . . Pkg. of 2/3.95

SPECIFICATIONS. Character Set: 94 ASCII. 16 graphics. Pitch: 10. 5 coi **Line Spacing: <sup>1</sup> <sup>16</sup>**inch Dimensions: x8x5" **Weight:** 3 1N lbs **Power.** 120VAC 60 Hz, 18W **Micro Color Math/Design Package.** Perform math functions and plot graphics. A great learning aid. 26-3362 ......9.95

**Micro Color Pinball.** Great arcade-style action and excitement' Requires 16K RAM Module. 26-3363 . . . . . . . . . . 9.95 **Micro Compac.** Configure your MC-10's serial port for communications. Access major news and financial data bases, such as CompuServe<sup>®</sup> and Dow Jones News/Retrieval<sup>®</sup> for the most up-to-date information (requires optional modem and cable). 26-3350 . . . . . . . . . . 29.95

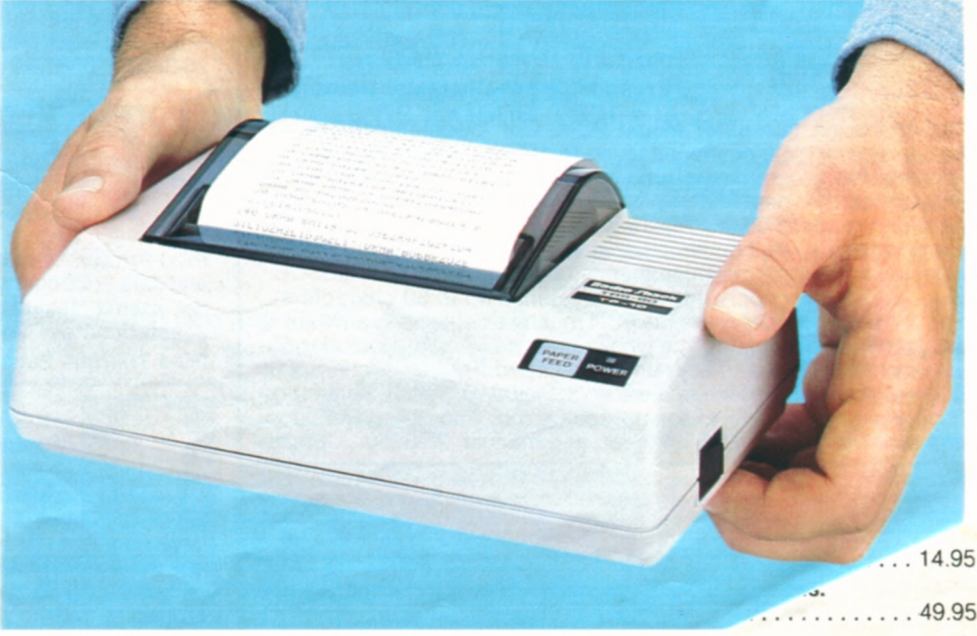

# **NEW TRS-80 POCKET COMPUTERS**

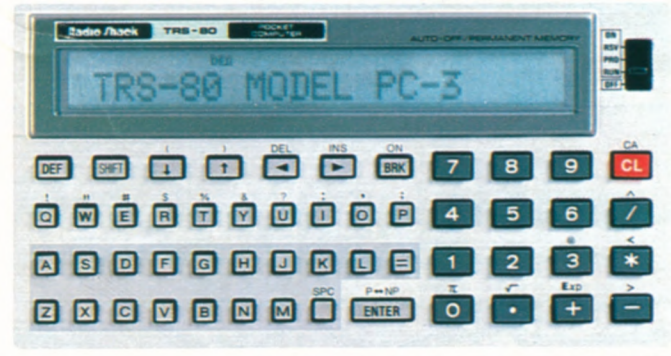

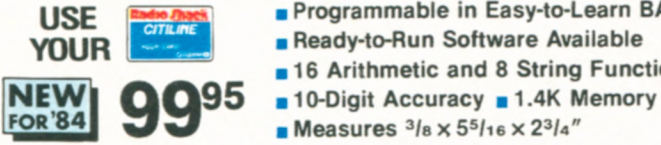

USE **Extra Data** • Programmable in Easy-to-Learn BASIC<br>YOUR • Ready-to-Run Software Available **Ready-to-Run Software Available**<br>**16 Arithmetic and 8 String Functions** 

*E* Measures  $3/8 \times 5^5/16 \times 2^3/4$ "

TRS-80 Pocket Computer Model PC-3. A computer so small it fits in copy, plus lets you save programs on ordinary cassette tapes pocket or purse! Program PC-3 to solve tough problems, or use our (requires recorder). Prints 2 ready-to-run software (requires interface and recorder). Use strings of up to seven characters. Features 24-character LCD, two-digit of up to seven characters. Features 24-character LCD, two-digit face and you're ready to go! Includes U.L. listed AC adapter/<br>exponents, multiple statements, arrays, edit and trace. Statement charger, paper, cable and manu exponents, multiple statements, arrays, edit and trace. Statement charger, paper, cable and manual. 26-3591 ..............119.95<br>compaction squeezes memory space. Automatic power-off saves pc-3 Thermal Paper. 21/4" wide. 2 battery life. Comes with batteries and manual. 26-3590 . . . 99.95

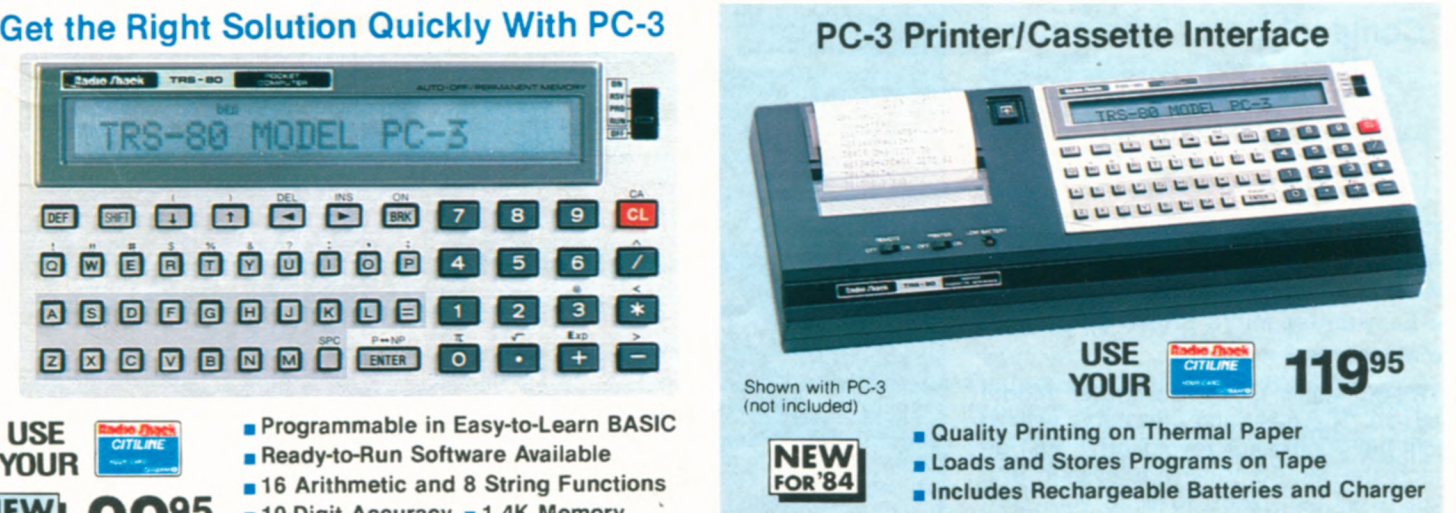

PC-3 PrinteriCassette Interface. Get the most from your PC-3 with our new thermal dot printer and cassette interface! *Provides* hard (requires recorder). Prints 24 characters per line at one line per second, with wrap-around. Slip PC-3 into the Printer/Cassette Inter-PC-3 Thermal Paper. 2<sup>1</sup>/<sub>4</sub>" wide. 26-3592 ....... Pkg. of 5/2.49

## Choose from Our Library of Ready-to-Run Software for the PC-3 Pocket Computer

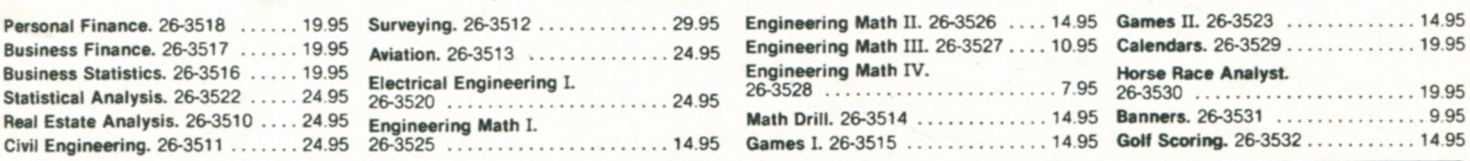

![](_page_59_Picture_459.jpeg)

## **Get This Completely Portable TRS-80 Pocket Computer System for Under \$190**

![](_page_59_Picture_13.jpeg)

**NEW**<br>FOR 84

**B** Measures  $3/8 \times 6^1/2 \times 2^3/4$ " **Expandable 544-Character Memory** 

TRS-80 Pocket Computer Model PC-4. Our lowest-priced pocket computer ever! You can maintain up to 10 programs in memory or combine the programming area to allow longer programs. Each program can be identified with a single-key label and run simply by pressing the specified key. PC-4's BASIC includes 23 commands, 15 functions and 10-digit numeric accuracy. Use just two keystrokes to enter up to 16 common commands, such as LIST and GOSUB. Programs can accept words as data (strings up to 30 characters). Edit and Debug modes make the PC-4 much easier to program than a programmable calculator. The typewriter-style keyboard includes 53 alphabetic keys and a 10-key numeric datapad. The big 12-character LCD scrolls to 62 characters. Functions include trig and inverse trig, radians or gradians, log, exponent, square root, angular conversions and absolute values. With batteries and manual. 26-3650 -. 69.95

SPECIFICATIONS. Microprocessor: Custom CMOS VLSI. Keyboard: 53 triple-mode upper/lower case alphabetic keys, 10-key numeric datapad. **Display:** 12-character<br>alphanumeric LCD. Lines up to 62 characters. Manual playback of lines longer than 12 characters. Character Style: 7×5 dot matrix ASCII. Memory: 544 program steps,<br>expandable to 1568 with optional plug-in 1K RAM module. String Handling Ability:<br>LEN, MID, VAL with strings up to 30 characters in length. Input with cassette interlace and/or printer through 12-pin connector. Power Requirements: 2 lithium batteries

**Peripherals to Complete Your PC-4 System** 

![](_page_59_Picture_19.jpeg)

PC-4 Cassette Interface. Store and load programs at 300 baud using an optional cassette recorder. Plugs into rear of PC-4. Weighs 8'/2 oz., including batteries. Requires two "" alkaline batteries. 26-3651 .........................................39.95

![](_page_59_Picture_21.jpeg)

and data at 20 characters per line (60 lpm) in an electro-thermal  $5 \times 7$ dot matrix. Includes rechargeable batteries and U.L. listed AC adapter/charger. 26-3652 ...........................79.95 PC-4 Thermal Paper. 65-711 .................... Pkg. of 5/2.19

![](_page_59_Picture_23.jpeg)

IK RAM Module. Triples the memory<br>
an additional 1024 characters of prover.<br>
power. Inserts within PC-4. Only one<br>
used. 26-3653<br>
Carrying Case. Custom padded vinyl case protects<br>
vour PC-4. printer and cassette interface . 26-3653 .........................1995 1K RAM Module. Triples the memory of your PC-4 for an additional 1024 characters of program and data power. Inserts within PC-4. Only one module may be

your PC-4, printer and cassette interface wherever you go. Zippered opening. Pocket for AC adapter/ charger. 26-3654 .......................7.95

![](_page_59_Picture_26.jpeg)

# **GET BIG COMPUTER POWER WITH PC-2**

## Its Power and Speed Rivals Many Desktop Micros!

![](_page_60_Picture_2.jpeg)

- **ii**  $1^{1}/_{16} \times 7^{11}/_{16} \times 3^{3}/_{8}$  **iii** Weighs 14 Oz.
- **at Programmable in Extended BASIC**
- **Expandable 2640-Character Memory**
- **Addressable 7 x 156 Dot-Matrix LCD for Graphics and ASCII Characters**
- **Retains Programs and Data When Off**
- **Ready-to-Run Software Available**

![](_page_60_Picture_9.jpeg)

**TRS-80 Pocket Computer Model PC-2.** This versatile portable computer is perfect for students, engineers, business people, scientists—anyone with problems to solve on the go! Simply add our Printer/Plotter/Interface and a cassette recorder and choose from a variety of ready-to-run software—or you can program the PC-2 yourself. Our Extended Pocket BASIC features 42 statements, with 34 built-in functions. It gives you two-dimension arrays, variable length character strings with extensive string handling, formatted printing and more. And it's upward compatible with our original Pocket BASIC, so many PC-1 programs can be keyed-in and run on the PC-2. The 26-character Liquid Crystal Display is fully dot-programmable for graphics over its complete 7 x 156 dot matrix. The 65-key keyboard features a typewriter layout and 10-key datapad with 18 programmable functions and 18 user-definable label keys. Built-in real-time clock is accessible from BASIC or the keyboard. There's even a programmable variable tone<br>beeper. Requires 4 "AA" batteries. 26-3601 **SPECIFICATIONS. Microprocessor:** 8-bit custom CMOS. 1.3 MHz internal cycle time. Keyboard: 65 alphanumeric keys. including 6 programmable func-tion keys for each of 3 Reserve modes 18 'softkeys" and 10 pre-programmed command keys **Display:** 26-character alphanumeric LCD. Automatic<br>scrolling, plus manual playback of lines longer than 26 characters. Character Style: 7×5 dot matrix<br>ASCII upper and lower case. Memory: 16K bytes<br>ROM, 1850 bytes BASIC and data RAM, 600 bytes<br>fixed data memory and 190 bytes reserve memory.<br>String Handling Ability: LEFTS, MID address and data lines, power, timing and control signals accessible via 60-pin connector

## Plot Superb Color Graphics and Store Your Data

![](_page_60_Picture_13.jpeg)

- **in Easy Plotting of Full XY-Axis Graphics With 25 Special BASIC Commands**
- **Prints Graphics and Alphanumerics in Red, Blue, Green and Black**
- **Store and Load Programs and Data Using One or Two Cassette Recorders**

**PC-2 PrinterlPlotter!Dual Cassette Interface.**  Print superbly-detailed 256 x 4096 XY fourcolor graphics. Read data in from one cassette, update and store it on a second cassette automatically under program control. Includes U.L. listed AC adapter/charger, paper, pens, cassette cables, manual. Uses replaceable ballpoint mini-pens.

26-3605 ......................219.95

![](_page_60_Picture_19.jpeg)

#### **Printer Accessories**

**Replacement Pens.** 3 black.

26-1480 2.95 **Replacement Pens.** 1 each: red, blue, green 26-1481 ........................2.95 Printer Paper. Cash register-type. 2<sup>1</sup>/<sub>4</sub>" wide. 26-3606 ..................6 rolls/2.49 **SPECIFICATIONS. Alphanumeric Printing: Upper and** lower case in four colors. Nine column widths (4 to 36 cpl) with wrap-around. P**rint Speed:** 11 cps, average.<br>**Graphics/Plotter Printing:** 256×4096 color graphics.<br>Controlled by BASIC. 2-dimension axes. **Paper:** 21/4". Power: Built-in rechargeable nickel-cadmium battery<br>and U.L. listed AC adapter/charger—both will also power PC-2. Battery Capacity: Approx. 1100 printed<br>lines. Charging time 15 hours. Dimensions: 2<sup>1</sup>/<sub>16</sub> x<br>12<sup>15</sup>/16 x 4<sup>1</sup>/<sub>2</sub>". Weight: 28 oz.

## Powerful Accessories and Ready-to-Run Programs Extend Your PC-2's Versatility

![](_page_60_Picture_25.jpeg)

![](_page_60_Picture_26.jpeg)

**RS-232C Interface for PC-2.** Allows your PC-2 to use most RS-232 devices. It's programmable from 50 to 2400 baud, and plugs directly into the PC-2 or the Printer/Plotter/Interface. New commands added to PC-2 BASIC make program control easy, and a built-in communications program lets you access services like Dow Jones News/Retrieval<sup>®</sup> and CompuServe® (requires modem and cable). Includes built-in rechargeable batteries and U.L. listed adapter/charger.  $2 \times 3^{3}/8 \times 4^{1}/2$ ". 26-3612 ......................199.95

![](_page_60_Picture_28.jpeg)

Getting Started on the PC-2 This easy-to-read tutorial manual covers commands and programming tips for the PC-2 and the Printer/Plotter/Interface.<br>26-3620 ............12.95 26-3620 . . . . . . . . . . . .

#### **Padded Vinyl Carrying Case**

Protect your PC-2 system' Holds Printer (with PC-2 Installed) and AC adapter/ charger, plus pens, paper. etc. 26-3608 ....... 29.95

![](_page_60_Picture_32.jpeg)

**4K and 8K RAM Modules**  For larger programs. Plugs into recessed port on back of PC-2. Modules not expandable 4K. 26-3615 ..........69.95

8K. 26-3616 ......... 139.95

## **Ready-to-Run PC-2 Software**

![](_page_60_Picture_562.jpeg)

# **GET THE MOST FROM YOUR MODEL 100**

![](_page_61_Picture_1.jpeg)

#### **Decision-Making with Investment Analysis**

## **6 995** Optimize Your Investment Decisions with This Package of Three Programs

Compute yield to maturity, discount and more with the bonds analysis program. The options trading program charts and graphically displays the effects of strategies, such as Bull or Bear Spreads. Compute discounted or non-discounted commissions with the stock commissioning program. 26-3824 .....................69.95

#### **Statistics for Comprehensive Analysis of Data**

![](_page_61_Picture_6.jpeg)

**2 995 Uses** Data Files Stored in Model 100's Memory or on Cassette Tape

Get the statistical information you need! Generate reports for descriptive statistics, frequency distribution and histogram, correlation and regression, time series analysis, multiple regression and oneway and two-way analysis of variance. Includes thorough manual with examples. 26-3825 ............................29.95

## **Calculator for Instant Math Power**

![](_page_61_Picture_10.jpeg)

**1 995** Performs Financial Calculations, As Well As Regular Functions

Turn your Model 100 into an arithmetic "scratchpad". The basic program performs addition, subtraction, multiplication, division, exponentiation and several extended math functions. A special business program does extended calculations formulated to solve business-related problems. 26-3827 ..................... 19.95

## **Function Plotter Lets You Graph With Ease**

![](_page_61_Picture_14.jpeg)

**Control Plots** Directly With Model 100

Graph almost any algebraic function of one or two variables, including planar cartesian, planar polar, three-dimensional cartesian and cylindrical polar. Requires either the CGP-215 or CGP-115 printers, FP-215 printer/plotter or the Multi-Pen Plotter. 26-3834 .... 19.95

#### **Compact Model 100 System Briefcase**

![](_page_61_Picture_18.jpeg)

This compact briefcase provides plenty of room for your TRS-80 Model 100, CCR-81 Cassette Recorder and cables. 20x14x4" 26-3809 ..........................................49.95 **8K RAM Expansion.** Adds 8000 characters of memory. Up to three memory modules may be installed to give you a 32K Model 100. Installation required (not included). 26-3816 ............. 119.95 **AC Adapter.** Conserves battery power while at the office or at home. U.L.listed. 26-3804 .................................5.95 **62** 

![](_page_61_Picture_20.jpeg)

![](_page_61_Picture_21.jpeg)

Compatible With Universal Product Code and Other Popular Formats

Model 100 Bar **Code Reader.** This optical scanning device is expressly for the Model 100 and is ideal for such tasks as billing, couponing and retail-item control. The pen-like wand simply plugs into Model 100's standard bar code reader interface. Software drivers callable from BASIC allow the Model 100 to read the Universal Product Code, 3 of 9, or Plessey bar code formats (other codes will be available soon) Bar code wand contains "soft-touch' push-button switch to conserve power when not in use. 26-1183 . . . 99.95

#### **Track Your Money Flow with Personal Finance**

![](_page_61_Picture_25.jpeg)

#### **1 995** Electronically Keeps Track of Your Money with Complete Accuracy

Includes six comprehensive money management programs. Set budgets for account categories of your choice and enter your monthly expenses. Then compare your budgeted figures to the category expense totals (presented in report format). Includes checkbook system to reconcile monthly statements. 26-3822 . . . 19.95

#### **Model 100 BASIC Language Lab**

![](_page_61_Picture_29.jpeg)

9 Provides a Complete and **2** Easy-to-Understand Tutorial

An easy-to-use tutorial on Model 100 BASIC, with three sample programs. Also covers redefining function keys, automatic execution of BASIC programs, using graphics and sound and more. With examples. 26-3821 .................... 29.95

![](_page_61_Picture_32.jpeg)

## **Save Time with Executive Calendar**

![](_page_61_Picture_34.jpeg)

Helps You to Manage Your Time More Efficiently and Effectively

A time-management program for busy executives. Display your scheduled appointments or a calendar for any month of any year with a few keystrokes. The program also calculates either days or weekdays between two dates and keeps track of the dates of 17 holidays. 26-3833 .........................................19.95

#### **Knock 'Em Dead With Starblaze-100!**

![](_page_61_Picture_38.jpeg)

 $95$  Turns Model 100 Into a Portable Arcade Action Game!

Save the Galaxy' Your mission is to destroy the alien ships being launched by the hostile mother ship. Excellent action graphics allow you to fly your fighter ship across the Model 100 screen as the aliens flee and planets zoom by. 26-3840 . . . . . . . . . . . . . . . . . . 19.95

#### **Be Prepared with a Model 100 Acoustic Coupler**

![](_page_61_Picture_42.jpeg)

Connects your Model 100 to a telephone handset when direct connection to a modular phone jack is not possible. 26-3805 ...........39.95

Direct-Connect Modem Cable. Connects Model 100 to a modular phone jack. Includes one free hour (non-prime time) on CompuServe and Dow Jones News/Retrieval. 26-1410 ...............19.95 Parallel Printer Cable. Connects Model 100 to any Radio Shack parallel printer. 26-1409 .............................14.95

# **THE MICRO EXECUTIVE WORKSTATION**

![](_page_62_Picture_1.jpeg)

![](_page_62_Picture_3.jpeg)

![](_page_62_Picture_5.jpeg)

**Five Built-In Executive Management Programs • Weighs Under 4 lbs.** 

**Full-Size Typewriter Keyboard <b>Built-In Direct-Connect Modem** ■ 8-Line by 40-Character Liquid Crystal Display ■ Expandable to 32K

**On CitiLine Credit** 

**As Low As \$45 Per Month As Low As \$56 Per Month** 

**TRS-80' Model 100.** So small it'll fit in your in-basket! The Model 100 is a true portable since it runs on batteries or optional AC adapter. And with its five built-in programs, Model 100 is truly revolutionary. Produce correction-free memos, letters and reports with the personal word processing program, TEXT. Editing functions include finding, duplicating, deleting and moving text. With an optional printer, you can print any of your files in selectable widths (up to 132 columns) without splitting words. SCHEDL turns the Model 100 into a mini-database for appointments, expenses, and "to-do's". And file away names, addresses and phone numbers with ADDRSS

#### **Who is the Model 100 for?**

This portable computer provides a convenient workstation for executives, managers, researchers, students—anyone who wants immediate computing power wherever they go. Model 100's compact size, five built-in programs and expansion options give it the versatility to be used at your desk, in the field or on the road. And with the built-in BASIC, you can write programs for your other applications.

**More Built-In Features.** With its TELCOM program and built-in auto-dial modem, Model 100 can be used as a terminal for computer-to-computer communications or to access information services like Dow Jones News/Retrieval® or CompuServe®. There's even a program to automatically dial your phone' Programmers will love Model 100's Microsoft® BASIC—an enhanced version of our popular Model III BASIC. You get full string handling, complete file operations, multidimension arrays, 14-digit doubleprecision math operations and more. Separate internal nickel-cadmium batteries retain memory data with power off.

**Complete Interface Capability.** Connect your Model 100 to any Radio Shack dotmatrix, daisywheel or graphics printer via the parallel interface. With the RS-232C interface, Model 100 can be connected to another computer—micro, mini or mainframe. The cassette interface lets you save or load programs, data and text at a fast 1500 baud using an optional recorder. You can even interchange text tapes with our new TRS-80 Model 4 (page 22). Requires four "AA" batteries. **8K Model 100.** 26-3801 .......799.00

**24K Model 100.** 26-3802 ......999.00

A'

**Use the TRS-80 Model 100** 

![](_page_62_Picture_17.jpeg)

On Your Desk Or **on** the Go

#### **Specifications**

**Microprocessor:** 8-bit 80085 CMOS. **Clock Speed:** 2.4 MHz. **Memory**-32K ROM. 8 Or 24K RAM, expandable to 32K. **Keyboard:** Full-size 56 key typewriter style with embedded 10-key datapad, plus 8 programmable function keys. 4 command keys and 4 cursor control keys. **Dieplay**-8x40 Liquid Crystal Display, upper and lower case ASCII characters. 240 x 64 dot-matrix graphics **Modem:** Built-in FCC-registered direct-connect modem with auto-dialer. 300 baud. Originate and answer. **Input/Output:** Parallel printer interface RS-232c serial communications interface programmable up to 19.200 baud. Cassette tape interface loads at 1500 baud Standard bar-code reader interface. **Dimensions:**  2x11 718x8'12" **Weight:** 3.9 lbs **Power Supply:**  Operations—Up to 20 hours on 4 "AA" alkaline batteries or optional U.L. listed AC power supply. Memory—internal rechargeable nickel-cadmium batteries will maintain memory intact for up to 30 days with power off (depending on the amount of RAM installed) and are automatically recharged from "AA" batteries or AC power.

# **INJOY TOTAL SUPPO**

TRS-80 microcomputers are supported by over 8800 Radio Shack stores and dealers<br>worldwide. Our "hotline" is staffed with experts ready to answer your questions. Our customers also enjoy the support of our<br>monthly newsletter, packed with the latest in news about the operation, care and<br>maintenance of TRS-80 computers and software. And we offer comprehensive leasing, training and service plans, too. Find out for yourself why so many computer<br>users prefer TRS-80—the best-supported microcomputer in the world.

![](_page_63_Picture_2.jpeg)

![](_page_63_Picture_3.jpeg)

![](_page_63_Picture_4.jpeg)

a I I I, and T

![](_page_63_Picture_5.jpeg)

Gê

Prices apply at Radio Shack Computer Centers and participating Radio Shack stores and dealers.

**) )II1u111uhII1I <sup>1</sup>** fl --